## **Entwicklung eines CAE-Werkzeuges zum Entwurf von Flugsteuerungsund Hydrauliksystemen**

Vom Promotionsausschuß der Technischen Universität Hamburg-Harburg zur Erlangung des akademischen Grades Doktor-Ingenieur genehmigte Dissertation

von

Dipl.-lng. Dieter Scholz, M.S.M.E.

aus Hamburg

## urn:nbn:de:gbv:830-88212277

http://nbn-resolving.org/urn:nbn:de:gbv:830-88212277

The work is licensed under a Creative Commons Attribution-NonCommercial-ShareAlike 4.0 International License: CC BY-NC-SA http://creativecommons.org/licenses/by-nc-sa/4.0

1. Gutachter: Prof. Dr.-Ing. U. Carl

2. Gutachter: Prof. Dr.-Ing. Ch. Haberland

Tag der mündlichen Prüfung: 04.11.1997

# **Vorwort**

Die vorliegende Arbeit entstand während meiner Tätigkeit als wissenschaftlicher Mitarbeiter am Arbeitsbereich Rugzeug-Systemtechnik der Technischen Universität Hamburg-Harburg.

Herrn Professor Dr.-Ing. U. Carl, dem Leiter des Arbeitsbereichs, danke ich für seine kritischen Hinweise und die Übernahme des Hauptberichtes.

Mein Dank gilt auch Herrn Professor Dr.-Ing. Ch. Haberland für seinen Rat und die Übernahme des Korreferats.

Nicht zuletzt danke ich Frau Professor Dr.-Ing. M. Ivantysynova. Sie hat meine Arbeit - besonders in der Anfangsphase - durch ihren Einsatz entscheidend geprägt.

Zahlreiche engagierte Studenten, die mit Studien- und Diplomarbeiten befaßt waren, bereicherten diese Arbeit mit wertvollen Beiträgen.

Hamburg, im Dezember 1996

Dieter Scholz

 $\bar{z}$ 

Jona und Hannah

 $\sim 10^{-1}$ 

 $\left| \cdot \right|$ 

 $\hat{\mathcal{A}}$ 

# **Inhaltsverzeichnis**

 $\frac{1}{2}$ 

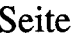

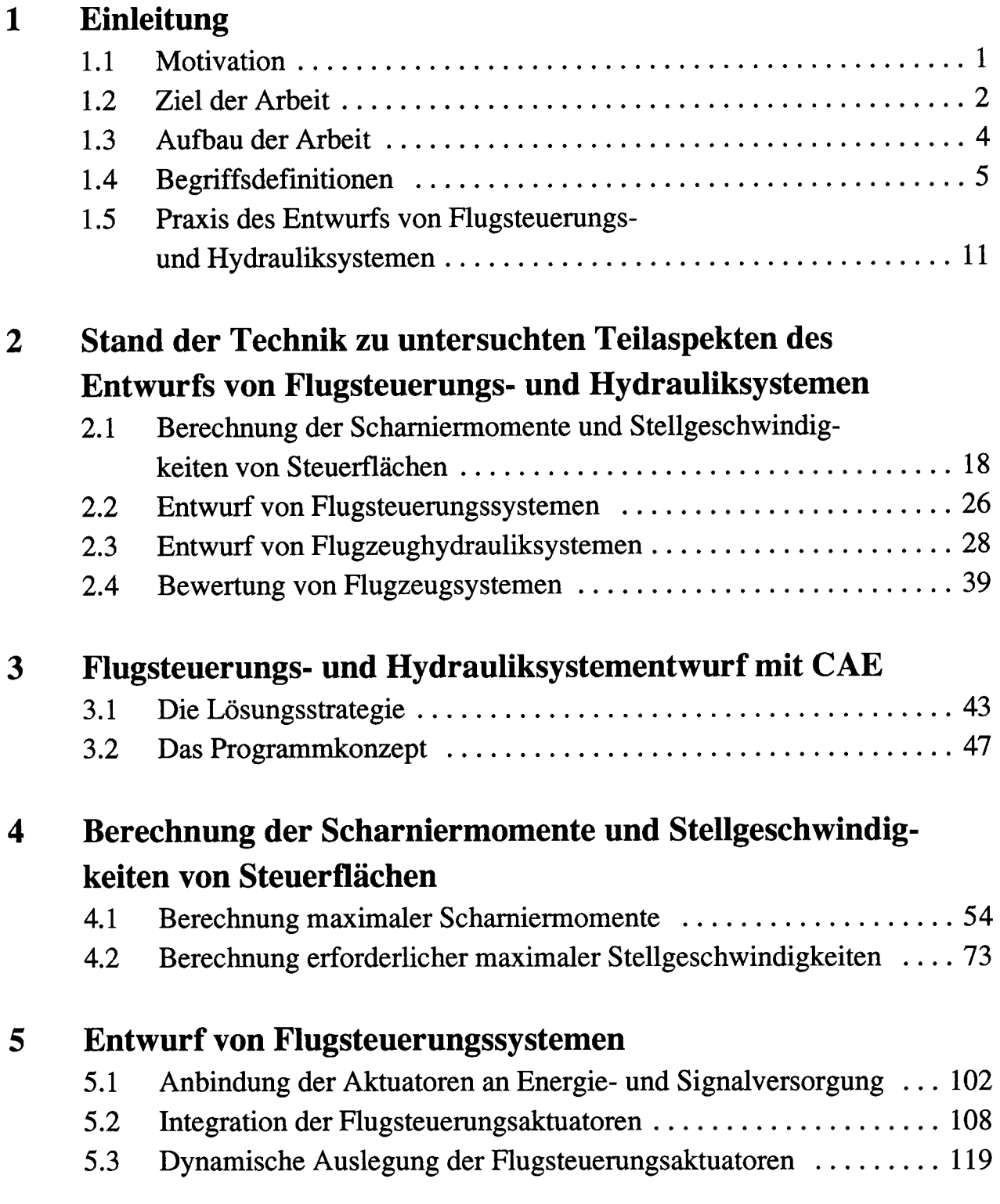

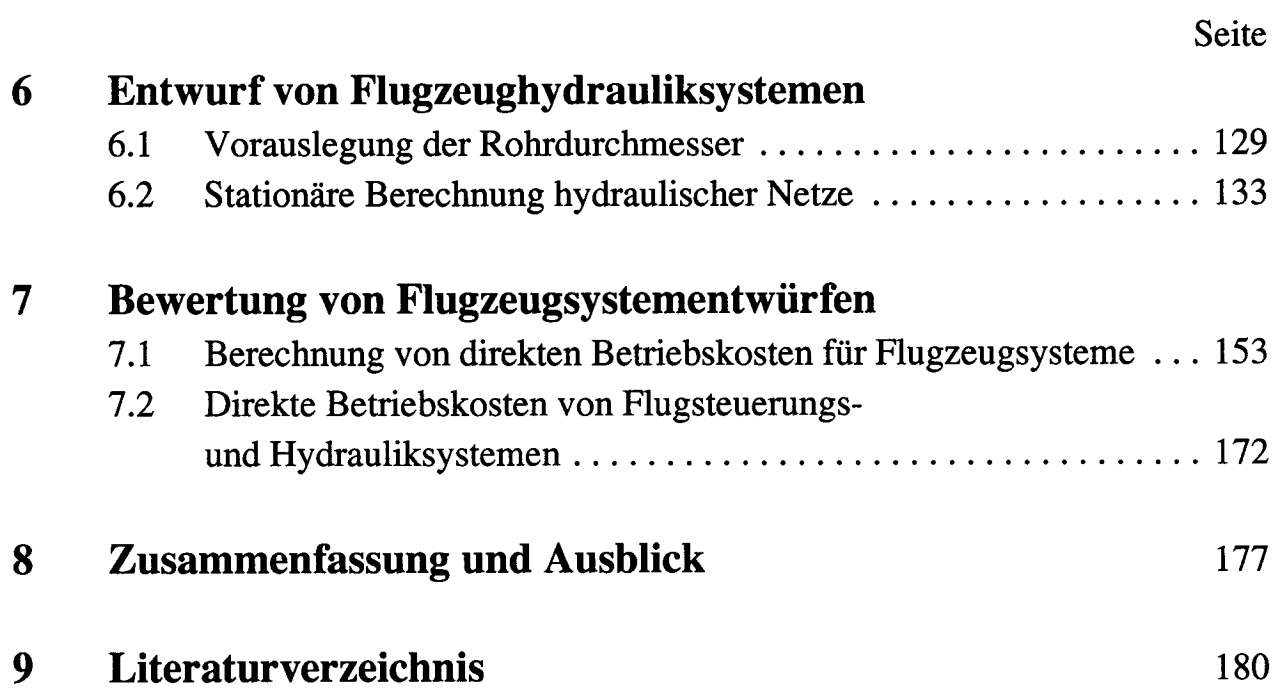

 $\mathcal{L}$ 

VI

# **l Einleitung**

*In all its detail such [advanced] flight control System is probably incomprehensible to a single mind.*

> Duane McRuer [McRUER 93]

# **1.1 Motivation**

Die Luftfahrtbranche war und ist von der Notwendigkeit geprägt, neues Wissen und neue Technologien schnell in die Produktion einzuführen. Zu Beginn der Fliegerei war dies notwendig, um überhaupt den Gleit- und Motorflug zu ermöglichen. Dann wurden neue Erkenntnisse benötigt, um weiter, höher und schneller zu fliegen. Heute werden Verbesserungen vor allem eingesetzt, um die Wirtschaftlichkeit des Flugzeugs zu erhöhen.

Zunehmend tritt dabei das Problem in den Vordergrund, die zunehmende Komplexität der Systeme zu handhaben. Dies ist nur durch viele einzelne Spezialisten zu bewältigen und erfordert bei Systementwicklung und -integration

- **1.)** Zugriff auf Erkenntnisse und Methoden aus der Vergangenheit,
- 2.) einen großen Kommunikationsbedarf zwischen den Spezialisten, und zwar
	- **a)** von Theoretikern zu Praktikern und umgekehrt,
	- **b)** zwischen den Beteiligten an den Schnittstellen ihrer Systeme.

Die Forderung muß demnach heute lauten: Wissen, welches auf viele Spezialisten verteilt ist, muß so aufbereitet und konserviert werden, daß es nicht nur anderen Spezialisten heute, sondern auch zukünftigen Generationen leicht zugänglich gemacht wird.

Nur wenn das Wissen leicht handhabbar gemacht wird, ist heute bei einer weiter zunehmenden Menge des Wissens und einer abnehmenden Lebensarbeitszeit technischer Fortschritt überhaupt noch möglich. Falls Anstrengungen zur Aufarbeitung von vorhandenem Wissen unterbleiben sollten, wird für die Erarbeitung neuer Erkenntnisse keine Zeit mehr bleiben. Die Zeit würde dann allein damit verbraucht werden, fremde Gedanken nachzuvollziehen.

Generell kann festgestellt werden, daß die Flugzeugindustrie heute noch weit davon entfernt ist, ihre Entwicklungsmethoden gut aufbereitet konserviert zu haben. Grund dafür ist das primäre Ziel, ein Produkt auf den Markt zu bringen. Die Dokumentation der Entwicklungsmethode tritt daher gegenüber der Produktbeschreibung in den Hintergrund. Weiterhin ist das Konkurrenzdenken zwischen den Beteiligten ein Grund für den heutigen Zustand der relativ schlechten Dokumentation der Methoden.

Dies gilt nicht zuletzt auch für die Flugzeugsystementwicklung<sup>1</sup>. Obwohl komplexe Flugzeugsysteme erfolgreich auf modernen Flugzeugen fliegen, sind die Methoden für ihre systematische Entwicklung noch wenig ausgearbeitet. Der Flugzeugentwurf als "klassische Flugzeugdisziplin" hat in dieser Beziehung mehr aufzuweisen. *Roskam* [Roskam 90], [DARCORP] und *Raymer* [RAYMER 89], [RAYMER 92] bieten Lehrbücher an und auf diese aufbauende Computerprogramme. Stellvertretend für weitere Programmsysteme zum Flugzeugentwurf seien an dieser Stelle erwähnt PIANO [SiMOS 96] und CAPDA [HABERLAND 94]. Diese Programme können als Vorbild dienen für einen entsprechenden computergestützten Ansatz in der Flugzeugsystementwicklung.

# **1.2 Ziel der Arbeit**

Ziel der Arbeit kann natürlich *nicht* sein, alle im Abschnitt "Motivation" aufgezeigten Probleme der Luftfahrtbranche zu lösen bzw. sich der Breite der Herausforderungen zu stellen. Die vorliegende Arbeit kann lediglich versuchen, am Beispiel von zwei Flugzeugsystemen - dem Flugsteuerungs- und dem Hydrauliksystem - folgende Punkte zu bearbeiten:

 $\mathbf{1}$ Airbus Industrie verfügt z.B. über "Technical Design Directives" (TDD). Diese Schriften beinhalten zwar wichtige Hinweise zu Flugzeugsystemen, haben aber nicht den Anspruch, Entwurfsmethoden von Flugzeugsystemen zu dokumentieren.

- **1.) Konzeptentwicklung** für ein *Computer Aided Engineering* (CAE)-Werkzeug d.h. Aufzeigen eines Vorgehens für eine Computerunterstützung im Entwurfsprozeß von Flugsteuerungs- und Hydrauliksystemen.
- 2.) Entwicklung von konkreten **Berechnungsverfahren.** Dabei sollen insbesondere solche **Teilaspekte des Systementwurfs** behandelt werden, die bisher nur unbefriedigend gelöst sind. Die Berechnungsverfahren sollen soweit ausgebaut werden, daß ein Mindestmaß an Durchgängigkeit zwischen den Modulen des CAE-Werkzeuges gewährleistet ist. Bei den ausgewählten Berechnungsverfahren handelt es sich um die
	- Berechnung von maximalen Scharniermomenten für Höhenruder, Querruder und Seitenruder,
	- Berechnung maximaler Spoilerscharniermomente,
	- Berechnung erforderlicher maximaler Stellgeschwindigkeiten,
	- Bewertung der Anbindung der Aktuatoren an Energie- und Signalquellen,
	- Integration der Aktuatoren in den verfügbaren Einbauraum,
	- Berechnung des Verstärkungsfaktors des Proportionalreglers im Aktuatorregelkreis, Überprüfung der Aktuatordynamik unter Berücksichtigung wesentlicher Nichtlinearitäten,
	- Erstellung eines Verfahrens zur gewichtsoptimierten Vorauslegung der Rohrdurchmesser des Flugzeughydrauliksystems,
	- Entwicklung von Algorithmen zur computergestützten stationären Berechnung hydraulischer Netze zum Zweck der ersten Überprüfung des Hydrauliksystems bei verschiedenen geforderten Leistungen und Fehlerfällen,
	- Berechnung der direkten Betriebskosten von Flugzeugsystemen.
- **3.) Programmierung** der Berechnungsverfahren aus Punkt 2. Demonstration des in Punkt l entwickelten Konzeptes.

Das CAE-Werkzeug mit den vorgestellten Berechnungsverfahren versucht somit, Theorie und Praxis zu verbinden. Betrachtet werden sowohl die Anforderungen durch die Behandlung flugmechanischer Randbedingungen als auch abschließend die Systembewertung des Entwurfs.

## **1.3 Aufbau der Arbeit**

Die Abschnitte 1.4 und 1.5 dienen dazu, Begriffe aus dem Bereich der Flugzeugsysteme - insbesondere dem Flugsteuerungs- und dem Hydrauliksystem - zu definieren. Weiterhin wird ein erster Einblick in die Praxis des Entwurfs dieser Systeme gegeben, soweit es dem gewählten Aufgabenumfang dieser Arbeit entspricht.

Abschnitt 2 gibt einen Überblick über die Grundlagen und den Stand der Berechnungsverfahren für Flugsteuerungs- und Hydrauliksyteme. Dies geschieht jeweils bezogen auf die in Abschnitt 1.2 aufgelisteten Berechnungsverfahren. Es werden zunächst die Anforderungen an das Flugsteuerungssystem behandelt, dann wird auf die Auslegung der Systeme eingegangen und abschließend die Systembewertung angesprochen.

Abschnitt 3 diskutiert den Lösungsansatz. Zunächst werden mögliche Strategien vorgestellt. Abschließend wird beschrieben, mit welchem Softwarekonzept diese Arbeit versucht, das Ziel der Entwurfsunterstützung zu erreichen.

Die Abschnitte 4, 5 und 6 stellen den Hauptteil der Arbeit dar und widmen sich den aufgelisteten, ausgewählten Berechnungsverfahren zum Entwurf von Flugsteuerungsund Hydrauliksystemen. Es handelt sich dabei um die Berechnung von Anforderungen, die *Bewertung* einer Flugsteuerungskonfiguration als einer Unterstützung zur *Generierung* einer optimalen Flugsteuerungskonfiguration, die Aktuatorintegration einschließlich der Auslegung der Positionsregelung des Aktuators (P-Regler). Weiterhin wird auf die *Vorauslegung* von Parametern zentraler Hydrauliksysteme eingegangen, sowie auf die *Analyse* (bzw. die Überprüfung) des Hydraulikentwurfs mit Hilfe einer stationären Berechnung des Hydrauliksystems.

Abschnitt 7 stellt eine allgemeine Methode zur Bewertung von Flugzeugsystemen vor, die auf den Grundlagen der Direct Operating Costs (DOC) beruht. Diese Methode wird dann speziell auf Flugsteuerungs- und Hydrauliksysteme angewandt.

Abschnitt 8 faßt die Ergebnisse zusammen und gibt einen Ausblick, wie das vorliegende CAE-Werkzeug an Programmsysteme zur Flugzeugauslegung gekoppelt werden könnte.

## **1.4 Begriffsdefinitionen**

Für Passagierflugzeuge hat sich in der Praxis eine standardisierte Strukturierung (Standard Breakdown) der *Air Transport Association of America* (ATA) bewährt [ATA 94]. Ein Flugzeug kann danach grob unterteilt werden in Zelle (structure), Triebwerke (powerplant), Systeme (airframe Systems) und - soweit vorhanden - Propeller (propeller). Bei den Systemen werden Grundsysteme (utility Systems) und Avionic-Systeme (avionic Systems) unterschieden (vergleiche [MoiR 92]). Die Grundsysteme sind in der Konvention nach [ATA 94] in **Tabelle 1.1** aufgelistet. Jedes System (auch "Chapter" genannt) erhält dabei eine zweistellige Identifikationsnummer. Weitere zweistellige Identifikationsnummern werden eingeführt bei weiterer Untergliederung in Subsysteme und Komponenten. [ATA 94] gibt detaillierte Hinweise, wo die Grenzen zwischen den so definierten Systemen zu ziehen sind.

| <b>Chapter</b> | <b>Beschreibung</b>     | <b>Chapter</b> | <b>Beschreibung</b>             |
|----------------|-------------------------|----------------|---------------------------------|
| 21             | Air Conditioning        | 30             | <b>Ice and Rain Protection</b>  |
| 24             | <b>Electrical Power</b> | 32             | <b>Landing Gear</b>             |
| 25             | Equipment / Furnishings | 33             | Lights                          |
| 26             | <b>Fire Protection</b>  | 35             | Oxygen                          |
| 27             | <b>Flight Controls</b>  | 36             | Pneumatic                       |
| 28             | Fuel                    | 38             | Water / Waste                   |
| 29             | <b>Hydraulic Power</b>  | 49             | <b>Airborne Auxiliary Power</b> |

**Tabelle 1.1:** Grundsysteme gemäß [MoiR 92] nach ATA-Definition [ATA 94]

In [ATA 94] wird der Begriff **System** definiert basierend auf [WATOG 92]: *A System is a combination of inter-related components arranged to perform a specific function...*

**Das Flugsteuerungssystem** (ATA 27 - Flight Controls) ist definiert gemäß [ATA 94]: *Those units and components which furnish a means of manually controlling the flight attitude characteristics of the aircraft ... Also includes the ... flaps, spoilers and other control surfaces but does not include the structure ...*

Dabei ist für jede Steuerfläche bzw. Achse die gesamte Signalkette Bestandteil des Flugsteuerungssystems; dazu gehören die Steuerorgane, die Flugsteuerungsrechner mit den Flugregelgesetzen (control laws), die Ubertragungselemente, Kraftverstärker und die Positionsgeber an den Steuerflächen.

Flugsteuerungssysteme werden traditionell unterteilt in die Bereiche der primären und sekundären Flugsteuerung (vergleiche z.B. [RAYMOND 93]). Definition:

*Die primäre Flugsteuerung dient der Regelung der Fluglage.*

*Die sekundäre Flugsteuerung ändert die Flugzeugkonfiguration. Dabei soll die Fluglage möglichst unbeeinflußt bleiben.*

Beispiele für Aufgaben der sekundären Flugsteuerung sind die Änderung des Auftriebs, des Widerstands, der Trimmung und der Flügelpfeilung. Nach ihrer Funktion werden *primäre* und *sekundäre Steuerflächen* unterschieden. Durch die Einführung der elektronischen Flugsteuerung können heute primäre und sekundäre Flugsteuerung kaum noch auseinandergehalten werden, weil durch den Fortfall der festen Verbindung zwischen Steuerorgan und Steuerfläche prinzipiell alle Steuerflächen - erheblich leichter als bei mechanischen Flugsteuerungssystemen - für alle erforderlichen Aufgaben genutzt werden können. Beispiele: Querruder werden eingesetzt zur Rollsteuerung *und* Auftriebserhöhung (aileron droop); Spoiler werden eingesetzt zur Rollsteuerung (roll Spoiler), zur Gleitzahlreduzierung (speed brakes) *und* zum Abbau des Auftriebs nach dem Aufsetzen (lift dumper).

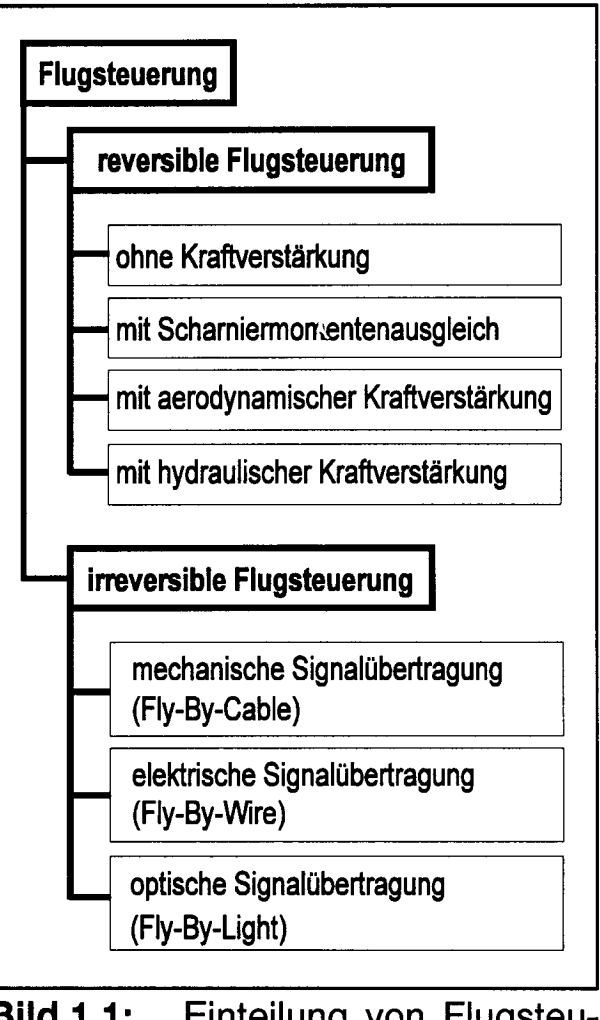

**Bild 1.1:** Einteilung von Flugsteuerungssystemen nach technischen Merkmalen

**Bild 1.1** gliedert Flugsteuerungssysteme hinsichtlich ihres Prinzips und technischer Realisierung. Zunächst unterscheidet man reversible und irreversible Flugsteuerungssysteme (vergleiche z.B. [RosKAM 90]). *Formal* können die beiden grundsätzlich verschiedenen Flugsteuerungsprinzipien so *definiert* werden:

*Reversible Flugsteuerungssysteme besitzen eine Verbindung, die Kräfte mit einem bestimmten Übersetzungsverhältnis von Steuerorganen zur Steuerfläche und umgekehrt überträgt.*

*Als irreversible Flugsteuerungssysteme werden solche bezeichnet, bei denen eine Kraft an den Steuerorganen eine Kraft an den Steuerflächen verursacht, jedoch eine Kraft an den Steuerflächen keine Kraft an den Steuerorganen.*

**Reversible Flugsteuerungssysteme** können nach der Art der Kraftverstärkung weiter unterteilt werden. Aufgelistet sind in Bild 1.1 die Methoden nach zunehmendem Kraftverstärkungspotential, dies geht einher mit zunehmender Komplexität: ein Scharniermomentenausgleich kann z.B. durch einen großen Überhang der Profilvorderkante vor der Scharnierlinie der Stellfläche erreicht werden. Eine aerodynamische Kraftverstärkung wird durch Hilfsruder ermöglicht, die die Profilhinterkante ausbilden [TORENBEEK 82]. Bei einer hydraulischen Kraftverstärkung wird die Luftkraft in einem definierten Verhältnis zwischen dem Piloten und einem hydraulischen Aktuator aufgeteilt [RAYMOND 93]. Die maximal zulässigen Pilotenhand- und -fußkräfte sind in den Zulassungsvorschriften [JAR25], [FAR25], [JAR23], [FAR23] in § 143 festgelegt. Die Kräfte an den Steuerflächen werden ursächlich bestimmt durch die Flugzeugmasse, die geforderten Fluggeschwindigkeiten und Flugmanöver. Das Verhältnis aus Ruderkraft und Pilotenkraft legt das erforderliche Kraftverstärkungspotential fest und führt damit gleichzeitig zum Ausschluß bestimmter Prinzipien der Kraftverstärkung reversibler Flugsteuerungen.

**Irreversible Flugsteuerungssysteme** sind mit Stellgliedern (Aktuatoren) ausgestattet, die die Ruderkräfte unabhängig von der Pilotenkraft aufbringen. Es können daher nahezu beliebig große Ruderkräfte beherrscht werden. Aus diesem Grund werden heute große Passagierflugzeuge mit irreversiblen Flugsteuerungen ausgestattet. Weil bei irreversiblen Flugsteuerungssystemen von den Steuerflächen keine Kräfte auf die Steuerorgane zurückwirken, muß ein als "Künstliches Gefühl" bezeichnetes Gerät die

fehlenden Kräfte nachbilden, die der Pilot zum sicheren Führen des Flugzeugs benötigt [MoiR 92]. Irreversible Flugsteuerungen können nach der Art der Übertragung der Steuersignale gemäß Bild 1.1 weiter unterteilt werden: Die mechanische Signalübertragung wird heute im Rahmen der Einführung von Flugsteuerungsrechnern durch elektrische Signalübertragung (Fly-By-Wire, FBW) verdrängt. Die optische Signalübertragung (Fly-By-Light, FBL) hat vor allem Vorteile im militärischen Bereich durch ihre Unempfindlichkeit gegenüber elektromagnetischen Störungen (Electro Magnetic Interference, EMI) [NORRIS 94]. Bei den Aktuatoren (Stellsystemen) der irreversiblen Flugsteuerungen können weiterhin **Linearantriebe** und **Rotationsantriebe** unterschieden werden.

Die Stellsysteme (Aktuatoren) können durch die an Bord vorhandenen **Energiesysteme mit hydraulischer, elektrischer oder pneumatischer Energie** versorgt werden [WiLD 90]. Heute kommt bei Passagierflugzeugen fast ausschließlich die hydraulische Energieversorgung von Stellsystemen zur Anwendung. Beim Einsatz einer elektrischen Energieversorgung der Stellsysteme (Power-By-Wire, PBW) ist eine Umschaltung der Versorgung der Stellsystemen auf Energie von unterschiedlichen redundanten Systemen besonders einfach. Daher ist die Power-By-Wire Technologie Gegenstand intensiver Forschung im militärischen Bereich [JAMES 96], Bei zivilen Flugzeugen könnte in Zukunft durch den Einsatz von elektrischen Stellsystemen [FRISCHEMEIER 97] die Wirtschaftlichkeit erhöht werden<sup>2</sup>. Pneumatische Stellsysteme spielen in der Luftfahrt nur eine untergeordnete Rolle. Der Antrieb der Vorflügel der Boeing 747 durch pneumatische Motore ist ein solches seltenes Beispiel [RAYMOND 93].

*Diese Arbeit beschränkt sich im Rahmen der Flugsteuerungsauslegung auf irreversible, hydraulische, lineare Stellsysteme der primären Flugsteuerung und den Entwurf der Flugsteuerungskonfiguration.* Aus der Signalkette der Flugsteuerung werden in dieser Arbeit daher im Detail *nicht* betrachtet: der Entwurf von Steuerorganen und

 $\overline{2}$ Durch die Einführung von Power-By-Wire zusammen mit Fly-By-Light soll es gemäß [SENG 96] - bezogen auf die betroffenen Systeme - zu folgenden Vorteilen kommen:

<sup>• 5 ... 10 %</sup> reduzierte Anschaffungskosten,

<sup>• 3 ... 5 %</sup> reduzierte direkte Betriebskosten **(DOC),**

<sup>• 3 ... 7 %</sup> reduziertes Gewicht.

Flugsteuerungsrechnern, die Auslegung der Flugregelgesetze sowie die Definition und Auswahl der Standards der Signalübertragung zu den Stellsystemen.

**Das Hydrauliksystem** (ATA 29 - Hydraulic Power) ist definiert gemäß [ATA 94]: *Those units and components \vhich furnish hydraulic fluid under pressure (includes pumps, regulators, lines, valves) ...*

Das Hydrauliksystem enthält die Komponenten, die notwendig sind zur Bereitstellung hydraulischer Leistung einschließlich der Verteilung bis hin zu den Verbrauchern, jedoch nicht die Versorgungsventile an den Hydraulikverbrauchern selbst.

Hydrauliksysteme können unterteilt werden in zentrale und lokale Hydrauliksysteme (Bild 1.2). **Zentrale Hydrauliksysteme** können prinzipiell das ganze Flugzeug mit hydraulischer Energie versorgen. Der Hydraulikdruck wird zentral aufgebaut. Die Hauptversorgung wird in der Regel durch Pumpen sichergestellt, die am Triebwerk angebracht sind. **Lokale Hydrauliksysteme** versorgen nur einen begrenzten Bereich des Flugzeugs mit hydraulischer Energie und werden vor Ort von Pumpen versorgt, die durch Elektromotore angetrieben werden. Lokale Hydrauliksysteme gehören daher (genauso wie elektrische Stell-

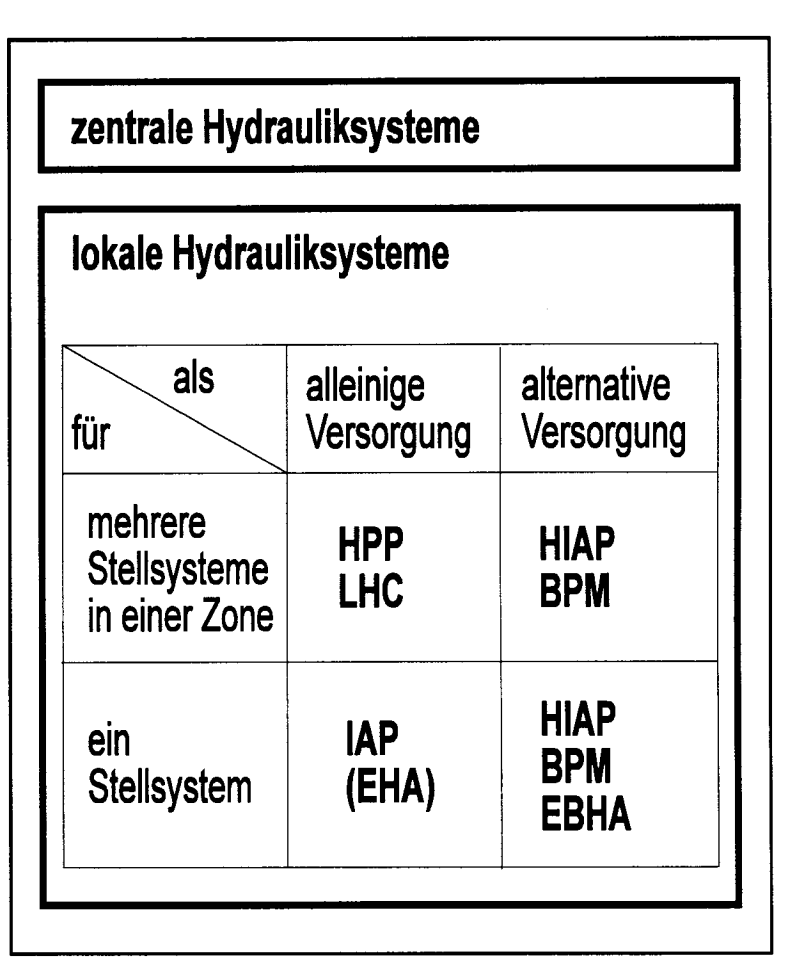

**Bild 1.2:** Einteilung von Hydrauliksystemen nach technischen Merkmalen.

systeme) zur Power-By-Wire Technologie, bei der die Energie durch das elektrische Bordnetz lokal bereitgestellt wird. Bei lokalen Hydrauliksystemen kann unterschieden werden:

- der Einsatz als alternative oder alleinige Energiequelle
- die Anzahl von Verbrauchern, die an eine Pumpe angeschlossen sind:
	- o die Versorgung von nur einem Stellsystem durch eine Pumpe
	- o die Versorgung von mehreren Stellsystemen, die in einer Zone zusammengefaßt sind und durch eine Pumpe versorgt werden.

Hydraulic Power Packages (HPP) oder Local Hydraulic Center (LHC) [SUNDSTRAND 96] versorgen mehrere Stellsysteme. Demgegenüber wird durch Integrated Actuator Packages (IAP) lediglich ein Aktuator durch eine elektromotorgetriebene Pumpe versorgt. Nach dem Regelungsprinzip werden verschiedene IAP-Typen unterschieden [RAYMOND 93]<sup>3</sup>:

- Servovalve IAP,
- Servopump IAP, [KANDEBO 96]
- Load-Sensing Pump IAP,
- Servomotor IAP, bekannt als Electro Hydrostatic Actuator (EHA) [AVIATION 96].

Ein Hybrid IAP (HIAP) versorgt einen Teil eines Tandemaktuators, der andere Teil des Tandemaktuators wird durch die Zentralhydraulik versorgt [RAYMOND 93]. Beim Backup Power Modul (BPM) wird der Aktuator alternativ zur Zentralhydraulik durch eine Pumpe mit Load-Sensing-Pumpenregelung versorgt [KUNZE 95]. Beim Electric Back-up Hydraulic Actuator (EBHA) wird eine Konstantpumpe, die von einem geregelten Motor angetrieben wird, alternativ zur Zentralhydraulik eingesetzt [SCHUTZRECHT 91]. Durch den Einsatz von lokalen Hydrauliksystemen - und damit der Einsparung von zentralen Hydrauliksystemen - wird versucht, in Zukunft die Wirtschaftlichkeit von Passagierflugzeugen weiter zu erhöhen.

Die Zentralhydraulik entspricht jedoch der heutigen industriellen Praxis bei zivilen Transportflugzeugen und wird auch in Zukunft den Hauptanteil der hydraulischen Leistung für zivile Flugzeuge bereitstellen [CARL 93]. Aus diesem Grund *beschäftigt sich diese Arbeit ausschließlich mit der Auslegung von zentralen Flugzeughydrauliksystemen.*

 $\overline{\mathbf{3}}$ 

Die Vor- und Nachteile der einzelnen lAP-Prinzipien sind in [IVANTYSYNOVA91] dargelegt.

# **1.5 Praxis des Entwurfs von Flugsteuerungs- und Hydrauliksystemen**

Während des **Flugzeugentwurfs** (preliminary aircraft design) werden die Grundabmessungen des Flugzeugs, die Flugleistungen und die zulässigen Flugbereiche erarbeitet. Weiterhin werden die Anzahl, die Lage und die Größe der Steuerflächen für die primäre und sekundäre Flugsteuerung festgelegt. Da der Flugzeugentwurf Aussagen zur Flugzeugmasse, den Fluggeschwindigkeiten und möglichen Flugmanövern enthält, liegen damit auch die Ruderkräfte im Grundsatz schon fest. Um die Frage nach der zu wählenden Art der Kraftverstärkung des Piloten bzw. der Notwendigkeit einer irreversiblen Flugsteuerung (Bild 1.1) abschließend zu beantworten, müssen die Ruderkräfte noch möglichst genau berechnet werden. Damit liegt dann auch das anzuwendende **Prinzip des Flugsteuerungssystems** fest. Eine Änderung dieses Prinzips wäre ohne Auswirkungen auf den Flugzeugentwurf kaum noch möglich. Die Ergebnisse des Flugzeugentwurfs einschließlich des vorgesehenen Flugsteuerungsprinzips werden in einem Abschlußbericht festgehalten. **In der frühen Projektphase der Systemauslegung** werden verschiedene **Systemkonzepte** (Ausführungsvarianten) zum gewählten Flugsteuerungsprinzip untersucht, bewertet und verglichen. Das ausgewählte Systemkonzept wird dann in der Entwicklungsphase weiter detailliert.

#### **Entwurf von Flugsteuerungssystemen**

Flugsteuerungssysteme für zivile Flugzeuge müssen so entworfen werden, daß § 671 bis § 703 der Zulassungsvorschriften [JAR25] und [FAR25] erfüllt werden. Die genannten Paragraphen der Zulassungsvorschriften machen jedoch nur recht allgemeine Angaben. Es wird daher oft auf § 1309 der [JAR25] und [FAR25] zurückgegriffen, sowie auf die *Acceptable Means ofCompliance and Interpretations* (Advisory Circular Joint; ACJ) Nummer l zu JAR25.1309 [JAR25]. Darin ist die Kritikalität eines Fehlers seiner Auftretenswahrscheinlichkeit gegenübergestellt.

**Tabelle 1.2** gibt einen Eindruck von den Anforderungen und Randbedingungen, die beim Entwurf des Flugsteuerungssystems zu berücksichtigen sind. Es wurde in Tabelle 1.2 lediglich der Ausschnitt des Entwurfs von Flugsteuerungssystemen behandelt, der nach Abschnitt 1.2 zum Thema dieser Arbeit gehört.

### **Tabelle 1.2:** Anforderungen und Randbedingungen zu den untersuchten Teilaspekten des Flugsteuerungsentwurfs

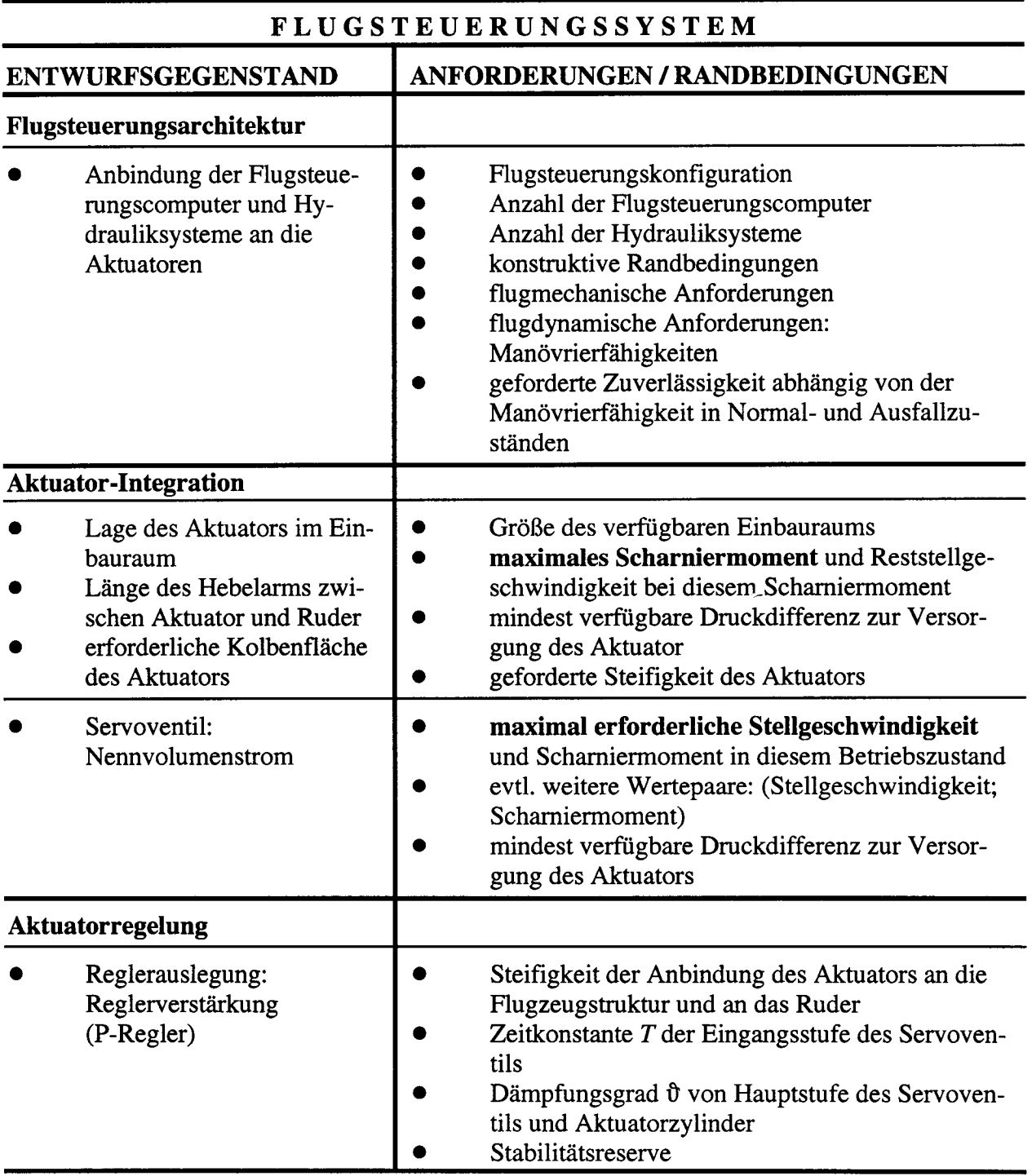

Im ersten Schritt wird für jede Steuerfläche festgelegt, durch wieviele Stellsysteme sie aus Gründen der Redundanz angesteuert werden muß. Danach wird die Flugsteuerungsarchitektur weiter im Detail festgelegt. Die **Flugsteuerungsarchitektur** beschreibt, welche Aktuatoren mit welchen Energiesystemen (Hydraulik(teil)systemen) und Signalquellen (Flugsteuerungsrechnern) verbunden werden. Die **Aktuatoren** können ausgelegt werden aus den Anforderungen an die Flugsteuerung. Dies sind im wesentlichen der vorhandene Einbauraum, die erforderliche maximale Stellgeschwindigkeit und das maximale Scharniermoment. Die Positionsregelung des Aktuators wird heute in fast allen Fällen mit einem P-Regler realisiert. Durch die Wahl der Reglerverstärkung wird die geforderte Stabilitätsreserve eingestellt.

Das maximale **Scharniermoment** der Steuerflächen und die maximal erforderliche **Stellgeschwindigkeit** (gekennzeichnet durch Fettdruck in Tabelle 1.2 und 1.3) sind **zentrale Anforderungen** an das Flugsteuerungssystem und beeinflussen auch den Entwurf des Hydrauliksystems maßgeblich. Diese beiden Größen sind *nicht* gegeben. Auch ist die Berechnung dieser Größen nicht ohne Probleme. Aus diesem Grund wurde die Berechnung maximaler Schamiermomente und maximal erforderlicher Stellgeschwindigkeiten in den Hauptteil der vorliegenden Arbeit aufgenommen.

Sowohl für den Entwurf des Flugsteuerungssystems als auch für den Entwurf des Hydrauliksystems gilt, daß es sich um ein **multivariables Optimierungsproblem** handelt. Die Grundvoraussetzung für einen gültigen Entwurf ist natürlich, daß das System seine **Funktionen** einwandfrei erfüllt. Das entworfene System muß weiterhin die erforderliche **Zuverlässigkeit** aufweisen, um zugelassen werden zu können. Ein Systementwurf wird dann im Einsatz bei der Flugverkehrsgesellschaft erfolgreich sein, wenn **Gewicht, Wartbarkeit, Preis, Energieverbrauch und Abflugzuverlässigkeit optimiert** werden konnten. Diese Größen können *zusammenfassend* durch die Betriebskosten (Direct Operating Costs, DOC) bewertet werden, die einer Flugverkehrsgesellschaft beim Betrieb des Systems entstehen. Bei der Berechnung der Betriebskosten (hier speziell für Flugzeugsysteme) werden die Parameter Gewicht, Wartbarkeit, Preis, Energieverbrauch und Abflugzuverlässigkeit jedoch nicht isoliert betrachtet, sondern im Zusammenhang mit den Flugzeugparametern (z.B. der Gleitzahl), Flugmissionsdaten oder ökonomischen Randbedingungen (z.B. dem Kraftstoffpreis).

### **Entwurf von Flugzeughydrauliksystemen**

Als übergeordneter Grundsatz gilt, daß Hydrauliksysteme für zivile Flugzeuge so entworfen werden müssen, daß § 25.1435 der Zulassungsvorschrift [JAR25] und [FAR25] erfüllt wird.

### **Tabelle 1.3:** Anforderungen und Randbedingungen zu den untersuchten Teilaspekten des Entwurfs von Flugzeughydrauliksystemen

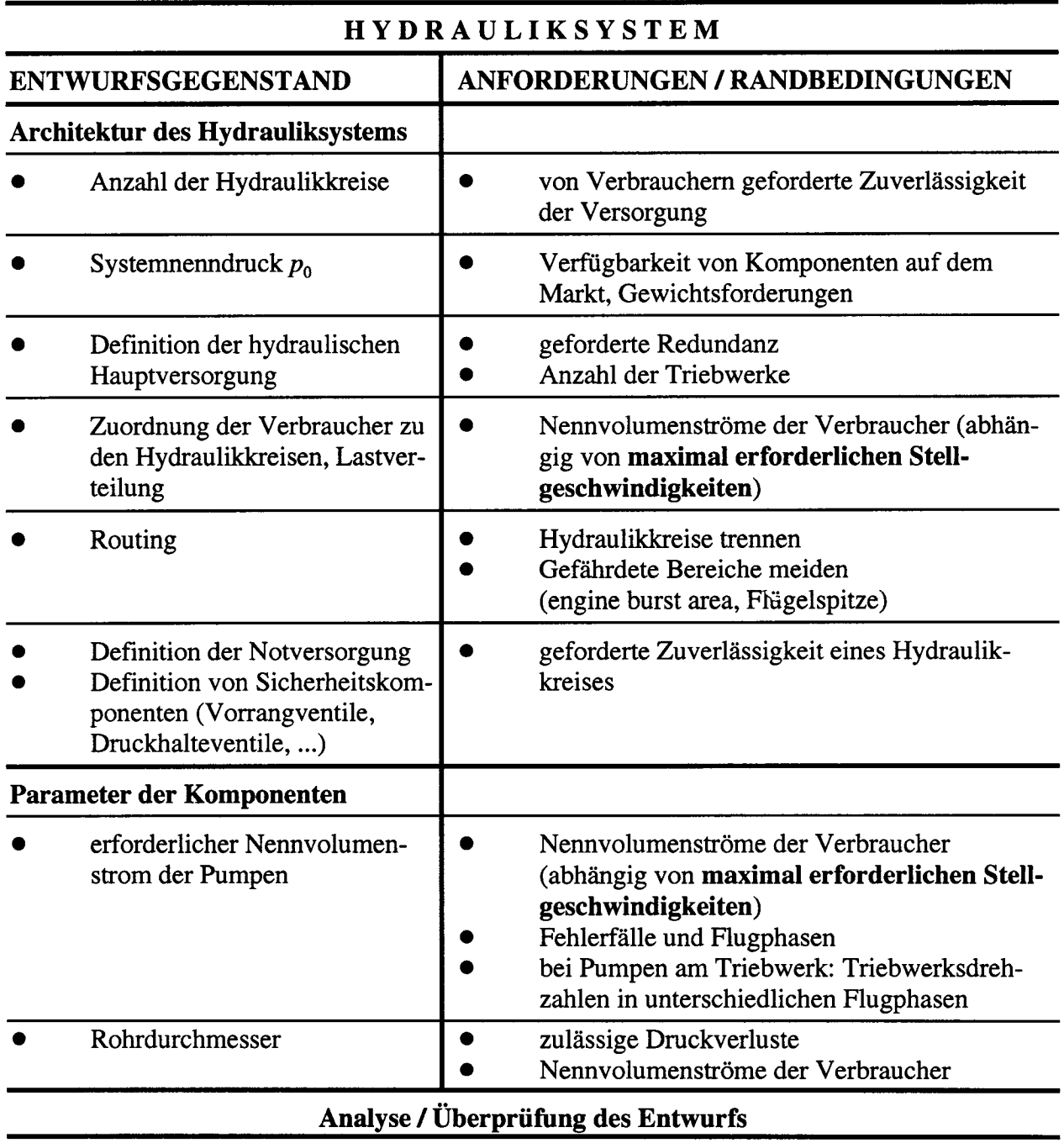

**Tabelle 1.3** zeigt die wichtigsten Schritte beim Entwurf der **Architektur** eines zentralen Flugzeughydrauliksystems einschließlich zu beachtender Anforderungen und Randbedingungen. Wichtige festzulegende **Parameter** sind die erforderlichen Nennvolumenströme der Pumpen sowie die Rohrleitungsdurchmesser. Da der Entwurf

 $\cdot$ 

der Architektur des Hydrauliksystems und die Ermittlung der Parameter der Komponenten geschlossen nicht möglich ist, muß mit Erfahrungen und "Faustformeln" zunächst erst einmal eine erste **Lösung** erarbeitet werden, die dann **durch** eine **nachfolgende Analyse überprüft** werden kann.

Das gesamte Flugzeughydrauliksystem besteht aus einer festzulegenden **Anzahl unabhängiger Hydraulikkreise.** Der bei zivilen Flugzeugen übliche **Systemnenndruck** beträgt 206 bar [AIR 1899]. *Höhere Nenndrücke* können Gewichtsvorteile bringen [MoiR 92]. Ein *variabler Nenndruck* kann gewählt werden, um die Lebensdauer der Komponenten zu verlängern (DC9) [WlLD 90] oder um Energieverbrauch und Abwärme zu reduzieren [LAWHEAD 91].

Die hydraulische **Hauptversorgung** (main power) wird für jeden Hydraulikkreis definiert durch die Anzahl und Art der Pumpen (z.B. triebwerksgetriebene Pumpen oder durch Elektromotor angetriebene Pumpen). Eine Hilfs- oder Notversorgung (auxiliary power) wird zusätzlich zur Hauptversorgung in jedem unabhängigen Hydraulikkreis vorgesehen. Die Notversorgung wird aktiviert bei einem Fehler der Hauptversorgung des Systems. Durch die Notversorgung wird die Ausfallsicherheit des Systems erhöht. Die Hufs- oder Notversorgung übernimmt in der Regel auch den Betrieb der Hydrauliksysteme am Boden (unabhängig von den Flugzeugtriebwerken). [AIR 744A] gibt einen generellen Überblick über Hilfsenergiequellen im Flugzeug. Eingesetzt werden können elektrisch angetriebene Pumpen, Power Transfer Units [ARP 1280], Stauluftturbinen, hydraulische Akkumulatoren, durch Druckluft angetriebene Pumpen, durch ein Hecktriebwerk (auxiliary power unit, APU) angetriebene Pumpen oder durch eine Notenergiequelle (Gasgenerator nach [AIR 744A]) angetriebene Pumpen.

**Weitere Systemkomponenten** sind erforderlich zur Gewährleistung der Systemfunktion und aus Sicherheitsgründen. Hier sind zu nennen: Rückschlagventile, Druckbegrenzungsventile, Schaltventile, hydraulische Sicherungen (hydraulic fuse [MIL-F-5508], hydraulic circuit breaker [MARONEY 91]). Die primäre Flugsteuerung (Steuerung des Flugzeugs um die drei Achsen) wird vorrangig versorgt gegenüber anderen Verbrauchern durch Vorrangventile und/oder Druckhalteventile.

Weitere Punkte der Architekturfindung betreffen eine geeignete **Zuordnung der Verbraucher zu den Hydrauliksystemen.** Dabei ist die Ausfallsicherheit der Verbraucher zu optimieren und gleichzeitig eine geeignete Lastverteilung zwischen den Hydraulikkreisen sicherzustellen. Die prinzipielle Rohrleitungsverlegung - das Routing - muß so erfolgen, daß das Risiko, daß ein einziger Fehler mehrere Hydraulikkreise beeinträchtigt, minimiert wird.

Nach dem Entwurf der Architektur des Hydrauliksystems werden die **Parameter** bestimmt, die die einzelnen Komponenten des Hydrauliksystems charakterisieren. Der Nennvolumenstrom der Pumpen wird hier *exemplarisch für eine große Zahl zu bestimmender Parameter* betrachtet. Eine Näherungsbetrachtung zur Bestimmung der Rohrleitungsdurchmesser wird in Abschnitt 6 vorgestellt.

Die **erforderliche Größe der Pumpen,** beschrieben durch ihren Nennvolumenstrom, ergibt sich aus der Bedarfsanalyse für den Normalbetrieb und aus der Betrachtung von Fehlerszenarien. Im Vorentwurf sollten daher auch Einfach- und Doppelfehler, gebildet aus folgenden Ereignissen, überprüft werden: Verlust eines Hydrauliksystems (z.B. durch Leitungsbruch), Fehler einer Triebwerkspumpe, Fehler der hydraulischen Hilfsenergieerzeugung in einem System, Triebwerksfehler. Die Fehler müssen dabei in allen Flugphasen betrachtet werden. Für jedes Fehlerszenario muß der verfügbare Volumenstrom durch die Pumpen größer sein als der erforderliche Volumenstrom für die Verbraucher. Dies wird für bestimmte Fehlerszenarien evtl. nur erreichbar sein unter der Annahme, daß große Verbraucher wie Hochauftriebssysteme und Fahrwerke nicht gleichzeitig betätigt werden. Die Stellgeschwindigkeit der Steuerflächen (und damit auch der erforderliche Volumenstrom) kann nach [MIL-H-5440] bei Doppelfehlern geringer angesetzt werden als im Normalbetrieb:

*Fixed wing aircraft shall maintain level one (1) flying qualities of MIL-F-8785 with one fluid System failure (including the power source) and level three (3) flying qualities ... with two fluid System failures.<sup>4</sup>*

In Tabelle 1.2 und 1.3 wurde bereits eine sinnvolle **Reihenfolge für eine Bearbeitung des Entwurfs** angegeben. Ohne Iterationsschleifen ist es jedoch in der Regel nicht möglich, zu einem konsistenten Systementwurf zu gelangen. Ebenso ist es nicht möglich, das Flugsteuerungs- und Hydrauliksystem (wie zunächst durch die Trennung der Tabellen 1.2 und 1.3 unterstellt) *streng* getrennt voneinander zu entwerfen:

 $\overline{4}$ 

<sup>&</sup>quot;flying qualitiy levels" werden in Abschnitt 4.2 (Tabelle 4.3) definiert.

- Der Entwurf der Rugsteuerungsarchitektur setzt bereits die Kenntnis über die Anzahl der Hydraulikkreise voraus.
- Falls keine befriedigende Lastverteilung erreicht werden kann, muß die Rugsteuerungsarchitektur überprüft werden.
- Falls kein befriedigendes Routing möglich ist, muß die Lastverteilung überprüft werden.
- Entwurfsmängel, die bei der Analyse des Hydrauliksystems entdeckt werden, können
	- o eine Änderung von Pumpenparametern (z.B. des Nennvolumenstroms) erfordern,
	- o eine Änderung von Rohrleitungsdurchmessern erfordern,
	- o eine Änderung des Öffnungsdrucks von Vorrangventilen oder eine veränderte Kennlinie der Druckhalteventile erfordern.

Ausgehend von diesem Überblick zum Entwurf von Flugsteuerungs- und Hydrauliksystemen, werden in den folgenden Abschnitten ausgewählte Algorithmen und Detailüberlegungen zum Entwurf vorgestellt.

# **2 Stand der Technik zu untersuchten Teilaspekten des Entwurfs von Flugsteuerungs- und Hydrauliksystemen**

# **2.1 Berechnung der Scharniermomente und Stellgeschwindigkeiten von Steuerflächen**

### **Scharniermomente**

Steuerflächen sind im einfachsten Fall Klappen an der Hinterkante eines Flügels oder Leitwerks eines Flugzeugs. Im Flug wirken aerodynamische Kräfte auf diese Steuerflächen. Um die Drehachse der Steuerfläche entsteht so ein Moment: das Scharniermoment. Das Scharniermoment wird durch viele Faktoren beeinflußt. Zu nennen sind:

- die Eigenschaften des Profils,
- der Überhang der Steuerfläche über die Scharnierlinie nach vorn,
- die Form der Vorder- und Hinterkante der Steuerfläche,
- die Form des Flügels bzw. Leitwerks, an dem die Steuerfläche angelenkt ist,
- die Form der Steuerfläche selbst und ihre Lage auf dem Flügel oder Leitwerk,
- die Form und Größe des Spalts zwischen Steuerfläche und Flügel bzw. Leitwerk.

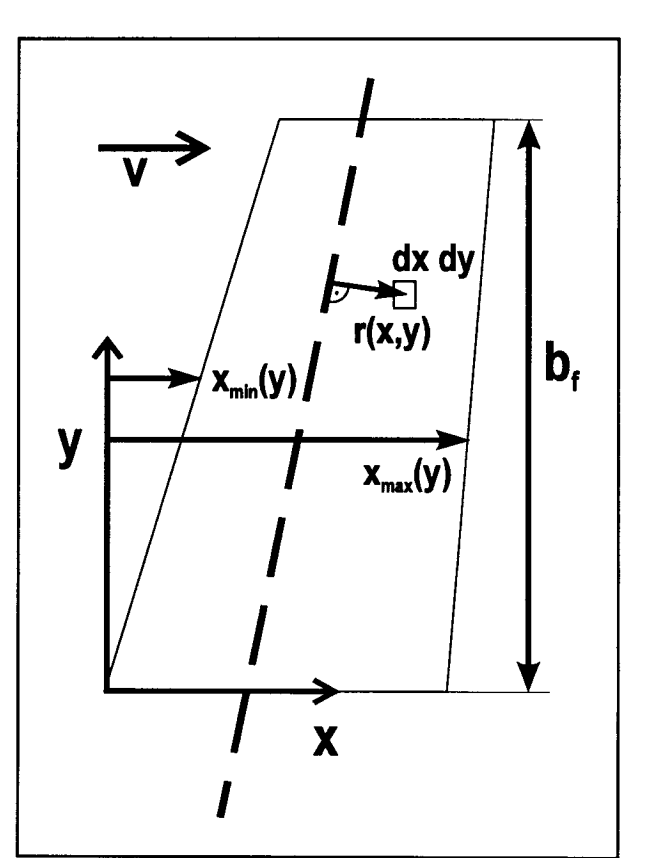

**Bild 2.1:** Geometrische Größen zur Integration der Druckverteilung über einer Steuerfläche

Scharniermomente verhalten sich nichtlinear mit dem Anstellwinkel  $\alpha$  und dem Ausschlagwinkel der Steuerfläche 6 . Die Nichtlinearität tritt besonders bei mittleren bis großen Winkeln  $\alpha$  und  $\delta$  auf. Scharniermomente zeigen eine Abhängigkeit insbesondere von der Machzahl *M* sowie der Reynoldszahl *Re.* Eine genaue Berechnung von Scharniermomenten wird daher als schwierig angesehen [HOAK 78]. Folglich sind Sicherheitsfaktoren von 1,3 [BONOW 91] bis 1,5 [SEUFERT 91] bei der Berechnung von Scharniermomenten nicht unüblich.

Grundsätzlich kann das **Scharniermoment** *Mc* **aus der Druckverteilung** berechnet werden. Die Druckverteilung um die Klappe wird durch den Verlauf der Druckkoeffizienten oberhalb des Profils  $C_{p_{\mu}}$  und unterhalb des Profils  $C_{p_i}$  beschrieben. In guter Näherung steht bei den gebräuchlichen dünnen Profilen der Normalenvektor des Flächenelementes *dxdy* senkrecht auf dem Hebelarm zur Scharnierlinie. So gilt<sup>1</sup>: Fich sind Sicherheitsfaktoren von 1,3 [BONOW 91] bis 1,5 [SEUFERT 91] bei der<br>
chnung von Scharniermomenten nicht unüblich.<br> *M*<sub>c</sub> aus der Druckverteilung berechnet<br>
len. Die Druckverteilung um die Klappe wird durch den

$$
M_c = \frac{1}{2} \cdot \rho \cdot V^2 \cdot \int_{0}^{b_f} \int_{x_{\text{min}}(y)} \left[ C_{p_u}(x, y) - C_{p_l}(x, y) \right] \cdot r(x, y) \, dx \, dy \quad . \tag{2.1}
$$

Dabei ist p die Luftdichte, *V* die Fluggeschwindigkeit und *bf* die Länge der Klappe in Spannweitenrichtung. Weitere geometrische Größen können **Bild 2.1** entnommen werden. Die Druckverteilung kann das Ergebnis einer Windkanalmessung sein oder das Ergebnis einer computergestützten Strömungsrechnung.

Wenn die Druckverteilungen an einer Steuerfläche noch nicht bekannt sind, so muß auf Näherungsmethoden ausgewichen werden. Dies ist im frühen Projektstadium in der Regel der Fall. Die Näherungsmethoden liefern zunächst einen **Scharmermomentenbeiwert** *Ch* . Mit gegebener Klappenfläche *S,* und Klappentiefe (gemessen von Scharnierlinie bis Hinterkante) *c,* kann das Scharniermoment dann aus

$$
M_c = \frac{1}{2} \cdot \rho \cdot V^2 \cdot C_h \cdot S_f \cdot c_f
$$
 (2.2)

berechnet werden.

 $\mathbf{1}$ 

Formelzeichen der Flugmechanik werden in dieser Arbeit nach [DIN 9300] gewählt.

Der Scharniermomentenbeiwert *Ch* einer Steuerfläche wird bei allen Näherungsmethoden aus Scharniermomentenbeiwertderivativa  $C_{h_{\alpha}}$ und  $C_{h_{\delta}}$  berechnet und hängt ab vom Anstellwinkel  $\alpha$  und vom Ausschlagwinkel der Klappe  $\delta$ . Die Beiwerte gelten nur für den linearen Bereich nicht abgelöster Strömung. Zu beachten ist, daß unsymmetrische Profile bei  $\alpha = \delta = 0$  bereits einen Scharniermomentenbeiwert *C,* aufweisen. *ho*

$$
C_h = C_{h_0} + C_{h_\alpha} \cdot \alpha + C_{h_\delta} \cdot \delta \qquad (2.3)
$$

Die Gleichungen (2.2) und (2.3) werden angewandt für Querruder, Höhenruder und Seitenruder. Einzusetzen sind dann für a und ö jeweils die Werte aus **Tabelle 2.1.** [HANCOCK 95] schätzt die *Größenordnung* der Scharniermomentenbeiwertderivativa üblicher Höhenruder ab. Bei geringer Machzahl ist danach  $C_{h} \approx -0.18$  1/rad und  $C_{h_{\lambda}} \approx -0.45$  1/rad.

| Querruder          | Anstellwinkel<br>am Flügel                                                                | $\alpha$<br>$\alpha_{w}$                  | Ausschlag des<br>Querruders   | $\leftarrow \delta$          |
|--------------------|-------------------------------------------------------------------------------------------|-------------------------------------------|-------------------------------|------------------------------|
| Höhenruder         | Anstellwinkel<br>an der Höhen-<br>flosse                                                  | $\alpha$<br>$\alpha_{h}$                  | Ausschlag des<br>Höhenruders  | $\delta \leftarrow \delta_e$ |
| <b>Seitenruder</b> | Anstellwinkel<br>des Seitenleit-<br>werks (ver-<br>ursacht durch<br>Schiebewin-<br>kel β) | $\alpha$ $\leftarrow$<br>$\alpha_{\cdot}$ | Ausschlag des<br>Seitenruders | $\delta \leftarrow \delta$ . |

**Tabelle 2.1:** Anstellwinkel von Flügel und Leitwerken sowie Winkel des Steuerflächenausschlags

Scharniermomentenbeiwertderivativa nach Näherungsverfahren werden zunächst für inkompressible zweidimensionale Strömung abgeschätzt (also für Profilschnitte) und dann korrigiert - unter Berücksichtigung der Effekte dreidimensionaler und kompressibler Strömung. Die Beiwerte zweidimensionaler Strömung werden mit kleinen Buchstaben gekennzeichnet und beziehen sich auf das Quadrat der Klappentiefe:

$$
M_c = \frac{1}{2} \cdot \rho \cdot V^2 \cdot c_h \cdot c_f^2
$$
 (2.4)

Scharniermomentenbeiwertderivativa wurden für Klappen unendlicher Spannweite und unendlich dünnem Profil bei inkompressibler Strömung nach der **Skelett-Theorie** (Thin Airfoil Theory) [ANDERSON 84] berechnet. Die Skelett-Theorie betrachtet den Klappenflügel als geknickte Platte, die lediglich durch das Klappentiefenverhältnis

*cf*  $\lambda_f = \frac{f}{f}$  charakterisiert ist. Die Skelett-Theorie liefert nach [SCHLICHTING 69] für  $^J$  *c* 

dieScharniermomentenbeiwertderivativa:

$$
\left(c_{h_{\alpha}}\right)_{Schlichting} = -\frac{1}{\lambda_f^2} \cdot \left[ (3 - 2\lambda_f) \sqrt{\lambda_f (1 - \lambda_f)} - (3 - 4\lambda_f) \arcsin \sqrt{\lambda_f} \right] (2.5)
$$

$$
\left(c_{h_{\delta}}\right)_{Schlichting} = -\frac{4}{\pi} \sqrt{\left(\frac{1-\lambda_{f}}{\lambda_{f}}\right)^{3} \cdot \left[\arcsin \sqrt{\lambda_{f}} - \sqrt{\lambda_{f} \left(1-\lambda_{f}\right)}\right]}
$$
 (2.6)

In der Praxis werden Scharniermomentenbeiwertderivativa  $C_h$  und  $C_h$  im frühen Projektstadium nach Handbuchmethoden abgeschätzt. Für den Scharniermomentenbeiwert  $C_{h_0}$  existiert keine Handbuchmethode. Zwei Quellen sind von Bedeutung:

**• die Datcom2 Handbuchmethode** [HOAK 78],

**• die ESDU3 Handbuchmethode** (bestehend aus einzelnen "Data Items").

ESDU [ESDU C.04.01.01], [ESDU C.04.01.02] und Datcom ([HOAK 78], Abschnitt 6.1.3.1 und 6.1.3.2) verwenden die gleiche Methode zur Berechnung der Scharnier-

 $\overline{2}$ "USAF Stability and Control Datcom" wurde erstellt durch die Douglas Aircraft Division der McDonnell Douglas Corporation im Auftrag der Control Criteria Branch, Flight Control Division, Air Force Flight Dynamics Laboratory, Wright-Patterson Air Force Base, Dayton, Ohio. "Datcom" steht als Abkürzung für "Data Compendium".

 $\overline{\mathbf{3}}$ In den 30er Jahren wurde eine technische Abteilung "Engineering Science Data Unit" (ESDU) innerhalb der Royal Aeronautical Society gegründet. Aufgabe dieser Abteilung war, Forschungsergebnisse für den Ingenieur in der Praxis aufzuarbeiten. Aus der Abteilung entwickelte sich die Firma ESDU International PLC mit Sitz in London.

momentenbeiwertderivativa für **zweidimensionale Strömung.** Die von beiden genutzte Methode für Profile endlicher Dicke in inkompressibler Strömung basiert auf den Arbeiten von [WOODS 52] und [GARNER 57]. Der erste Schritt dieser Berechnung von  $c_{h_{\alpha}}$  nach Handbuchmethoden stimmt mit Gleichung (2.5) aus [SCHLICHTING 69] überein. Erweitert um den Einfluß der relativen Profildicke *tlc* kann das von [GARNER 57] aufgestellte Diagramm durch die Gleichung

$$
\left(c_{h_{\alpha}}\right)_{theory} = -\frac{1}{\lambda_f^2} \cdot \left[ (3 - 2\lambda_f) \sqrt{\lambda_f (1 - \lambda_f)} - (3 - 4\lambda_f) \arcsin \sqrt{\lambda_f} \right] + 0.83 \cdot \frac{t}{c} \quad (2.7)
$$

beschrieben werden. Der Betrag von  $c_{h_{\lambda}}$ berechnet nach Handbuchmethoden steigt mit zunehmender Klappentiefe an. Einschließlich des Einflusses der relativen Profildicke *tlc* kann das von [GARNER 57] aufgestellte Diagramm durch die Gleichung

$$
(c_{h_0})_{theory} = -3.3 \cdot \lambda_f \cdot \frac{t}{c} - 0.424 \cdot \lambda_f + 1.947 \cdot \frac{t}{c} - 0.85 \qquad (2.8)
$$

beschrieben werden. Gleichung (2.8) ist gültig für  $0 \leq t/c \leq 0,15$  und  $0,1 \leq \lambda_f \leq 0,4$ . Weitere Korrekturen in ESDU und Datcom berücksichtigen den Endkantenwinkel der Klappe, die Reynoldszahl und Effekte durch den Klappenüberhang vor der Scharnierlinie [ESDU C.04.01.03]. Diese Korrekturen führen von den theoretischen Derivativa  $\left(c_{\,_h}\right)_{theory}$  und  $\left(c_{h_b}\right)_{theory}$  schließlich auf die Beiwerte der zweidimensionalen Strömung und  $c_{h_{\delta}}$ .

Die Geometrie von Flügel bzw. Leitwerk (Pfeilung, Streckung) und die Form und Lage der Klappe auf dem Flügel oder Leitwerk - also die **Effekte der dreidimensio**nalen Strömung - als weitere Einflüsse auf die Scharniermomentenbeiwertderivativa werden bei ESDU [ESDU 89009] und Datcom ([HOAK 78], Abschnitt 6.1.6) etwas unterschiedlich behandelt. Beide Quellen basieren jedoch auf NACA-Nachkriegsergebnissen. Von diesen Quellen ist [TOLL 48] hervorzuheben. [TOLL 48] bildet die Berechnungsgrundlage bei Datcom und wird auch bei ESDU als eine Hauptquelle herangezogen. Die Berechnung von Scharniermomenten dreidimensionaler Strömung geht von den Beiwerten zweidimensionaler Strömung aus. ESDU und Datcom enthalten Korrekturen basierend auf der Tragflächentheorie (Lifting-Surface Theory) [ANDERSON 84]. Mit der Traglinientheorie (Lifting-Line Theory) [ANDERSON 84] kann *keine* ausreichende Genauigkeit der Ergebnisse erreicht werden [GlLLls 43].

Alle vorgestellten Methoden verwenden die **Prandtl-Glauert-Regel** [ANDERSON 84], um Scharniermomentenbeiwertderivativa für zweidimensionale Strömung, die zunächst für inkompressible Strömung berechnet wurden, auf Verhältnisse bei kompressibler Unterschallströmung umzurechnen. Dazu werden die Derivativa mit dem Faktor  $\frac{1}{0}$  =  $\frac{1}{2}$  multipliziert. *M* ist darin die Flugmachzahl. Handbuch- $\beta$   $\sqrt{1-M^2}$ 

methoden für transsonische Strömung existieren nicht.

**Spoiler** bilden einen Teil der Flügeloberseite. Sie werden durch Drehung um ihre Vorderkante aufgestellt und verursachen eine kontrollierte Ablösung der Strömung über dem Flügel. Durch die Strömungsablösung wird der Auftrieb des Flügels verringert und der Widerstand erhöht. Diese Wirkung wird bei unsymmetrischem Spoilerausschlag zum Rollen genutzt (roll spoiler) und beim symmetrischen Spoilerausschlag zur Verringerung der Gleitzahl (speed brake) und zum Abbau des Auftriebs nach der Landung (lift dumper). Es existieren keine Handbuchmethoden für die **Berechnung von Spoilerscharniermomenten.** Die Spoilerauslegung wurde überwiegend im Windkanal durchgeführt [MACK 79]. Strömungssimulationen konzentrieren sich auf die Berechnung der Spoilerwirkung und betrachten Spoilerscharniermomente gegebenfalls am Rande [Tou 87].

Der eingefahrene Spoiler wird durch den Unterdruck auf der Profiloberseite angehoben. Ohne eine Gegenkraft stellt sich ein bestimmter Winkel ein, der Auswehwinkel (spoiler float angle), der abhängig ist von der Stellung der Landeklappe. Mit steigendem Spoilerausschlag nimmt der Druck hinter dem Spoiler immer geringere Werte an. Bei der Umströmung der Spoilerhinterkante treten hohe Strömungsgeschwindigkeiten auf, so daß sich der geringe Druck auch an der Spoileroberseite in der Nähe der Hinterkante bemerkbar macht. Am Spoilerscharnier steigt der Druck mit zunehmendem Spoilerausschlag bis zum Staudruck an [MACK 79].

Weder die "ESDU Software" noch das "Digital Datcom" [WILLIAMS 79] bieten **Computerprogramme** zur Berechnung von Scharniermomentenbeiwerten.

Für die Auslegung des Flugsteuerungssystem müssen **maximale Scharniermomente** bekannt sein. Hierzu muß ermittelt werden, welches Flugmanöver maximale Scharniermomente hervorruft. Auf Literaturquellen zu diesem Thema kann nicht zurückgegriffen werden.

In Abschnitt 4.1 wird eine Methode zur Abschätzung von Spoilerscharniermomenten erarbeitet. Scharniermomentenbeiwerte werden mit Handbuchmethoden verglichen. Ausgehend von den Zulassungsvorschriften werden für die einzelnen Steuerflächen Methoden zur Abschätzung von maximalen Scharniermomenten erarbeitet.

### **Stellgeschwindigkeiten**

Die Manövrierfähigkeit eines Flugzeugs wird bestimmt durch die Größe der Steuerflächen, ihre Lage auf dem Flügel oder dem Leitwerk und durch die Geschwindigkeit, mit der die Steuerflächen ausschlagen können. Die erforderlichen Stellgeschwindigkeiten der Steuerflächen beeinflussen die Auslegung des Flugsteuerungs- und des Hydrauliksystems, denn die durch die Steuerfläche aufgenommene Leistung ist proportional zur Stellgeschwindigkeit. In der Praxis werden die maximalen Stellgeschwindigkeiten der Steuerflächen festgelegt, basierend auf den Daten bereits gebauter Flugzeuge. Die Böenlastminderung erfordert Stellgeschwindigkeiten, die höher sind als die Stellgeschwindigkeiten, die aus Forderungen an die Manövrierfähigkeit resultieren. Derartige Zusatzanforderungen an die Steuerflächen werden in dieser Arbeit nicht betrachtet.

**Tabelle** 2.2 gib einen Überblick über die maximalen **Stellgeschwindigkeiten an Steuerflächen von Passagierflugzeugen.** Als Beispiel wurden Werte der Airbus-Flugzeugfamilie aufgelistet. Die angegebenen Stellgeschwindigkeiten beziehen sich auf die Geschwindigkeit der Steuerfläche ohne äußere Luftlasten. Die Stellgeschwindigkeit des Aktuators im ausgebauten Zustand kann höher sein als im eingebauten Zustand an der Steuerfläche. Dies ist der Fall, wenn der eingebaute Aktuator ein oder mehrere Aktuatoren an der Steuerfläche mitbewegen muß, die nicht aktiv geschaltet sind. Wenn für das Ein- und Ausfahren in der Quelle unterschiedliche Stellgeschwindigkeiten angegeben waren, so ist in Tabelle 2.2 lediglich der Mittelwert genannt. Die Ausschlagwinkel der Spoiler beziehen sich auf das Ausfahren nach der Landung (lift dumper). Ausschläge zur Rollunterstützung (roll Spoiler) sind deutlich geringer.

**Tabelle 2.2** Maximale Stellgeschwindigkeit  $\delta_{\textit{max}}$  und Steuerflächenausschläge  $\delta_{\textit{max}}$  am Beispiel der Steuerflächen von Flugzeugen der Airbus-Familie

| <b>Flugzeug</b> |                                                 | Höhen-<br>ruder | Quer-<br>ruder                                 | Seiten-<br>ruder | <b>Spoiler</b>                   | Quelle                               |
|-----------------|-------------------------------------------------|-----------------|------------------------------------------------|------------------|----------------------------------|--------------------------------------|
| $A300 - 600$    | $\dot{\delta}_{max}$<br>[°/s]                   | 38              | 43                                             | 60               | 55                               | [AMM<br>A300-<br>600]                |
|                 | $\delta_{\textit{max}}$<br>$[^{\circ}]$         | $-30/+15$       | $+/-23$                                        | $+/- 30$         | 50                               |                                      |
| A310            | $\dot{\delta}_{max}$<br>$[^{\circ}/\mathrm{s}]$ | 38              | 49                                             | 60               | 50                               | [AMM<br>A310]                        |
|                 | $\delta_{\textit{max}}$<br>$[^{\circ}]$         | $-30/+15$       | $+/-23$                                        | $+/-30$          | 50                               |                                      |
| A320            | $\dot{\delta}_{max}$<br>$[^{\circ}/\mathrm{s}]$ | 40              | 63                                             | 60               | 56<br>(ohne load<br>alleviation) | [SDN<br>A320,<br>27]                 |
|                 | $\delta_{\textit{max}}$<br>$[^{\circ}]$         | $-30/+15$       | $+/-25$                                        | $+/-30$          | 50                               |                                      |
| A330/A340       | $\dot{\delta}_{max}$<br>$[^{\circ}/s]$          | 40              | inner <sup>4</sup> :<br>59<br>$außen4$ :<br>61 | 56               | 51                               | berechnet<br>nach:<br>[DBD]<br>A340] |
|                 | $\delta_{\textit{max}}$<br>$[^{\circ}]$         | $-30/+15$       | $+/-25$                                        | $+/-30$          | 50                               |                                      |

Eine **Faustformel** nach [RAYMOND 93] besagt: Eine Steuerfläche erreicht typischerweise, ausgehend von der Neutralstellung, den Vollausschlag innerhalb von einer Sekunde:

 $\overline{4}$ 

Diese Stellgeschwindigkeiten werden durch die Flugsteuerungsrechner auf 40 °/s begrenzt [MEWING 94].

$$
\dot{\delta}_{max} = \frac{|\delta_{max}|}{\Delta t} \qquad \text{mit} \quad \Delta t = 1 \quad s \qquad . \tag{2.9}
$$

Die Stellgeschwindigkeiten aus Tabelle 2.2 sind zum Teil deutlich größer, als sich nach Gleichung (2.9) ergeben würde. In Abschnitt 4.2 werden erforderliche Stellgeschwindigkeiten berechnet, basierend auf zivilen Zulassungsforderungen und militärischen Spezifikationen.

## **2.2 Entwurf von Flugsteuerungssystemen**

Die Auslegung von irreversiblen primären Flugsteuerungsystemen beinhaltet je nach Komplexität des Systems die Auslegung der Steuerorgane, der Flugsteuerungsrechner mit den Flugregelgesetzen (Control Laws), die Übertragungselemente, Kraftverstärker und die Positionsgeber an den Steuerflächen.

Von diesen Teilaufgaben der Flugsteuerungsauslegung nimmt die Auslegung der Flugregelgesetze wohl den größten Anteil der Aktivitäten ein, demzufolge gibt es sehr viel Literatur zu dem Thema. Die Flugregelung behandeln im Überblick u.a. [McRu-ER 73], [McLEAN 90] und [BROCKHAUS 94]. Eine Übersicht über die Flugsteuerungsaktuatorik gibt [RAYMOND 93]. Für die Auslegung hydraulischer Stellsysteme im Flugzeugbau ist [GuiLLON 68] auch heute noch als Standardwerk anzusehen. Die Architektur und das Redundanzkonzept der Flugsteuerungsrechner werden größtenteils innerhalb der Entwicklungsabteilungen der Luftfahrtindustrie behandelt (siehe z.B. [RlCE 79] und [REICHEL 90]). Die weiteren Ausführungen beschränken sich auf die ausgewählten Teilaspekte des Entwurfs von Flugsteuerungssystemen.

Die Flugsteuerungsarchitektur beschreibt die **Anbindung der Aktuatoren an** die **Energie- und Signalversorgung** - also die Anbindung der Aktuatoren an die Hydrauliksysteme und Flugsteuerungsrechner. Dieses Thema wird in der Literatur kaum behandelt. Lediglich einen Ansatz zur Bewertung der Flugsteuerungsarchitektur gibt [TRAVERSE 91] am Beispiel der Rollsteuerung:

26

### $\sum$  (roll rate of control surface S) with  $S \in \{available surface\}$  (2.10)

Die Verfügbarkeit einer Rollsteuerfläche hängt von der Verfügbarkeit ihrer Ressourcen ab. Gleichung (2.10) wird für jede Kombination von Fehlern dieser Ressourcen ausgewertet. Eine Gegenüberstellung der Wahrscheinlichkeit des untersuchten Fehlerfalls mit der erzielten Rollrate des Flugzeugs führt zu einer Beurteilung des Fehlerfalls und liefert eine Aussage im Rahmen der Zulassung des Flugzeugs. Mit dem Computerprogramm VERIFCDVE werden so mehrere tausend Fehlerfälle überprüft [TRAVERSE 91]. Der Nachteil des vorgeschlagenen Verfahrens besteht darin, daß jeder Fehlerfall einzeln bewertet wird und so eine zusammenfassende Aussage über die Flugsteuerungsarchitektur nur schwer möglich ist.

In Abschnitt 5.1 wird auf dem Ansatz von Traverse aufgebaut. Das Verfahren wird dabei weiterhin von der Rollsteuerung auf die Nicksteuerung ausgedehnt. Es wird ein Auswerteverfahren vorgeschlagen, welches unmittelbar den Vergleich von Flugsteuerungsarchitekturen ermöglicht.

**Die Integration der Flugsteuerungsaktuatoren** in den zur Verfügung stehenden Einbauraum geschieht heute durch einfaches Austesten verschiedener Aktuatoranordnungen mit Hufe eines CAD-Programms. Abschnitt 5.2 liefert Gleichungen und Anweisungen für ein systematisches Vorgehen bei der Aktuatorintegration.

Regelungstechnisch zeigen Flugsteuerungsaktuatoren ein integrierendes Verhalten. Für die Ruderansteuerung wird jedoch eine proportionale Wirkung des Aktuatorregelkreises bevorzugt. Um dies zu erreichen, wird der Aktuatorregelkreis bei heutigen Flugzeugen in fast allen Fällen mit einer proportionalen Rückführung versehen (Aussage nach [BROCKHAUS 94], Beispiel in [BosscHE 88]). Für die **dynamische Auslegung der Flugsteuerungsaktuatoren** bleibt - unter der Bedingung einer proportionalen Rückführung - die Reglerverstärkung der einzige freie Parameter unter angenommenen festen technischen Parametern des Aktuators selbst (vergleiche Abschnitt 5.3). Ausgehend von [GuiLLON 68] wird in Abschnitt 5.3 ein Verfahren vorgestellt, mit dem die Reglerverstärkung berechnet werden kann, basierend auf der in der Literatur geforderten Stabilitätsreserve. Weiterhin wird gezeigt, wie der Frequenzgang des geschlossenen Aktuatorregelkreises unter Berücksichtigung wesentlicher Nichtlinearitäten berechnet werden kann.

## **2.3 Entwurf von Flugzeughydrauliksystemen**

Beim Entwurf von Flugzeughydrauliksystemen muß unterschieden werden:

- **a) der Entwurf** der Architektur des Hydrauliksystems einschließlich der Berechnung von Parametern der Komponenten aus den Anforderungen,
- b) die Analyse bzw. die Überprüfung des Entwurfs.

Punkt a) umfaßt das flugzeugspezifische Vorgehen beim Entwurf von Hydrauliksystemen - die **Entwurfsmethodik.** In der Literatur werden einzelne Aspekte der Flugzeughydraulik angesprochen, zusammenfassend wird über die Entwurfsmethodik wenig ausgesagt. Die Analyse des Flugzeughydrauliksystems - Punkt b) - unterscheidet sich nur wenig vom Vorgehen bei anderen hydraulischen Leistungssystemen. Aus diesem Grund kann bei der Analyse - Punkt b) - allgemein auf die umfangreiche Hydraulikliteratur zugegriffen werden. Flugzeugspezifisch bleibt bei der Analyse und Überprüfung des Entwurfs des Flugzeughydrauliksystems jedoch die Auswahl der zu überprüfenden Last- und Fehlerfälle.

#### **Entwurfsmethodik**

Die Entwurfsmethodik von Flugzeughydrauliksystemen ist in der Literatur kaum behandelt worden. [MoiR 92] gibt Hinweise zur **Auslegung des Rohrleitungsnetzes** von Flugzeughydrauliksystemen:

*When the nominal System pressure is chosen ... the designer must allocate some* realistic pressure drop which can be achieved in full flow conditions from pump *outlet to reservoir. This is usually about 20% to 25% of nominal pressure ... The aerodynamic loads andflight control laws will determine the piston area and rate ofmovement. The designer must then decide which actuators will be required to act simultaneously and at what speed they will move. The sum of these will give the* maximum flow rate demanded of the system ... If an allowable pressure drop of 25% has been selected throughout the system, this may now be further divided between *pressure pipes, return pipes and components ... Once pipe length,flow rates and permissible pressure drops are known, pipe diameters can be calculated using the* expressions governing friction flow in pipes ... Theoretical sizes will be modified by *the need to use Standard pipe ranges.*

In Abschnitt 6.1 wird gezeigt, wie eine gemeinsame Betrachtung der Druckverluste an Aktuatoren *und* im Leitungssystem zu einem gewichtsminimierten Entwurf führen kann. Weitere Details zur Entwurfsmethodik enthält [SCHOLZ 96a].

### **Stationäre Berechnung hydraulischer Netze**

Die Analyse und Überprüfung des Entwurfs eines Flugzeughydrauliksystems können mittels einer stationären Berechnung des Netzes durchgeführt werden. Die stationäre Berechnung hydraulischer Netze als erste **Überprüfung des Entwurfs** hat verschiedene Vorteile gegenüber einer dynamischen Simulation (siehe unten). Daher wird in dieser Arbeit eine Analyse mit einer stationären Berechnung vorgenommen. Zunächst müssen einige Begriffe definiert werden. Dann kann der Stand der Technik der stationären Berechnung hydraulischer Netze beschrieben werden.

### **Definition von Begriffen im Zusammenhang mit der stationären Berechnung hydraulischer Netze**

Hydrauliksysteme lassen sich entsprechend ihrer Struktur in folgende Klassen einteilen:

- Ketten,
- Bäume,
- parallele Ketten,
- Netze.

Eine **Kette** ist eine Serienschaltung von Elementen. **Bäume** sind solche Strukturen, bei denen an Knotenpunkten einer Kette andere Ketten abzweigen können, wobei jedoch keine Maschen ausgebildet werden dürfen. **Parallele Ketten** sind parallele Serienschaltungen. Ein **Netz** stellt die allgemeinste Struktur dar. Es darf eine beliebige Anordnung von Elementen enthalten. Insbesondere sind auch Querverbindungen erlaubt, wie sie z.B. in Brückenschaltungen auftreten. Ketten, Bäume und parallele Ketten lassen sich - abhängig von der jeweiligen Fragestellung - bekanntlich vergleichsweise einfach berechnen [STREETER 85]. Die Berechnung von Netzen in ihrer allgemeinen Form erfordert jedoch spezielle Methoden.

**Flugzeughydrauliksysteme** können zu einem großen Teil bereits berechnet werden unter der Annahme einer Struktur aus Bäumen und parallelen Ketten. Ein allgemeingültiges und flexibles Berechnungsverfahren sollte jedoch auf der Beschreibung von Netzen aufbauen. Durch die **Annahme einer Netzstruktur** kann ein Berechnungsverfahren zudem schematisiert und übersichtlich gestaltet werden.

Ein hydraulisches Netz besteht aus / **Knoten** und enthält *X* **Elemente** (z. B. Widerstände, Pumpen, Motore, Zylinder). *X* **Stränge** verbinden Knoten über Elemente. In den Strängen fließen (interne) Volumenströme *Q* bei einem Druckverlust *äp.* Knoten, in denen der Druck bekannt ist, werden als **Quellen** bezeichnet (Anzahl: *M).* Knoten, in denen der Druck unbekannt ist, werden als **Senken** bezeichnet (Anzahl: *N).* An Knoten kann ein Druck/? gemessen werden. An Knoten kann weiterhin ein **externer Volumenstrom** *q* ein- bzw. austreten. Eine **Masche** stellt einen geschlossenen Umlauf auf einem Pfad dar. C **Basismaschen** enthalten keine weiteren Maschen in sich und können ergänzt werden durch maximal *M-l* Pseudomaschen, die jeweils durch die Verbindung von zwei Quellen entstehen. Die Anzahl der Knoten *J = M + N* und die der *C* Basismaschen steht in Beziehung zur Anzahl der Stränge *X* über

$$
X = J + C - 1 \t . \t (2.11)
$$

Die Zusammenhänge werden in **Bild** 2.2 an einem Beispiel verdeutlicht.

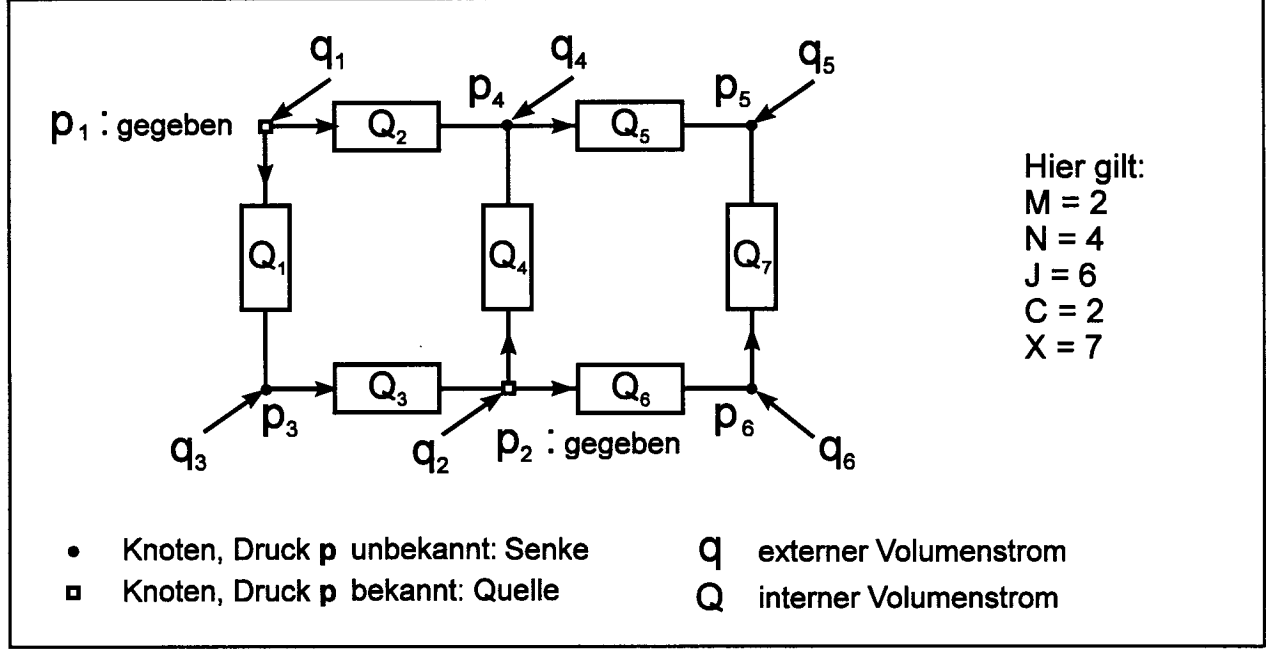

**Bild 2.2:** Größen der stationären Berechnung hydraulischer Netze dargestellt an einem Beispielnetzwerk
### **Gleichungssysteme für die stationäre Berechnung hydraulischer Netze** Die stationäre Berechnung hydraulischer Netze beruht auf Knotengleichungen (1. Kirchhoffsches Gesetz) und Maschengleichungen (2. Kirchhoffsches Gesetz) [HORLACHER 92]:

Knotengleichung: 
$$
\sum_{x} Q_x = 0
$$
,  
Maschengleichung:  $\sum_{x} \Delta p_x = 0$ . (2.12)

Hinzu kommt das Widerstandsgesetz

$$
\Delta p = R \cdot Q^n \quad . \tag{2.13}
$$

*R* ist der Strömungswiderstand;  $n = 2$  (Ausnahme z.B. Druckverlustberechnung in Rohrleitungen nach Hazen- Williams [BHAVE 91] mit *n =* 1,852). Es gibt verschiedene Möglichkeiten, aus den grundlegenden Gleichungen (2.12) und (2.13) Gleichungen zur stationären Berechnung hydraulischer Netze aufzustellen.

**ö-Gleichungen** zur Beschreibung hydraulischer Netze enthalten die internen Volumenströme *Q* in den Strängen als primäre Unbekannte. Weitere unbekannte Größen können durch nachfolgende Rechnungen aus den dann bekannten, internen Volumenströmen *Q* bestimmt werden. Um ein komplettes Gleichungssystem zu erhalten, werden

• die Knotengleichungen an jeder Senke ausgewertet (die  $q_i$  sind bekannt)

$$
\sum_{x} Q_{x} + q_{j} = 0, \text{ für alle Senken } j = 1, ..., N
$$
 (2.14)

die Maschengleichungen für alle Basis- und Pseudomaschen ausgewertet<sup>5</sup>

$$
\sum R_x Q_x^{n} = 0, \quad \text{für alle Maschen} \quad c = 1, ..., C, C+1, ..., C+M-1 . \quad (2.15)
$$

Der Index *x* bezeichnet dabei den jeweiligen Strang. Die Gleichungen (2.14) und (2.15) ergeben zusammen *N + C + M - l = X* unabhängige Gleichungen zur Bestimmung der *X* internen Volumenströme *Q.* Gleichung (2.15) kann auch linearisiert werden:

 $\overline{5}$ 

Der Laufindex der Summen wird nur in der Gleichung angegeben, in der er das erst Mal auftritt.

$$
\sum R'_x Q_x = 0, \quad \text{für alle Maschen } c = 1, ..., C, C+1, ..., C+M-1 \quad (2.16)
$$

mit

$$
R'_x = R_x |Q_x|^{n-1} . \t\t(2.17)
$$

*p***-Gleichungen** enthalten die Drücke p in den Senken j als primäre Unbekannte. Wie bei den g-Gleichungen wird für jede Senke die Knotengleichung (2.12) ausgewertet. Mit  $Q$  aus

$$
Q_x = \left(\frac{p_i - p_j}{R_x}\right)^{\frac{1}{n}}\tag{2.18}
$$

 $(x$  ist das Element, welches  $i$  mit  $j$  verbindet) bzw. linearisiert aus

$$
Q_x = C'_x (p_i - p_j) \tag{2.19}
$$

(C'<sub>x</sub> ist der linearisierte Leitwert) erhält man N unabhängige Gleichungen zur Bestimmung der *N* unbekannten Drücke *p* in den Senken *j:*

$$
\sum_{i \text{ verbunden mit } j \text{ durch } x} \left( \frac{p_i - p_j}{R_x} \right)^{\frac{1}{n}} + q_j = 0, \text{ für alle Senken } j = 1, ..., N \quad (2.20)
$$

bzw. linearisiert

$$
\sum C'_x(p_i - p_j) + q_j = 0, \quad \text{für alle Senken } j = 1, ..., N. \quad (2.21)
$$

Die externen Volumenströme *q}* in den Senken müssen dabei bekannt sein. Der linearisierte Leitwert  $C'_{x}$  ist

$$
C'_{x} = \frac{|p_{i} - p_{j}|^{\frac{1}{n} - 1}}{R_{x}^{\frac{1}{n}}}
$$
 (2.22)

**A(>-Gleichungen** zielen primär auf die Bestimmung der internen Volumenströme *Q* ab. Hierzu werden Korrekturvolumenströme  $\Delta Q$  eingeführt, die in den Basismaschen zirkulieren und somit den angenommenen internen Volumenströmen überlagert sind. Die Korrekturvolumenströme  $\Delta Q_c$  sind so definiert, daß gilt: Wenn alle  $\Delta Q_c = 0$ , dann erfüllen die internen Volumenströme *Qx* sowohl die Knoten- als auch die Maschengleichungen. Zum Aufstellen des Gleichungssystems werden sowohl die Basis- als auch die Pseudo-Maschen benötigt:

$$
\sum R_x (Q_x + \sum \Delta Q_c)^n = 0, \quad \text{für alle Maschen} \quad c = 1, ..., C, C+1, ..., C+M-1.
$$
 (2.23)

Man erhält *C + M-1* Gleichungen zur Berechnung der *C + M-1* unbekannten Korrekturvolumenströme  $\Delta Q_c$ . Linearisierung: Unter Beachtung nur der ersten zwei Terme des Binomischen Satzes [BRONSTEIN 79] gilt

$$
\sum R_x \left[ Q_x^n + n Q_x^{n-1} \sum \Delta Q_c \right] = 0, \quad \text{für alle Maschen}
$$
\n
$$
c = 1, \dots, C, C+1, \dots C+M-1
$$
\n(2.24)

und mit Gleichung (2.17)

$$
\sum R_x^{\prime} \left[ Q_x + n \sum \Delta Q_c \right] = 0, \quad \text{für alle Maschen}
$$
  

$$
c = 1, ..., C, C+1, ..., C+M-1.
$$
 (2.25)

Ap-Gleichungen zielen primär auf die Bestimmung der Drücke *p* in den Knoten ab. Hierzu werden Korrekturdrücke Δ*p* eingeführt, die zu den Drücken *p* in den Knoten addiert werden. Die Korrekturdrücke  $\Delta p$  sind so definiert, daß gilt: Wenn alle  $\Delta p = 0$ , dann erfüllen die Drücke *p* sowohl die Knoten- als auch die Maschengleichungen. Zum Aufstellen des Gleichungssystems werden die Knotengleichungen analog zu Gleichung (2.20) herangezogen:

$$
\sum_{i \text{ verbunden mit } j \text{ durch } x} \left[ \frac{(p_i + \Delta p_i) - (p_j + \Delta p_j)}{R_x} \right]^{1 \over n} + q_j = 0,
$$
\n(2.26)

für alle Senken  $j = 1, ..., N$ .

Man erhält N Gleichungen zur Berechnung der N unbekannten Korrekturdrücke  $\Delta p$ . Gleichung (2.26) kann analog zu Gleichung (2.21) linearisiert werden.

Für alle Gleichungssysteme gilt, daß sie nichtlinear sind und nur iterativ gelöst werden können. Zur Lösung der nichtlinearen Gleichungssysteme wurden verschiedene Verfahren vorgeschlagen.

### **Verfahren für die stationäre Berechnung hydraulischer Netze**

Die Methode nach [CROSS 36] ist die älteste und am weitesten verbreitete Methode [WOOD 81]. Cross stellt zwei Varianten vor. Die eine Variante basiert auf  $\Delta p$ -Gleichungen und die andere auf  $\Delta Q$ -Gleichungen. Es wird kein Gleichungssystem aufgestellt, denn die Gleichungen werden einzeln und iterativ gelöst. Aufgrund der weiten Verbreitung der Variante basierend auf  $\Delta Q$ -Gleichungen wird diese oft mit **Hardy-Cross-Method** bezeichnet. Es handelt sich um ein

- Sequentielles Verfahren (jede Masche wird während eines Iterationsschrittes einzeln betrachtet) und
- Gesamtschrittverfahren (jede Masche wird während eines Iterationsschrittes unabhängig von bereits berechneten  $\Delta Q$  anderer Maschen betrachtet).

Um die Konvergenz der Methode zu beschleunigen, wurden Varianten entwickelt:

- Einzelschrittverfahren statt Gesamtschrittverfahren: Die  $\Delta O$  werden sofort in die weitere Berechnung aufgenommen, sobald sie bekannt sind, und nicht erst, nachdem ein Iterationsschritt für alle Maschen und Pseudo-Maschen durchgeführt wurde [DUBIN 47].
- Simultanes Verfahren statt sequentiellem Verfahren: Es wird ein lineares Gleichungssystem aufgestellt und gelöst [ENDRES 68].

Diese Varianten können jedoch die generellen Nachteile der Hardy-Cross-Method nicht beseitigen: die Konvergenzprobleme und die große Anzahl erforderlicher Iterationsschritte.

Die **Newton-Raphson-Method** zur Berechnung hydraulischer Netze basiert auf der Newton-Methode zur Lösung nichtlinearer Gleichungssysteme [BRONSTEIN 79]. Das Gleichungssystem wird aus p-Gleichungen [MARTIN 63], [SHAMIR 68] oder  $\Delta Q$ -Gleichungen [EPP 70], [NIER 81] gebildet.

Die **Linear-Theory-Method** löst das System nichtlinearer Gleichungen durch iterative Lösung eines Systems linearisierter Gleichungen, wie z.B. Gleichung (2.16), (2.21) oder (2.25). Während die Hardy-Cross-Method und die Newton-Raphson-Method weite Verbreitung gefunden haben, wurde die Linear-Theory-Method bisher, zumindest in Deutschland, wenig beachtet. Die Linear-Theory-Method wurde zum ersten Mal [BHAVE 91] durch [MclLROY 49] vorgeschlagen. Mcllroy verwendet linearisierte  $\Delta Q$ -Gleichungen. Da die Linear-Theory-Method bei den damaligen Handrechnungen in der Praxis nur auf Netze mit wenigen Maschen angewandt werden konnte [MclLROY 49], wurde die Methode zunächst nicht genutzt. Später wurden - vor allem in den USA - Computerprogramme erstellt, die auf der Linear-Theory-Method aufbauen [WOOD 72] (linearisierte  $O$ -Gleichungen), [COLLINS 75], [ISSACS 80] (linearisierte p-Gleichungen).

In Abschnitt 6.2 wird die Linear-Theory-Method basierend auf p-g-Gleichungen vorgestellt. Abschnitt 6.2 enthält mit Tabelle 6.1 darüber hinaus einen **Vergleich der verschiedenen Verfahren** zur stationären Berechnung hydraulischer Netze.

Eine **stationäre Lösung** hydraulischer Netze ist prinzipiell auch **mit einem dynamischen Ansatz** möglich. Zwei Varianten sind dabei zu unterscheiden:

• Eine dynamische Simulation kann von der Integration der **Druckaufbaugleichung**

$$
\dot{p} = \frac{K}{V} \cdot \left( \Sigma Q_{in} - \Sigma Q_{out} \right) \tag{2.27}
$$

ausgehen [KETT 93]. Darin ist *K* der Kompressionsmodul und *V* das Ölvolumen in der Komponente. Wird nun eine stationäre Lösung angestrebt, dann muß eine Erregung langsam aufgeschaltet werden, um Schwingungen zu vermeiden. Die Erregung kann als flache Rampe oder als Serie kleiner Sprünge aufgebracht werden. Es sind jedoch längere Rechenzeiten erforderlich als bei einer direkten Berechnung des stationären Endwertes [Ll 93]. Bei schwach gedämpften Systemen ist das Vorgehen unbrauchbar, da diese auch schon bei einer Erregung mit einer Rampenfunktion kleiner Steigung zum Schwingen neigen [HOFFMANN 81].

• Eine dynamische Simulation kann von der Impuls- und Kontinuitätsgleichung der Rohrströmung ausgehen. Diese Gleichungen führen auf ein **Paar hyperbolischer partieller Differentialgleichungen** in den zwei abhängigen Variablen Druck *p* und Durchfluß *Q* und zwei unabhängigen Variablen, dem Weg entlang des Rohres *x* und der Zeit *t*.

$$
\frac{p_x}{\rho} + \frac{Q_t}{A} + \frac{\lambda_R}{2 \cdot d \cdot A^2} \cdot Q \cdot |Q| = 0
$$
 (2.28)

$$
\frac{p_t}{\rho} + \frac{a^2 \cdot Q_x}{A} = 0 \tag{2.29}
$$

Der Druckverlust im Rohr wird durch die Rohrreibungszahl  $\lambda_R$  berücksichtigt. (p : Dichte des Hydrauliköls im Rohr; *d*: Rohrdurchmesser; *A = d2 n / 4).* Die Gleichungen werden umgeformt in vier gewöhnliche Differentialgleichungen und mittels Charakteristikenverfahren gelöst [WYLIE 93]. Die Schallgeschwindigkeit *a* beschreibt die Ausbreitung der Druckwellen im Rohr. Eine stationäre Lösung des Hydrauliksystem kann sich evt. erst nach sehr langer Zeit und somit vielen Rechenschritten einstellen. Um den stationären Endwert mit weniger Iterationsschritten zu erreichen, kann die Schallgeschwindigkeit *a* reduziert werden. Dabei sollte jedoch

$$
a > \frac{\lambda_R \cdot l \cdot Q}{d \cdot A} \tag{2.30}
$$

gewählt werden [WYLIE 93] (/: Rohrlänge), um Instabilitäten in der Rechnung zu vermeiden. [BHAVE 91] kommt zusammenfassend zu folgender Beurteilung der stationären Rechnung mittels Charakteristikenverfahren:

... it is inefficient to employ the unsteady flow approach for steady state problems because the unsteady approach takes considerably more computational effort and time and has convergence problems.

### **Computerprogramme zur Analyse von Flugzeughydrauliksystemen**

Einen **Überblick** über Computerprogramme zur Analyse von Hydrauliksystemen geben z.B. [PALMBERG 91] und [MURRENHOFF 96]. [MARJAMÄKI 96] listet auf: 29 allgemeine Simulationsprogramme oder solche Simulationsprogramme, die speziell für die Hydraulikanwendung geschrieben wurden. Im folgenden wird nur auf solche **Programme** eingegangen, die speziell **für die Flugzeughydraulik** entwickelt wurden oder in den Flugzeugbau Eingang gefunden haben.

Das Programm "Advanced Aircraft Hydraulic Systems" (AAHS) [ScoviLLE 90] ist das primäre Analysewerkzeug von General Dynamics. AAHS ist eine Kombination aus der Hydrauliksimulation HYTRAN (siehe unten) und der "Aircraft Dynamic Simulator Software" (ADSS). AAHS kann mit ADSS die Anforderungen an die Flugzeughydraulik ermitteln und mit der Analyse eines gegebenen Hydraulikschemas koppeln (HYTRAN). AAHS ist jedoch noch kein Programm zum *Entwurf* von Flugzeughydrauliksystemen, weil eine gezielte Unterstützung bei der Generierung der Architektur des Hydrauliksystems sowie bei der Bestimmung von Parametern von Hydraulikkomponenten fehlt.

1970 vergab das U.S. Air Force Aero Propulsion Laboratory, Wright-Patterson AFB einen Auftrag an die McDonnell Aircraft Company, St. Louis, vier Computerprogramme zu erstellen. Ziel war die Analyse von Hydrauliksystemen [LEVEK 80al. Die vier Programme sind:

- "Steady State Flow Analysis" (SSFAN), [LEVEK 80b].
	- *Stationäre Berechnung* von Durchflüssen und Drücken im Hydrauliksystem verursacht durch gleichzeitigen Betrieb von Aktuatoren bei bestimmten Lasten und Stellgeschwindigkeiten.
- "Hydraulic Transient Analysis" (HYTRAN), [AMIES 77]. *Dynamische Systemantwort* auf plötzliche Änderungen von Lasten oder Stellgeschwindigkeiten. Prinzip: Charakteristikenverfahren.
- "Hydraulic System Frequency Response" (HSFR).
	- Simuliert die Pulsationsinteraktion von Pumpe und System.
- "Hydraulic Transient Thermal Analysis" (HYTTHA).
	- Berechnet den Wärmehaushalt des Hydrauliksystems.

Die Programme wurden in FORTRAN IV erstellt. SSFAN wurde in mehreren Flugzeugprojekten eingesetzt zur Dimensionierung von Rohrleitungen und Ventilen sowie zur Berechnung von Druckverlusten unter Verwendung verschiedener Hydraulikflüssigkeiten bei tiefen Temperaturen. HYTRAN kam ebenfalls in mehreren Flugzeugprojekten und beim Entwurf des Space Shuttles zur Anwendung. HYTRAN simuliert das gesamte Hydrauliksystem, dabei werden jedoch nur die Systemkomponenten betrachtet, die einen Einfluß auf die Systemantwort haben. Der Detaillierungsgrad der Modelle muß an die jeweilige Problemstellung angepaßt werden. Sehr detaillierte Daten sind zur Modellbeschreibung erforderlich [LEVEK 80a].

Das U.S. Air Force Flight Dynamics Laboratory, Wright-Patterson AFB beauftragte die Firma Boeing, ein Computerprogramm "EASY" zur Simulation von Flugzeugklimaanlagen zu entwickeln. 1977 wurde das Programm fertiggestellt [AIR 1823]. Anschließend wurde das Programm von Boeing neu überarbeitet und **EASY5** genannt. Aufgrund seines universellen Charakters wird das Simulationstool in verschiedenen Bereichen der Flugzeugentwicklung benutzt, so auch zur *Simulation der Flugzeughydraulik* (Prinzip: Integration der Druckdifferentialgleichung). Boeing entwickelte eine Bibliothek für Hydraulikkomponenten, die bei verschiedenen Projekten eingesetzt wurde. Seit 1980 wird EASY5 durch Boeing Computer Services vertrieben [TOLLEFSON 96]. Aus rechtlichen Gründen mußte die verkäufliche Hydraulikbibliothek ohne Bezug auf die interne Boeing-Hydraulikbibliothek neu programmiert werden und unterscheidet sich daher von dieser grundlegend. EAS Y5 enthält ein *Modul zur stationären Berechnung* (Steady State Toolkit), welches insbesondere zur Berechnung hydraulischer Systeme eingesetzt wird und auf der Newton-Raphson-Method beruht [TOLLEFSON 96]. Gemäß [AIR 1823] können jedoch solche Programme effizienter sein, die speziell für die stationäre Berechnung geschrieben wurden.

Das Programm **FLOWMASTER** wurde zunächst durch die British Hydromechanics Research Association entwickelt. Es handelt sich um ein universelles Hydraulikprogramm mit verschiedenen Modulen, welches sowohl eine *stationäre Berechnung* von hydraulischen Leistungssytemen (Fluid Power Systems) ermöglicht wie auch eine *dynamische Simulation* (Prinzip: Charakteristikenverfahren). Spezielle Komponenten der Flugzeughydraulik, wie z.B. gekoppelte Pumpen-/Motoreinheiten für einen Leistungstransfer zwischen getrennten hydraulischen Systemen (Power Transfer Units), stehen jedoch nicht zur Verfügung und können nur sehr aufwendig durch den Benutzer modelliert werden. FLOWMASTER wird in verschiedenen Firmen der Luftfahrtindustrie eingesetzt [FLOWMASTER 94]. Im Rahmen der Entwicklung von Airbus-Flugzeugen wurde FLOWMASTER insbesondere zur Berechnung von Kraftstoffsystemen [PLASTOW 92] sowie bei Wasser- und Abwassersystemen angewandt.

Zusammenfassend: Die Beispiele haben gezeigt, daß Hydraulikprogramme in der Analyse der Flugzeughydraulik genutzt werden. Es gibt Hydraulikprogramme, mit denen entweder eine **stationäre Berechnung** des Netzes durchgeführt werden kann oder eine **dynamische Simulation.** Beide Ansätze haben ihre Berechtigung. Die

stationäre Berechnung wird in der frühen Projektphase zur Überprüfung des Systemkonzeptes unter allen Lastfällen eingesetzt sowie zur Dimensionierung der Systemkomponenten. Die dynamische Simulation liefert die Systemantwort auf eine Änderung von Sollwerten oder Störgrößen und ermöglicht somit eine Überprüfung von Transienten.

Wenn eine **stationäre Berechnung** die Fragen des Anwenders beantwortet, so sind die **Hauptvorteile** für den Nutzer in der Praxis:

- weniger Daten müssen zur Beschreibung des Systems eingegeben werden (dies ist besonders bei großen Systemen von entscheidender Bedeutung),
- die Rechenzeiten sind geringer,
- die stationären Endwerte liegen als direktes Ergebnis vor.

### **2.4 Bewertung von Flugzeugsystemen**

Ein Entwurf im Flugzeugbau kann sich heute nicht mehr allein an dem technisch Machbaren orientieren. Diese Aussage ist für den Entwurf von Flugsteuerungs- und Hydrauliksystemen genauso richtig wie für den Entwurf anderer Flugzeugsysteme oder gar den Entwurf des Gesamtflugzeugs. Nach [Burz 94] sollte der **Flugzeughersteller** seine Technologieentwicklung so ausrichten, daß für den Betreiber der Flugzeuge "signifikante Vorteile bei kleinem Risiko und vertretbaren Kosten" entstehen. Die **Luftfahrtgesellschaften** machen den Technologienutzen in der Regel an den direkten Betriebskosten (Direct Operating Costs, DOC) fest (siehe unten). Die Grundstimmung einer Luftverkehrsgesellschaft drückt [MUDDLE 95] (British Airways) so aus: "... it is likely that efforts to reduce price will yield greater reduction in DOCs than attempts to improve the technology."

Bevor vor dem Hintergrund dieser Diskussionen ein Verfahren zur Bewertung von Flugzeugsystemen ausgewählt werden kann - das dann letztlich auch einen Einfluß auf die Richtung der Technologieentwicklung nimmt - muß zunächst einmal sorgfältig recherchiert werden, welche Verfahren bereits zur Bewertung technischer Systeme im Flugzeugbau eingesetzt wurden.

#### **Modelle zur Bewertung technischer Systeme im Flugzeugbau**

Modelle, die technische Systeme bewerten oder analysieren, haben oft gleichzeitig auch den Anspruch, das *Vorgehen* beim Entwurf der Systeme zu optimieren. Aus diesem Grunde lassen sich Vorgehens- und Analysemodelle kaum trennen. Im frühen Projektstadium, in dem noch kaum technische Parameter verfügbar sind, oder dort, wo nach subjektiven Kriterien verglichen wird, kommt die **Nutzwertanalyse** zum Einsatz [ZANGEMEISTER 76]. Die **Wertanalyse** nach [DIN 69910], ebenso wie das **Design to Cost** [MBB 89], haben bereits einen festen Platz im Flugzeugbau. Der Entwurf nach **Life Cycle Costs** (LCC) ist im militärischen Bereich etabliert, wurde aber auch für zivile Unterschallflugzeuge [JOHNSON 90] und einzelne Flugzeugsysteme [AIR 1812] eingesetzt. Die LCC geben die Kosten des gesamten Flugzeugprojektes an [RosKAM 90] oder aber die Lebenszykluskosten eines einzelnen Flugzeuges [JOHNSON 90], [RAYMER 89]. [ARP 4294] nennt die Elemente der LCC. **Cost of Ownership** (COO) stellen eine Betrachtungsweise aus Betreibersicht dar. Einige Autoren bezeichnen mit COO diejenigen Kosten, die allein aus dem Besitz eines Produktes resultieren (Beschaffung und fixe Betriebskosten) [ODELL 93] S. 14, während andere auch die variablen Betriebskosten dazurechnen [RAYMER 89], [CA-RUBBA 92]. COO-Modelle werden oft als Marketing- und Verkaufsinstrumente eingesetzt [CARUBBA92]. Ein Beispiel eines COO-Modells für Flugzeugkomponenten ist das COO-Modell der Firma Honeywell [HONEYWELL 91], welches erweitert auch bei der Daimler-Benz Aerospace Airbus GmbH eingesetzt wird [DECHOW 94]. **Direct Operating Costs** (DOC) sind die gesamten *Betriebskosten des Flugzeugs.* Im Flugzeugbau haben die DOC-Methoden - vor allen anderen Methoden - die größte Verbreitung gefunden. Es existieren DOC-Methoden von Flugzeugherstellern (z.B. [ODELL 93], [AIRBUS 88a], [RHEE 93]), Flugzeugbetreibern (z.B. [LUFTHANSA 82]) und Vereinigungen (z.B. [ATA 67], [AEA 89a], [AEA 89b], [NASA 77]). Mit Ausnahme von [NASA 77] berücksichtigen die DOC-Methoden Flugzeugsysteme nur sehr wenig. DOC-Methoden sollten nur die flugzeugabhängigen Kosten enthalten [BODERGRAVEN 90]. DOC-Methoden dienen daher einerseits Luftverkehrsgesellschaften zur optimalen Auswahl ihres Fluggerätes und andererseits Flugzeug- oder Triebwerksherstellern zur Bewertung neuer Entwürfe [BODERGRAVEN 90], Sie stellen damit die beste Ausgangsbasis für ein Modell zur Optimierung von Flugzeugsystemen dar. Eine Anpassung der Flugzeug-DOC-Methoden an Flugzeugsysteme ist jedoch erforderlich (vergleiche Abschnitt 7.1). DOC müssen von **Indirect Operating Costs** (IOC) abgegrenzt werden: Während DOC flugzeugabhängige Kosten sind, handelt es

sich bei IOC *um passagierabhängige Kosten.* Ein technischer Vergleich kann sich auf DOC beschränken, weil IOC per Definition nicht vom Flugzeug abhängen [BODER-GRAVEN 90]. **Total Operating Costs** (TOC) schließlich sind die Summe aus DOC und IOC. Ein ausführlicher Vergleich von Modellen zur Bewertung technischer Systeme im Flugzeugbau ist in [ZIMMERMANN 94] enthalten.

## **Auswahl eines geeigneten Verfahrens zur Bewertung von Flugzeugsystemen**

Allgemein ist die Bewertung und Optimierung technischer Systeme abhängig von definierten Zielen. Die Definition der Ziele eines Unternehmens ist subjektiv. Generell gilt jedoch, daß unternehmerische Ziele am "ökonomischen Prinzip" ausgerichtet sind, welches besagt, daß vorgegebene Ziele mit den geringsten Mitteln zu erreichen sind. Die Unternehmung kann nun der Flugzeugbau oder der Flugzeugbetrieb sein. Eine Berechnungsmethode, die die Sicht des Flugzeugherstellers einnimmt, würde die Kosten der Flugzeugentwicklung, der Produktion und des Vertriebs erfordern. Solche Daten kann der Flugzeughersteller selbst - wenn überhaupt - nur mit größtem Zeitaufwand generieren. Eine derartige Sichtweise ist demnach für das frühe Projektstadium ungeeignet.

Eine **praktikable Methode** zur Bewertung von Flugzeugsystemen im frühen Projektstadium muß daher aus der **Sicht des Betreibers** erfolgen, der sich für die leichter zu ermittelnden **Betriebskosten** eines Flugzeugsystems interessiert. Die Betriebskosten eines Flugzeugsystems sind jedoch **auch für den Flugzeughersteller von** zentraler **Bedeutung,** denn bekanntlich kann ein Flugzeughersteller nur bei kundengerechter Entwicklung der Produkte langfristig erfolgreich sein. Das frühe Projektstadium des Flugzeugsystementwurfs muß daher darauf ausgerichtet sein, eine für den Betreiber betriebskosten-optimale Lösung zu finden.

DOC werden seit langem zur Optimierung des Flugzeuggesamtentwurfs eingesetzt. Flugzeugsysteme hingegen wurden untersucht nach isolierten Bewertungsparametern, wie Gewicht, Wartbarkeit, Zuverlässigkeit und Systempreis.

In Abschnitt 7 wird daher eine Methode *DOC^s* vorgestellt, die diese und andere isolierte Bewertungsparameter zu einer Größe - den Betriebskosten - zusammenfaßt. Die Methode stellt damit eine auf Flugzeugsysteme zugeschnittene DOC-Methode dar. Durch  $DOC_{sys}$  wird das für den Gesamtflugzeugentwurf erfolgreiche Vorgehen der DOC Methoden auch auf Flugzeugsysteme wie Flugsteuerungs- und Hydrauliksysteme angewandt.

# **3 Flugsteuerungs- und Hydrauliksystementwurf mit CAE**

Computer Aided Engineering (CAE) umfaßt die Computerunterstützung ingenieurwissenschaftlicher Tätigkeiten. Diese Arbeit versucht, mit den Techniken des Computer Aided Engineering den Entwurf von Flugsteuerungs- und Hydrauliksystemen zu unterstützen. In Abschnitt 3.1 werden zunächst mögliche Ansätze einer Computerunterstützung für den Entwurf von Flugsteuerungs- und Hydrauliksystemen untersucht und kritisch gewürdigt. Aus einer Diskussion dieser Ansätze folgt dann die Auswahl einer Lösungsstrategie. In Abschnitt 3.2 wird gezeigt, wie die gewählte Lösungsstrategie konkret in ein Computerwerkzeug für die Unterstützung des Entwurfs von Flugsteuerungs- und Hydrauliksystemen umgesetzt werden kann.

# **3.1 Die Lösungsstrategie**

### **Ansätze des Computer-Aided Engineering**

[SCHNUPF 87] unterscheidet verschiedene *Wissensarten.* In diesem Zusammenhang sind von Bedeutung: Prozedurales Wissen, Tabellenwissen, Regelwissen und natürlichsprachliches Wissen (auf die Begriffe wird unten weiter eingegangen). Verschiedene Ansätze des Computer-Aided Engineering (CAE) zur *Verarbeitung von Wissen* sind beim Entwurf von Flugsteuerungs- und Hydrauliksystem denkbar:

- Algorithmen zur Lösung von Teilaufgaben im Entwurf können konventionell mit Hilfe einer **Programmiersprache** codiert werden. Dieser Lösungsansatz konzentriert sich auf die mathematische Beschreibung des Entwurfs und damit auf *prozedurales Wissen.*
- Projektdaten können in einer kommerziellen **Datenbank** abgelegt werden. Die Datenbank ermöglicht neben der Datenhaltung auch eine mathematische Verknüpfung und algorithmische Verarbeitung der Daten in Verbindung mit einer übersichtlichen Darstellung am Bildschirm. Dieser Lösungsansatz geht

aus von den Daten und stellt damit das sogenannte *Tabellenwissen* in den Vordergrund.

**Ein Expertensystem** (wissensbasiertes System) kann für den Entwurf von Flugsteuerungs- und Hydrauliksystemen genutzt werden. Im allgemeinen basieren Expertensysteme auf Regeln, die in der Form von Prämissen und Konklusionen (wenn-dann-Regeln) vorliegen (rule-based reasoning expert Systems). Eine *Inferenzmaschine* leitet neues Wissen aus den vorhandenen Fakten und Regeln ab und führt damit auf eine gesuchte Antwort.

[SCHNUPF 87] klassifiziert Expertensysteme. Danach sind **Konfigurationssysteme** derjenige Expertensystemtyp, der genutzt wird, um Teilkomponenten zu kompletten Produkten zu konfigurieren. Ein Konfigurationssystem ist damit der prädestinierte Expertensystemtyp für den Entwurf von Flugsteuerungs- und Hydrauliksystemen. Die von Konfigurationssystemen gelieferten Ergebnisse müssen vorgegebene und in einer Wissensbasis als Regeln dokumentierte Bedingungen (constraints) erfüllen. Im Expertensystem enthaltene Optimierungsverfahren dienen zur Auswahl der günstigsten Kombination der Teilkomponenten.

Die einfachste Art der Konfigurationssysteme sind die **Auswahlsysteme** (casebased reasoning expert Systems). Auswahlsysteme wählen aus einer Anzahl bereits entworfener Produkte jenes aus, welches den Anforderungen am besten entspricht. Allein mit der Nutzung von Auswahlsystemen ist jedoch kein technischer Fortschritt möglich.

Der generelle Vorteil von Expertensystemen besteht darin, daß Probleme gelöst werden können, für die keine eindeutigen Lösungsstrategien bekannt sind. Expertensysteme verwenden dazu Heuristiken ("Daumenregeln"), die auf subjektiven Erfahrungen beruhen. Durch den Einsatz von Heuristiken können Lösungen für relativ unstrukturierte und schwer überschaubare Probleme gefunden werden.

Zwei **Beispiele** für die Anwendung von Expertensystemen im Flugzeugbau seien an dieser Stelle genannt:

- o ADROIT (Aircraft Design by Regulation of Independent Tasks) [ALSINA 87] ist ein Expertensystem für den **Entwurf des Flügels** eines Flugzeugs und verarbeitet eine Mischung aus prozeduralem Wissen und Regelwissen.
- o XKL ist ein Expertensystem zur Konfiguration des **Layout der Passagierkabine** des Airbus A340 [KOPISCH 93]. XKL basiert auf dem Konfigurationssystem PLAKON [CuNis 91].

Im Gegensatz zu den anderen bisher beschriebenen Lösungsansätzen konzentrieren sich Expertensysteme auf *Regelwissen* und Heuristiken.

**• Ein Hypertextsystem** (auch Hypermediasystem) besteht aus Informationseinheiten (Knoten), die netzartig über Hyperlinks (Kanten) miteinander verbunden sind. Die Informationseinheiten des Hypertextsystems bestehen aus kurzen Textabschnitten ähnlich etwa den Unterabschnitten eines Buches. Darüber hinaus können die Informationseinheiten - je nach technischen Möglichkeiten auch Bilder oder Videos enthalten. Durch die Aktivierung eines Hyperlinks gelangt der Anwender von einer Informationseinheit zur nächsten. Dabei können die Hyperlinks durch den Autor des Hypertextes so gestaltet werden, daß sowohl hierarchische, sequentielle als auch assoziative Verbindungen zwischen den Informationseinheiten hergestellt werden. Die Anwendung eines Hypertextsystems erfordert vom Benutzer nahezu keine Einarbeitungszeit. Es besteht jedoch die Gefahr, daß der Nutzer eines Hypertextsystems im Netz der Informationseinheiten die Orientierung verliert.

Ein Lösungsansatz mit einem Hypertextsystem konzentriert sich auf eine konventionelle Darstellung von Informationen bzw. Wissen vorrangig in der Form von *natürlichsprachlichem Formulierungswissen.* Eine Anwendung und Verbindung des angebotenen Wissens bezogen auf die vorliegende Aufgabenstellung bleibt dem Benutzer des Hypertextsystems überlassen.

### **Werkzeuge zum Entwurf von Flugsteuerungs- und Hydrauliksystemen**

In Abschnitt 2.3 wurden verschiedene Computerprogramme zur *Analyse* von Flugzeughydrauliksystemen aufgeführt. Computerprogramme für den *Entwurf* von Flugzeughydrauliksystemen, Flugsteuerungssystemen oder - allgemeiner noch - von Flugzeugsystemen sind kaum erstellt worden. Einige der wenigen Beispiele werden nachfolgend aufgelistet:

- • *FlightCAD* [STENGEL 91] ist ein in C programmiertes Computer-Aided Control System Design Programm (CACSD) für einen Teilbereich der Flugsteuerung: *FlightCAD* dient zum **Entwurf von Flugregelgesetzen.** Die Verarbeitung von *prozeduralem Wissen* steht bei *FlightCAD* im Vordergrund.
- [BUSH 93] beschreibt die Erstellung von CAE-Werkzeugen bei *Rockwell International* zum Entwurf von Flugzeugsystemen. Der Einsatz von Expertensystemen wurde als notwendig angesehen. Zunächst wurden zwei Ansätze getestet
	- o Ein *rule-based reasoning expert System* wurde genutzt zum **Entwurf von Aktuatoren.**
	- o Ein *case-based reasoning expert System* stellt dem Experten eine Reihe von Fragen zum **Entwurf eines Flugzeughydrauliksystems.** Daraufhin sucht das System aus einer Datenbank mit bereits ausgeführten Hydrauliksystemen dasjenige heraus, welches den gestellten Anforderungen am besten entspricht und zeigt ein vorläufiges Hydraulikschema an. Ein Text mit "lessons learned" zu dem gewählten System weist den Anwender auf wichtige Punkte hin, die bei der weiteren Bearbeitung zu beachten sind.

Die Verarbeitung von *Regelwissen* ist der Schwerpunkt bei diesen zwei Ansätzen.

- AD VICE™ [HESS 95] ist eine Entwicklungsumgebung für Flugzeugsysteme und ihrer Komponenten. Erstellt wurde AD VICE™ bei *BFGoodrich Aerospace - Aircraft Integrated Systems.* ADVICE™ bietet eine Unterstützung vom Vorentwurf bis zur Hardware-Integration. Der Anwender beschreibt sein System durch
	- l.) die Angabe der Komponentendaten zu jeder Komponente im System,
	- 2.) die Beschreibung der System-Topologie,
	- 3.) die Realisierung der Komponenten in der Form
- o eines Simulationsmodells (erstellt durch das ADVICE™-eigene Simulationsprogramm oder ein kommerzielles Simulationsprogramm mit Programmierschnittstelle),
- o eines "time history playback",
- o der Hardware.

Der wichtigste Aspekt von AD VICE ist die **einheitliche Datenhaltung durch die "ADVICE™ Runtime Database" in allen Phasen des Entwurfs** bis hin zur Hardwareintegration. AD VICE™ legt damit den Schwerpunkt auf *Tabellenwissen.*

#### **Schlußfolgerungen für ein eigenes Vorgehen**

Der Einsatz von Expertensystemen ist verlockend, weil durch ein CAE-Werkzeug ja gerade die Fachleute im Entwurfsprozeß unterstützt werden sollen. Was die Möglichkeiten von Expertensystemen betrifft, ist seit den 80er Jahren jedoch eine gewisse Ernüchterung eingetreten. Die Ergebnisse der Ansätze von [BUSH 93] mit Expertensystemen hätten vermutlich auch mit einem Programm erzielt werden können, welches mit einer herkömmlichen Programmiersprache codiert worden wäre. Bei Problemen, die komplexe Algorithmen zur Lösung erfordern (wie z.B. *FlightCAD),* ist ohnehin kaum vom Gebrauch einer Programmiersprache abgewichen worden. Diese Erfahrungen führten - unter Beachtung der Ziele der Arbeit (Abschnitt l .2) - zur Entscheidung, ein prozedurales Vorgehen und eine herkömmliche **Codierung von Algorithmen mit einer Programmiersprache** in den Mittelpunkt der Arbeiten zu stellen. Dieser Ansatz in Verbindung mit weiteren Softwaretechniken (siehe Abschnitt 3.2) sollte zu einer der Aufgabenstellung angemessenen, praxisgerechten und ergebnisorientierten Anwenderunterstützung führen können.

# **3.2 Das Programmkonzept**

#### **Generelles Vorgehen**

Das Programmkonzept des CAE-Werkzeugs folgt den durch [MÜLLER 83] aufgestellten Forderungen für ein **"Entscheidungsunterstützendes Endbenutzersystem11.** Ziel sollte danach sein, den Anwender in einer Art "Symbiose" mit dem Computer zusammen arbeiten zu lassen. Die Zusammenarbeit zwischen Anwender und Computer kann sich dabei beziehen auf

- die Informationbeschaffung,
- die Berechnung von Systemparametern,
- das Entwerfen von Systemen und Systemalternativen,
- das Auswählen einer geeigneten Systemalternative.

**Die Entscheidungsprozesse** werden bei dieser Art des Computereinsatzes **nicht vollständig programmiert.** Ziel ist lediglich, einzelne Phasen der Entscheidungsfindung durch die Anwendung des Computers zu unterstützen. Eine Unterstützung ist dort angebracht, wo

- komplexe Systemstrukturen bearbeitet werden müssen,
- umfangreiche Berechnungen durchgeführt werden müssen,
- große Datenmengen bearbeitet werden müssen.

Ein Computereinsatz soll NICHT

- die Kreativität des Anwenders ersetzen,
- dem Anwender die Verantwortung für die Art des Entwurfs abnehmen.

[MÜLLER 83] fordert für "Entscheidungsunterstützende Endbenutzersysteme":

- Die Benutzerschnittstelle muß die jeweiligen Informationen so präsentieren, wie es dem Kontext entspricht, in dem der Anwender denkt.
- Eine Darstellung der Informationen am Bildschirm muß dem Benutzer als "Gedankenstütze" dienen. Die Bildschirmdarstellung muß die Informationen logisch gliedern und die Ergebnisse aufbereiten.
- Die Benutzerführung darf nur die jeweils möglichen und korrekten Operatoren anbieten.

Die von [MÜLLER 83] aufgestellten Forderungen können mit den Möglichkeiten der graphischen Benutzerschnittstellen **(Graphical User Interface,** GUI) erfüllt werden. Zur Ergebnisdarstellung kann ein **Plotprogramm** eingesetzt werden. Anwenderdaten in Verbindung mit Daten aus einer **Datenbank** *(Tabellenwissen)* werden durch das GUI übersichtlich dargestellt und stellen die Eingabedaten für die programmierten Algorithmen *(prozedurales Wissen)* dar. *Regelwissen* (in natürlicher Sprache) und (weiteres) *natürlichsprachliches Wissen* kann in einem Hypertextsystems (siehe oben)

abgelegt werden. Durch die **kontextsensitive Einbindung eines Hypertextsystems** in die graphische Benutzerschnittstelle kann eine Verknüpfung der algorithmischen mit der heuristischen Vorgehensweise erreicht werden. Die Anwendung der Regeln bleibt dabei - gegenüber einem Expertensystem - dem Anwender überlassen. Dies muß bei einem geringen Umfang des Regelwerkes kein Nachteil sein: Denn der Anwender wird so unmittelbarer in den Entscheidungsprozeß eingebunden und wird eindeutiger daran erinnert, daß er die Verantwortung für die Entwurfsentscheidungen behält. Der Computer dient lediglich zur Entscheidungsunterstützung.

Diese Überlegungen führten auf eine **Programmierung mit folgenden Komponenten:**

- konventionelle Programmierung der **Algorithmen in** ANSI C (ANSI C ermöglicht eine gute Portierbarkeit (vergleiche [SCHNUPF 90]) und ist eine sinnvolle Wahl der Programmierung in Verbindung mit einem UIMS),
- **Benutzerschnittstelle** (GUI) **erstellt durch** portierbares objektorientiertes User Interface Management System (UIMS) "OpenUI" der Firma "Open Software Associates",
- Ergebnisdarstellung unterstützt mit dem betriebssystemunabhängigen "public domain" **Plotprogramm** "gnuplot",
- Daten abgelegt in universeller **ASCII-Datenbank,**
- technische Information enthalten in **Hypertextsystem.**

Details zur Programmierumgebung wurden in [SCHOLZ 95d] vorgestellt.

### **Graphical User Interface (GUI)**

Ein strukturiertes Vorgehen bei der Programmierung des GUI ist mit einem objektorientierten **User Interface Management Systems** (UIMS) möglich. Im Unterschied zu einer Programmierung mit Hilfe eines User Interface Definition System (UIDS), einer Klassenbibliothek oder eines Software Development Kits (SDK) ermöglicht nur ein UIMS eine klare Trennung der drei Schichten nach dem Seeheim-Modell [PFAFF 85]. Die drei Schichten des Seeheim-Modells sind gekennzeichnet durch die

- Präsentation (Definition der Darstellung am Bildschirm),
- Dialogsteuerung (Interaktion mit dem Anwender, Verhalten (Dynamik) der Benutzerschnittstelle),
- Anwendungsschnittstelle (Application Programming Interface, API).

Die Gestaltung der Oberfläche sollte sich an den entsprechenden **Normen zur Software-Ergonomie** [DIN 66234] und [ISO 9241] ausrichten. Nur so kann der Anwender seine Aufmerksamkeit auf die eigentliche Aufgabenstellung konzentrieren. Die Normen sind jedoch recht abstrakt. Erheblich konkreter sind Firmen **Style Guides** (z.B. [SIEMENS 93]). Sie fassen die Aussagen der plattformabhängigen Style Guides (z.B. [MICROSOFT 92]) so zusammen, daß bei einer Portierung des GUI auf ein anderes Betriebssystem Widersprüche mit dem dort geltenden Style Guide vermieden werden.

### **Datenbank**

Für den Entwurf von Flugsteuerungs- und Hydrauliksystemen **in der Industrie** wäre zu fordern, daß die Entwurfsdaten in einer **Projekt- oder Unternehmensdatenbank** verwaltet werden. Die Projekt- bzw. Unternehmensdatenbank müßte

- sicherstellen, daß eine Dateneingabe jeweils nur einmal dort erfolgt, wo die Daten entstehen,
- zugänglich sein für alle Programme, die Daten benötigen oder generieren,
- die Verwaltung verschiedener Projektversionen und -konfigurationen ermöglichen,
- den Zugriff mehrerer Nutzer verwalten können, die gleichzeitig Daten lesen und/oder schreiben wollen.

Bei der Realisierung des hier zu bearbeitenden Projektes ist eine Verknüpfung mit einer Firmendatenbank, die die oben aufgestellten Forderungen erfüllt, aus verschiedenen Gründen nicht möglich. Daher wird hier ein sehr einfacher, aber universeller **Ansatz zur Programmierung einer Datenbank** (Database Management System, DBMS) gewählt:

- Die Daten werden in einer **Datei** im **ASCII-Code** (American Standard Code for Information Interchange) abgespeichert. Diese Datei wird im folgenden Text "Datenbasis" genannt.
- Die Datenbasis enthält "Token". Token stellen eine Sequenz von Zeichen dar, die in diesem Fall durch das Tabulatorzeichen (dezimal: 009) getrennt sind, wobei die Zeichensequenz selbst weiter keine Tabulatorzeichen enthalten darf. **Informationen** sind Token und werden in der Datei eindeutig **identifiziert**

**durch** hierarchisch gebildete **Schlüsselworte** (key). Die Schlüsselworte sind ebenfalls Token.

**• Zugang zur Datenbank** ist möglich **durch** ein **API** (Application Programming Interface). Das API ermöglicht jeder anderen Anwendung, mit einem C-Interface (und somit auch den Modulen des CAE-Werkzeugs) auf die Informationen der Datenbasis zuzugreifen. Das API besteht aus einfachen Aufrufen der Form:

```
info = GetValue (data, key);
dataItem = PutValue (data, key, info);
```
- Das API stellt Prozeduraufrufe dar. Die Prozeduren bestehen aus Programmteilen, die l.) Token finden und isolieren (Scanner) und 2.) Token bearbeiten (parser).
- **Die Datenbasis kann von anderen Datenbankprogrammen gelesen werden,** da es sich um ASCII-Text handelt. Die Tabulatoren können dabei auch den Datenbankprogrammen als Trenner zwischen Informationseinheiten dienen.

Eine **Programmierrichtlinie** zum Projekt [SCHOLZ 93] erleichterte die Generierung von lesbarem und wartbarem C-Code und wurde angewandt bei der Programmierung der Datenbankprozeduren sowie auch bei der Erstellung aller anderen Module des CAE-Werkzeugs.

### **Module des CAE-Werkzeuges**

Die Module des CAE-Werkzeuges können mit Hilfe eines User Interface Management Systems (UIMS) und einer Datenbank (Database Management System, DBMS) übersichtlich programmiert werden. **Bild 3.1** zeigt die **Programmstruktur** unter Einbeziehung eines UIMS und eines DBMS. Das DBMS übernimmt die Verwaltung der Daten in Dateien, die Applikation enthält die problemspezifischen Algorithmen und kommuniziert mit DBMS und UIMS über das jeweilige API. Das UIMS übernimmt die Präsentation der Daten und sorgt für die Dialogsteuerung. Das API des UIMS ermöglicht der Applikation den Zugang zur Benutzerschnittstelle. Der Zugang erfolgt in der Regel über "Messages" der Dialogsteuerung. In Sonderfällen ist auch ein direkter Zugriff der Applikation auf die Benutzerschnittstelle möglich.

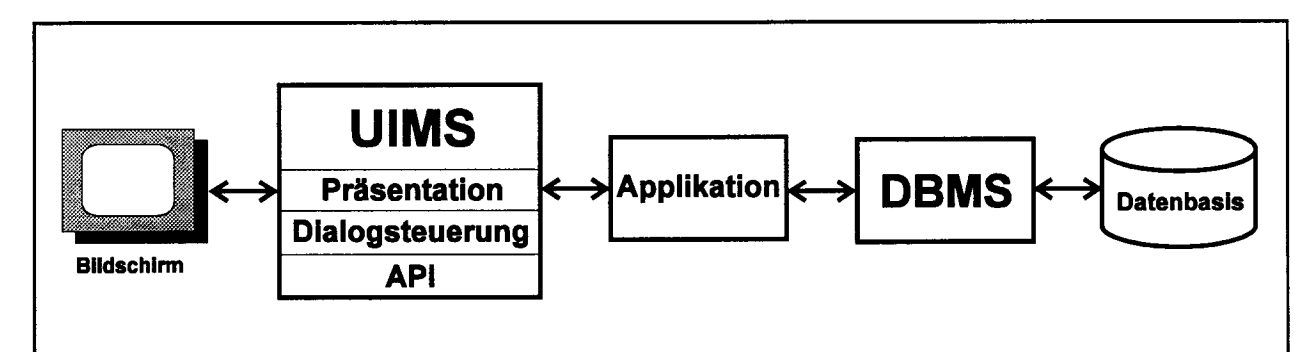

**Bild 3.1:** Strukturierte Programmierung unter Einbeziehung eines User Interface Management Systems (UIMS) und einer Datenbank (Database Management System, DBMS)

**Die Module** des CAE-Werkzeuges enthalten die Algorithmen zu den jeweiligen Berechnungsverfahren. **Bild 3.2** zeigt die Modulgruppen des CAE-Werkzeugs, die aus einem oder mehreren Modulen bestehen, die jeweils in Form einer ausführbaren Datei **eigenständig lauffähig** sind. Jedes Modul erzeugt aus Eingabedaten durch die Generierung weiterer Daten eine genauere Kenntnis über die Anforderungen an den Entwurf oder den Entwurf selbst. **Prinzipiell** können die Module **in beliebiger Reihenfolge** aufgerufen werden. Eine **Beachtung der Datenflüsse** nach Bild 3.2 führt aber in der Praxis erst dazu, daß die für das jeweilige Modul erforderlichen Eingabedaten auch zur Verfügung gestellt werden können. Die Module, die zunächst einmal die Anforderungen an das Flugsteuerungssystem berechnen, werden mit Eingabedaten versorgt, die aus dem Flugzeugentwurf stammen. Das Modul zur Systembewertung stellt in der Kette der Module das letzte auszuführende Modul dar. Führen die Ergebnisse der Systembewertung zu der Erkenntnis, daß der Entwurf modifiziert werden sollte, so können die einzelnen **Module des CAE-Werkzeuges nach Bedarf in** der Art einer oder mehrerer **Iterationsschleifen wiederholt** eingesetzt werden.

Beispiele zur Benutzerschnittstelle einzelner Module werden in folgenden Abschnitten bei der Behandlung der Berechnungsverfahren gezeigt.

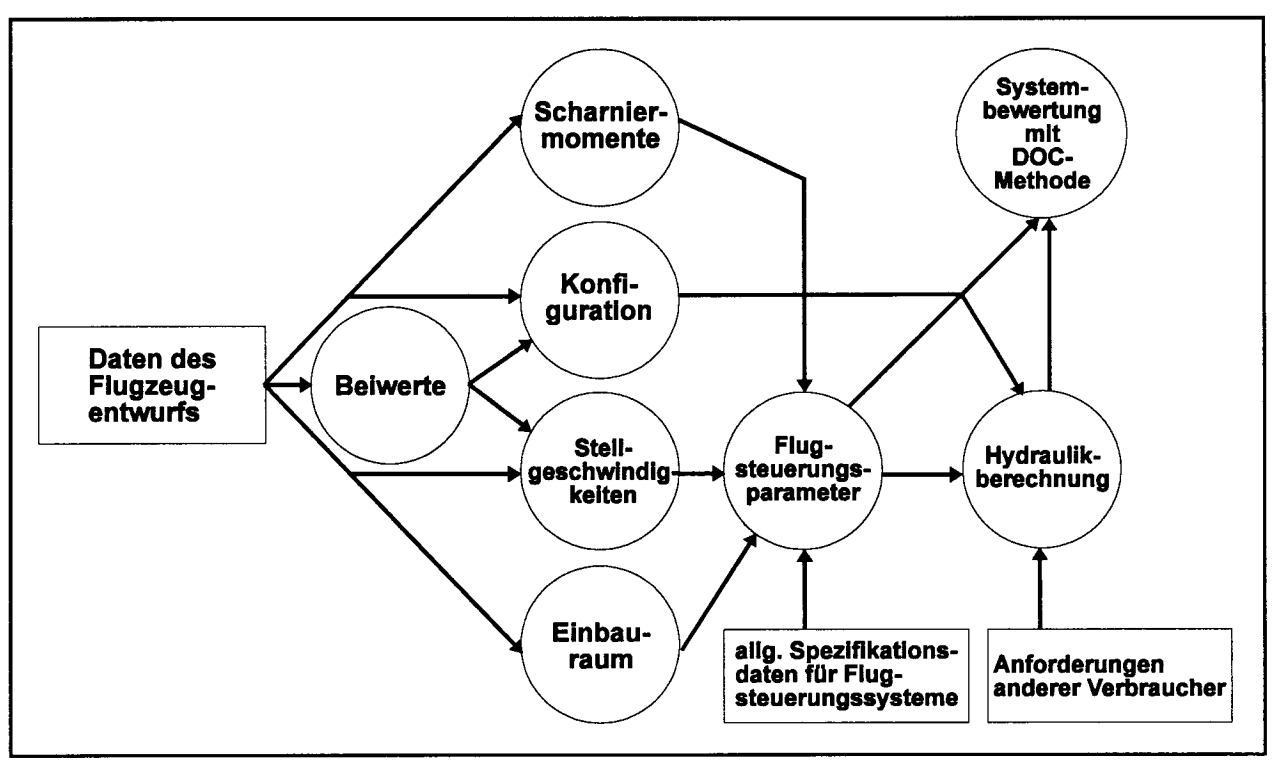

**Bild 3.2:** Modulgruppen des CAE-Werkzeugs

 $\mathcal{L}$ 

 $\bar{\beta}$ 

# **4 Berechnung der Scharniermomente und Stellgeschwindigkeiten von Steuerflächen**

## **4.1 Berechnung maximaler Scharniermomente**

Für die Aktuatorauslegung müssen die maximal auftretenden Scharniermomente für jede Steuerfläche ermittelt werden. Zu unterscheiden sind Wölbklappen, die die Hinterkante des Profils ausbilden bei Seitenruder, Höhenruder oder Querruder von Spoilern, die *auf dem* Flügel angeordnet sind. **Im CAE-Werkzeug** werden maximale Scharniermomente für Wölbklappen aus dimensionierenden **Flugmanövern gemäß Zulassungsvorschriften** [JAR 25], [FAR 25] und dem Scharniermomentenbeiwert nach Gleichung (2.3) ermittelt. Der **Scharniermomentenbeiwert** wird für die Strömungsverhältnisse der dimensionierenden Flugmanöver mit Hilfe der Handbuchmethode **nach Datcom** [HOAK 78] berechnet. Die Grenzen der Anwendbarkeit der Handbuchmethode werden im folgenden Text behandelt. Für die **Abschätzung von Spoilerscharniermomenten** existieren keine Handbuchmethoden, so daß ein eigenes Vorgehen zur Abschätzung entwickelt werden mußte.

### **Berechnung von Scharniermomentenbeiwerten für Wölbklappen nach Datcom**

Die Handbuchmethode zur Berechnung von Scharniermomentenbeiwerten nach Datcom [HOAK 78] ist auch in [ROSKAM 90] enthalten und dadurch weit verbreitet. Die Methode ist für eine Handrechnung konzipiert, obwohl vergleichsweise viele Schritte notwendig sind und Daten zweier Veränderlicher aus einer Reihe von Diagrammen zu entnehmen sind. Im CAE-Modul sind diese Diagramme mittels bikubischer Splinefunktionen abgelegt [NffiWELS 95]. Dadurch wurde es möglich, Scharniermomentenbeiwerte computergestützt zu berechnen. Die Algorithmen zur Berechnung und Auswertung der bikubischen Splinefunktionen wurden [ENGELN-MÜLLGES 93] entnommen.

**Die Gültigkeit** von Handbuchmethoden zur Berechnung von Scharniermomentenbeiwerten beschränkt sich auf *nicht abgelöste Unterschallströmung.* Nach [ROSKAM 90] sollte der Klappenausschlag  $\delta$  innerhalb des Intervalls -12° bis +12° liegen und der Anstellwinkel  $\alpha$  am Flügel bzw. Leitwerk innerhalb des Intervalls -20° bis +20°. Datcom enthält Werte für die relative Klappentiefe  $c_f/c$  im Bereich von 0,1 bis 0,4. Für die Flügelstreckung sind Daten im Bereich von 2 bis 10 angegeben. Da höhere Flügelstreckungen geringere Korrekturwerte erfordern, können die Daten auf diese extrapoliert werden.

Für die **Genauigkeit** von Handbuchmethoden zur Berechnung von Scharniermomentenbeiwerten wird in der Literatur ein durchschnittlicher absoluter Fehler angegeben (siehe **Tabelle** 4.1). Die Angabe eines durchschnittlichen *relativen* Fehlers ist nicht sinnvoll, weil Beiwerte mit Werten gleich oder nahe Null vorkommen und sich somit bei konstantem absolutem Fehler beliebig hohe *relative* Fehler ergeben können.

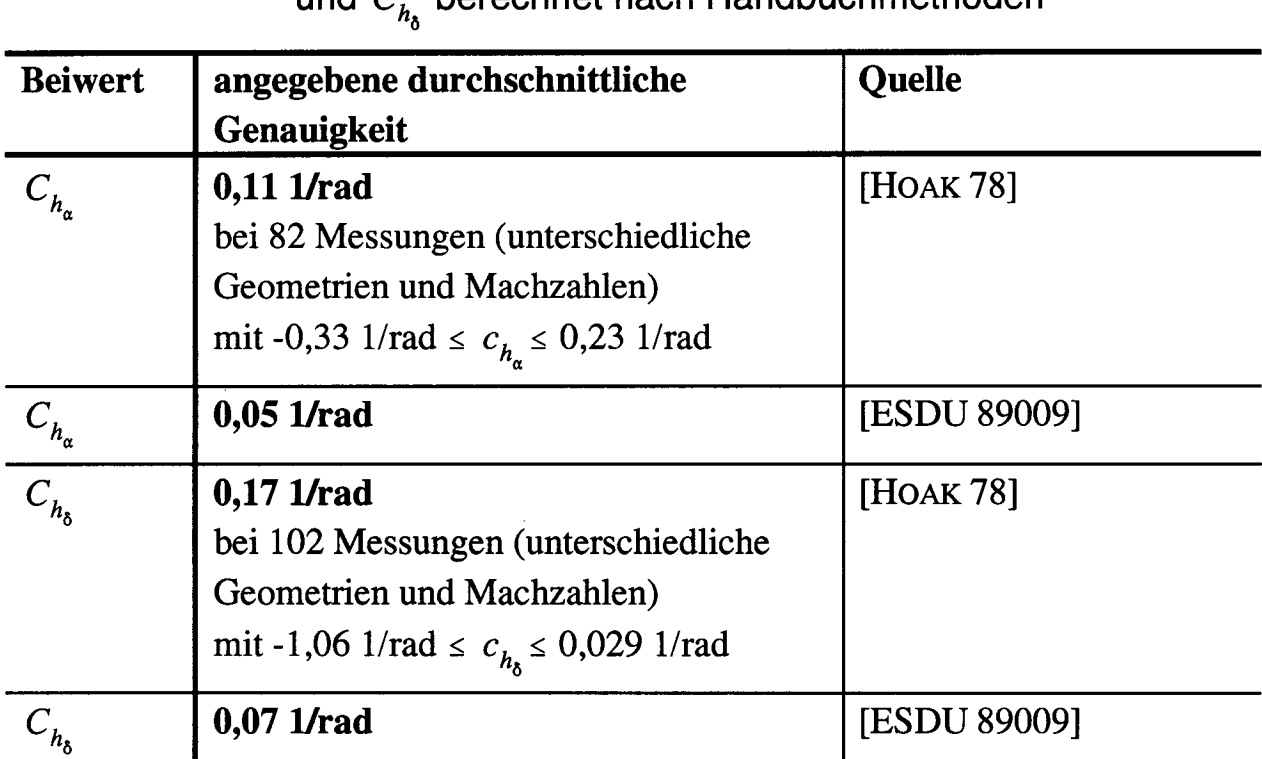

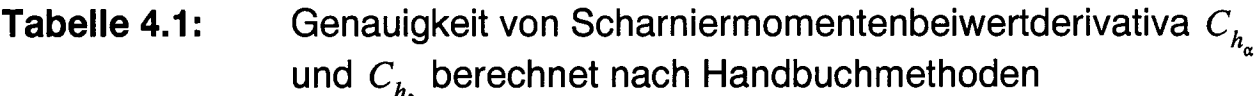

**Die Anwendung der Handbuchmethode** nach Datcom zur Berechnung von Scharniermomentenbeiwerten und -beiwertderivativa **mit Hilfe des CAE-Moduls** soll an Beispielen demonstriert werden:

Berechnung von **Scharniermomentenbeiwertderivativa**  $C_{h_{\alpha}}$  und  $C_{h_{\delta}}$ : Aus Windkanalmessungen von Scharniermomentenbeiwerten [SEARS 43] bei  $M = 0.1$  und  $Re = 2.7610^6$  konnten Scharniermomentenbeiwertderivativa ermittelt werden. Die Messungen an einem Höhenleitwerk mit Profil NACA 0009 [SEARS 43] (Bild 108) und einem Seitenleitwerk mit modifiziertem NACA Profil der Serie 66 (Profildicke: 9%) [SEARS 43] (Bild 131) wurden mit den Ergebnissen der Handbuchmethode nach Datcom verglichen [NffiWELS 95] (siehe **Tabelle** 4.2). Die Abweichungen zwischen Rechnung und Messung liegen im Bereich, der nach Tabelle 4.1 angegeben ist.

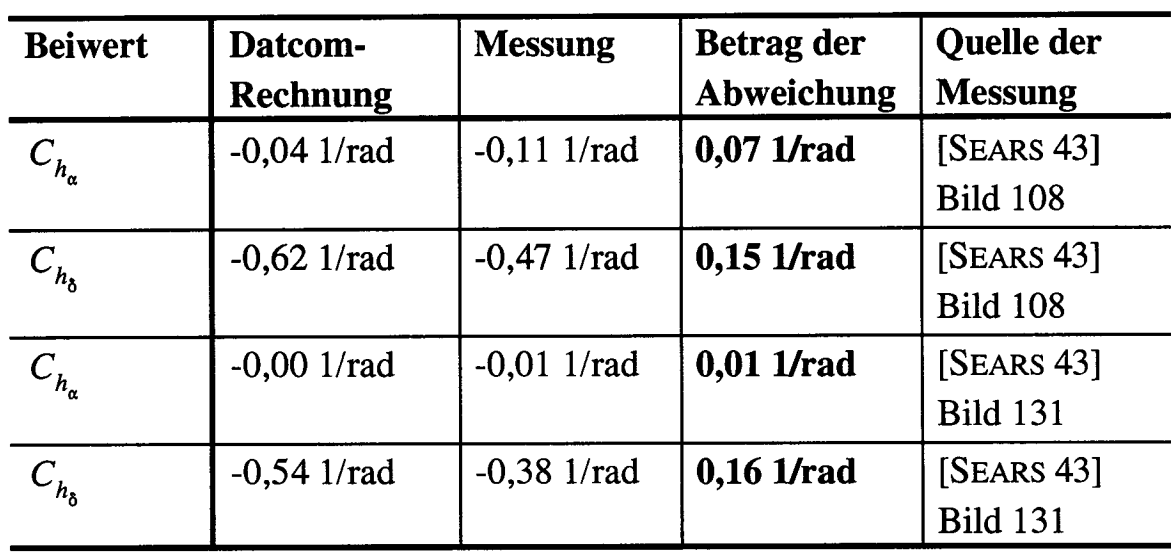

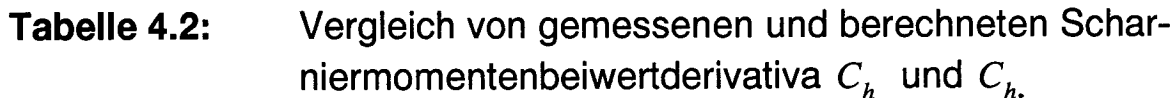

Verglichen wurden weiterhin Windkanalmessungen zum **Scharniermomentenbeiwert** *Ch* des Querruders der Dornier 328 [BUERS 95] mit den Ergebnissen der Handbuchmethode nach Datcom (siehe **Bild** 4.1). Die Rechnung wurde für die Reiseflugmachzahl *M =* 0,59 der Do 328 durchgeführt. Die gemessenen Werte zeigen deutlich die Nichtlinearität des Scharniermomentenbeiwertes bei hohen Anstellwinkeln, die allein mit dem Ansatz der Scharniermomentenbeiwertderivativa nicht wiedergegeben werden kann. Für die Rechnung wurde der Scharniermomentenbeiwert  $C_{h_0} = C_h(\alpha = 0, \delta = 0)$  der Messung entnommen, weil der Beiwert  $C_{h_0}$  für unsymmetrische Profile *nicht* nach Handbuchmethoden ermittelt werden kann. Der Betrag des Derivativs *C, a* wurde nach Datcom nur für kleine Anstellwinkel zufriedenstellend berechnet. Wegen der Nichtlinearität des Scharniermomentenbeiwertes wurde der Betrag des Beiwertes  $C_{h_{\alpha}}$  für andere Anstellwinkel zu klein abgeschätzt. Für kleinere Anströmgeschwindigkeiten, wie sie der Windkanalmessung entsprechen, zeigte sich dies sogar noch deutlicher. *C,* konnte recht genau abgeschätzt werden.

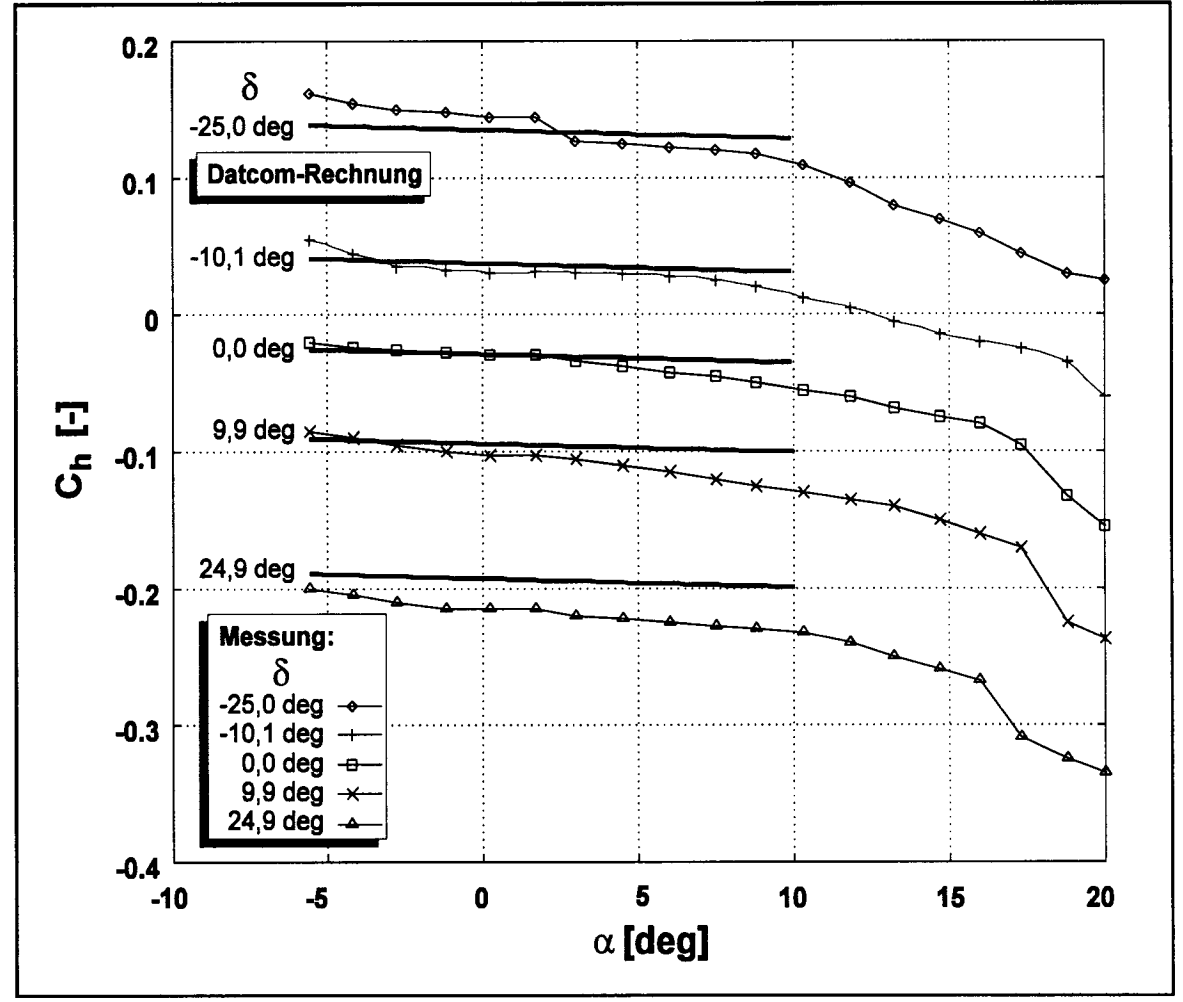

**Bild 4.1:** Vergleich von gemessenen [BUERS 95] und berechneten Scharniermomentenbeiwerten des Querruders der Dornier 328

### **Grenzen der Anwendbarkeit der Handbuchmethode**

Durch Handbuchmethoden kann der **Einfluß der Spaltbreite** zwischen Flügel bzw. Leitwerk und Ruder *nicht* berücksichtigt werden. [BUERS 95] macht auf den großen Einfluß der Spaltbreite auf das Scharniermoment aufmerksam: Während bei der Dornier 328 im Windkanal relativ kleine Spaltbreiten gewählt wurden, traten am Testflugzeug fertigungsbedingt nicht zu vernachlässigende Spaltbreiten auf. Untersuchungen ergaben, daß sich mit zunehmender Spaltbreite der Betrag des Scharniermomentes vergrößert. Insbesondere wird der Effekt der Reduzierung des Scharniermomentes mittels Ruderüberhang durch einen großen Spalt teilweise wieder aufgehoben. Eine Verdoppelung der Spaltbreite von 3 mm auf 6 mm zwischen Flügel und Querruder beispielsweise erhöhte das Scharniermoment um den Faktor 1,3.

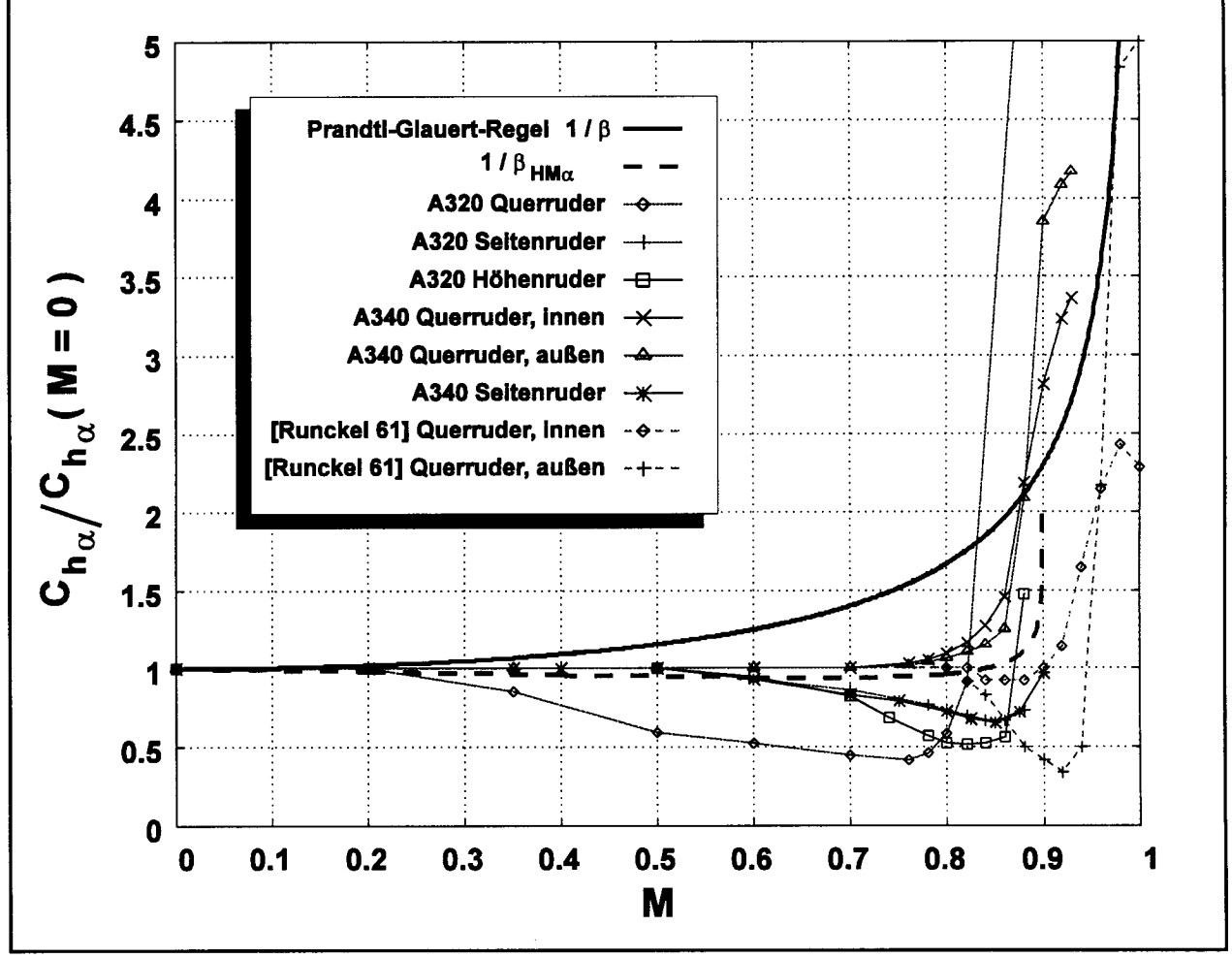

**Bild 4.2:** Vergleich verschiedener Machzahlkorrekturen für *C,*

Wie bereits aus den von [AXELSON 48] zusammengetragenen Windkanalergebnissen hervorgeht, sind die Scharniermomentenbeiwertderivativa  $C_{h_n}$  und  $C_{h_n}$  von der **Machzahl abhängig.** Bis zu einer Machzahl *M* = 0,6 ist die Abhängigkeit gering. Bei höheren Machzahlen ist selbst bei ähnlichen Rudergeometrien die Machzahlabhängigkeit so unterschiedlich, daß aus [AXELSON 48] keine zu verallgemeinernde Aussagen

gezogen werden können. Ein Vergleich berechneter Scharniermomentenbeiwerte nach [HOAK 78] mit den Scharniermomentenbeiwerten des Airbus A320 und A340 ( [AEROSPATIALE 85] und [AEROSPATIALE 89]) zeigte teilweise große Abweichungen. Die Abweichungen konnten vor allem auf die in den Handbuchmethoden verwandte einfache Prandtl-Glauert-Regel zur Berücksichtigung des Machzahleinflusses mit dem Korrekturfaktor

$$
\frac{1}{\beta} = \frac{1}{\sqrt{1 - M^2}}
$$
 (4.1)

zurückgeführt werden, die keine Machzahleffekte aufgrund der dreidimensionalen Strömung berücksichtigt.

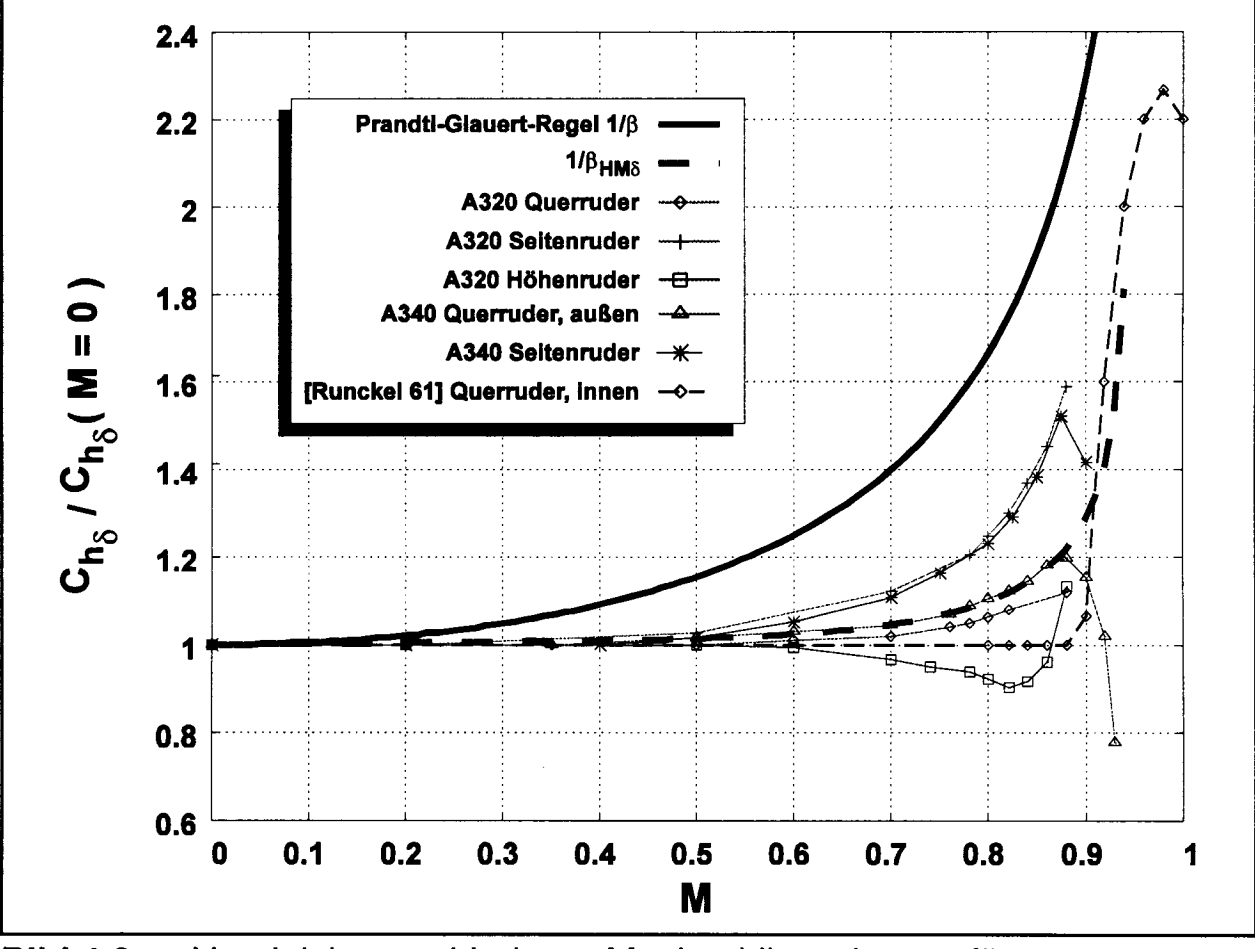

**Bild 4.3:** Vergleich verschiedener Machzahlkorrekturen für  $C_{h}$ .

**Bild 4.2** und **Bild 4.3** zeigen den Korrekturfaktor 1/ß aufgetragen über der Machzahl im Vergleich mit entsprechenden Korrekturfaktoren, die aus den in [AEROSPA-

TIALE 85], [AEROSPATIALE 89] gegebenen Werten berechnet wurden. Die Prandtl-Glauert-Korrektur liefert dem Betrag nach zu große Scharniermomente. Diese Beobachtung wird gestützt durch NASA Messungen [RUNCKEL 61]. Der Mittelwert der Meßwerte konnte durch einen Korrekturfaktor

$$
\frac{1}{\beta_{HM}} = \frac{1}{p_{HM} \sqrt{M_{HM} P_{HM}} - M^{P_{HM}}} + \left(1 - \frac{1}{M_{HM}}\right) + s_{HM} \cdot M
$$
\n(4.2)\n  
\nfür  $0 \leq M < M_{HM}$ 

abhängig von der Flugmachzahl *M* approximiert werden. *SHM* ist die Steigung des Korrekturfaktors bei *M -* 0 und bestimmt somit das Verhalten bei niedrigen Machzahlen. Der Exponent  $p_{HM}$  bestimmt den Übergang des Korrekturfaktors von niedrigen zu hohen Machzahlen. Mit  $M_{HM}$  wird schließlich angegeben, bei welcher Machzahl der Korrekturfaktor gegen Unendlich strebt. Für *SHM =* 0, *pHM = 2* und *MHM = l* ist  $1/\beta_{HM}$  identisch mit  $1/\beta$ . Der angenäherte Mittelwert der Messungen  $1/\beta_{HM\alpha}$  in Bild 4.2 wurde mit  $s_{HM} = -0.1$ ;  $p_{HM} = 8$  und  $M_{HM} = 0.9$  berechnet. Der Mittelwert der Messungen  $1/\beta_{HM\delta}$  in Bild 4.3 wurde mit  $s_{HM} = 0.02$ ;  $p_{HM} = 6$  und  $M_{HM}$  = 0,945 berechnet.

Durch die S**charniermomentenbeiwertderivativa**  $C_{h_a}$  und  $C_{h_b}$  wird **per Definition** ein **linearer Zusammenhang** eingeführt: zum einen zwischen dem Anstellwinkel a und dem Scharniermomentenbeiwert C<sub>h</sub> und zum anderen zwischen dem Ausschlagwinkel der Steuerfläche ö und dem Scharniermomentenbeiwert *Ch*. Diese Annahme trifft nur für kleine Winkel zu, für größere Winkel *a* und ö hingegen ist diese Annahme nicht mehr gerechtfertigt. Nach [ESDU C.04.01.00] und [AXELSON 48] steigt in aller Regel der Betrag des Scharniermomentenbeiwertes *Ch überproportional* mit dem Ausschlagwinkel ö. Gleiches gilt nach [SEARS 43] und Bild 4.1 (nicht jedoch nach Bild 4.4) für den Anstellwinkel a. Diese **Nichtlinearität des Scharniermomentenbeiwertes** wird in [AEROSPATIALE 85] und [AEROSPATIALE 89] für jede Steuerfläche durch einen Korrekturterm  $\Delta C_{h}(\alpha, \delta, M)$  für die jeweilige Flugzeugkonfiguration ausgedrückt. **Bild 4.4** zeigt dazu ein Beispiel.  $\Delta C_h$  muß im Windkanal ermittelt werden. Definiert wird:  $\Delta C<sub>k</sub>(\alpha=0, \delta=0, M \rightarrow 0) = 0$  und in Erweiterung von Gleichung (2.3) wird damit der Scharniermomentenbeiwert berechnet nach

$$
C_h = C_{h_0}(M) + C_{h_\alpha}(M) \cdot \alpha + C_{h_\delta}(M) \cdot \delta + \Delta C_h(\alpha, \delta, M) \quad . \tag{4.3}
$$

Liegt im frühen Projektstadium der Korrekturterm  $\Delta C_{\mu}(\alpha, \delta, M)$  wegen fehlender Windkanalmessungen noch nicht vor, so könnten zumindest allgemeine Erkenntnisse über die Nichtlinearität des Scharniermomentenbeiwertes berücksichtigt werden. Aus Gleichung (4.3) wird dann *vereinfachend*

$$
C_h = C_{h_0} + \frac{1}{\beta_{H M \alpha}} \left[ C_{h_\alpha} \alpha + \Delta C_h (\alpha, \delta = 0) \right] + \frac{1}{\beta_{H M \delta}} \left[ C_{h_\delta} \delta + \Delta C_h (\alpha = 0, \delta) \right].
$$
 (4.4)

Gleichung (4.4) erfordert gegenüber Gleichung (4.3) eine erheblich geringere Zahl an Parametern.  $\Delta C_{h}(\alpha, \delta = 0)$  und  $\Delta C_{h}(\alpha = 0, \delta)$  können dann in Anlehnung an bekannte Werte gewählt werden.

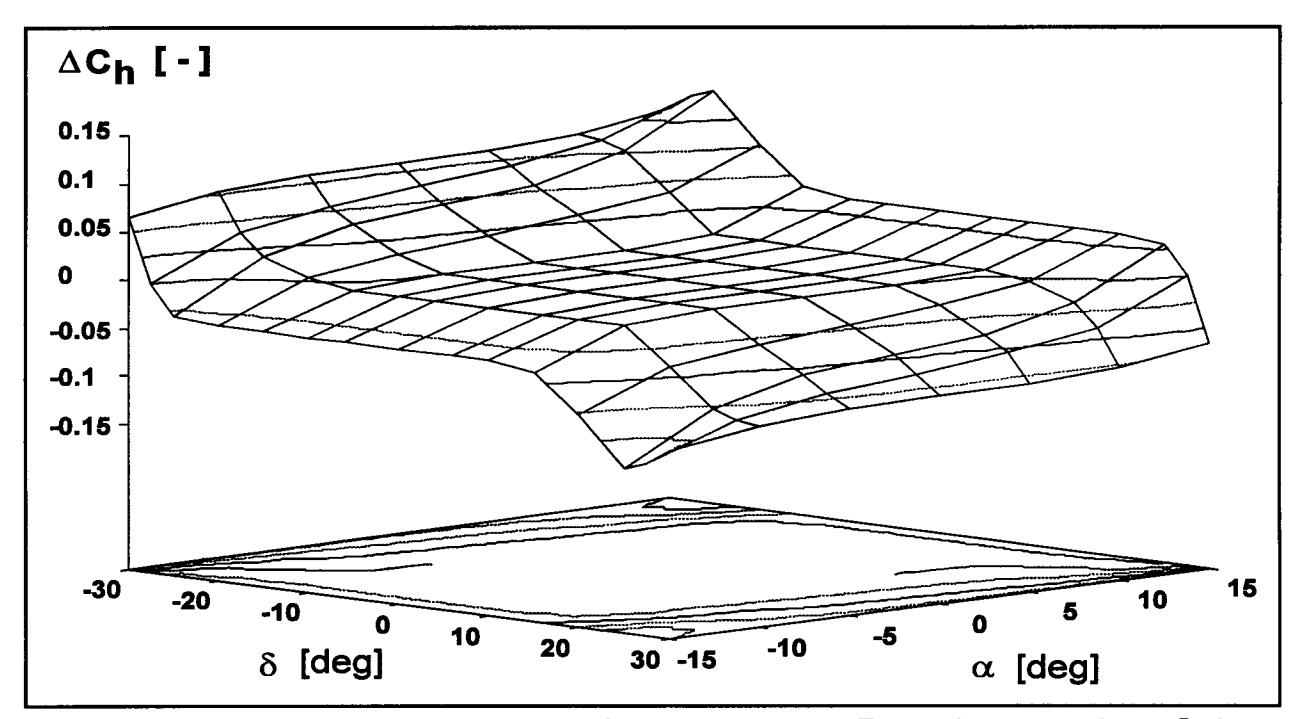

**Bild 4.4:** Korrekturterm  $\Delta C_h(\alpha, \delta, M \to 0)$  zur Berechnung des Scharniermomentenbeiwertes C<sub>k</sub> unter Berücksichtigung der Nichtlinearitäten durch große Anstellwinkel a und Ausschlagwinkel der Steuerfläche ö hier bei kleinen Machzahlen M. Das Bild zeigt die (identischen) Werte für das Seitenruder des Airbus A320 sowie des Airbus A340. Die dargestellten Höhenlinien dienen zur Verdeutlichung der Kontur. Die Korrekturwerte wurden [AERO-SPATIALE 85] und [AEROSPATIALE 89] entnommen.

## **Berechnung dimensionierender Flugmanöver gemäß Zulassungsvorschriften**

Bei großen zivilen Transportflugzeugen wird das **maximale Höhenruderscharniermoment** insbesondere erwartet

- bei hohen Lastvielfachen und hohen Fluggeschwindigkeiten,
- beim Abfangen nach steilen Anflügen,
- beim Rotieren.
- beim Ändern der Flugzeugkonfiguration oder des Triebwerkschubes.

An einigen zivilen Strahlflugzeugen der ersten Generation, die mit trimmbarem Höhenleitwerk ausgestattet waren, wurde im Hochgeschwindigkeitsbereich bei vertrimmtem Höhenleitwerk eine ungenügende Leistung von Höhenruder- und Höhenleitwerksaktuatoren festgestellt [FAA 86]. Aus den gewonnenen Erkennntnissen entstand § 25.255: *Out-of-Trim Characteristics* der Zulassungsvorschriften [JAR 25], [FAR 25]:

- *(a) From an initial condition with the aeroplane trimmed at cruise speeds up to*  $V_{MO}$  *IM*<sub>MO</sub>, the aeroplane must have **satisfactory** manoeuvring, stability and controllability with the degree of out-of-trim in both the aeroplane nose-up and nose-down direction, which results from ...
	- *(1) A three-second movement of the longitudinal trim System at its normal ratefor the particular flight condition with no aerodynamic load...*
- $(c)$  ... over the acceleration range  $-1$  g to 2.5 g...
- *(f) In the out-of-trim condition specified in ... (a)... it must be possible from an overspeed condition at*  $V_{\text{DF}}/M_{\text{DF}}$ <sup>*t*</sup> to produce at least 1.5 g for recovery ... [Hervorhebungen in diesem - wie auch in weiteren Zitaten - sind im Original jeweils nicht vorhanden.]

Führt man den Nachweis nicht nur für hohe Fluggeschwindigkeiten, sondern - wie gefordert - im gesamten Geschwindigkeitsbereich, dann dürften auch Scharniermomentforderungen durch das Abfangen und Rotieren mit abgedeckt sein. Höhenruderscharniermomente, resultierend aus einer Änderung der Flugzeugkonfiguration oder des Triebwerkschubes, wurden in dieser Arbeit nicht untersucht. In der frühen Projektphase soll zunächst angenommen werden, daß diese Ereignisse nicht dimensionierend sind für die Aktuatorauslegung.

[JAR 1]: " $V_{DF}/M_{DF}$ ' means demonstrated flight diving speed."

 $\mathbf{1}$ 

Die *Acceptable Means of Compliance and Interpretations* (Advisory Circular, Joint; ACJ) zu JAR25.255 [JAR 25] besagen u.a.:

The intent of the requirements is that a reasonable amount of out-of-trim should be *investigated, such äs might occasionally be applied by a pilot.*

Für Flugzeuge mit trimmbarem Höhenleitwerk, aber ohne Trimmknopf am Handrad bzw. Side Stick müßte es folglich möglich sein, eine **Zulassung mit geringerem** *outof-trim* **Winkel des Höhenleitwerks** zu erreichen, als sich nach einer Betätigung des Höhenleitwerkaktuators über drei Sekunden ergibt.

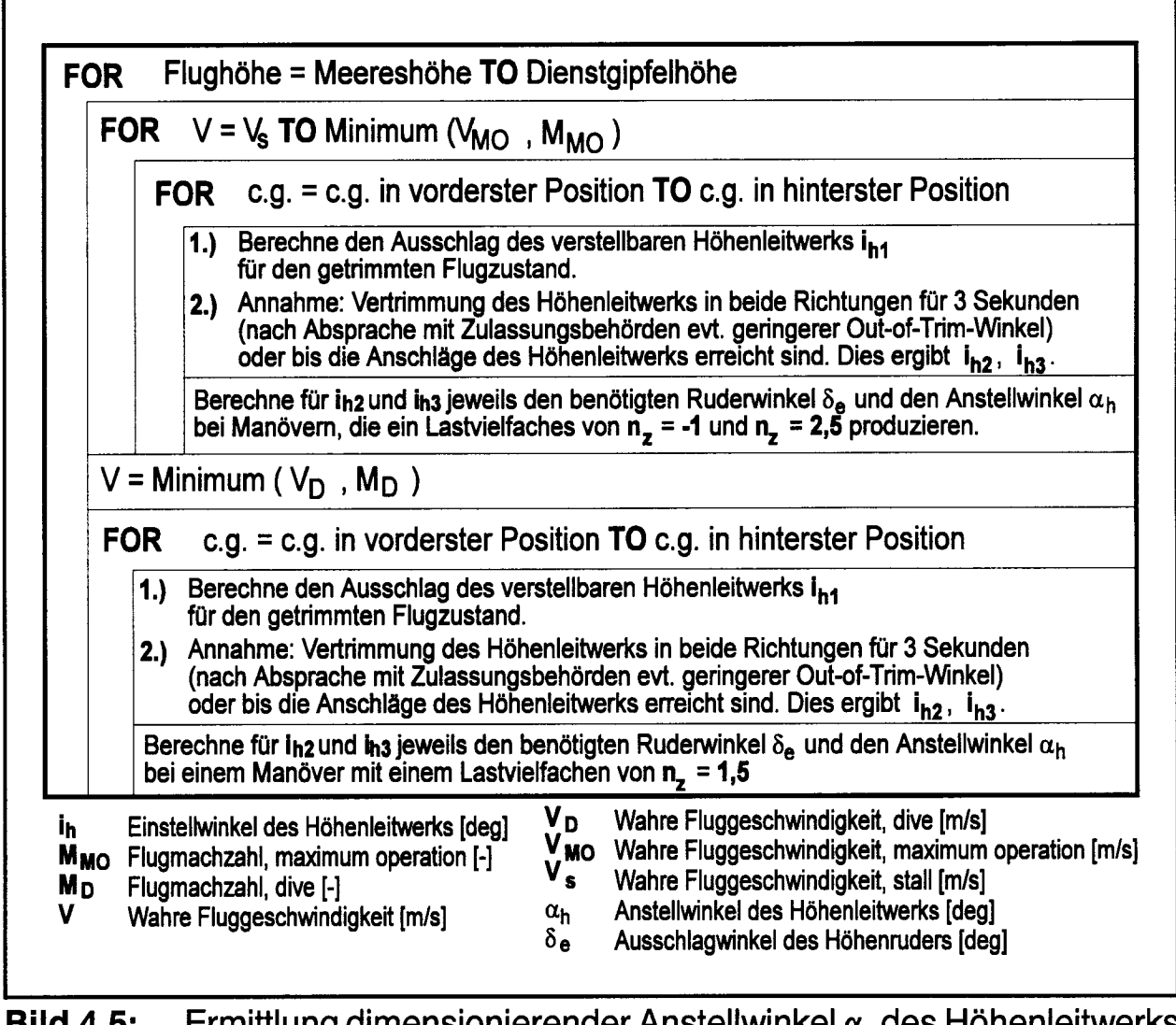

**Bild 4.5:** Ermittlung dimensionierender Anstellwinkel *a,h* des Höhenleitwerks und Ausschlagwinkel  $\delta$ , des Höhenruders zur Berechnung maximaler Höhenruderscharniermomente

**Bild 4.5** zeigt die Anforderungen des § 25.255 an die Aktuatoren vereinfacht in der Form eines Nassi-Shneiderman-Diagramms (vergleiche z.B. [FiSHER 88]). Für die geforderten Manöver ergeben sich erforderliche Anstellwinkel des Höhenleitwerks  $\alpha_h$ und Ausschlagwinkel des Höhenruders  $\delta$ , aus den Kräfte- und Momentengleichgewichten am Flugzeug, basierend auf der Flugzeuggeometrie mit Hilfe von Datcom [HOAK 78], wie in [WILMERS 94] beschrieben. Für jede Kombination  $\alpha_h$  und  $\delta_e$  wird für den entsprechenden Flugzustand das Scharniermoment berechnet. Durch einen Vergleich der erhaltenen Scharniermomente wird ein **maximales Scharniermoment** sowohl für einen **Höhenruderausschlag** nach oben wie auch für einen Ausschlag nach unten ermittelt.

Zur Dimensionierung der Aktuatoren ist weiterhin von Bedeutung, **wie viele Aktuatoren eingesetzt** werden dürfen, **um das berechnete maximale Scharniermoment aufzubringen.** Da das maximale Scharniermoment nur mit einer bestimmten (geringen) Wahrscheinlichkeit *Pmax* auftritt, muß es zulässig sein, die vorhandene Redundanz zur Erreichung des maximalen Scharniermomentes zu reduzieren. Es muß somit möglich sein, z.B. aktive und stand-by Aktuatoren gemeinsam zu nutzen, um das maximale Scharniermoment aufzubringen. Eine Rechnung muß zeigen, daß die Redundanz nicht unzulässig verringert wird:

Wenn unter normalen Bedingungen (z.B. standardmäßiger Reiseflug) *ein* Aktuator mit der Ausfallwahrscheinlichkeit *F* (nach Gleichung (5.9)) von insgesamt *n* gleichen Aktuatoren an einer Steuerfläche ausreichend ist, um die erforderlichen Ausschläge zu ermöglichen, so liegt eine n-fache Redundanz vor. Die Ausfallwahrscheinlichkeit der Steuerfläche beträgt

$$
F_{normal} = F^n \qquad . \tag{4.5}
$$

Wenn im Falle des geforderten maximalen Scharniermomentes *m* Aktuatoren eingesetzt werden, so liegt eine geringere m-aus-n Redundanz vor. Die Ausfallwahrscheinlichkeit beträgt nach [O'CONNOR 91]

$$
F_{m/n} = \sum_{i=0}^{m-1} \frac{n!}{i!(n-i)!} (1-F)^i F^{n-i}
$$
 (4.6)

Sollen mehrere Aktuatoren gemeinsam eingesetzt werden, um das maximale Scharniermoment aufzubringen, so muß gelten:

$$
F_{m/n} \cdot P_{max} < F_{normal} \tag{4.7}
$$

Gemäß [AEROSPATIALE 87] basiert die Dimensionierung der *einzelnen* Höhenruderaktuatoren des Airbus A320 folglich auch auf einer Manövrierfähigkeit, die geringer ist als in § 25.255 gefordert:

*Elevator servojack sizing criteria:*

- $0,4 \le n, \le 1,6$  available with one servojack on each side,
- $0,7 \le n, \le l,3$  available with one servojack on one side *(other side at zero hinge moment)*

*within wholeflight envelope, weight and cg ränge.*

Erst wenn durch den Piloten eine höhere Manövrierfähigkeit gefordert wird, werden diejenigen Höhenruderaktuatoren zugeschaltet, die sich zunächst noch in stand-by befanden [AEROSPATIALE 87], [FCOM A320].

Eine **obere Grenze** kann für geforderte **Querruderscharniermomente** mit § 25.349 der Zulassungsvorschriften ermittelt werden:

*The aeroplane must be designed for rolling loads resulting from conditions* specified ... The following conditions, speeds, and aileron deflections (except as the *deflections may be limited by pilot effort) must be considered in combination with an aeroplane load factor of zero and of two-thirds of the positive manoeuvring factor used in design.*

§ 25.349 (a) (2) bis (4) definiert indirekt zu betrachtende Querruderausschläge:

- (2) At  $v_A$ , a sudden deflection of the aileron to the stop is assumed.
- (3) At  $v_c$ , the aileron deflection must be that required to produce a rate of roll *not less than that obtained in... (a)(2)...*
- (4) At  $v<sub>p</sub>$ , the aileron deflection must be that required to produce a rate of roll not less than one-third of that in  $\ldots$   $(a)(2)$  ...

bei

*(1) ... zero rolling velocity ...*

**Bild 4.6** zeigt die Berechnung der Anstellwinkel des Flügels  $\alpha_w$  und die Querruderausschläge  $\delta_a$  aus den Forderungen des § 25.349 vereinfacht in der Form eines Nassi-Shneiderman-Diagramms. Dabei kann in guter Näherung unterstellt werden, daß die Rollrate proportional zur Fluggeschwindigkeit und zum Querruderausschlag ist und daß die Scharniermomente bei hoher Dichte, also niedriger Flughöhe, maximal werden. Es wird angenommen, daß die maximalen Querruderausschläge nach oben und unten aus dem Flugzeugentwurf bereits bekannt sind. Für jede Kombination *a<sup>w</sup>* und  $\delta$ <sub>c</sub> wird für den entsprechenden Flugzustand das Scharniermoment berechnet. Durch einen Vergleich der erhaltenen Scharniermomente wird ein maximales Scharniermoment sowohl für einen Querruderausschlag nach oben wie auch für einen Ausschlag nach unten ermittelt.

|                                    | FOR $n_z = 0$ und $n_z = 2/3$ $n_{z,max}$ ( $n_{z,max} =$ maximum design load factor)                                                                                                    |
|------------------------------------|----------------------------------------------------------------------------------------------------|
|                                    | Berechne $\alpha_w$ für $V = V_A$<br>$\delta_{a1}$ = $\delta_{\text{min}}$ (maximaler Querruderausschlag nach unten),<br>$\delta_{a2}$ = $\delta_{\text{max}}$ (maximaler Querruderausschlag nach oben).                                                                   |
|                                    | Berechne $\alpha$ für V = V <sub>C</sub><br>$\delta_{a1} = \delta_{min}$ VA / V <sub>C</sub> und $\delta_{a2} = \delta_{max}$ V <sub>A</sub> / V <sub>C</sub> .                                                                                                    |
|                                    | Berechne $\alpha$ für V = Vo<br>$\delta_{a1}$ = $\delta_{min}$ 1/3 $V_A$ / $V_D$ und $\delta_{a2}$ = $\delta_{max}$ 1/3 $V_A$ / $V_D$ .                                                                                                    |
| ۷<br>$V_A$<br>V <sub>C</sub><br>Vn | $\alpha_w$ Anstellwinkel des Flügels [deg]<br>Wahre Fluggeschwindigkeit [m/s]<br>$\delta_{a}$ Ausschlagwinkel des Querruders [deg]<br>Wahre Fluggeschwindigkeit, manoeuvre speed [m/s]<br>Wahre Fluggeschwindigkeit, cruise [m/s]<br>Wahre Fluggeschwindigkeit, dive [m/s] |

**Bild 4.6:** Ermittlung dimensionierender Anstellwinkel  $\alpha_w$  des Flügels und Ausschlagwinkel  $\delta_a$  der Querruder zur Berechnung maximaler Querruderscharniermomente

Höhere als die so berechneten Querruderscharniermomente dürfen nicht auftreten, weil die Struktur für Lasten, resultierend aus den dann möglichen größeren Querruderausschlägen, nicht ausgelegt ist. Die Querruderausschläge - und damit auch die Querruderscharniermomente - können jedoch kleiner sein als nach § 25.349 (a) (2) bis (4) spezifiziert, wenn die Querruderausschläge durch die Pilotenkraft (vergleiche Hervorhebung im Zitat oben) oder die Aktuatorkraft limitiert werden. Welche Querruderausschläge letztendlich erforderlich sind, ist einzig von der geforderten Manövrierfähigkeit des Flugzeugs abhängig. Dazu sind die Zulassungsvorschriften (§ 25.147) zu beachten und die Anforderungen des Flugbetriebs. Die Manövrierfähigkeit in der Rollachse ist jedoch (bei gegebener Querrudergeometrie) außer vom Querruderaus-
schlag auch noch von der Querruderausschlaggeschwindigkeit (siehe Abschnitt 4.2) und von den Spoilern abhängig. An dieser Stelle soll daher bei der Berechnung maximaler Scharniermomente für das Querruder vereinfachend von den Anforderungen des § 25.349 ausgegangen werden und von den aus dem Flugzeugentwurf gegebenen Daten: den Geschwindigkeiten  $v_A$ ,  $v_C$  und  $v_D$  sowie maximalen Querruderausschlägen nach oben bzw. nach unten bei Geschwindigkeiten bis *VA .*

Wieviel Aktuatoren eines Querruders gemeinsam genutzt werden können, um das berechnete maximale Querruderscharniermoment aufzubringen, muß mit den Gleichungen (4.5) bis (4.7) ermittelt werden.

**Das maximale Seitenruderscharniermoment** wird für mehrmotorige Flugzeuge bei einem Triebwerksausfall nach dem Start erwartet: Der Schub weist in diesem Fall die größte Asymmetrie auf, die mit einer entsprechend hohen Seitenkraft am Seitenleitwerk kompensiert werden muß. Die hohe Seitenkraft wird erzeugt durch einen großen Ruderausschlag  $\delta$ , in Verbindung mit einem großen Anstellwinkel am Seitenleitwerk  $\alpha_v$ , der praktisch identisch ist mit dem Schiebewinkel  $\beta$ . Somit ist  $\alpha_v \approx \beta$ . Zur Erzielung eines optimalen Steigfluges muß die erforderliche Seitenkraft durch die widerstandsärmste Kombination aus Schiebewinkel ß und Ruderausschlag *&r* erzeugt werden. Zu beachten ist dabei, daß der Hängewinkel  $\phi$  durch § 25.149 auf 5° begrenzt ist und daß somit auch der Schiebewinkel ß begrenzt ist. Da der Triebwerksausfall nach dem Start das Seitenruder dimensioniert, kann bei optimierten Flugzeugentwürfen in guter Näherung der maximale Ruderauschlag  $\delta_{r_{\text{max}}}$ zur Berechnung des maxima*max* len Seitenruderscharniermomentes angesetzt werden. Nach § 25.149 können Giermomente, verursacht durch einen Triebwerksausfall, mit einem Ruderauschlag  $\delta_{r_{max}}$  ab einer Geschwindigkeit *VMC* kompensiert werden. Falls *VMC* nicht bekannt ist, kann für die Rechnung gesetzt werden:  $v_{MC} = 1.2 \cdot v_s$ . Mit dieser Annahme liegt man dann bei der Berechnung des maximalen Seitenruderscharniermomentes auf der sicheren Seite. Der zum Momentenausgleich erforderliche Anstellwinkel am Seitenleitwerk *a<sup>v</sup>* wird aus dem Momentengleichgewicht um die Hochachse berechnet:

$$
\alpha_{v} = \frac{1}{C_{N_{\beta}}} \cdot \left( \frac{N_{\gamma} \left( \frac{N_{D}}{N_{\gamma}} + 1 \right)}{\frac{\rho}{2} \cdot v_{MC}^{2} \cdot S \cdot b} - C_{N_{\delta_{\gamma}}} \cdot \delta_{r_{\max}} \right) \quad . \tag{4.8}
$$

- *NT* Moment um die Hochachse durch den Startschub eines äußeren Triebwerks.
- *ND* Moment um die Hochachse durch den Widerstand eines ausgefallenen äußeren Triebwerks. Erfahrungswerte des Quotienten  $N_D/N_T$  sind in [ROSKAM 90] angegeben:

 $N_D/N_T = 0.15$  für Triebwerke mit "geringem" Nebenstromverhältnis,  $N_D/N_T = 0.25$  für Triebwerke mit "hohem" Nebenstromverhältnis.

- $C_{N_a}$  Beiwert des Giermomentes durch den Schiebewinkel. Berechnung nach [HOAK 78].
- $C_{N_A}$  Beiwert des Giermomentes durch den Ruderwinkel. Berechnung nach **[HOAK78].**
- p Luftdichte in Meereshöhe.
- S Flügelfläche.
- *b* Spannweite.

Das maximale Seitenruderscharniermoment wird dann aus dem nach Gleichung (4.8) berechneten Anstellwinkel  $\alpha_{v}$  und dem maximalen Ruderwinkel  $\delta_{r_{max}}$  berechnet.

Die Wahrscheinlichkeit *Pmax* dafür, daß das maximale Seitenruderscharniermoment gefordert wird, ist gering. Dieser Fall tritt nur bei einem Triebwerksausfall ein. Wieviel Aktuatoren eines Seitenruders gemeinsam genutzt werden können, um das berechnete maximale Seitenruderscharniermoment aufzubringen, muß mit dem *Pmax* entsprechend der Wahrscheinlichkeit für einen Triebwerksausfall wiederum mit den Gleichungen (4.5) bis (4.7) ermittelt werden.

#### **Berechnung der Scharniermomente von Spoilern**

Für den **Spoiler** ergeben sich zwei grundsätzliche Lastfälle:

- Der ausgefahrene Spoiler muß gegen die Luftlasten gehalten werden.
- Der eingefahrene Spoiler muß gegen den Unterdruck auf dem Flügel gehalten werden.

**Scharniermomente des ausgefahrenen Spoilers** *Mc* können aus einem Widerstandsbeiwert C<sub>D</sub> berechnet werden. Es soll vereinbart werden, daß der Widerstandsbeiwert auf die Projektion der Spoilerfläche  $S<sub>s</sub> \cdot \sin\delta<sub>s</sub>$  senkrecht zur Strömungsrichtung bezogen wird. Weiterhin sei angenommen, daß die Luftkraft *Fs* in der Mitte des Spoilers in einer Entfernung der halben Spoilertiefe *cs 1* 2 angreift. Daraus ergibt sich mit dem Winkel des Spoilerausschlags  $\delta_{s}$  folgender Ansatz:

$$
M_{c_s} = C_D \cdot \frac{1}{4} \cdot \rho \cdot v_l^2 \cdot S_s \cdot c_s \cdot \sin^2 \delta_s \quad . \tag{4.9}
$$

Die lokale Strömungsgeschwindig am Spoiler *v<sup>l</sup>* ist höher als die Fluggeschwindigkeit v. Wenn für das gewählte Profil des Flügels (ohne Spoilerbetätigung) ein Druckkoeffizient *Cp* am Ort des Spoilers bekannt ist, dann kann die lokale Strömungsgeschwindigkeit mit

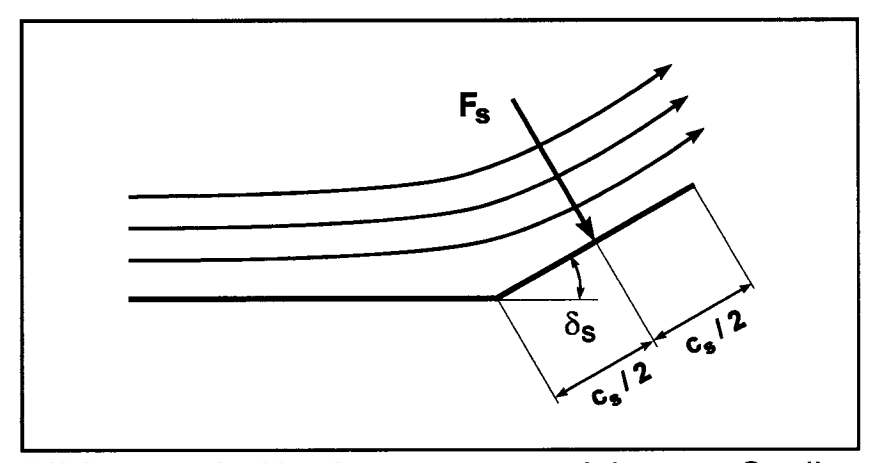

**Bild 4.7:** Luftkraft  $F_s$  am ausgefahrenen Spoiler

$$
v_l = v \cdot \sqrt{1 - C_p} \tag{4.10}
$$

berechnet werden. Diese lokale Geschwindigkeit kann für große Spoilerausschläge nur als Näherung gelten, da die ausgefahrenen Spoiler eine starke Rückwirkung auf die Strömung und den Druckkoeffizienten haben. Ist der Druckkoeffizient in der frühen Projektphase noch nicht bekannt, so kann nach einer Abschätzung aus Profilkatalogen (vergleiche [WILMERS 94]) im ersten Schritt  $v_l = 1,14 \cdot v$  gesetzt werden. Eine Berechnung des Spoilerscharniermomentes mit Hilfe des Impulssatzes unter der Annahme eines unendlich großen Spoilers und ein anschließender Vergleich mit Gleichung (4.9) ergeben einen Widerstandsbeiwert  $C<sub>D</sub> = 2$ . Eine Literaturrecherche zu Widerstandsbeiwerten spoilerähnlicher Geometrien sowie die Berechnung von Widerstandsbeiwerten  $C<sub>D</sub>$  gemäß Gleichung (4.9) aus Spoilerdaten des Airbus A310, A320 und A340 lieferte folgendes Ergebnis [WlLMERS 94]:

• Für gemessene Widerstandsbeiwerte von Spoilern oder von spoilerähnlichen Geometrien gilt  $C_D \leq 2$ , weil die wirkliche Umströmung des Spoilers (gegenüber der Annahme eines unendlichen großen Spoilers) den Widerstand reduziert.

- Spoiler, die eine große Ausdehnung entlang ihrer Scharnierlinie aufweisen, oder mehrere benachbarte Spoiler, die gleichzeitig ausgefahren werden, haben einen Widerstandsbeiwert  $C_p \approx 1.8$ .
- Spoiler, die eine eher quadratische Form aufweisen, haben einen Widerstandsbeiwert  $C_p \approx 1.5$ .

Zur Berechnung des maximalen Scharniermomentes ausgefahrener Spoiler muß *M<sup>c</sup>* nach Gleichung (4.9) ausgewertet werden für die jeweils maximal möglichen Spoilerwinkel  $\delta$ , und Fluggeschwindigkeiten V bei verschiedenen Spoilerfunktionen (z.B. lift dumper und speed brake).

Die Scharniermomente des eingefahrenen Spoilers  $M_{c_s}$  werden bestimmt durch die Differenz  $\Delta p_s$ , gebildet aus den Drücken unter dem Spoiler  $p_{s_i}$ und über dem Spoiler *ps .* Über dem Spoiler herrscht der Druck der Profiloberseite des Hügels *pu (x, y)*, der abhängt von der Position *(x,* v) auf dem Hügel. Die Position des Spoilers auf dem Hügel ist gegeben durch die Entfernung von der Symmetrieebene des Flugzeugs v und der Entfernung von der Profilvorderkante *x .* Damit ist

$$
p_{s_u} = p_u(x, y) \tag{4.11}
$$

*Annahme:* Durch den Spalt zwischen der Landeklappe und dem Hügel kommt es zu einem Druckausgleich zwischen dem Druck an der Hügelunterseite *pt (x, y)* und dem Druck an der Flügeloberseite  $p_u(x, y)$ . Unter dem Spoiler herrscht ein mittlerer Druck

$$
p_{s_i} = \frac{p_i(x, y) + p_u(x, y)}{2} \qquad . \tag{4.12}
$$

Die Druckdifferenz am Spoiler  $\Delta p_s(x, y)$  ist dann

$$
\Delta p_{s}(x, y) = p_{s_{l}} - p_{s_{u}} = \frac{p_{l}(x, y) - p_{u}(x, y)}{2} . \qquad (4.13)
$$

Das Scharniermoment am Spoiler ergibt sich aus der Integration der Druckdifferenz über der Spoilerfläche entsprechend Gleichung (2.1).

Wenn in der frühen Projektphase die genauen Druckverteilungen am Flügel noch nicht vorliegen, so muß ein Näherungsverfahren zu einer Abschätzung des maximalen Scharniermomentes des eingefahrenen Spoilers führen:

*Annahme:* Es soll von einer Druckverteilung ausgegangen werden, die eine elliptische Auftriebsverteilung  $L'(y) = \partial L / \partial y$  ergibt:

$$
L'(y) = L'(0) \cdot \sqrt{1 - \left(\frac{y}{b/2}\right)^2} \quad . \tag{4.14}
$$

Darin ist *b* die Spannweite. Da die Integration der elliptischen Auftriebsverteilung maximal dem Flugzeuggewicht W bei maximalem Lastvielfachen  $n_{z_{\text{max}}}$ entsprechen muß, kann  $L'(0)$  aus

$$
W \cdot n_{z_{max}} = L = \frac{1}{2} \cdot L'(0) \cdot \frac{b}{2} \cdot \pi
$$
 (4.15)

berechnet werden.

*Annahme:* Die Auftriebsverteilung über der Flügeltiefe soll zunächst als konstant angenommen werden. Unter dieser Voraussetzung gilt<br>  $L''(x, y) = L''(y) = \frac{L'(y)}{c(y)}$  (4.16) angenommen werden. Unter dieser Voraussetzung gilt

$$
L''(x, y) = L''(y) = \frac{L'(y)}{c(y)} \qquad . \tag{4.16}
$$

c(y) ist darin die Profiltiefe des Flügels. Als Referenzwert dient die Profiltiefe der Reiseflugkonfiguration. Die Gleichungen (4.14), (4.15) und (4.16) führen auf

$$
L''(y) = \frac{4}{\pi} \cdot \frac{W \cdot n_{z_{\text{max}}}}{b \cdot c(y)} \cdot \sqrt{1 - \left(\frac{y}{b/2}\right)^2} \quad . \tag{4.17}
$$

Das Scharniermoment des eingefahrenen Spoilers ist unter Beachtung von Gleichung (4.13)

$$
M_{c_s} = \frac{1}{4} \cdot L''(y) \cdot S_s \cdot c_s \quad . \tag{4.18}
$$

Darin bezeichnet  $S<sub>s</sub>$  die Fläche und  $\varsigma$  die Profiltiefe des Spoilers. Mit dem Ansatz gemäß Gleichung (4.17) und Gleichung (4.18) ist

$$
M_{c_s} = k_s \cdot \frac{W \cdot n_{z_{max}} \cdot S_s \cdot c_s}{\pi \cdot b \cdot c(y)} \cdot \sqrt{1 - \left(\frac{y}{b/2}\right)^2} \quad . \tag{4.19}
$$

*ks* dient zur Korrektur der vereinfachenden Annahmen durch Anpassung von Gleichung (4.19) an bekannte maximale Scharniermomente. Mit den in [SEUFERT 91] angegebenen gerechneten Scharniermomenten und zugehörigen Flugzeugdaten konnten für  $k<sub>s</sub>$  Werte zwischen 1,62 und 1,83 berechnet werden.

Nach Gleichung (4.19) ist das Scharniermoment des eingefahrenen Spoilers in erster Näherung unabhängig von der Fluggeschwindigkeit: Z.B. treten gegenüber hohen Fluggeschwindigkeiten im Langsamflug (insbesondere bei ausgefahrenen Landeklappen) höhere lokale Auftriebsbeiwerte auf, die jedoch einem geringeren Staudruck gegenüberstehen. Dies führt zwar zu einem größeren Auswehwinkel (spoiler float angle); zu einem höheren Scharniermoment des eingefahrenen Spoilers kommt es jedoch erst bei veränderter Druckverteilung über dem Flügelprofil. Phänomene dieser Art können näherungsweise durch den Korrekturfaktor *ks* berücksichtigt werden.

#### **Zusammenfassung**

Maximal auftretende **Scharniermomente von Wölbklappen** konnten mit Hilfe von solchen Teilen der Zulassungsvorschriften berechnet werden, die Flugmanöver definieren, die direkte Auswirkungen auf die einzelnen Steuerflächen haben. Liegen keine aerodynamischen Daten vor, so müssen aus der Geometrie des Flugzeugs mit Handbuchmethoden Beiwerte berechnet werden. Die Berechnungen im CAE-Werkzeug basieren auf Datcom [HOAK 78]. Handbuchmethoden können die wirklichen aerodynamischen Verhältnisse natürlich nur mit begrenzter Genauigkeit wiedergeben. Dies trifft insbesondere zu auf die Berechnung von Scharniermomentenbeiwertderivativa. Aus diesem Grund wurde besonders auf die Grenzen der Anwendbarkeit von Handbuchmethoden zur Berechnung der Scharniermomentenbeiwertderivativa eingegangen. Mit Hilfe der Zuverlässigkeitsrechnung wurde beantwortet, wieviele Aktuatoren an einer Steuerfläche maximal gemeinsam genutzt werden dürfen, um das errechnete maximale Scharniermoment aufzubringen. **Spoilerscharniermomente** wurden aus grundlegenden aerodynamischen und flugmechanischen Prinzipien abgeschätzt. Unter Berücksichtigung von **Sicherheitsfaktoren** im Bereich von 1,5 können mit den beschriebenen Ansätzen maximale Scharniermomente in der frühen Projektphase berechnet werden. Diese Rechnungen sollten jedoch überprüft werden, sobald bessere aerodynamische Daten zur Verfügung stehen.

## **4.2 Berechnung erforderlicher maximaler Stellgeschwindigkeiten**

### **Einflußgrößen der Stellgeschwindigkeit einer Steuerfläche**

Die konstruktiv vorgesehene Maximalgeschwindigkeit zum Ausschlag einer Steuerfläche *wird* beeinflußt durch Forderungen bezüglich:

- 1.) der Manövrierfähigkeit des Flugzeugs,
- 2.) der Vermeidung von Pilot-in-the-Loop Oscillations<sup>1</sup> (PIO),
- 3.) der Dynamik der Flugsteuerungsaktuatoren,
- 4.) des Einsatzes der Steuerflächen zur aktiven Flatterunterdrückung,
- 5.) des Einsatzes der Steuerflächen während der Flugerprobung zur Anregung des Flugzeugs,
- 6.) der Stabilisierung eines instabilen Flugzeugs.

Zu den vorstehenden Punkten wird kurz ausgeführt:

1.) Die Manövrierfähigkeit wird primär beeinflußt durch die jeweiligen Steuerflächenwirksamkeiten bezüglich der Rollachse ( $L_{\delta} = 1/I_{\chi} \cdot \partial M / \partial \delta$ ), Nickachse ( $M_{\delta} = 1/I_{\gamma} \cdot \partial M / \partial \delta$ ) und Gierachse ( $N_{\delta} = 1/I_{z} \cdot \partial N / \partial \delta$ )<sup>2</sup>. Daneben wird die Manövrierfähigkeit jedoch auch durch die Stellgeschwindigkeit Ö der jeweiligen Steuerfläche beeinflußt. Aus diesem Grund können erforderliche **Stellgeschwindigkeiten aus Forderungen zur Manövrierfähigkeit berechnet** werden - unter der Voraussetzung, daß die Steuerflächenwirksamkeiten bekannt sind. Die Steuerflächenwirksamkeiten können bereits während des Vorentwurfs

 $\mathbf{1}$ PIO wurden ursprünglich als Pilot-Induced Oscillations bezeichnet. Das Phänomen "PIO" wurde in [MIL-STD-1797] § 4.1.11.6 definiert: *"Pilot - induced Oscillations are sustained or uncontrollable Oscillations resulting form efforts of the pilot to control the aircraft."* Zur Diskussion um die PIO-Begriffsfmdung siehe [KLYDE 95](Seite 14), als Einführung zu "PIO" siehe [ASHKENAS 64].

 $\overline{2}$ Beiwerte der Flugdynamik werden in dieser Arbeit *dimensionsbehaftet* nach [McRUER 73] angegeben (wie hier gezeigt). Nach [DIN 9300] (Teil 3) handelt es sich um "Spezifische Derivative" gebildet aus der partiellen Ableitung einer resultierenden Kraft oder eines resultierenden Momentes nach einer Einflußgröße (hier: Steuerflächenausschlag nach Tabelle 2.1) bezogen auf eine Trägheitskenngröße (hier: Massenträgheitsmoment).

näherungsweise bestimmt werden. Die Abschätzung der Steuerflächenwirksamkeiten erfolgt mit [HOAK 78] aus den Daten des Flugzeugentwurfs.

- 2.) Nach [McRuER 95] (Seite 68) wurden praktisch alle schweren **PlO-Vorfälle** in irgendeiner Weise **von einer Begrenzung der Stellrate begleitet.** Da eine Stellratenbegrenzung (actuator rate limiting, actuator rate Saturation) maßgeblich an PIO beteiligt ist, müssen "zu geringe" maximale Stellgeschwindigkeiten vermieden werden. In der Mehrzahl der Fälle lag die Begrenzung der Stellrate nicht in den Flugregelgesetzen, sondern in der Aktuatorik der Steuerfläche. Bei Flugzeugen mit elektronischer Flugsteuerung wird teilweise bereits das Eingangssignal zu den Aktuatoren in der Rate begrenzt. Dadurch wird ein Ansprechen der mechanischen Limitierung vermieden.
- 3.) Dynamische Anforderungen an die Flugsteuerungsaktuatoren haben nur bei größeren Amplituden eine Auswirkung auf die erforderliche Stellgeschwindigkeit (siehe Punkt 4 und 5). Die Forderung einer Bandbreite  $\omega_R$  des Aktuators kann unter Beachtung der geforderten Stabilitätsreserve (vergleiche Abschnitt 5.3) durch die Reglerverstärkung *k* (Bild 5.6) eingestellt werden:  $k = \omega_R / (k_1 \cdot k_2)$ .  $k_1$  ist der Verstärkungsfaktor der Eingangsstufe des Servoventils aus Gleichung (5.38), *k2* wird nach Gleichung (5.43) berechnet.
- 4.) Der Einsatz von Steuerflächen zur Flatterunterdrückung führt auf die Forderung nach einer Amplitude des Ausschlags der Steuerfläche  $\bar{\delta}$  bei einer Frequenz  $\omega$ . Dies ergibt eine Stellgeschwindigkeit  $\dot{\delta}_{max} = \bar{\delta} \cdot \omega$  abhängig von geforderten Amplituden und Frequenzen des Steuerflächenausschlags.
- 5.) Eine Forderung für die Flugerprobung führt wie unter Punkt 4 auf eine maximale Stellgeschwindigkeit  $\dot{\delta}_{max} = \bar{\delta} \cdot \omega$ . Eine aus Punkt 5.) berechnete Stellgeschwindigkeit sollte möglichst nicht dimensionierend sein für die konstruktive Auslegung des Aktuators.
- 6.) Instabile oder schwach gedämpfte Eigenformen eines Flugzeugs werden immer dann *keinen* entscheidenen Einfluß auf erforderliche maximale Stellgeschwindigkeiten haben, wenn das betreffende Flugzeug mit diesen Eigenformen von einem Piloten so geflogen werden kann, daß die Forderungen der [MIL-F-

8785C] erfüllt werden. Passagierflugzeuge wurden bisher mit natürlicher Längsstabilität entworfen. Die Stabilisierung eines Flugzeugs, das keine natürliche Längsstabilität besitzt, könnte sich jedoch dimensionierend auf die maximal erforderliche Stellgeschwindigkeit des Höhenruders auswirken.

Nur die Punkte 1.) und 2.) sollen im folgenden Text näher betrachtet werden.

## **Aussagen ziviler Zulassungsvorschriften zu erforderlichen Stellgeschwindigkeiten**

Die Zulassungsvorschriften [JAR 25], [FAR 25] fordern mit § 25.671: *"Each control and control System must operate with the ease, smoothness, and positiveness appropriate to its function".* Die *Acceptable Means of Compliance and Interpretations* Abschnitt (a) (Advisory Circular, Joint; ACJ) zu JAR25.671 konkretisieren dies durch:

*Control Systems for essential Services should be so designed that ...the time taken by the System to allow the required sequence ofselection should not be such äs to adversely affect the airworthiness ofthe aeroplane.*

Direkte quantitative Aussagen zu Stellgeschwindigkeiten von Steuerflächen enthalten die zivilen Zulassungsvorschriften *nicht.* Sie beinhalten jedoch Aussagen, aus denen erforderliche Stellgeschwindigkeiten berechnet werden können.

Auf eine erforderliche Stellgeschwindigkeit von **Steuerflächen für die Rollbewegung** kann aus § 25.147(c) *"Lateral control: one engine inoperative"* und (e) *"Lateral control: all engines operating"* geschlossen werden. Genutzt werden soll hier § 25.147(e), der quantifiziert wird durch ACJ 25.147(e) [JAR 25]:

*An acceptable method of demonstrating that... roll rates are adequate for compliance with JAR 25.147(e) is äs follows. It should be possible in the conditions specified ...to roll the aeroplane from a steady 30° banked turn through an angle of 60°* so as to reverse the direction of the turn in not more than 7 seconds ...

[FAA 86] kommentiert § 25.147(e):

*Roll response should be investigated throughout the flight envelope ... to ensure adequate peak roll rates for safety ... Approach and landing configurations should be carefully evaluated to compensate for gusts and wake turbulence while in dose proximity to the ground.*

Auf eine erforderliche Stellgeschwindigkeit des **Seitenruders** kann aus § 25.149(e) *"Minimum control speed"* bei gegebener Geschwindigkeit  $V_{MCG}$  geschlossen werden:

*VMCG , the minimum control speed on the ground is the calibrated airspeed during the take-offrun at which when the critical engine is suddenly made inoperative, it is possible to recover control of the aeroplane with the use of primary aerodynamic controls alone (without the use ofnose-wheel steering) ...In the determination of VMCG ' assuming that the path of the aeroplane accelerating with all engines operating is along the centreline of the runway, its path form the point at which the critical engine is made inoperative to the point at which recovery to a direction parallel to the centreline is completed may not deviate more than 30ft laterally form the centreline at any point...*

Dabei muß die Reaktionszeit des Piloten berücksichtigt werden. Dies geht aus ACJ 25.149(e) [JAR 25] hervor:

... The pilot conducting the tests should not be aware of which engine is to be made inoperative, nor of the precise speed at which this is to occur.

Nach Auskunft des Luftfahrtbundesamtes [KAISER 96] werden Reaktionszeiten *tr z* 0,6 s von den Zulassungsbehörden anerkannt. [FAA 86] kommentiert § 25.147(e): ... Control of the airplane should be accomplished by use of the rudder only ...

Aus den zivilen Zulassungsvorschriften lassen sich unmittelbar keine quantitativen Aussagen zu den erforderlichen Stellgeschwindigkeiten des **Höhenruders** ableiten .

### **Aussagen militärischer Vorschriften zu erforderlichen Stellgeschwindigkeiten**

Da die zivilen Zulassungsvorschriften nur begrenzt quantitative Aussagen enthalten, sollen hier auch die militärischen Vorschriften [MIL-F-8785C], [MIL-STD-1797]<sup>3</sup> mit ihren Angaben zu Transportflugzeugen herangezogen werden. Der zunächst naheliegenden Vermutung, daß militärische Vorschriften keinerlei **Aussagekraft für zivile Flugzeuge** hätten, steht zumindest eine Aussage der [MDL-STD-1797] (Seite VI) selbst gegenüber:

 $\overline{\mathbf{3}}$ 

Die MIL-STD-1797 ist die Nachfolgevorschrift zur MIL-F-8785C. MIL-STD-1797 enthält MIL-F-8785C fast vollständig, geht jedoch weit über diese hinaus.

*Flying qualities requirements for civil aircraft, e.g. Parts 23, 25 ... are intended to regulate only the flight safety of the aircraft certificated. Suitability for the intended use is determined by the buyer. In practice, however, manufacturers of transport aircraft consult extensively with potential customers in designing new aircraft. The military Services are customers, rather than regulators... The Military Specifications l Standards have ... served äs criteria by which to judge ... aircraft for intended ... military or civil uses, even in the absence of any contractually bindingflying qualities requirement.*

Die [MIL-STD-1797] fordert mit § 4.1.11.5 *"Control Margins"* allgemein: *Control authority, rate and hinge moment capability shall be sufficient ...to assure adequate control for safety in any Situation ... to permit recovery form unusual situations in, and even beyond, the Permissible Flight Envelope -- on the grounds that ifaflight condition is attainable, someday it will be attained.*

[MIL-STD-1797] § 4.1.12.4 *"Rate of control displacement"* besagt: *The ability of the aircraft to perform the operational maneuvers required of it shall not be limited by control surface deflection rotes in the atmospheric disturbances specified...*

Diese Aussagen sind ähnlich allgemein wie die ACJ zu JAR25.671. Sie sprechen übergeordnete Anforderungen aus, mit denen in allen Flugsituationen ein adäquates Verhalten sichergestellt werden soll. Dieser Nachweis kann letztlich jedoch nur durch die Zulassungsflüge erbracht werden. Insbesondere im frühen Projektstadium wird es aus Zeitgründen nicht möglich sein, die Rechnungen so umfangreich auszuführen, daß den *allgemeinen* Vorschriften entsprochen werden kann. Dadurch, daß die allgemeinen Vorschriften **durch** *spezifische* **Vorschriften** (solche Vorschriften, die sich auf einzelne Flugsituationen beziehen) ergänzt werden, **wird es möglich, erforderliche Stellgeschwindigkeiten zu berechnen.**

Die militärischen Vorschriften unterscheiden verschiedene *Gütegrade* (levels of flying qualities), *Fehlerzustände* (levels of failure states), *Flugzeugklassen* (classes) und *Flugphasen* (flight phases). **Tabelle 4.3** definiert diese Begriffe, soweit dies für die folgenden Angaben von Bedeutung ist.

**Tabelle 4.3 a-d:** Grundbegriffe nach [MIL-F-8785C] und [MIL-STD-1797]

| Gütegrad | Level 1                          | Level 2 | Level 3      |
|----------|----------------------------------|---------|--------------|
|          | <b>Satisfactory</b>   Acceptable |         | Controllable |

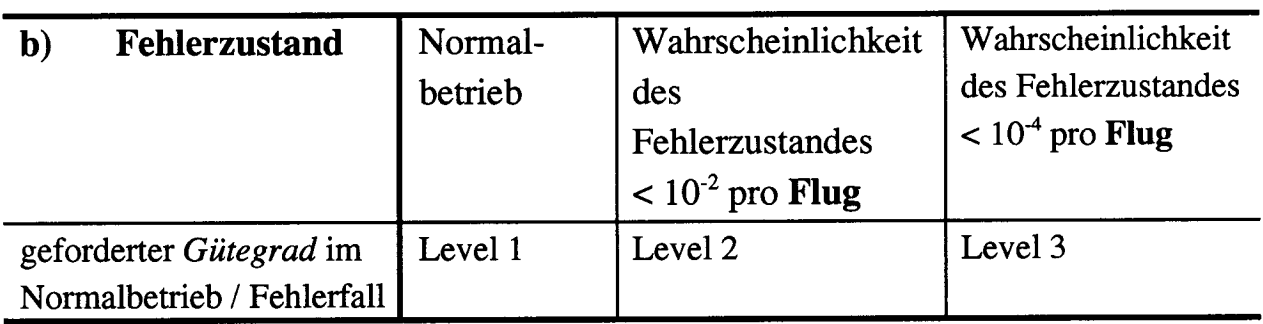

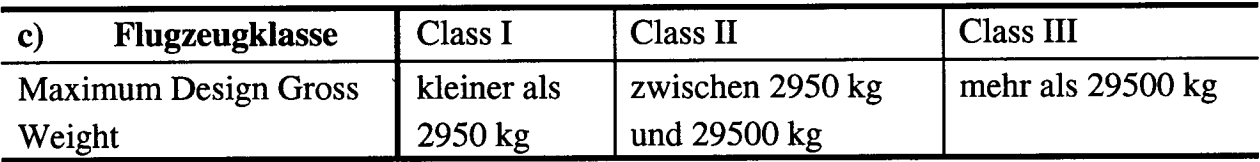

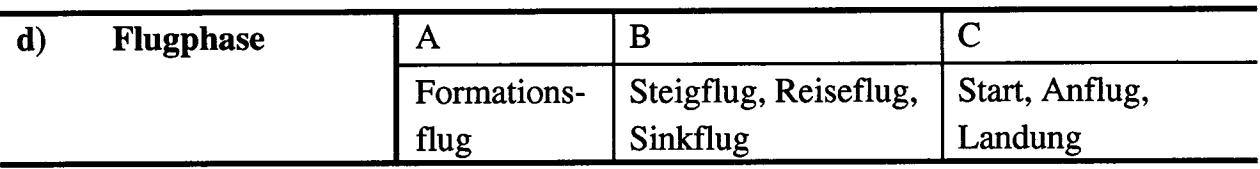

**Tabelle 4.4** Rollagilität spezifiziert in [MIL-F-8785C] und [MIL-STD-1797] § 4.5.8.1 für Class III Flugzeuge. Zeit *tspec* in Sekunden zum Erreichen eines Rollwinkels von 30° bei abrupter Eingangsgröße am Steuerorgan.

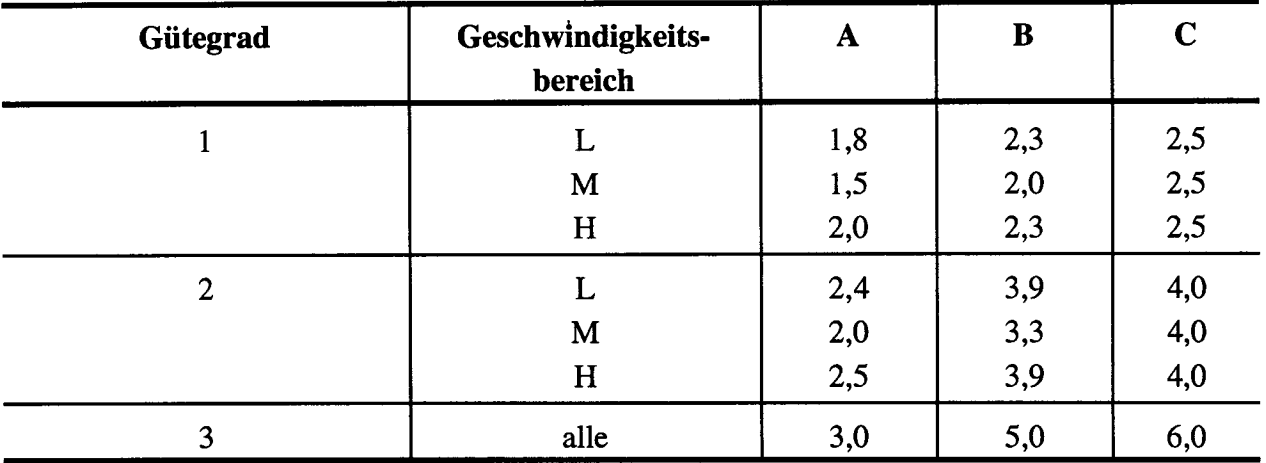

79

Auf die Stellgeschwindigkeit von **Steuerflächen für die Rollbewegung** kann nach [MIL-F-8785C] und [MIL-STD-1797] § 4.5.8.1 aus den Daten von **Tabelle 4.4** geschlossen werden. Dabei werden drei Geschwindigkeitsbereiche unterschieden:

- L  $V_{\text{min}} < V < 1.8 \cdot V_{\text{min}}$
- M  $1,8 \cdot V_{min} < V < 0.7 \cdot V_{max}$
- H  $0.7 \cdot V_{max} < V < V_{max}$

Auf eine erforderliche Stellgeschwindigkeit des **Seitenruders** kann nach § 4.6.5.1 der [MIL-STD-1797] geschlossen werden. Der Abschnitt "take-off run" entspricht in den wichtigen Punkten § 25.149(e) der zivilen Vorschriften.

[MIL-STD-1797] § 4.2.1.2 C spezifiziert die Sprungantwort des Flugzeugs auf eine **Höhenrudereingabe** durch drei Größen. Zwei dieser Größen, auf die hier nicht weiter eingegangen werden soll, bewerten die Eigenform der Anstellwinkelschwingung des Flugzeugs. Die dritte Größe wird als *effektive Totzeit* (effective time delay)  $t_1$ bezeichnet:

*The pitch rate response to a step input of pitch controller ... deflection, calculated from two-degree-of-freedom equations ofmotion ... shall exhibit the characteristics defined in the following manner ... Time t} measured from the instant of the step Controller input to the time at the intersection of the maximum-slope line with the time axis.*

Die Berechnungsvorschrift der effektiven Totzeit wird in **Bild 4.12** verdeutlicht.

| Gütegrad | effektive Totzeit |
|----------|-------------------|
|          |                   |
|          | $t_1 \le 0.12$ s  |
|          | $t_1 \le 0.17$ s  |
|          | $t_1 \le 0.21$ s  |

**Tabelle 4.5** Effektive Totzeit  $t_i$ , nach [MIL-STD-1797] § 4.2.1.2 C

Zu § 4.2.1.2 C führt die [MIL-STD-1797] weiter aus:

• The limits stated in the design criteria should be adequate to permit performance of flare *and touchdown during landing, which is probably the most critical maneuver in a transport mission,...*

• ... *the presently recommended equivalent time delay limits apply across the board to all* Classes....

80

**Auf alle Steuerflächen** kann [MIL-STD-1797] § 4.1.12.5: *"Dynamic characteristics"* angewandt werden:

**...** The **response** of the control surfaces ... **shall not lag...** by **more than** the angles *specifled...*

Dazu werden Werte empfohlen, die bereits in der [MIL-F-8785C] enthalten waren (siehe hier **Tabelle 4.6).**

**Tabelle 4.6** Maximal zulässige Phasenverschiebung verursacht durch die Aktuatoren an den Steuerflächen

| Gütegrad | A & C      |              |
|----------|------------|--------------|
|          | 150        | $30^\circ$   |
|          | $30^\circ$ | $45^{\circ}$ |
|          | $60^\circ$ | $60^\circ$   |

Zu Tabelle 4.6 wird gefordert, daß die Werte in der Nickachse bis zu einer Frequenz des Maximums aus  $\omega_{sp}$  (Kennkreisfrequenz der Anstellwinkelschwingung) und 2,0 rad/s gelten sollen. Für Rollen und Gieren gilt entsprechend das Maximum aus  $\omega_D$ (Kennkreisfrequenz der Eigenform "Dutch Roll"),  $1/T_R = -L_p$  ( $T_R$ : Zeitkonstante der Rolldämpfung) und 2,0 rad/s.

### **Berechnung erforderlicher Steuerflächenstellgeschwindigkeiten aus Forderungen zur Manövrierfähigkeit**

Wird die laterale Dynamik des Flugzeugs approximiert durch die **Rollbewegung** mit nur einem Freiheitsgrad (single degree of freedom roll approximation), so gilt nach [McLEAN 90] (bei Massenträgheitsmomenten *Ixz«Ix)*

$$
\Phi(s) = \frac{L_{\delta}}{s \cdot (s - L_p)} \cdot \delta(s) \quad . \tag{4.20}
$$

Unter der Annahme einer konstanten Stellgeschwindigkeit  $\delta(s) = \dot{\delta}/s^2$  kann dann aus den Angaben der ACJ 25.147(e) (siehe oben) sowie [MIL-STD-1797] § 4.5.8.1 (Tabelle 4.4) eine erforderliche Stellgeschwindigkeit der Rollsteuerflächen iterativ aus Gleichung (4.21) abgeschätzt werden. Eine Iteration ist notwendig, da für eine Zeit bis zum Erreichen des Vollausschlages der Steuerfläche  $t_{\text{tot}} < t_{\text{succ}}$  die Stellgeschwindigkeit  $\dot{\delta}$  nach Gleichung (4.21) nur implizit gegeben ist.

$$
\delta = \frac{\Phi_{spec}}{L_{\delta}} \left( \frac{e^{t_{spec}L_{p}} - 1}{L_{p}^{3}} - \frac{t_{spec}}{L_{p}^{2}} - \frac{t_{spec}^{2}}{2L_{p}} \right)^{-1}
$$
\n  
\nfür  $t_{sat} \ge t_{spec}$ \n
$$
\delta = \frac{\Phi_{spec}}{L_{\delta}} \left( \left( \frac{e^{t_{spec}L_{p}} - 1}{L_{p}^{3}} - \frac{t_{spec}}{L_{p}^{2}} - \frac{t_{spec}^{2}}{2L_{p}} \right) - \left( \frac{e^{(t_{spec} - t_{sat})L_{p}} - 1}{L_{p}^{3}} - \frac{t_{spec} - t_{sat}}{L_{p}^{2}} - \frac{(t_{spec} - t_{sat})^{2}}{2L_{p}} \right) \right)^{-1}
$$
\n  
\nfür  $t_{sat} < t_{spec}$ 

mit  $t_{sat} = \delta_{max} / \delta$ 

Wenn keine Rollspoiler zur Verfügung stehen, muß die geforderte Manövrierfähigkeit nur mit den Querrudern erreicht werden. Gleichung (4.21) liefert dann die erforderliche Stellgeschwindigkeit der **Querruder.** Sind mehrere Rollsteuerflächen vorhanden, wie etwa Innen- und Außenquerruder sowie **Rollspoiler,** so wird mit Gleichung (4.21) *eine4* Stellgeschwindigkeit abgeschätzt, die dann sowohl für Innen- und Außenquerruder sowie die Rollspoiler gleichermaßen gilt. Für die Steuerflächenwirksamkeit  $L<sub>s</sub>$  in Gleichung (4.21) ist dann die Summe der Wirksamkeiten der betrachteten Steuerflächen anzugeben.

Die stationäre Rollrate ist in guter Näherung proportional zur Fluggeschwindigkeit. Wird diese Tatsache auf die Angaben aus Tabelle 4.4 angewandt, so folgt, daß **niedrige Fluggeschwindigkeiten dimensionierend** sind **für** die **Stellgeschwindigkeit der Rollsteuerflächen.**

**Beispielrechnung:** Für den Airbus A300 (Class III) ergibt sich mit Beiwerten aus [BROCKHAUS 94] für den Landeanflug und Forderungen gemäß Tabelle 4.4 die in **Bild 4.8** angegebene erforderliche Stellgeschwindigkeit der Querruder (ohne Unter-

 $\overline{4}$ 

Wenn für die verschiedenen Steuerflächen verschiedene in einem bestimmten Verhältnis zueinander stehende Stellgeschwindigkeiten vorgesehen sind, so liefert eine Simulationsrechnung in Verbindung mit Tabelle 4.4 die erforderlichen Stellgeschwindigkeiten.

Stützung durch Rollspoiler). Im Vergleich dazu wird nach ACJ 25.147(e) eine erforderliche Stellgeschwindigkeit von nur 2.9 °/s berechnet.

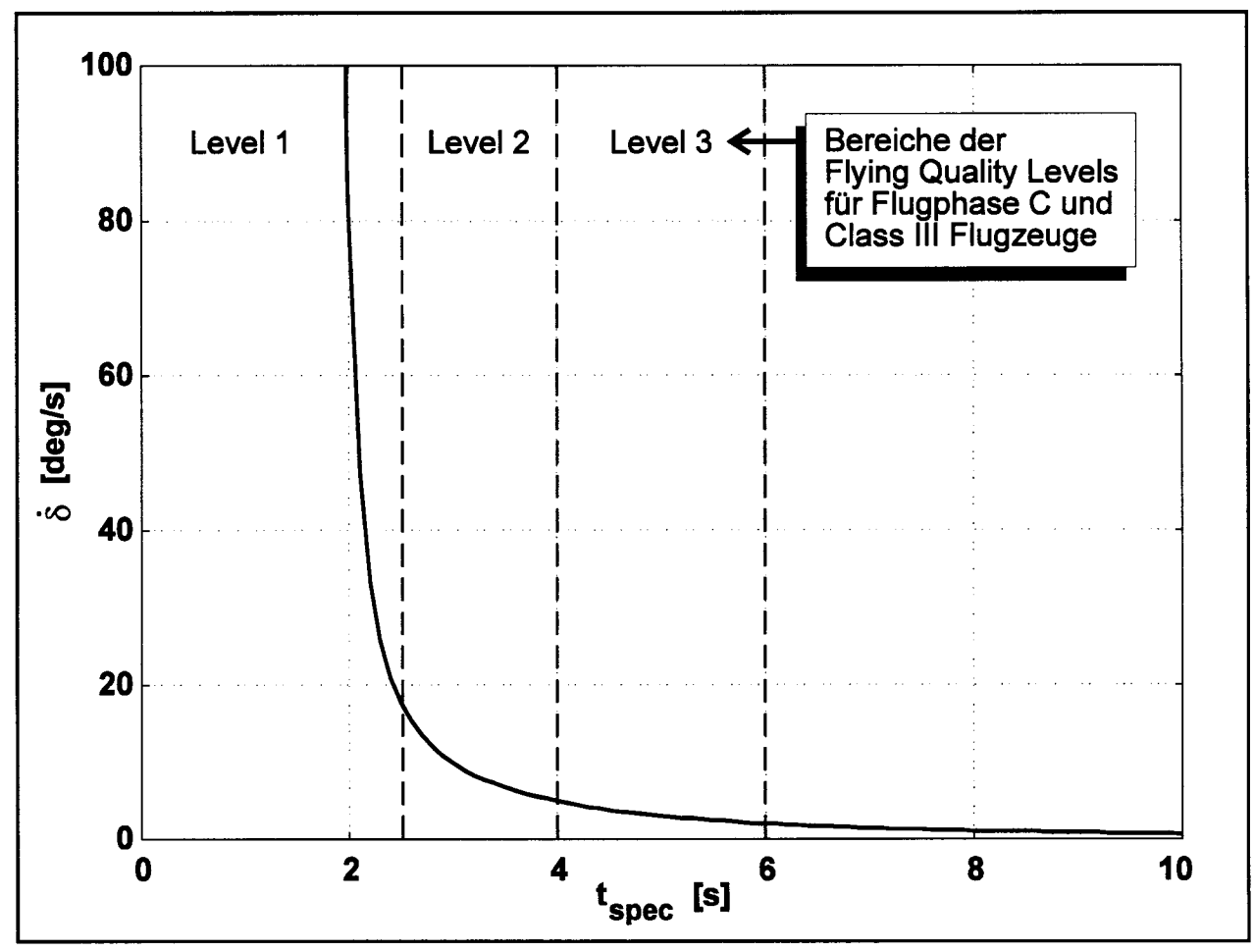

**Bild 4.8:** Erforderliche Stellgeschwindigkeit der Querruder des Airbus A300 (ohne den Einsatz der Rollspoiler) zum Erreichen eines Rollwinkels von 30° in einer Zeit *t,spec*

Die Beispielrechnung zeigt bereits, daß die Forderungen der [MIL-STD-1797] im Vergleich zu ACJ 25.147(e) strenger sind. Dies soll näher untersucht werden: Sind aus dem Flugzeugentwurf Steuerflächen mit vergleichsweise hoher Wirksamkeit vorgegeben, so werden die Forderungen zur Rollagilität bereits mit geringen Stellgeschwindigkeiten und einer Zeit  $t_{sat} \geq t_{spec}$  zu erreichen sein. In diesem Fall vereinfacht sich Gleichung (4.21) entsprechend, und es wird ein **Vergleich von zivilen und militärischen Forderungen** möglich. **Bild 4.9** macht deutlich, daß es sich bei den Forderungen der ACJ 25.147(e) nur um eine Forderung zur Sicherheit des Flugzeugs handelt. Die ACJ-Aussage entspricht etwa einer militärischen Forderung des Gütegrades 'Level 3'. Um die Erwartungen der Kunden an die Manövrierfähigkeit des Flugzeugs zu erfüllen, müssen die Stellgeschwindigkeiten bei oben genannten Voraussetzungen etwa um den Faktor 5 schneller ausschlagen können.

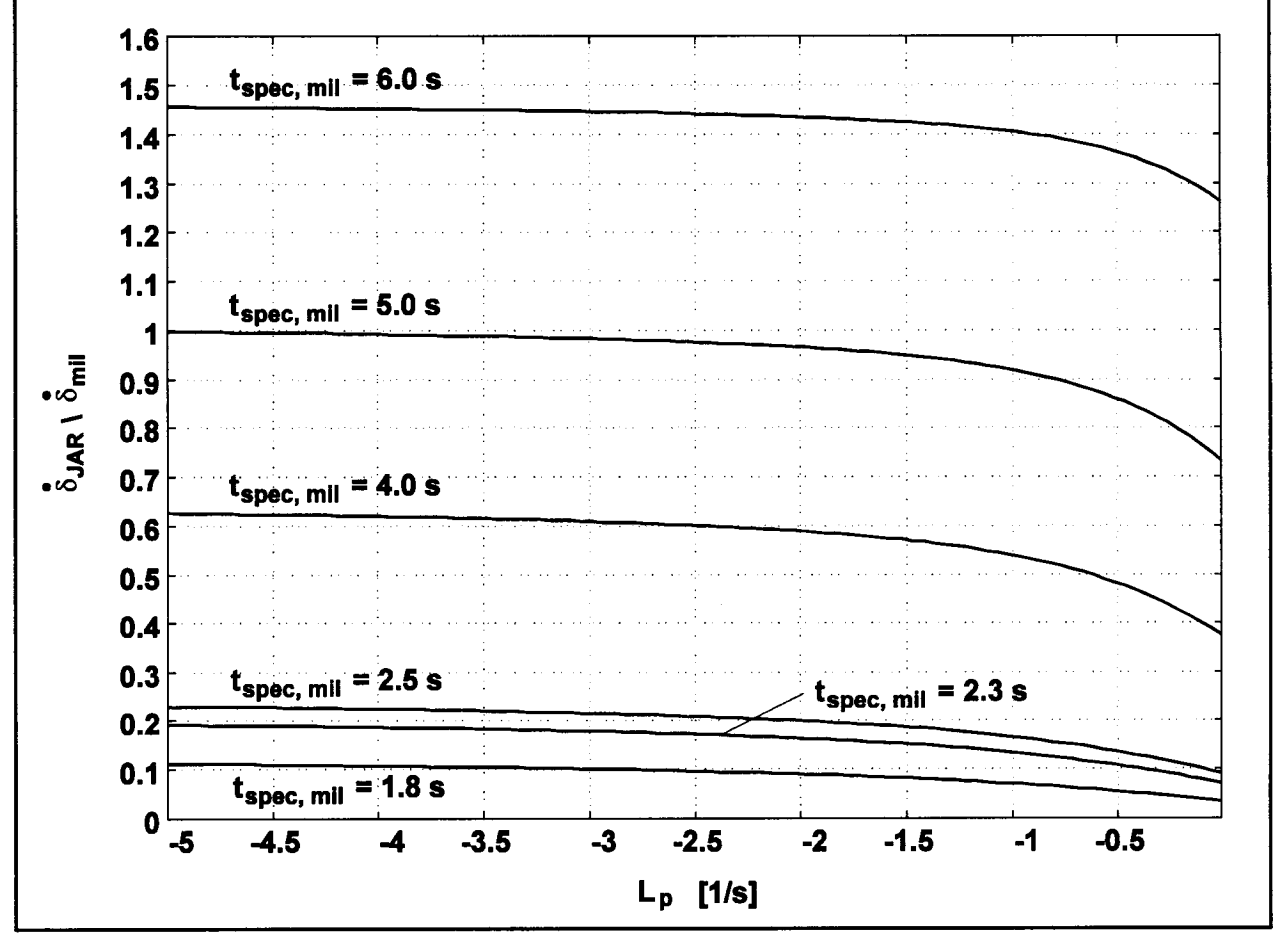

Bild 4.9: Vergleich erforderlicher Stellgeschwindigkeiten von Flächen zur Rollsteuerung nach ACJ25.147(e) [JAR25] (60° in 7s) und [MIL-STD-1797] § 4.5.8.1 (30° in *tspec mil* Sekunden) nach Gleichung  $(4.21)$  mit  $t_{sat} \geq t_{spec}$ 

Auch wenn bereits gezeigt wurde, daß eine bestimmte Stellgeschwindigkeit erforderlich ist, um Forderungen bezüglich der Manövrierfähigkeit zu erfüllen, so ist noch zu klären, wie groß der **Einfluß der Stellgeschwindigkeit im Vergleich zur Steuerflächenwirksamkeit** überhaupt ist: Die Wirkung einer Steuerfläche an einem Flugzeug zur Rollunterstützung kann gekennzeichnet werden durch den Betrag der erzielbaren stationären Rollrate bezogen auf den Winkel, mit dem die Steuerfläche ausgeschlagen wurde:

$$
\frac{L_{\delta}}{-L_{p}} = \frac{p_{ss}}{\delta} \qquad . \tag{4.22}
$$

Für den Airbus A320 beträgt die maximale stationäre Rollrate beispielsweise 15°/s, der maximale Queruderausschlag beträgt 25°, damit ist  $p_{ss}$  /  $\delta$  = 15 / 25 s = 0,6 1/s.

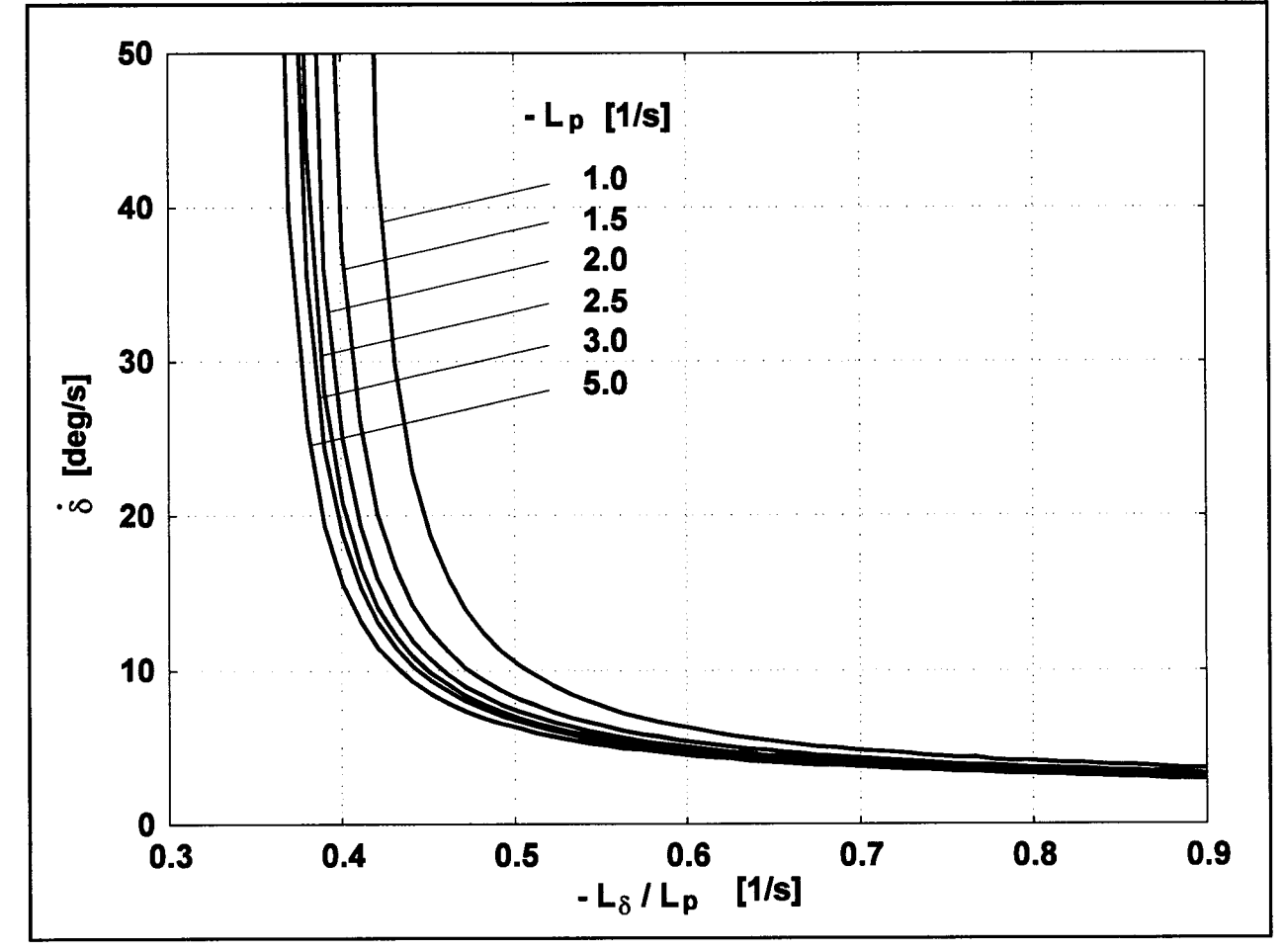

**Bild 4.10:** Erforderliche Stellgeschwindigkeit ö einer Rollsteuerfläche zur Erfüllung der Forderung nach ACJ 25.147(e) (60° Rollwinkel in 7 s) bei einem maximalen Steuerflächenausschlag  $\delta_{max} = 25^{\circ}$ nach Gleichung (4.21) mit  $t_{sat}$  ≥  $t_{spec}$ 

Vorausgesetzt, daß eine Steuerfläche eine genügend große Wirkung -Lg / *Lp* am Flugzeug zeigt, so ist einer Rollforderung (einen Hängewinkel in einer bestimmten Zeit zu erreichen) auch eine bestimmte Stellgeschwindigkeit zugeordnet. Eine **geringere Wirksamkeit** Lg **der Steuerfläche kann nur bis zu einem gewissen Grad mit einer höheren Stellgeschwindigkeit ausgeglichen werden.** Bei zu geringer Wirksamkeit der Steuerfläche, kann die gestellte Forderung auch bei stark erhöhter Stellgeschwindigkeit nicht mehr erfüllt werden. Diesen Zusammenhang zeigt **Bild 4.10.** Die Rolldämpfung hat bei dieser Betrachtung nur eine untergeordnete Bedeutung. Das Ergebnis wird nur bei sehr kleinen Werten der Rolldämpfung von dieser beeinflußt.

Aus Bild 4.8 kann entnommen werden, daß die Stellgeschwindigkeit ebenfalls nur einen begrenzten Einfluß hat, um sehr kurze Rollzeiten *tspec* zu erreichen. Die **Wahl der Stellgeschwindigkeit** sollte sich in der Praxis also danach richten, **mit vorhandener** Steuerflächengeometrie und damit **Steuerflächenwirksamkeit beste Ergebnisse bei wirtschaftlich vertretbaren Stellgeschwindigkeiten** zu **erreichen.**[MEWING 94] kommt am Beispiel des Airbus A340 ebenfalls zu dem Ergebnis, daß durch die Wahl hoher Stellgeschwindigkeiten die Manövrierfähigkeit nur noch unwesentlich gesteigert werden kann.

**Die erforderliche Stellgeschwindigkeit** von Steuerflächen **unter der Annahme von Fehlerfallen** kann in Anlehnung an die militärischen Vorschriften mit verringertem geforderten Gütegrad (Tabelle 4.4 in Verbindung mit Tabelle 4.3) abgeschätzt werden. Dazu muß die Wahrscheinlichkeit dafür bekannt sein, daß der angenommene Fehler während eines *Fluges* auftritt. Falls die Wahrscheinlichkeit des Fehlers nicht bekannt ist, so muß sie abgeschätzt werden aus entsprechenden Fehlerraten (vergleiche Tabelle 5.1) unter Beachtung der Systemstruktur sowie der Dauer des Fluges (Gleichung 5.9).

**Die Stellgeschwindigkeit des Seitenruders** kann aus [JAR 25] § 25.149(e) (siehe oben) abgeschätzt werden. Zu unterscheiden sind drei Zeiträume:

- 1.) der Zeitraum vom Triebwerksausfall bei  $t = 0$  bis zur Reaktionszeit  $t_R$  des Piloten,
- 2.) der Zeitraum von *tR* bis *tsat (tsat* ist die Zeit, bei der das Seitenruder seinen Vollausschlag erreicht),
- 3.) der Zeitraum ab Erreichen des Vollausschlages.

Wird die Summe der Momente um den Flugzeugschwerpunkt gebildet (ohne Berücksichtigung der Führungskräfte des Bugrades), so ergibt dies für die drei Zeiträume jeweils eine Differentialgleichung:

$$
0 < t \leq t_R : \Psi(t) = N_r \cdot \Psi(t) + \frac{y_t \cdot (F_{max} + F_d)}{I_z} \tag{4.23}
$$

$$
t_R < t \leq t_{sat} : \Psi(t) = N_r \Psi(t) + \frac{y_t \cdot (F_{max} + F_d)}{I_z} + N_{\delta_r} \cdot \delta_r \cdot (t - t_R) \;,
$$

$$
t_{sat} < t: \Psi(t) = N_r \Psi(t) + \frac{y_t \cdot (F_{max} + F_d)}{I_z} + N_{\delta_r} \Psi_{r,max}
$$

mit  $t_{\text{sat}} = \delta_{r,\text{max}} / \dot{\delta}_r$  $\sim$   $\sim$ 

> $F_{d}$ Widerstand verursacht durch das ausgefallene Triebwerk,  $F_{\text{max}}$ maximaler Schub eines Triebwerks, Trägheitsmoment um die Hochachse,  $I_{z}$  $N_{\tau}$ Derivativ: Giermoment durch Giergeschwindigkeit (Dämpfung):  $N_r = 1/I_z \cdot \partial N / \partial r$ ,  $N_{\delta}$  Derivativ: Giermoment durch Seitenruderausschlag:  $N_{\delta_r} = 1/I_z \cdot \partial N/\partial \delta_r$ *y,* Abstand des kritischen Triebwerks senkrecht zur Flugzeuglängsachse,  $\delta_r$  Seitenruderausschlag, Y Gierwinkel.

Falls das untersuchte Flugzeug mehr als zwei Triebwerke besitzt, erhöht sich die Geschwindigkeit des Flugzeugs mit der Masse *m* durch den verbleibenden symmetrischen Schub *Fs* auch nach dem Triebwerksausfall noch weiter

$$
U(t) = V_{MCG} + \frac{F_s}{m} \cdot t \qquad . \tag{4.24}
$$

Die Abweichung des Flugzeugs von der Mittellinie der Startbahn beträgt

$$
y(t) = \int_{0}^{t} U(\tau) \cdot \sin \Psi(\tau) d\tau \qquad . \qquad (4.25)
$$

Die Seitenruderstellgeschwindigkeit wird iterativ so gewählt, daß die maximale Entfernung des Flugzeugs von der Mittellinie der Startbahn v gerade mit 30 ft eingehalten wird. Für jeden Iterationsschritt müssen dazu die Gleichungen (4.23) und (4.25) mit (4.24) numerisch integriert werden.

Wenn das Seitenleitwerk bereits definiert ist, so werden mit § 25.149(e) die drei Parameter  $V_{MCG}$ ,  $t_R$  und  $\delta$  abgeglichen. § 25.149(c) fordert  $V_{MC} \leq 1.2 \cdot V_s$ . Damit ist auch *VMCG* nach oben beschränkt und wird aus Forderungen der Flugleistungen vorgegeben. Den Zusammenhang der verbleibenden zwei Parameter  $t<sub>R</sub>$  und  $\dot{\delta}$  zeigt **Bild 4.11** am Beispiel des Airbus A300. Die Beispielrechnung wurde mit Beiwerten nach [BROCKHAUS 94] durchgeführt.  $V_{MCG}$  = 113 kt nach [LUFTHANSA 90].

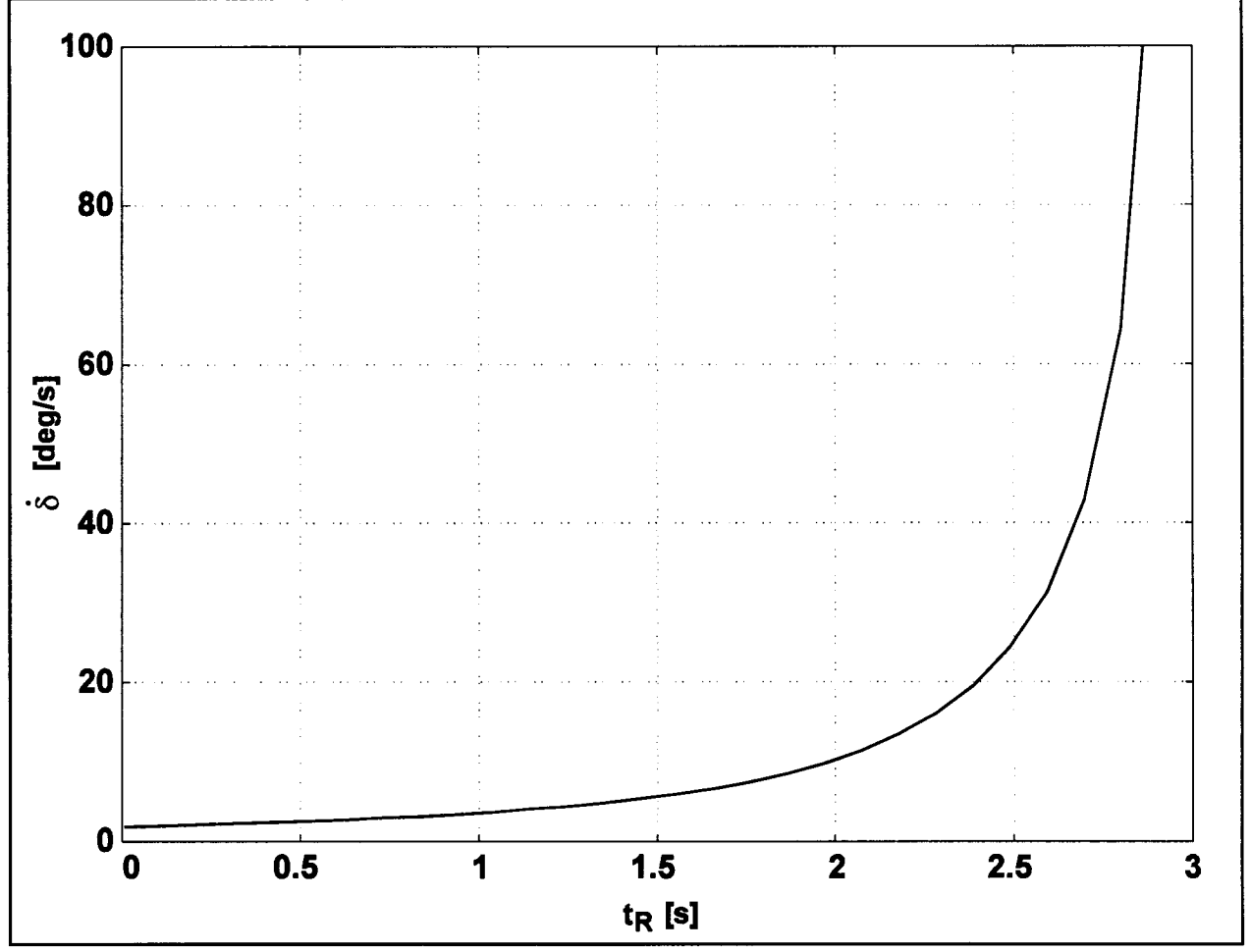

**Bild 4.11:** Erforderliche Seitenruderstellgeschwindigkeit als Funktion der Reaktionszeit des Piloten *t*<sub>R</sub> (Zeit vom Eintritt des Triebwerkausfalls bis zur Betätigung des Seitenruders). Beispiel: Airbus A300

Bild 4.11 zeigt, daß bei der mindestens geforderten Reaktionszeit von 0,6 s bereits geringe Seitenruderstellgeschwindigkeiten ausreichen. **Die erforderliche Seitenruderstellgeschwindigkeit steigt schnell mit der Reaktionszeit des Piloten an. Die** beim Airbus A300 gewählte Seitenruderstellgeschwindigkeit von 60°/s erlaubt eine Reaktionszeit des Piloten von etwa 2,8 s.

§ 4.2.1.2 C aus [MIL-STD-1797] (siehe oben) stellt eine der wenigen spezifischen Angaben dar, um eine erforderliche **Höhenruderstellgeschwindigkeit** abzuleiten. Durch Simulationsrechnungen kann gezeigt werden, daß die "effektive Totzeit" *t<sup>1</sup>* genannte Größe von der Flugzeugdynamik unabhängig ist und bei beliebig schnellen Höhenruderaktuatoren den Wert Null annimmt. Die Berechnung von *t\d in* **Bild 4.12** wieder am Beispiel des Airbus A300 gezeigt. Die effektive Totzeit *t{* beträgt im Landeanflug etwa 0,33 s. Dieser Wert liegt deutlich über der maximal zulässigen effektiven Totzeit *tl* von 0,12 s für Level 1.

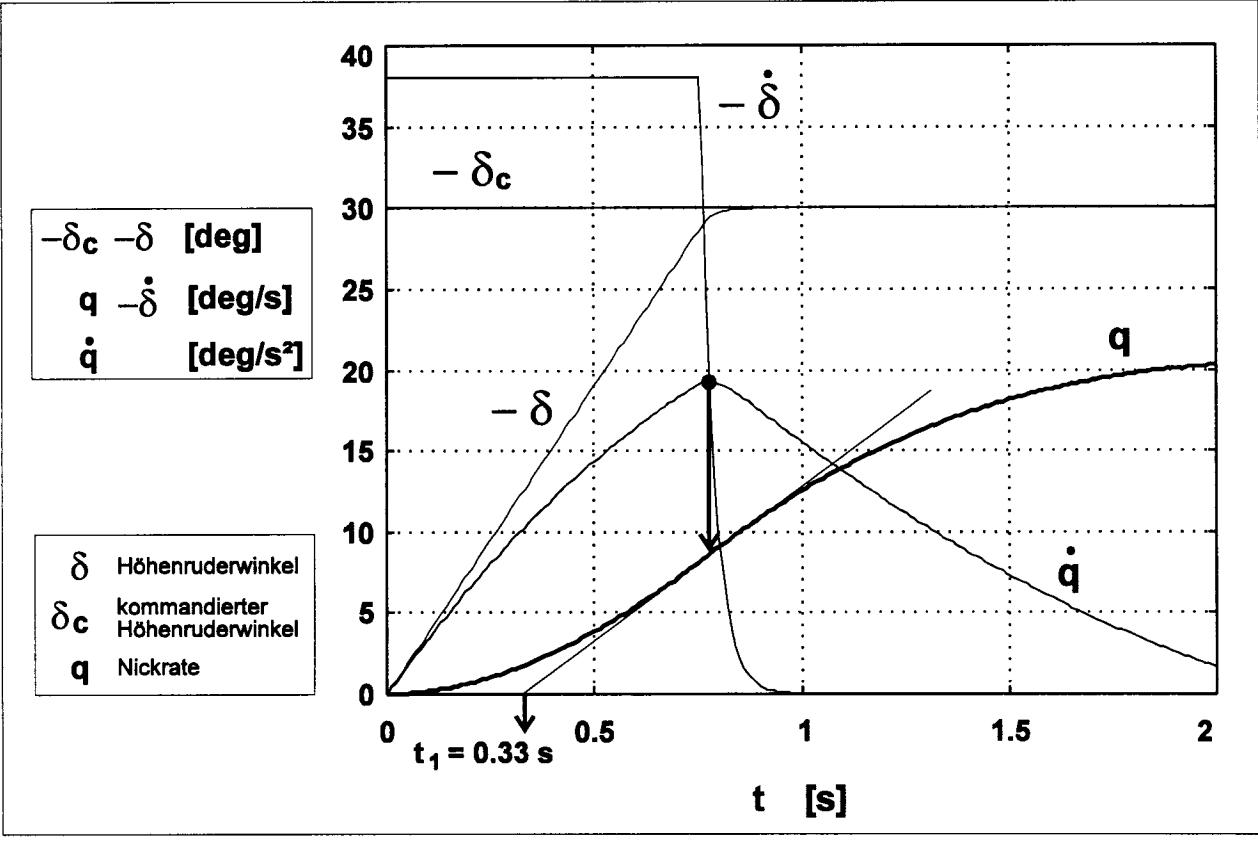

**Bild 4.12:** Berechnung der effektiven Totzeit  $t_1$  nach [MIL-STD-1797] § 4.2.1.2 C am Beispiel des Airbus A300 im Landeanflug

Die Anforderungen des § 4.2.1.2 C werden vom Airbus A300 somit rein formal *nicht* erfüllt. Es sind jedoch folgende Tatsachen zu beachten: Die Festlegung einer Grenze zwischen Level l und Level 2 für die Dynamik der Nickachse mit Hilfe der effektiven

Totzeit wird in der Hintergrundinformation<sup>5</sup> zur MIL-STD-1797 besonders kontrovers diskutiert: Die Werte des § 4.2.1.2 C gelten danach nur für den Fall, daß sich der Pilot als Regler im Regelkreis befindet. Es ist jedoch bekannt, daß bei großen Flugzeugen (genannt werden stellvertretend die B747 und DC10) das *Ausschwebemanöver* vom Piloten *gesteuert* statt geregelt wird. Dadurch, daß der Pilot sich nicht selbst in den Regelkreis begibt, wird ein stabiles Verhalten auch noch bei vergleichsweise großen effektiven Totzeiten ermöglicht. Nach einer Lockheed-Studie haben effektive Totzeiten bis zu 0,4 s keinen Einfluß auf eine Pilotenbeurteilung des Flugzeugs, wenn das Ausschwebemanöver vom Piloten gesteuert (statt geregelt) wird. Eine effektive Totzeit von 0,25 s wird in den Hintergrundinformationen als Grenze zwischen Level l und 2 für Anflug und Landung von Transportflugzeugen diskutiert, wenn das Manöver durch den Piloten im *geschlossenen* Regelkreis geflogen wird.

Große effektive Totzeiten haben nicht nur eine schlechte Manövrierfähigkeit zur Folge, sondern können auch der Grund für PIO sein. Folglich könnte § 4.2.1.2 C auch zur Abschätzung von erforderlichen Höhenruderstellgeschwindigkeiten zur Vermeidung von PIO herangezogen werden. Konkrete Grenzen der effektiven Totzeit im Zusammenhang mit PIO werden zwar diskutiert, sind jedoch in den Vorschriften noch nicht festgelegt worden.

## **Berechnung erforderlicher Steuerflächenstellgeschwindigkeiten zur Vermeidung von Pilot-in-the-Loop Oscillations (PIO)**

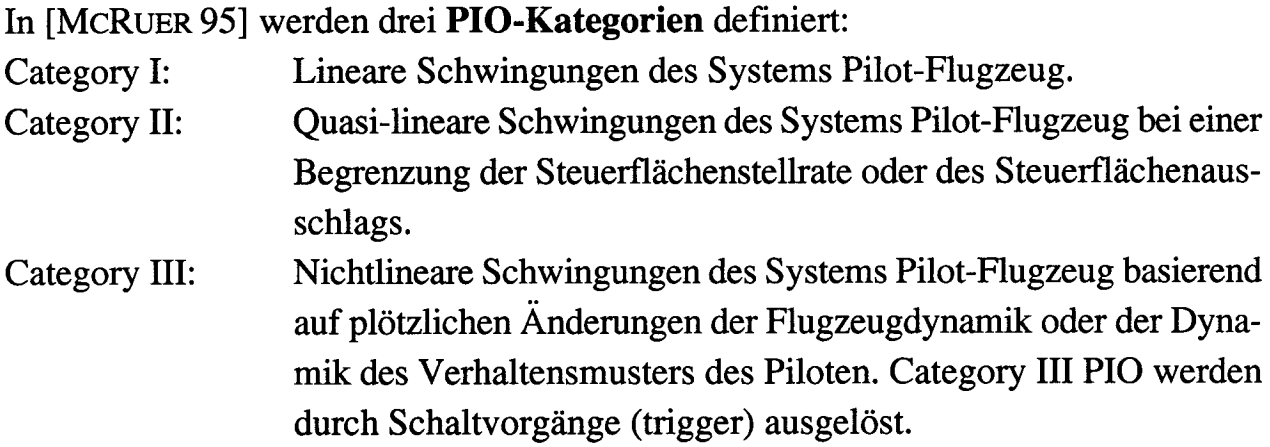

<sup>5</sup> Die Hintergrundinformation (background information) zur [MIL-STD-1797] ist im Dokument selbst jeweils hinter den einzelnen Vorschriften angeordnet.

89

Category I PIO sollten vermieden werden können, wenn die Vorschriften der MIL-STD-1797 beachtet werden. Bisher gibt es jedoch keine spezifischen Vorschriften zur Vermeidung von Category II oder Category III PIO [McRUER 95] (Seite 87).

Aktuatoren mit ungenügender Stellgeschwindigkeit können der Grund sein für **Category II PIO.** Eine **Stellratenbegrenzung** des Aktuators führt zu einer Vergrößerung der Phasenverschiebung zwischen Pilotenkommando und Flugzeugreaktion und zu einer Vergrößerung der effektiven Totzeit. Nehmen Phasenverschiebung und effektive Totzeit "übermäßig große Werte" an, so kann davon ausgegangen werden, daß PIO irgendwann in einer Flugsituation auftreten werden. Im Rahmen dieser Arbeit wird davon ausgegangen, daß die Steuerflächenwirksamkeit und die möglichen Steuerflächenausschläge im Flugzeugentwurf ausreichend groß gewählt wurden, so daß es nicht zu PIO durch die **Ausschlagbegrenzung** der Steuerflächen kommen kann.

Bevor PIO Kriterien getestet werden können, soll zunächst der Aktuator analysiert werden. Die Analyse erfolgt in der Tiefe, wie es für die hier in Abschnitt 4.2 folgenden Rechnungen erforderlich ist.

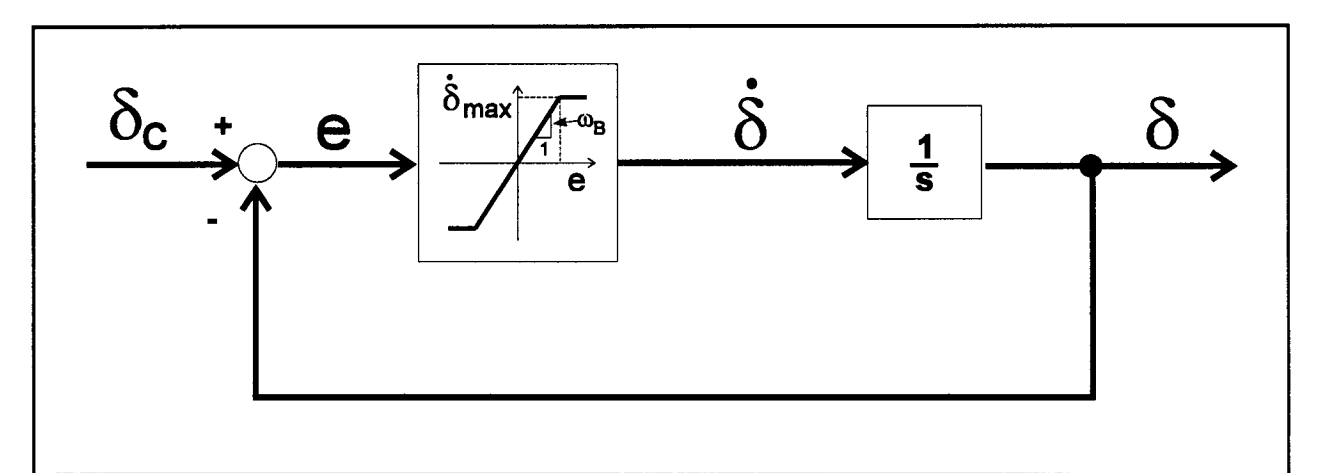

**Bild 4.13:** Das dargestellte einfache Aktuatormodell dient zur Festlegung der für die Flugzeugdynamik wesentlichen Aktuatorparameter. Dies sind die maximale Stellgeschwindigkeit  $\dot{\delta}_{max}$  und die Bandbreite  $\omega_{R}$ .

Bild 4.13 zeigt das **einfache Aktuatormodell,** welches **der PIO-Analyse** zugrunde gelegt wird. Der Aktuator wird pauschal durch die Parameter beschrieben, die die Auswirkungen auf die Flugzeugdynamik kennzeichnen. Dies sind die maximale Stellgeschwindigkeit  $\dot{\delta}_{max}$  und die Bandbreite  $\omega_B$ . Das Aktuatormodell basiert auf der Annahme einer proportionalen Rückführung im Aktuatorregelkreis.

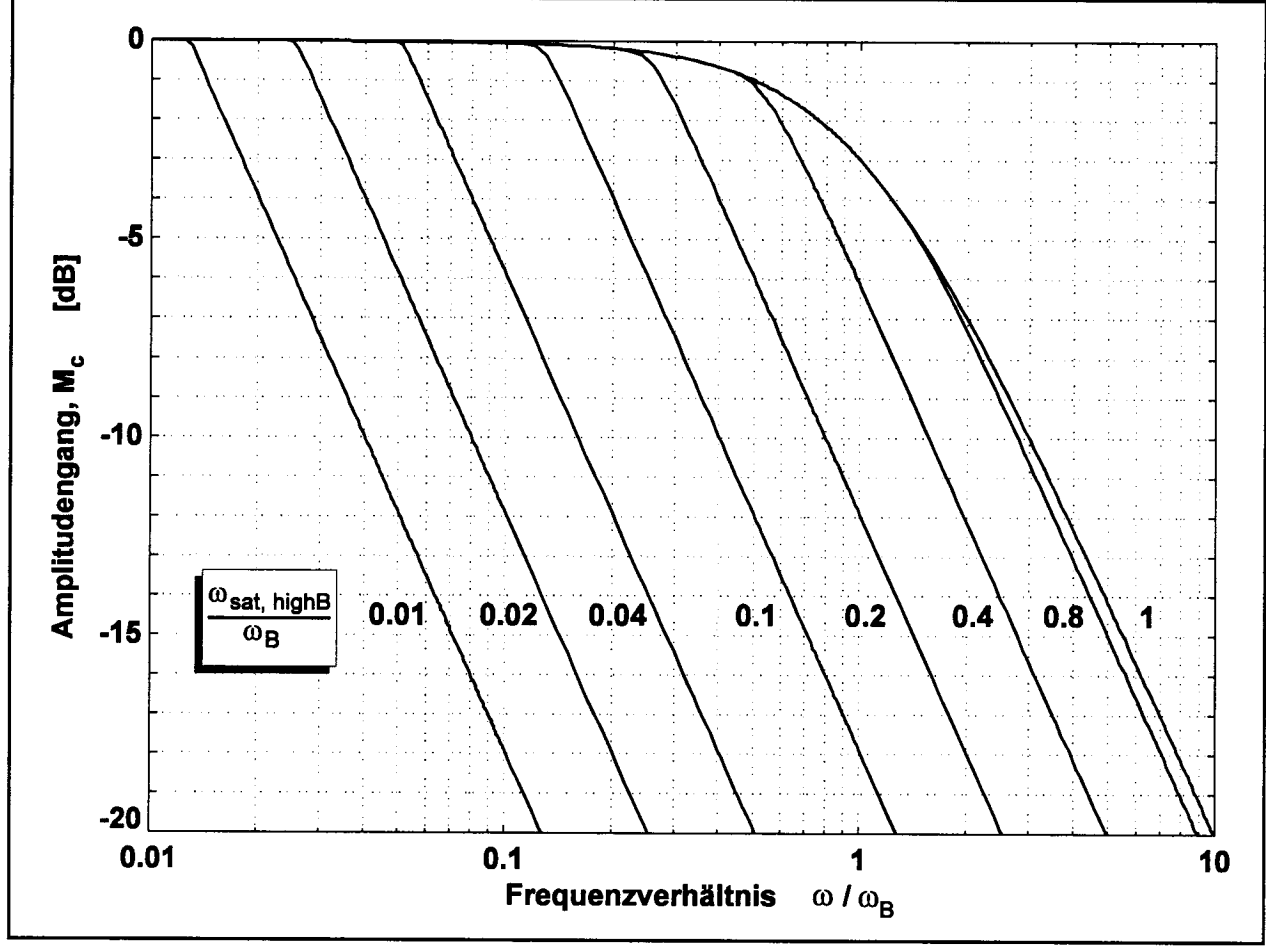

**Bild 4.14:** Amplitudengang (geschlossener Kreis) berechnet für das einfache Aktuatormodell nach Bild 4.13 als Funktion vom Frequenzverhältnisses ω/ω<sub>B</sub>. Parameter: ω<sub>sat highB</sub>/ω<sub>B</sub>, der Kehrwert des Sättigungsgrades

Mit Hufe der *Harmonischen Balance* [UNBEHAUEN 93] wird für das einfache Aktuatormodell nach Bild 4.13 der **Amplituden- und Phasengang** berechnet. An dieser Stelle soll auf die Herleitung verzichtet werden. Eine Herleitung ist jedoch in Abschnitt 5.3 für das detaillierte Aktuatormodell (unter Berücksichtigung der konstruktiven Parameter des Aktuators) gegeben. Der Frequenzgang des hier betrachteten einfachen Aktuatormodells ergibt sich aus Abschnitt 5.3 mit  $\omega_0 \rightarrow \infty$ ,  $\hat{v} = 0$ ,  $\mu = 0$ ,  $\epsilon$  = 0 und *T* = 0. Die Bandbreite  $\omega_B$  folgt aus der Näherungsübertragungsfunktion des Aktuators (einfaches Aktuatormodell nach Bild 4.13, jedoch ohne Stellratenbegrenzung) bzw. nach Gleichung (5.64):  $\omega_B = k \cdot k_1 \cdot k_2$ . Die Beschreibungsfunktion wird analog zu Gleichung (5.41) hier als  $N = N(\bar{e}, \dot{\delta}_{max}/\omega_B)$  geschrieben. [KLYDE95] zeigt, daß bei sinusförmiger Anregung  $\delta_c(t)$  auch das Fehlersignal  $e(t)$ noch näherungsweise sinusförmig ist und die Harmonische Balance somit angewandt werden kann. Der Amplitudengang  $M_c = \frac{\delta(j\omega)}{\delta_c(j\omega)}$  ides einfachen Aktuatormodells ist in **Bild 4.14** gegeben, der Phasengang  $\Phi_c = \angle \delta(j\omega)/\delta_c(j\omega)$  in **Bild 4.15.**

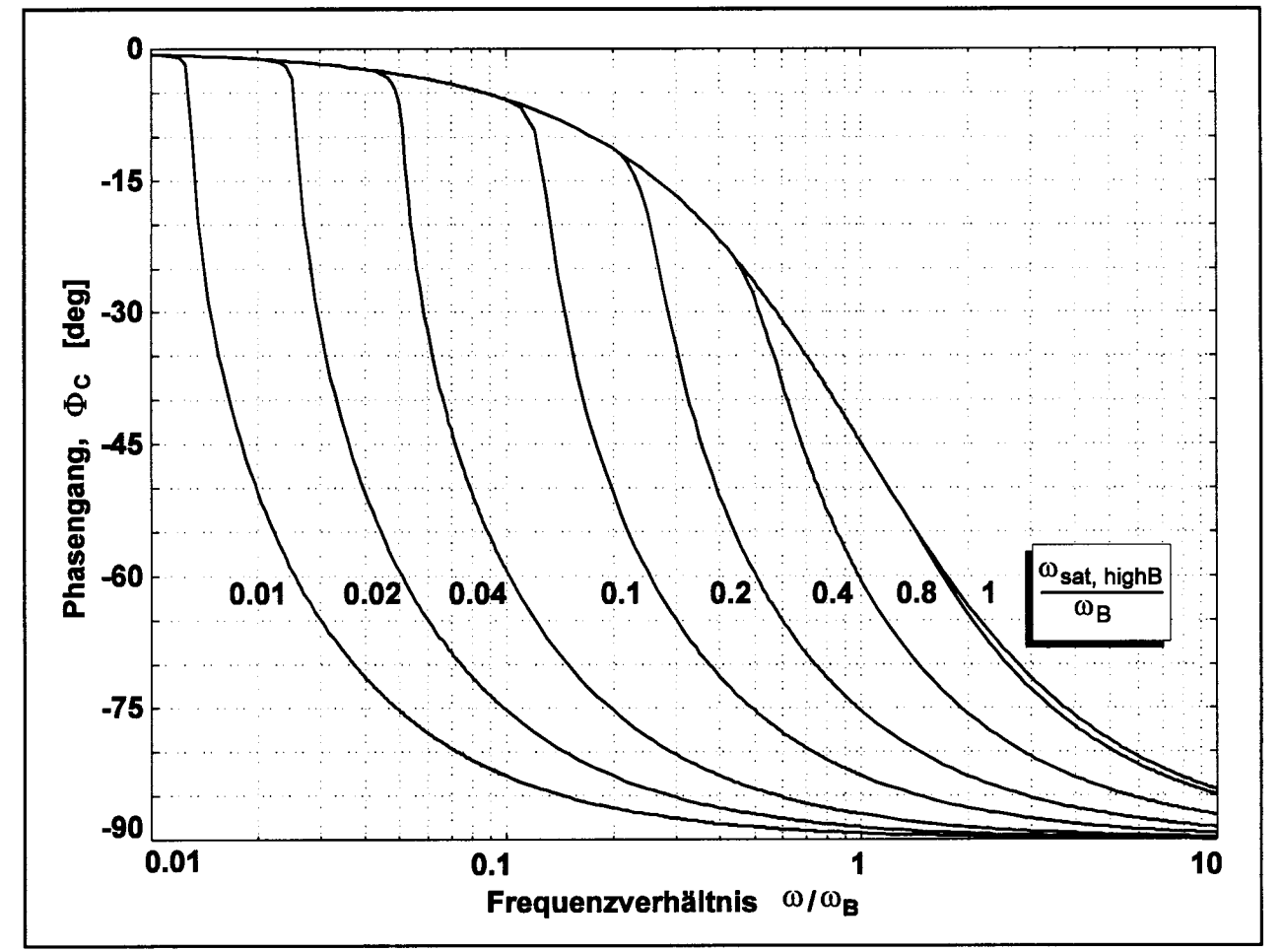

**Bild 4.15:** Phasengang (geschlossener Kreis) berechnet für das einfache Aktuatormodell nach Bild 4.13 als Funktion vom Frequenzverhältnis ω / ω<sub>β</sub>. Parameter: ω<sub>sat, high B</sub> / ω<sub>B</sub>, der Kehrwert des **Sättigungsgrades** 

Das Amplitudenverhältnis und die Phasenverschiebung sind in Bild 4.14 und 4.15 jeweils aufgetragen über der mit der Bandbreite  $\omega_B$  normierten Kreisfrequenz  $\omega$  der Anregung. Die Frequenzantwort ist in Abhängigkeit vom Grad der Sättigung  $1/(\omega_{sat, highB} / \omega_B)$  gegeben. Dabei ist  $\omega_{sat, highB}$  die Kreisfrequenz, bei der ein Aktuator mit **hoher** Bandbreite  $\omega_R \rightarrow \infty$  in die Sättigung geht.  $\omega_{sat~hibh}$  wird berechnet nach Gleichung (4.28).

Die Stellratenbegrenzung des Aktuators wird aktiv, wenn die Frequenz der Anregung  $\omega$ größer wird als die **Sättigungsfrequenz** *(üsat*. Dies ist nach Bild 4.13 der Fall bei

$$
\bar{e} = \dot{\delta}_{max} / \omega_B \qquad . \tag{4.26}
$$

Wird  $\bar{e}$  in Gleichung (4.26) ersetzt durch  $\bar{\delta}_c \cdot M_e$  ( $\omega = \omega_{sat}$ ) mit  $M_e$  nach Gleichung (5.62) unter Beachtung der oben genannten Vereinfachungen, so kann nach der Sättigungsfrequenz  $\omega_{\text{sat}}$  aufgelöst werden:

$$
\omega_{sat} = \frac{1}{\sqrt{\left(\frac{\bar{\delta}_c}{\dot{\delta}_{max}}\right)^2 - \frac{1}{\omega_B^2}}}
$$
 (4.27)

Setzt man in Gleichung (4.27)  $\omega_R \rightarrow \infty$ , so erhält man die Sättigungsfrequenz für Aktuatoren mit hoher Bandbreite

$$
\omega_{sat,highB} = \omega_{sat} (\omega_B \rightarrow \infty) = \frac{\dot{\delta}_{max}}{\bar{\delta}_c}
$$
 (4.28)

 $1/\left(\omega_{\text{sat,highB}}/\omega_{\text{B}}\right)$  gibt den Grad der Sättigung an. Gearbeitet wird mit dem Kehrwert der Sättigung  $\omega_{sat,highB}$  /  $\omega_B$ . Bei  $\omega_{sat,highB}$  /  $\omega_B > 1$  geht der Aktuator auch für  $\omega \to \infty$ nicht mehr in die Sättigung. Die Näherung  $\omega_{sat} = \omega_{sat,highB}$  verursacht für hohe Sättigungen nur geringe Fehler. Für  $\omega_{sat,highB}$  /  $\omega_B \le 0.4$  z.B. liegt der Fehler unter 4%. Gleichung (4.27) normiert mit der Bandbreite  $\omega_R$  lautet

$$
\frac{\omega_{sat}}{\omega_B} = \frac{1}{\sqrt{\left(\frac{\omega_{sat,highB}}{\omega_B}\right)^2 - 1}}
$$
(4.29)

und ist dargestellt in **Bild 4.16.**

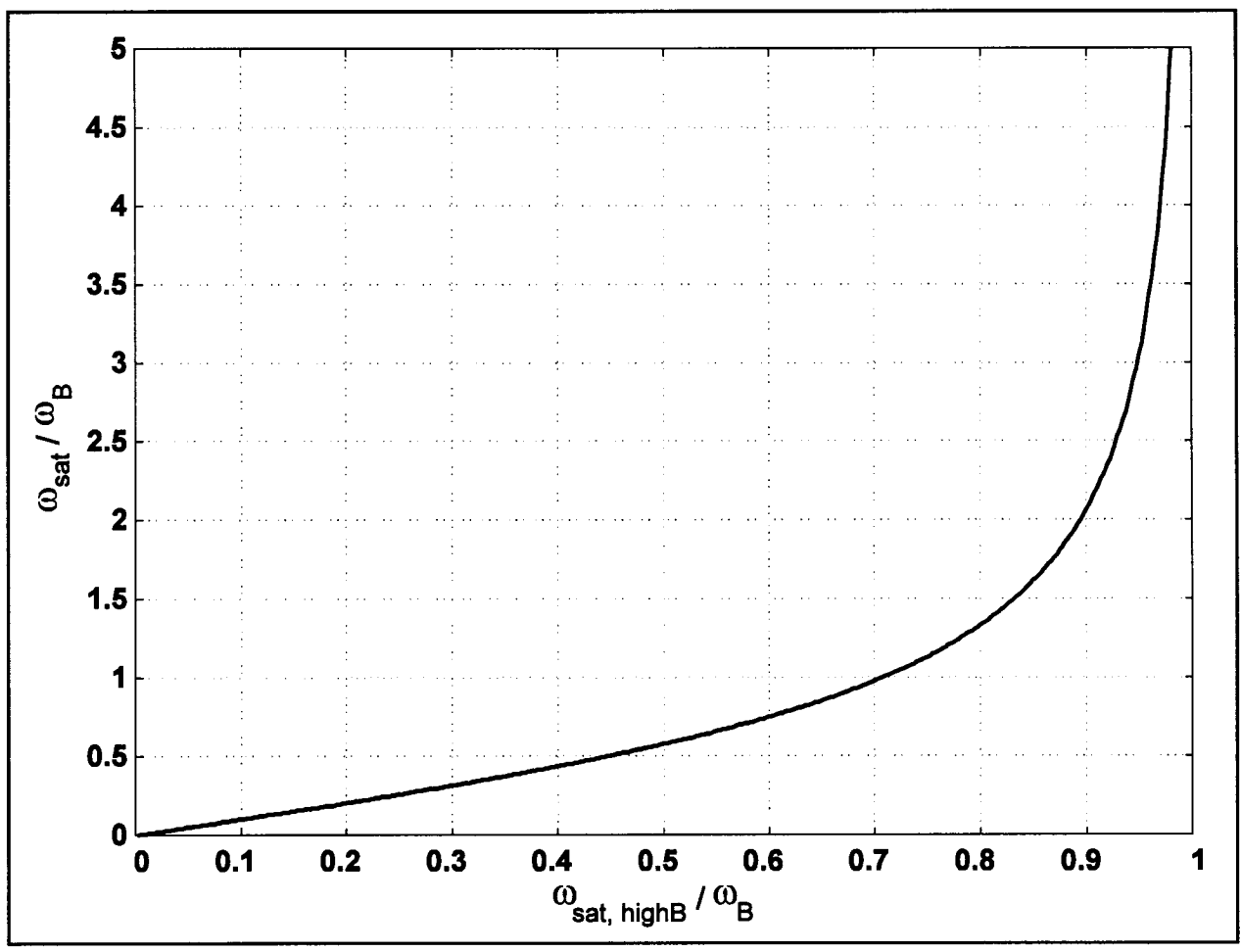

**Bild 4.16:** Sättigungsfrequenz ω<sub>*sat*</sub> (normiert mit der Bandbreite ω<sub>B</sub>) als Funktion vom Kehrwert des Sättigungsgrades: a>jflr *highBl* o><sup>ß</sup>

Der Frequenzgang des einfachen Aktuatormodells nach Bild 4.13 (gegeben in Bild 4.14 und 4.15) kann nur iterativ berechnet werden, wie in Abschnitt 5.3 gezeigt wird. Geschlossen lösbare Gleichungen können für den Frequenzgang nur für die **Näherung**  $\omega_B \rightarrow \infty$  bzw.  $\omega_{sat,highB} / \omega_B < 0.2$  angegeben werden. Die Näherung macht aus dem Begrenzungsglied in Bild 4.13 ein Zweipunktglied. Der Steuerflächenausschlag 6 *(t)* **beschreibt** in diesem **hoch gesättigten Zustand** des Aktuators eine Dreiecksfunktion. Es gilt

$$
k^* = \frac{\pi}{2} \cdot \frac{\omega_{sat, highB}}{\omega} \tag{4.30}
$$

$$
M_c = \left| \frac{\delta (j\omega)}{\delta_c (j\omega)} \right| = k^* \tag{4.31}
$$

$$
\Phi_c = \angle \frac{\delta (j\omega)}{\delta_c (j\omega)} = -\arccos (k^*)
$$
\n(4.32)

für  $0 \le k^* \le 1$ . Die Gleichungen (4.30) bis (4.32) wurden in [HANKE 93]<sup>6</sup> und [KLYDE 95] hergeleitet.

Auch wenn es bisher keine spezifischen Vorschriften gibt, um Category II PIO zu vermeiden, so sollen hier dennoch **zwei Kriterien für eine Berechnung erforderlicher Stellgeschwindigkeiten zur Vermeidung von PIO** herangezogen werden.

**Kriterium 1:** Da bekannt ist, daß eine Stellratenbegrenzung zusammen mit der daraus folgenden Phasenverschiebung zu PIO führen kann, sollten die maximal zulässigen **Phasenverschiebungen nach** § 4.1.12.5 "Dynamic characteristics" der **[MIL-STD-**1797] (siehe Tabelle 4.6) eingehalten werden. Bei dieser Betrachtung handelt es sich noch nicht um die Analyse des Systems Pilot-Flugzeug, sondern einfach um die Berechnung einer erforderlichen Stellgeschwindigkeit aus Erfahrungswerten zur maximal zulässigen Phasenverschiebung bei der Betätigung von Steuerflächen und Flugsteuerungsaktuatoren.

**Beispielrechnung:** Der Airbus A300 im Landeanflug zeigt nach [BROCKHAUS 94] für  $\omega_{\rm so}$ ,  $\omega_{\rm D}$  sowie 1 /  $T_R$  Werte, die alle kleiner als 2,0 rad/s sind. Die Phasenverschiebung muß daher mit  $\omega = 2.0$  rad/s berechnet werden.

l.) Auswertung mit Bild 4.15: Unter der *Annahme* einer Bandbreite der Aktuatoren von  $\omega_B = 30$  rad/s ist  $\omega / \omega_B = 0.0667$ . Nach Bild 4.15 ist bei einer Phasenverschiebung von 15° (gefordert etwa für Level l und Anflug)  $\omega_{sat,highB}$ <sup>*l*</sup>  $\omega_B$  = 0,051; bei einer Phasenverschiebung von 30° (gefordert etwa für Level 1 und Reiseflug) ist  $\omega_{sat,highB} / \omega_B = 0,046$ . Es ergibt sich also: für 15°:  $\dot{\delta}_{max}/\bar{\delta}_{c} = 1,53$  l/s, für 30° :  $\dot{\delta}_{max}/\bar{\delta}_c = 1,38$  1/s.

6

[Hanke 93] behandelt nur den Zustand des hoch gesättigten Aktuators.  $\omega_{sat, highB}$ entspricht *<£onset* bei Hanke.

2.) Auswertung mit Gleichung (4.33) aus (4.32), (4.30) und (4.28):

$$
\frac{\delta_{max}}{\delta_c} = \frac{2}{\pi} \cdot \omega \cdot \cos{(\Phi_c)} \quad . \tag{4.33}
$$

Damit gilt allgemein für den Fall  $\omega = 2.0$  rad/s :

für 15° : 
$$
\dot{\delta}_{max}/\bar{\delta}_c = 1,23
$$
 1/s ,  
für 30° :  $\dot{\delta}_{max}/\bar{\delta}_c = 1,10$  1/s .

Die Näherung durch den hoch gesättigten Zustand liefert *keine* konservative Abschätzung und ist daher nur mit Vorsicht anzuwenden. Ein Vergleich mit den Angaben aus Abschnitt 2 zeigt: Die Anwendung des § 4.1.12.5 "Dynamic characteristics" liefert höhere Stellgeschwindigkeiten als die Faustformel ( Gleichung (2.9)) für die gilt:  $\dot{\delta}_{max}/\bar{\delta}_c = 1.0$  1/s. Der Airbus A300 weist nach Tabelle 2.2 Werte für  $\dot{\delta}_{max}/\bar{\delta}_c$ zwischen 1,1 und 2,0 auf. Im Mittel entsprechen die A300 Stellgeschwindigkeiten der Forderung für eine Phasenverschiedung von 15°. Die Forderung einer Phasenverschiebung von maximal 15° bei  $\omega = 2.0$  rad/s entspricht einer Totzeit  $\tau = \Phi / \omega$ von maximal  $0.13$  s.

**Kriterium 2:** Für eine wirkliche **PIO-Bewertung** muß das System Pilot-Flugzeug betrachten werden. **Für stellratenbegrenzte Flugsteuerungssysteme** wurde dies erstmals **durch ein von [DUDA 95] vorgeschlagenes Kriterium** möglich. **Bild 4.17** zeigt das Blockdiagramm, das der PIO-Analyse in der Nickachse zugrunde gelegt wird. Das Blockdiagramm enthält nur das lineare (nicht stellratenbegrenzte) System, weil sich die Untersuchung nur auf das Verhalten von Pilot und Flugzeug bis zum Eintritt der Sättigung der Stellratenbegrenzung bezieht. Untersucht wird die Nicklageregelung (Trackingaufgabe), durch die auf eine erforderliche **Stellgeschwindigkeit der Höhenruder** geschlossen werden kann.

Eine Stellratenbegrenzung kann zu PIO führen, weil bei Erreichen der Sättigungsfrequenz  $\omega_{sat}$  die Phase  $\Phi_c$  (Bild 4.15) des positionsgeregelten Aktuators eine erhebliche Änderung  $\partial \Phi_c / \partial \omega$  mit der Frequenz  $\omega$  aufweist. Beim Amplitudenverhältnis (Bild 4.14) ist eine entsprechende Änderung  $\partial M_c/\partial \omega$  nicht ganz so ausgeprägt. Die Änderungen in Amplitude und Phase führen bei Frequenzen, die größer als die Sättigungsfrequenz  $\omega_{sat}$  sind, im Nichols-Diagramm zu einer VerSchiebung des Frequenzgangs nach "links-unten". Um dennoch einen genügenden Abstand vom kritischen Punkt (-180°; OdB) beizubehalten, schlägt [DUDA 95] eine **PIO-Grenze** (siehe Bild 4.18) **im Nichols-Diagramm** vor, die die Sättigungsfrequenz *täsat* nicht überschreiten darf. Die vorgeschlagene Grenze wurde verifiziert durch die Analyse der Daten zur Längsbewegung von drei militärisch genutzten Flugzeugen.

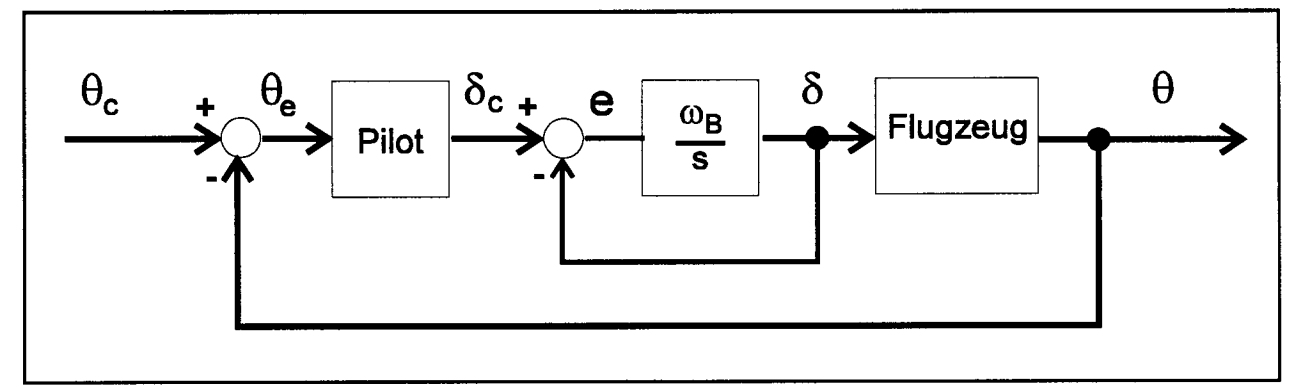

**Bild 4.17:** Modellierung der Nicklageregelung durch den Piloten für  $\omega \leq \omega_{sat}$ 

Wenn **Category IIPIO** entstehen, so liegt etwa folgender **Ablauf vor:** Der Pilot hat sich an die Strecke angepaßt. Durch äußere Einwirkung kommt es dazu, daß der Pilot seine Verstärkung und damit auch seine Arbeitsfrequenz (crossover frequency) G)c erhöht. Die Arbeitsfrequenz ist dabei definiert als die Frequenz, bei der das Gesamtsystem Pilot-Flugzeug ein Amplitudenverhältnis von 0 dB aufweist. Durch die Erhöhung der Arbeitsfrequenz gerät der Aktuator in die Sättigung. Insbesondere durch die plötzlich zunehmende Phasenverschiebung wird das System instabil.

Eine **Modellierung** zur Ermittlung des Eintritts von PIO kann vom **Pilotenverhalten** vor dem Beginn der PIO ausgehen. Vor PIO-Eintritt kann ein kompensatorisches Verhalten des Piloten (compensatory behavior) angenommen werden, welches durch das *Crossover Model* beschrieben wird [McRUER 95]. Das *Crossover Model* [McRUER 62] führt in der Grundform auf eine Pilotenübertragungsfunktion

$$
F_P = k_P \cdot e^{-\tau s} \cdot \frac{T_L \, s + 1}{T_L \, s + 1} \quad . \tag{4.34}
$$

Die **Anpassung** des *Crossover Model* an verschiedene Strecken wird in [BLAKELOCK 91] zusammenfassend dargestellt. Zur Bestimmung der Parameter des

*Crossover Model* wird eine Neal-Smith Rechnung ([MIL-STD-1797] § 4.2.1.2 E) für die untersuchte Trackingaufgabe, basierend auf der Grundform des *Crossover Model* nach Gleichung (4.34), durchgeführt. Nach § 4.2.1.2 E ist:

 $\tau = 0.25$  s fest vorgegeben.

Weiterhin wird gefordert:

- Während der Landung darf bei einer Phasenverschiebung von 90° im offenen Kreis, verursacht durch das System Pilot-Flugzeug, die Kreisfrequenz nicht kleiner als 2,5 rad/s sein.
- Das Amplitudenverhältnis darf für Kreisfrequenzen kleiner als 2,5 rad/s nicht kleiner als -3dB sein.
- Für Flugphasen B und Flugphasen C mit Ausnahme der Landung wird die Forderung von 2,5 rad/s auf l ,5 rad/s reduziert.

Die aufgelisteten Forderungen sind am Beispiel in Bild 4.18 dargestellt. Die Sinnfälligkeit der so erhaltenen Parameter der Übertragungsfunktion des Piloten kann mit den Angaben in [McRUER 62] überprüft werden.

**Beispielrechnung:** Für die Modellierung des Airbus A300 im Landeanflug mit der Übertragungsfunktion  $\theta(s)/\delta_s(s)$  nach [McRUER 73] wurden Daten aus [BROCKHAUS 94] entnommen. Die Anpassung des Pilotenmodells - Gleichung (4.34) nach Neal-Smith ergab mit  $\tau = 0.25s$ :  $T_L = 1.35s$  und  $T_I = 0s$  und führte auf Bild 4.18. Aus Bild 4.18 kann die minimal zulässige Sättigungsfrequenz

$$
\omega_{sat} = 0,361/\text{s} \text{ abgelesen werden. Gleichung (4.27) wird umgestellt zu}\n\frac{\delta_{max}}{\delta_c} = \frac{1}{\sqrt{\frac{1}{\omega_{sat}^2} + \frac{1}{\omega_{B}^2}}} = \omega_{sat,high} \approx \omega_{sat}
$$
\n(4.35)

und liefert  $\dot{\delta}_{max}$  = 10,8° /s bei einer Amplitude des Ausschlagwinkels des Höhenruders von 30° . Wollte man eine Sättigung des Aktuators bis zur Arbeitsfrequenz des Piloten (crossover frequency)  $\omega_c = 1,56$  l/s vermeiden, so wäre entsprechend eine Stellgeschwindigkeit  $\dot{\delta}_{max}$  = 46,8 °/s erforderlich.

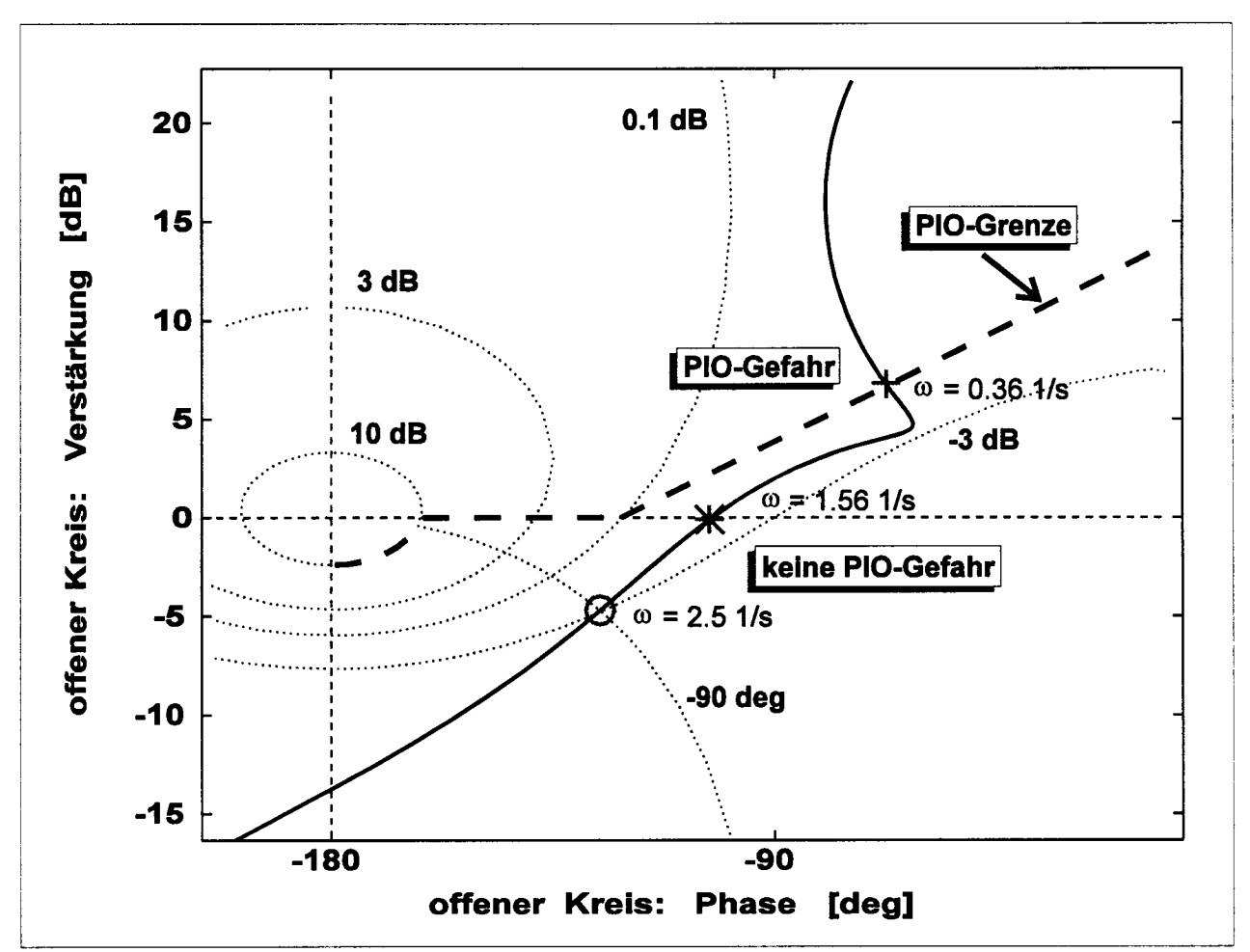

**Bild 4.18:** Anwendung des PIO-Kriteriums für stellratenbegrenzte Flugsteuerungssysteme nach [DUDA95] auf die Nicklageregelung des Airbus A300

Prinzipiell könnte die in Bild 4.18 gezeigte PIO-Grenze auch auf **laterale PIO** angewandt werden. Eine Überprüfung dieser Grenze auf eine Anwendung bei lateralen PIO steht jedoch noch aus. Die Schwierigkeit liegt nicht zuletzt an unzureichenden Daten lateraler Category II PIO. Zum weiteren Vorgehen müßte ein Kriterium zum Einstellen der Übertragungsfunktion des Piloten ausgewählt werden. Zudem muß das Flugzeug durch Übertragungsfunktionen der Roll- bzw. Gierbewegung modelliert werden, um erforderliche Querruder- bzw. Seitenruderstellgeschwindigkeiten ableiten zu können.

Die Beispielrechnung zeigt das Vorgehen bei einem Rugzeug mit konventioneller Flugsteuerung. Bei Fly By Wire (FBW) - Flugzeugen muß der Block "Flugzeug" in Bild 4.17 die Kombination aus Regelgesetzen und originärer Flugzeugdynamik

umfassen. Durch das FBW-System wird das Problem in noch stärkerem Maße nichtlinear. Dies wurde erneut deutlich in einem Flugversuch im Fixed Base Simulator der Daimler-Benz Aerospace Airbus [SCHOLZ 96c]: So scheint es beispielsweise bei einer FBW-Flugsteuerung möglich zu sein, die maximale Stellgeschwindigkeit der Rollsteuerflächen PlO-frei zu reduzieren, wenn entsprechend die maximal mögliche Rollgeschwindigkeit begrenzt wird. Beim Airbus A320 z.B. ist die Rollgeschwindigkeit über die Flugsteuerungsrechner auf 15°/s begrenzt. Eine Begrenzung der Rollgeschwindigkeit geht dabei natürlich auf Kosten der Manövrierfähigkeit. Die maximal mögliche Rollgeschwindigkeit kann daher nicht beliebig weit reduziert werden.

#### **Zusammenfassung**

Vorgestellt wurden **sechs Einflußfaktoren auf maximal erforderliche Stellgeschwindigkeiten** von Steuerflächen. Durch die Wahl eines bestimmten Servoventils für den Aktuator (Abschnitt 5.2) wird konstruktiv die maximale Stellgeschwindigkeit festgelegt. Diese Stellgeschwindigkeit muß größer sein als jede Stellgeschwindigkeit, die sich aus den Forderungen der sechs vorgestellten Einflußfaktoren ergibt. Von den Einflußfaktoren wurden im Detail nur PIO- und Manövrierfähigkeitsforderungen weiter untersucht. Eine erforderliche **Stellgeschwindigkeit, berechnet aus Manövrierfähigkeitsforderungen** für Rollsteuerflächen, ist insbesondere abhängig von der Rollwirksamkeit  $L_6$  der Steuerfläche. Eine maximal erforderliche Stellgeschwindigkeit des Seitenruders kann aus Manövrierfähigkeitsforderungen berechnet werden, wenn die Reaktionszeit des Piloten und die "Minimum Control Speed on Ground" - *VMCG -* bereits festgelegt wurden. Höhenruderstellgeschwindigkeiten können wie beschrieben aus einer "effektiven Totzeit" berechnet werden. Für die effektive Totzeit müssen dabei für große Passagierflugzeuge übliche Werte im Bereich von 0,3s bis 0,4s angesetzt werden. Diese Werte sind Anhaltswerte, die zur Zeit durch Forschungsergebnisse erst wenig abgesichert wurden.

Erforderliche Stellgeschwindigkeiten, berechnet aus maximal zulässigen Werten der **Phasenverschiebung,** ergeben eine **erste Absicherung gegen PIO. Für Höhenruder** gibt es darüber hinaus ein detaillierteres **PIO-Kriterium,** mit dessen Hilfe auf die erforderliche Stellgeschwindigkeit geschlossen werden kann.

Zu untersuchen ist nicht nur der Normalbetrieb, auch kritische **Ausfallzustände** müssen betrachtet werden. Da die geforderten Manövrierfähigkeiten jedoch in (seltenen) Fehlerfällen erheblich geringer sind als im Normalbetrieb, müssen Fehlerfälle die erforderliche Stellgeschwindigkeit nicht notwendigerweise dimensionieren.

## **5 Entwurf von Flugsteuerungssystemen**

# **5.1 Anbindung der Aktuatoren an Energie- und Signalversorgung**

Während des Flugzeugentwurfs wird die **Flugsteuerungskonfiguration** bereits weitgehend festgelegt. Die Flugsteuerungskonfiguration beinhaltet

- die Anordnung der Steuerflächen auf dem Flügel und den Leitwerken,
- das Flugsteuerungsprinzip (Fly-By-Wire oder konventionelle mechanische Übertragung der Steuersignale über Seile),
- die Anzahl der Aktuatoren pro Steuerfläche.

**Die** *Flugsteuerungsarchüektur* beschreibt darüber hinaus die Anbindung der Energie- und Signalquellen an die Aktuatoren.

Während der **Flugzeugzulassung** muß der Nachweis geführt werden, daß bei gewählter Rugsteuerungskonfiguration und -architektur die *Acceptable Means ofCompliance and Interpretations* (Advisory Circular Joint; ACJ) Nummer l zu JAR25.1309 [JAR25] erfüllt werden. Das bedeutet, daß kein Fehler, abhängig von seiner Wahrscheinlichkeit, spezifizierte maximale Auswirkungen überschreiten darf. Vor der Nachweisführung zur Zulassung des Luftfahrzeugs muß jedoch erst einmal eine optimierte Flugsteuerungsarchitektur gefunden werden.

Die *Generierung* einer Flugsteuerungsarchitektur bleibt bei dem hier verfolgten Ansatz dem Ingenieur überlassen, es wird jedoch eine Rechnerunterstützung für die *Bewertung* **der generierten Architektur** angeboten. Dies soll hier am Beispiel von Fly-By-Wire Flugsteuerungen dargestellt werden, weil dieses allgemeine Vorgehen ebenfalls das Vorgehen bei mechanisch angesteuerten irreversiblen Flugsteuerungen beinhaltet.

Fly-By-Wire Flugsteuerungen besitzen nicht nur mehrere **Energiequellen,** sondern auch mehrere **Signalquellen.** In der Praxis können *m* unabhängige, meist zentrale Hydrauliksysteme (Energiequellen) und *n* Flugsteuerungsrechner (Signalquellen)
unterschieden werden. Ein Aktuator kann von  $a$  (mit  $a \leq m$ ) Hydrauliksystemen versorgt werden und an  $b$  (mit  $b \le n$ ) Flugsteuerungsrechner angebunden sein.

Es wird jeweils die Menge der Steuerflächen betrachtet, die vorrangig ein Moment entweder um die Roll-Nick- oder Gierachse hervorrufen. Die Menge der betrachteten Steuerflächen wird von insgesamt *k* **Aktuatoren** (numeriert von  $l = 1$  bis  $l = k$ ) bewegt.

architektur beschreibt dann eine *Verteilung der m Energiequellen* auf insgesamt

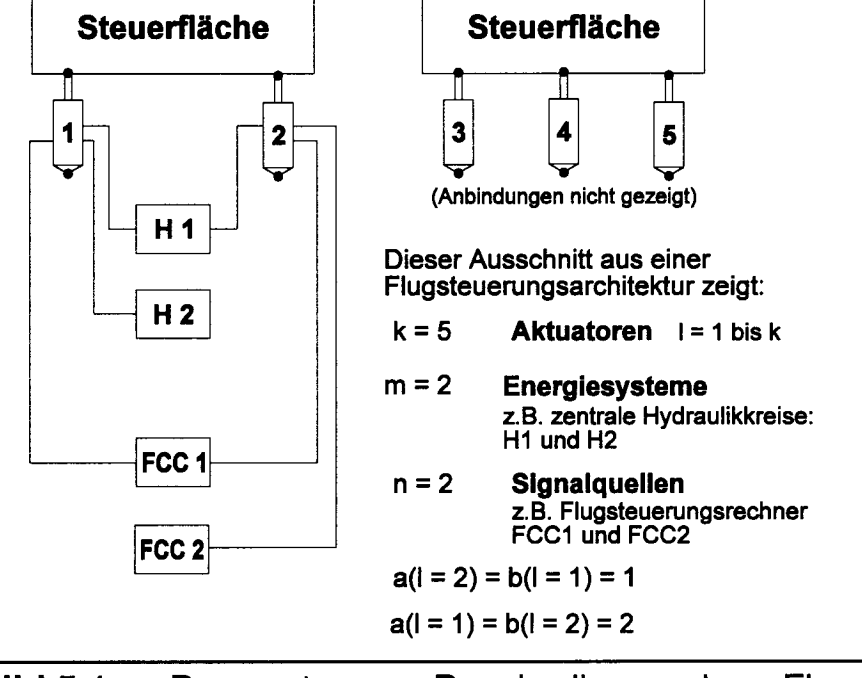

Die Flugsteuerungs- **Bild 5.1:** Parameter zur Beschreibung einer Flug-Steuerungsarchitektur gezeigt an der Anbindung von Energie- und Signalquellen einer Steuerfläche

$$
p = \sum_{l=1}^{k} a(l) \tag{5.1}
$$

Anschlußmöglichkeiten an den Aktuatoren / = l bis *k* und eine *Verteilung der n Signalquellen* auf insgesamt

$$
q = \sum_{l=1}^{k} b(l) \tag{5.2}
$$

Anschlußmöglichkeiten an den Aktuatoren  $l = 1$  bis k. Dies ergibt theoretisch

$$
Z = p^m \cdot q^n \tag{5.3}
$$

**Möglichkeiten der Anbindung** von Energie- und Signalquellen an die Flugsteuerungsaktuatoren. Die Gleichungen (5.1) bis (5.3) sollen mit Daten des Airbus A320

für die Rollachse verdeutlicht werden: Es ist  $m = 3$ ,  $n = 5$ ,  $k = 12$ ,  $a(l) = b(l) = 1$ , *p=* 12, *q* = 12. Die Anzahl theoretischer Anschlußmöglichkeiten beträgt im vorliegenden Fall somit  $Z = 429981696$ . Eine große Anzahl dieser Flugsteuerungsarchitekturen kann sofort verworfen werden, weil sie keine sinnvolle praktische Lösung darstellen.

Praktikable Architekturen müssen **konstruktive Randbedingungen** erfüllen: Z.B. müssen die Rohrleitungen zur Versorgung der Aktuatoren mit hydraulischer Energie zwecks Gewichtsminimierung so kurz wie möglich sein. Es sollen weiterhin nicht alle Hydrauliksysteme in den kollisionsgefährdeten Flügelaußenbereich geführt werden. Praktikable Architekturen müssen grundsätzliche **flugmechanische Anforderungen** erfüllen: Z.B. muß eine genügende Wirksamkeit in der Nickachse auch in Ausfallzuständen vorhanden sein, um Momentenänderungen beim Ausfahren der Hochauftriebshilfen zu kompensieren. Für die verbleibenden praktikablen Architekturen wird ein Bewertungskriterium zur Auswahl der besten Architektur benötigt. Die **Manövrierfähigkeit** des Rugzeuges in Normal- und Ausfallzuständen soll hier als Bewertungsgröße *X* herangezogen werden:

**• Die Manövrierfähigkeit in der Rollachse** kann durch die stationäre Rollrate *pss* beschrieben werden. Die erreichbare stationäre Rollrate wird berechnet unter Berücksichtigung nur der *funktionsfähigen* Querruder (*i* = *l* bis *r*), der *funktionsfähigen* Spoiler ( *j =* l bis *s\r Rolldämpfung Lp* , der Rollwirksamkeit der Querruder  $L_{\delta, a,i}$  bzw. der Spoiler  $L_{\delta, s,j}$  und der maximalen Steuerflächender Querruder  $L_{\delta, a, i}$  bzw. der Spoiler  $L_{\delta, s, j}$  und der m<br>ausschläge von Querruder  $\delta_{a, i, max}$  und Spoiler  $\delta_{s, j, max}$ 

$$
X = p_{ss} = -\frac{1}{L_p} \cdot \left( \sum_{i=1}^r L_{\delta, a, i} \cdot \delta_{a, i, max} + \sum_{j=1}^s L_{\delta, s, j} \cdot \delta_{s, j, max} \right) \ . \tag{5.4}
$$

 $\overline{\phantom{0}}$ 

Die Rollachse ist von besonderem Interesse, weil hier eine große Anzahl von Anschlußmöglichkeiten vorliegt. Die Manövrierfähigkeit des Airbus A320 in der Rollachse wird daher unten als Berechnungsbeispiel gewählt.

Für die **Manövrierfähigkeit in der Nickachse** liegt keine so anschauliche Größe vor wie für die Rollachse. Die Manövrierfähigkeit in der Nickachse soll daher einfach ausgedrückt werden durch das Verhältnis

$$
X = k_M = \frac{maximal \text{ mögliches Nickmoment mit verfügbaren Steuerflächen}}{maximales Nickmoment}
$$
 (5.5)

*kM* wird berechnet aus den Wirksamkeiten der funktionsfähigen Höhenruder *M6 e* und der Wirksamkeit der Höhenflosse *Mih* (soweit funktionsfähig) sowie den maximalen Ausschlägen der Steuerflächen ö<sup>e</sup> *max* und *6ih* max . Bei einer Bewertung darf die sehr unterschiedliche Stellgeschwindigkeit von Höhenruder und Höhenflosse nicht außer acht gelassen werden. [KÖPCKE 94] liefert ein Berechnungsbeispiel für das beschriebene Vorgehen.

**• Die Gierachse** (primäre Steuerfläche: Seitenruder) weist nur eine vergleichsweise geringe Anzahl von Anschlußmöglichkeiten auf. Die Belegung dieser Anschlußmöglichkeiten ergibt sich ohne vertiefte theoretische Überlegungen.

**Der Erwartungswert** *E(X)* der Größe *X,* die für die Manövrierfähigkeit in der jeweiligen Achse definiert wird, liefert die Grundaussage zur Bewertung einer Flugsteuerungsarchitektur

$$
E(X) = \sum_{i=1}^{A} X(\omega_i) \cdot P(\omega_i) \quad . \tag{5.6}
$$

Die maximal erreichbare Manövrierfähigkeit ist nach den Gleichungen (5.4) und (5.5) von der Funktionsfähigkeit der einzelnen Steuerflächen abhängig und somit vom Systemzustand beschrieben durch das Ereignis  $\omega_i$  und der Wahrscheinlichkeit  $P(\omega_i)$ .

Der Systemzustand  $\omega_i$  kann dargestellt werden als eine Menge mit  $m + n + k$ Elementen, die jeweils den Wert 0 (ausgefallen) oder l (funktionsfähig) annehmen. Jedes Element der Menge kennzeichnet dabei eindeutig den Zustand eines Energiesystems, einer Signalquelle oder den Grundzustand eines Aktuators. Der *Grundzustand eines Aktuators* beschreibt, ob der Aktuator aufgrund des Zusammenwirkens seiner Teile funktionsfähig ist oder nicht. Ein Aktuator ist insgesamt in funktionsfähigem Zustand, wenn der Grundzustand des Aktuators funktionsfähig ist, mindestens ein angeschlossenes Energiesystem funktionsfähig ist und mindestens eine angeschlossene Signalquelle den Aktuator mittels eines funktionsfähigen Energiesystems steuern kann. Darüber hinaus können die Steuerflächen schließlich jeweils den Status S = 0 (ausgefallen) oder *S =* l (funktionsfähig) annehmen. Eine Steuerfläche ist dann funktionsfähig, wenn mindestens ein Aktuator funktionsfähig ist. Die Berechnung des Status jeder Steuerfläche aus einem gegebenem Systemzustand  $\omega$ , basiert auf der Architektur des Flugsteuerungssystems. Die Berechnung kann für beliebige Flugsteuerungsarchitekturen durchgeführt werden und folgt dabei der angegebenen Logik. Die Berechnung des Status jeder Steuerfläche ist Bestandteil des CAE-Moduls zur Bewertung von Flugsteuerungsarchitekturen.

ist die **Wahrscheinlichkeit** für das Eintreffen **des Systemzustands** (des Ereignisses)  $\omega_i$ . Bei der Berechnung von  $P(\omega_i)$  wird vorausgesetzt, daß Ausfälle von Energiequellen, Signalquellen und Aktuatoren als stochastisch unabhängig angenommen werden können

$$
P(\omega_i) = \prod_{u=1}^m |S_e - F_e(t)| \cdot \prod_{v=1}^n |S_s - F_s(t)| \cdot \prod_{w=1}^k |S_a - F_a(t)| \quad . \quad (5.7)
$$

 $P(\omega_i)$  hängt ab vom Status der Energiequellen  $S_\rho$ , der Signalquelle  $S_\rho$  und der Aktuatoren *Sa* sowie von der Ausfallwahrscheinlichkeit der Energiequellen *Fe(f)* , der Signalquellen *Fs(t)* und der Aktuatoren *Fa(i) .* Die Anzahl *A* der möglichen Systemzustände  $\omega_i$  (d.h. die Mächtigkeit des Ereignisraumes) ist

$$
A = 2^{(k + m + n)} \tag{5.8}
$$

Für die Rollbewegung des Airbus A320 gibt es bei Betrachtung von Energiequellen, Signalquellen und Aktuatoren  $A = 1048576$  mögliche Systemzustände. Die Ausfallwahrscheinlichkeiten

$$
F(t) = 1 - e^{-\lambda \cdot t}
$$
 (5.9)

hängen ab von den Fehlerraten A nach **Tabelle 5.1** und der Zeit *t .* Im zivilen Flugzeugbau wird die Ausfallwahrscheinlichkeit *F(f)* standardmäßig auf eine Flugstunde bezogen ( $t = 1$  FH).

Bei hochzuverlässigen Systemen wie dem Flugsteuerungssystem ist der Erwartungswert der Manövrierfähigkeit *E(X)* nur geringfügig kleiner als der Maximalwert der Manövrierfähigkeit *xmax.* Die Abweichung kann dann durch den **relativen mittleren Verlust der Manövrierfähigkeit** *V* ausgedrückt werden

$$
V = \frac{x_{max} - E(X)}{x_{max}} \qquad . \tag{5.10}
$$

Eine Optimierung von Flugsteuerungsarchitekturen für eine gegebene Flugsteuerungskonfiguration wird eine Minimierung des relativen mittleren Verlustes der Manövrierfähigkeit *V* anstreben.

| <b>System / Komponente</b>                           | Fehlerrate $\lambda$ [1/FH] |
|------------------------------------------------------|-----------------------------|
| Hydrauliksystem                                      | $10^{-4}$                   |
| Flugsteuerungsrechner                                | $10^{-4}$                   |
| Aktuator mit<br>elektrisch angesteuertem Servoventil | $10^{-5}$                   |
| Aktuator mit<br>mechanisch angesteuertem Servoventil | $10^{-6}$                   |

**Tabelle 5.1:** Fehlerraten A angewandt in der frühen Projektphase

Eine erste Aussage über die Zulaßbarkeit der vorgeschlagenen Flugsteuerungsarchitektur liefert die Wahrscheinlichkeitsfunktion der Manövrierfähigkeit  $P(X \leq x)$ . Die Wahrscheinlichkeitsfunktion oder **kumulierte Wahrscheinlichkeitsverteilung** gibt an, mit welcher Wahrscheinlichkeit die Manövrierfähigkeit *X* kleiner ist als ein Wert x. Wenn der Fehlereffekt des Ereignisses  $X \leq x$  gemäß ACJ Nr. 1 zu § 25.1309 bewertet wurde, ist ein Vergleich der zugeordneten Wahrscheinlichkeit *P(X* < *x)* mit den Forderungen der ACJ möglich.

## **Beispielrechnung**

Die Beispielrechnung wurde mit dem CAE-Modul zur Bewertung von Flugsteuerungsarchitekturen durchgeführt. Die Rollrate der A320 wird durch die Flugsteuerungscomputer auf 15°/s begrenzt. Ohne diese Begrenzung erhält man nach Gleichung (5.4) für eine Rolldämpfung  $L_p$  und Steuerflächenwirksamkeiten  $L_{\delta}$  berechnet nach *Datcom* [HOAK 78] und verglichen mit [AEROSPATIALE 85] (siehe [KÖPCKE 94]) im Landeanflug bei einer Anfluggeschwindigkeit von 133 kt, maximalem Ausschlag der Querruder von 25° und maximalem Ausschlag der Rollspoiler von 35° eine Rollrate von etwa 22°/s . Die Berechnung des relativen mittleren Verlustes der Manövrierfähigkeit V nach Gleichung (5.10) unter Berücksichtigung des Status von Aktuatoren, Energie- und Signalquellen ergibt

- $V = 1,2.10^{-4}$  ohne Rollratenbegrenzung durch die Flugsteuerungsrechner,
- $V = 3.9 \times 10^{-8}$  mit Rollratenbegrenzung auf  $15^{\circ}/s$ .

Die kumulierte Wahrscheinlichkeitsverteilung der Rollrate ohne Rollratenbegrenzung unter Bedingungen wie oben ist in **Bild** 5.2 gegeben.

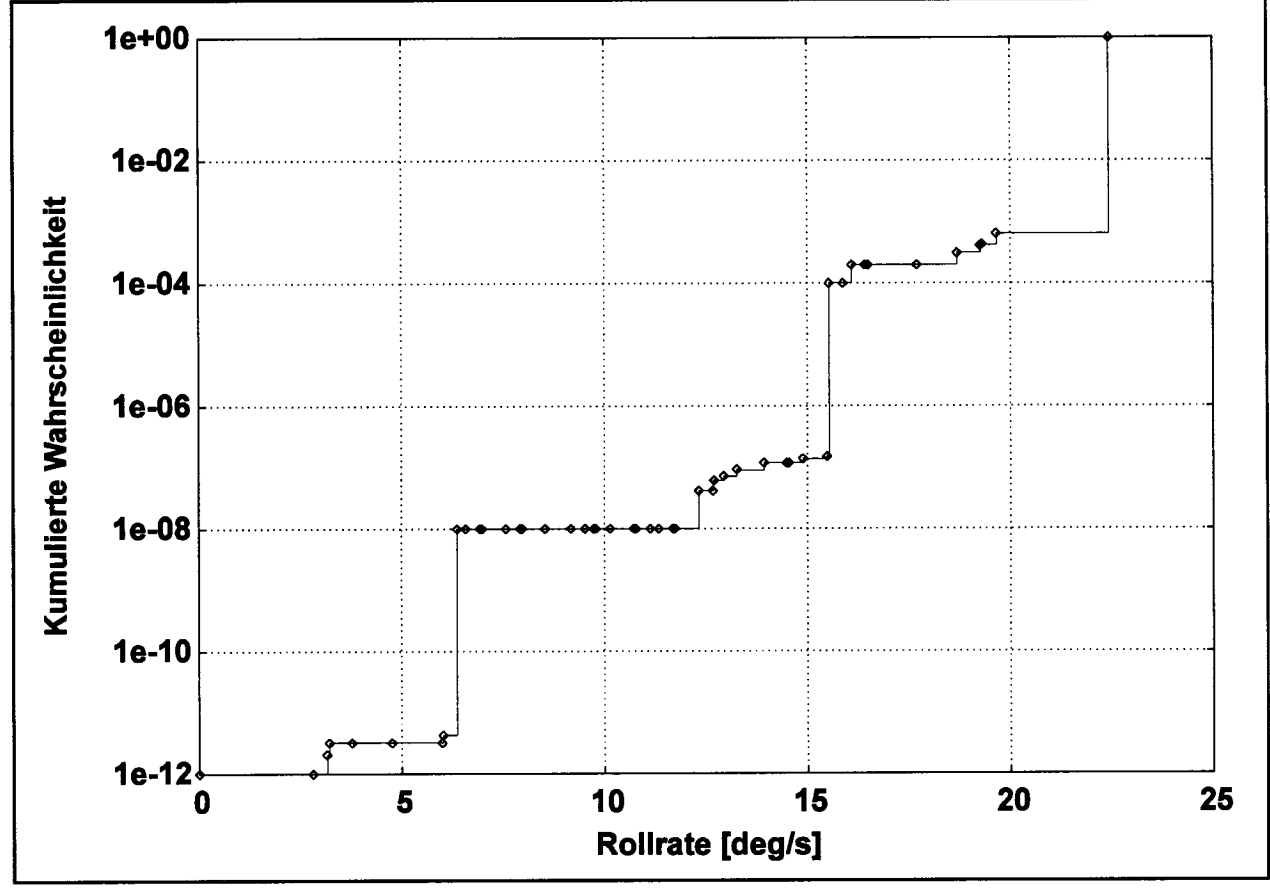

**Bild 5.2:** Kumulierte Wahrscheinlichkeitsverteilung der stationären Rollrate

# **5.2 Integration der Flugsteuerungsaktuatoren**

Dieser Abschnitt beschäftigt sich mit der Integration von hydraulischen Aktuatoren der primären Flugsteuerung in Rügein und Leitwerken. Bei den Einbauuntersuchungen wird von hydraulischen Linearantrieben ausgegangen, wie sie heute in der Regel bei großen Passagierflugzeugen für Querruder, Höhenruder und Seitenruder zur Anwendung kommen.

Die Integration der Aktuatoren der primären Flugsteuerung umfaßt den *Einbau des Aktuators* in den *verfügbaren Einbauraum.* Dabei muß das geforderte maximale Scharniermoment durch den Aktuator aufgebracht werden können. Die *Ventilgröße* des hydraulischen Aktuators muß so gewählt werden, daß die kritische Kombination aus geforderter Last und Stellgeschwindigkeiten der Steuerfläche ermöglicht wird.

#### **Berechnung des verfügbaren Einbauraums**

Die Flugsteuerungsaktuatoren müssen im verfügbaren Einbauraum untergebracht werden. Nur unter schwierigsten Einbauverhältnissen kann toleriert werden, daß Aufgrund von Einbauteilen eine lokale Abänderung der geplanten Außenkontur von Flügel oder Leitwerken erforderlich wird. In wohl keinem Fall werden die Einbauverhältnisse eine Änderung des geplanten Flügel- oder Leitwerkentwurfs bewirken. Der verfügbare Einbauraum der Aktuatoren kann somit direkt aus den Ergebnissen des Flugzeugentwurfs berechnet werden.

Die Aktuatoren werden in einer Ebene - der Aktuatorschnittebene - eingebaut, die senkrecht auf der Scharnierlinie der zu bewegenden Fläche steht. Eine Beschränkung des Einbauraums der Aktuatoren in Spannweitenrichtung liegt in der Regel nicht vor. Die Bestimmung des Einbauraums vereinfacht sich somit formal auf die Bestimmung der Einbaufläche in der Aktuatorschnittebene.

Die Länge dieser Einbaufläche wird vorn begrenzt durch den Hintersteg des Flügelkastens. Es muß weiterhin der Platzbedarf von Kabeln, Hydraulikrohren und gegebenenfalls einem Wellentransmissionssystem berücksichtigt werden. Hinten muß sich der Einbau des Aktuators an der Lage der Scharnierlinie orientieren (Bild 5.3). Die Länge dieser Einbaufläche, / , kann aus der Geometrie des Flügels bestimmt werden. Zunächst wird ein Trapezflügel angenommen. Der Trapezflügel wird für diese Betrachtung charakterisiert durch die 25%-Linie, die Gerade der Hinterkante des Flügelkastens (Rear Spar) und die Gerade der Scharnierlinie (Hinge Line). Die Aktuator-Schnittebene stellt in der Draufsicht (Bild 5.3) eine weitere Gerade dar. Für die folgende Berechnung wird ein u-v-Koordinatensystem gewählt. Die Geraden werden in diesem Koordinatensystem in der Form

$$
v = a \cdot u + b
$$
 (5.11)

dargestellt. Dazu werden die bezogenen Größen  $\eta = y/s$  und  $\xi = x/c$  eingeführt.

**Tabelle 5.2** Geradengleichungen  $v = a \cdot u + b$  für die Berechnung des verfügbaren Aktuatoreinbauraums (vergleiche Bild 5.3)

|                                                      | $\mathbf{a}_{()}$                                                          | $\mathbf{b}_{\odot}$                                                                |
|------------------------------------------------------|----------------------------------------------------------------------------|-------------------------------------------------------------------------------------|
| <b>Ruderachse</b><br>Index: $HL$                     | $(\xi_{HL} - 0.25)(c_o - c_i) + s \cdot \varphi_{c/4}$<br>S                | $c_i \cdot \xi_{HL}$                                                                |
| <b>Hintersteg</b><br>Index: $RS$                     | $(\xi_{RS} - 0.25)(c_o - c_i) + s \cdot \varphi_{c/4}$<br>$\boldsymbol{S}$ | $c_i \cdot \xi_{RS}$                                                                |
| <b>Aktuator-</b><br><b>Schnitt</b><br>Index: $\perp$ | $a_{HL}$                                                                   | $\frac{a_{HL}^2 + 1}{2}$<br>$c_i \cdot \xi_{HL} + \cdot$<br>$\cdot y_a$<br>$a_{HL}$ |

Die verfügbare Länge des Einbauraums des Aktuators, l, ergibt sich nach Bild 5.3 aus der Entfernung der Schnittpunkte Ruderachse-Aktuatorschnitt und Hintersteg-Aktuatorschnitt:

$$
l = \sqrt{\left(a_{HL}y_a + b_{HL} - \frac{b_{\perp}a_{RS} - b_{RS}a_{\perp}}{a_{RS} - a_{\perp}}\right)^2 + \left(y_a - \frac{b_{RS} - b_{\perp}}{a_{RS} - a_{\perp}}\right)^2}
$$
 (5.12)

Oben und unten wird die Aktuatoreinbaufläche begrenzt durch das Profil abzüglich der Dicke der Struktur und einem Mindestabstand der Einbauteile von der Struktur. Wenn das Profil in der frühen Projektphase noch nicht festgelegt ist, kann eine Näherung weiterführen: [HELLER 94] untersucht die Form von Profilen zwischen Hintersteg und Scharnierlinie für Flügel und Leitwerke von Transportflugzeugen. Danach unterscheiden sich die Profile im interessierenden Bereich bei normierter (also einheitlicher) Profildicke wenig. Die Profillinie der untersuchten Profile wurde am Hintersteg durch eine Tangente an das Profil ersetzt. Die Hintersteglage wurde als Mittelwert der Hintersteglagen von ausgeführten großen Passagierflugzeugen berechnet. Analog war die Vorgehensweise für die Näherung zur Profilform im Bereich der Scharnierlinie.

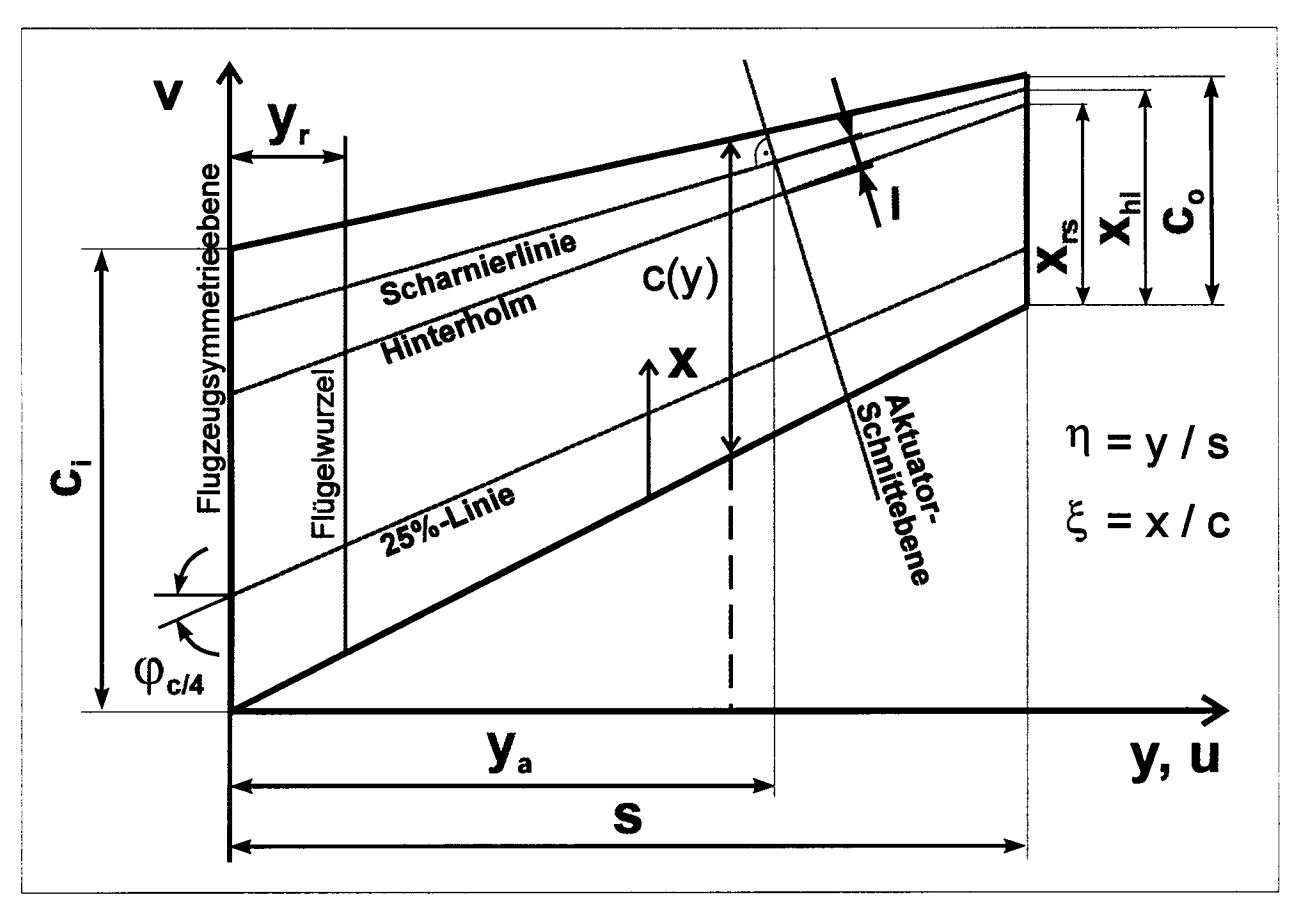

**Bild 5.3:** Geometrie zur Berechnung der verfügbaren Länge des Flugsteuerungsaktuator Steuerfläche an einem Trapezflügel

Die statistische Untersuchung lieferte relative Profildicken oberhalb (upper) und unterhalb (lower) von der Profilsehne als Funktion der relativen Lage des Hinterstegs  $\xi_{RS}$  bzw. der relativen Lage der Scharnierlinie  $\xi_{HL}$ :

Seitenleitwerk:

$$
\delta_{RS,u} = \delta_{RS,l} = \delta_a (-0.67 \xi_{RS} + 0.80) ,
$$
  
\n
$$
\delta_{HL,u} = \delta_{HL,l} = \delta_a (-0.94 \xi_{HL} + 0.96) .
$$
\n(5.13)

Höhenleitwerk:

$$
\delta_{RS,u} = \delta_a (-0.52 \xi_{RS} + 0.60) ,\n\delta_{RS,l} = \delta_a (-0.72 \xi_{RS} + 0.90) ,\n\delta_{HL,u} = \delta_a (-0.72 \xi_{HL} + 0.72) ,\n\delta_{HL,l} = \delta_a (-1.02 \xi_{HL} + 1.08) .
$$
\n(5.14)

112

Konventioneller Flügel:

$$
\delta_{RS,u} = \delta_a (-0.83 \xi_{RS} + 0.95) ,\n\delta_{RS,l} = \delta_a (-0.79 \xi_{RS} + 0.80) ,\n\delta_{HL,u} = \delta_a (-1.15 \xi_{HL} + 1.17) ,\n\delta_{HL,l} = \delta_a (-0.95 \xi_{HL} + 0.92) .
$$
\n(5.15)

Superkritischer Flügel:

$$
\delta_{RS,u} = \delta_a (-0.47 \xi_{RS} + 0.76) ,
$$
  
\n
$$
\delta_{RS,l} = \delta_a (-1.53 \xi_{RS} + 1.18) ,
$$
  
\n
$$
\delta_{HL,u} = \delta_a (-1.10 \xi_{HL} + 1.18) ,
$$
  
\n
$$
\delta_{HL,l} = \delta_a (-1.22 \xi_{HL} + 0.96) .
$$
\n(5.16)

Unter der Annahme eines linearen relativen Profildickenverlaufs über der Spannweite gilt für die maximale relative Profildicke  $\delta = t / c$  am Aktuatorschnitt

$$
\delta_a = -\frac{\delta_r - \delta_o}{(1 - \eta_r) s} \cdot y_a + \frac{\delta_r - \delta_o}{1 - \eta_r} + \delta_o \quad . \tag{5.17}
$$

**Tabelle 5.3** Ersetzung von Variablen in Gleichung 5.12 in Verbindung mit Tabelle 5.2 bei der Berechnung des Aktuatoreinbauraums bei einem Doppeltrapezflügel

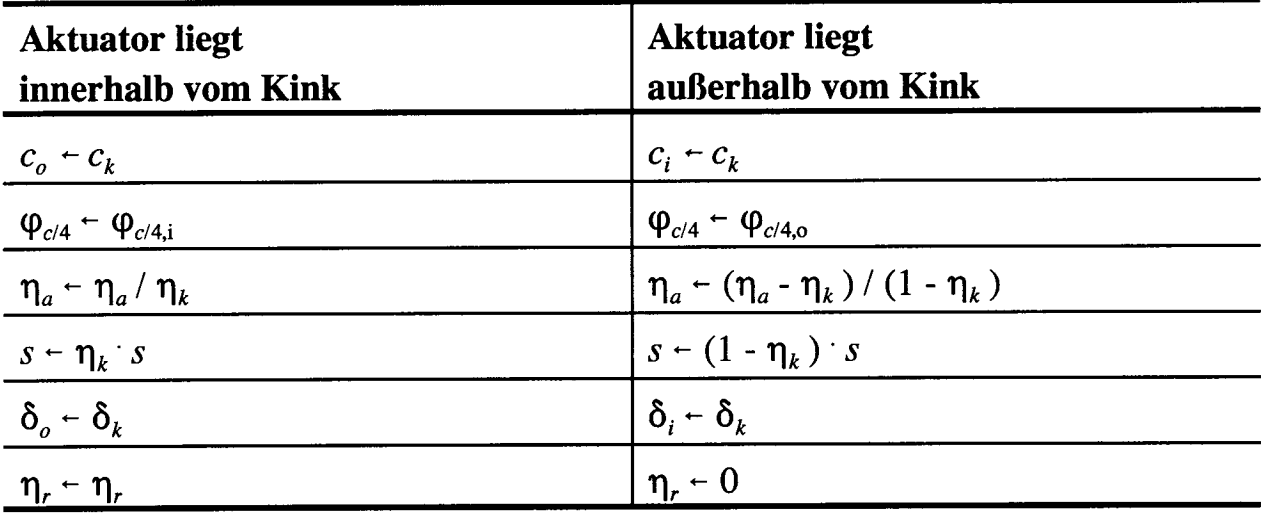

Mit der Profiltiefe im Aktuatorschnitt

$$
c_a = \frac{c_o - c_i}{s} \cdot y_a + c_i \tag{5.18}
$$

erhalten wir die Abstände des Profils von der Profilsehne am Hintersteg und an der Scharnierlinie (Bild 5.4):

$$
t_{RS,u} = \delta_{RS,u} \cdot c_a ,
$$
  
\n
$$
t_{RS,l} = \delta_{RS,l} \cdot c_a ,
$$
  
\n
$$
t_{HL,u} = \delta_{HL,u} \cdot c_a ,
$$
  
\n
$$
t_{HL,l} = \delta_{HL,l} \cdot c_a .
$$
  
\n(5.19)

Für andere Flügelformen muß Gleichung (5.12) in Verbindung mit Tabelle 5.2 sinngemäß angewandt werden. So sind beim Doppeltrapezflügel z.B. abhängig von der Lage des Aktuators auf dem Innentrapez (inner) bzw. Außentrapez (outer), Ersetzungen abhängig von den Werten am Kink (Index: k) nach Tabelle 5.3 vorzunehmen.

#### **Einbau der Flugsteuerungsaktuatoren**

Der Einbau der Flugsteuerungsaktuatoren wird durch die Wahl der Punkte A, B0 und H bestimmt und somit durch die fünf Parameter  $x_A$ ,  $y_A$ ,  $x_{B0}$ ,  $y_{B0}$  und  $y_H$  (Bild 5.4). Der Aktuator ist an Punkt A drehbar mit der Struktur verbunden. Am Punkt B ist der Aktuator - ebenfalls drehbar - mit dem Ruder verbunden. Punkt BÖ zeigt die Aktuatorbefestigung an der Steuerfläche, wobei sich die Steuerfläche in Neutralstellung befindet, also bei einem Ruderausschlag  $\delta = 0$ . Die Scharnierlinie steht im Punkt H senkrecht auf der Zeichenfläche von Bild 5.4.

Bei eingefahrener Kolbenstange wandert Punkt **B0** nach **B1**. Die Strecke  $\overline{A}\overline{B}$  sei mit  $l(\delta_i)$  bezeichnet. Bei ausgefahrener Kolbenstange wandert **B** nach **B2**. Die Strecke  $\overline{A}$  $\overline{B}$ 2 sei mit  $l(\delta_2)$  bezeichnet. Der **Aktuatorhub** h ist dann

$$
h = l(\delta_2) - l(\delta_1) \tag{5.20}
$$

mit

$$
l(\delta) = \sqrt{(x_B(\delta) - x_A)^2 + (y_B(\delta) - y_A)^2} \quad , \tag{5.21}
$$

$$
x_B(\delta) = x_H - r \sin(\delta + \delta_0)
$$
  
\n
$$
y_B(\delta) = y_H - r \cos(\delta + \delta_0)
$$
 (5.22)

$$
\delta_0 = \arcsin\left(\frac{x_H - x_{B0}}{r}\right) \quad . \tag{5.23}
$$

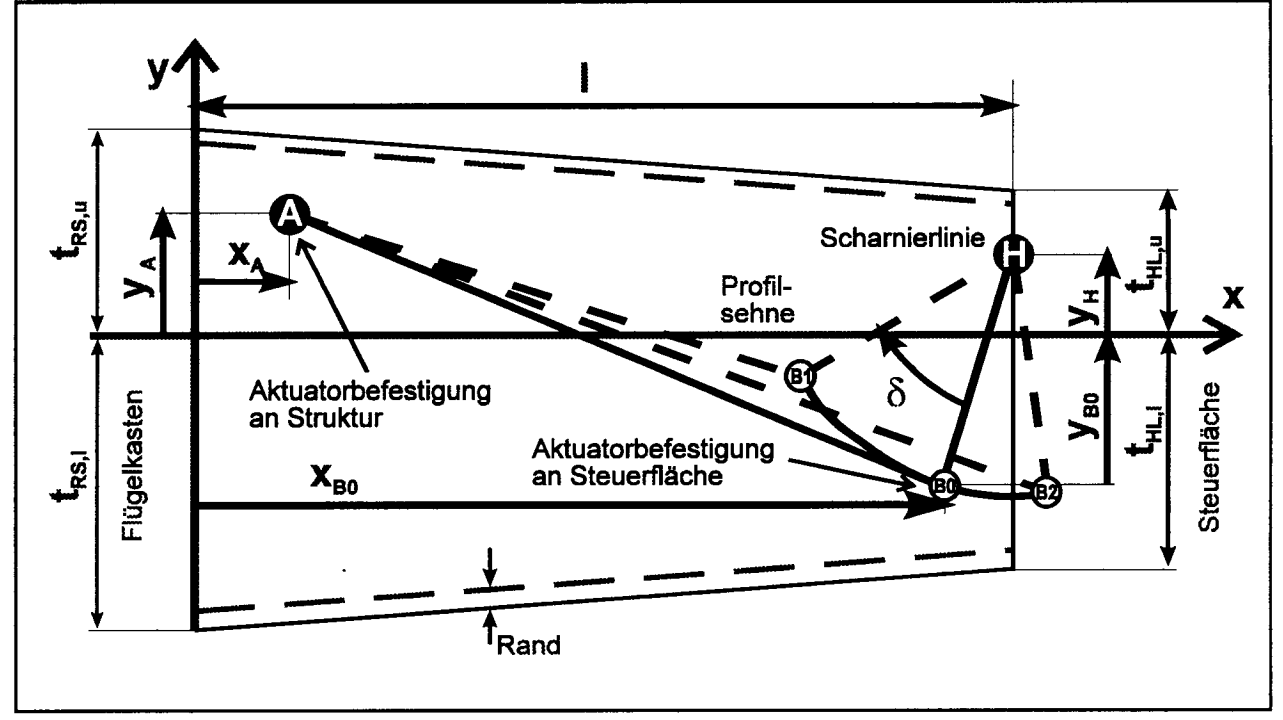

**Bild 5.4:** Integration typischer Flugsteuerungsaktuatoren durch Wahl der Befestigungspunkte an der Struktur (A) und an der Steuerfläche (BÖ) unter Berücksichtigung des verfügbaren Einbauraumes

Die Strecke *BH* stellt den **Hebelarm** der Länge *r* dar, an dem die Aktuatorkraft angreift.

$$
r = \sqrt{(x_H - x_B)^2 + (y_H - y_B)^2}
$$
 (5.24)

**Der effektive Hebelarm** steht senkrecht zur Kraftrichtung des Aktuators und beträgt

$$
r_{\text{eff}} = r \cdot \sqrt{1 - \left( \frac{l_{\text{base}}^2 - l^2(\delta) - r^2}{2 \cdot l^2(\delta) \cdot r} \right)^2}
$$
 (5.25)

mit

$$
l_{base} = \sqrt{(x_H - x_A)^2 + (y_H - y_A)^2} \quad . \tag{5.26}
$$

**Die Länge des Aktuators** (gemessen bei eingefahrener Kolbenstange) *lact* hängt ab von dem zu realisierenden Hub *h,* dem Bauprinzip (Differential- oder Gleichgangzylinder) und vom äußeren Durchmesser des Auges *deye* , mit dem der Aktuator an der Struktur bzw. am Ruder befestigt werden kann. Weiterhin müssen praktische Gegebenheiten berücksichtigt werden, wie z.B. die Wandstärke des Zylinders und die Dicke des Kolbens. Für den Differentialzylinder gilt

$$
l_{act} = d_{eye} + f_l \cdot h \qquad , \qquad (5.27)
$$

für den Gleichgangzylinder gilt

$$
l_{act} = d_{eye} + f_l \cdot 2 \cdot h \qquad , \qquad (5.28)
$$

und für Tandemaktuatoren mit *n = 2* Kolben oder für Aktuatoren mit beliebiger Anzahl *n* Kolben würde sich die Aktuatorlänge berechnen nach

$$
l_{act} = d_{eye} + f_l \cdot (n + 1) \cdot h \tag{5.29}
$$

Der Faktor  $f_i$  ist ein empirisch zu bestimmender Längenkorrekturfaktor, der die praktischen Gegebenheiten der Konstruktion ausgeführter Aktuatoren der primären Flugsteuerung berücksichtigt. In [HELLER 94] wurde dieser Faktor für Seitenruderund Querruderaktuatoren von Airbus-Flugzeugen ermittelt. Danach liegt  $f_i$  im Bereich von l ,2 und 2,6. Der Mittelwert beträgt l ,3 für Seitenruderaktuatoren mit Gleichgangzylinder, 2,5 für Querruderaktuatoren mit Differentialzylinder und 1,7 für Querruderaktuatoren mit Gleichgangzylinder.

Eine **Mindestentfernung** der Punkte A und **Bl** ist für einen erfolgreichen Aktuatoreinbau erforderlich. Es muß erfüllt werden

$$
l(\delta_1) \ge l_{act} \tag{5.30}
$$

**Der Aktuatordurchmesser** *dact* hängt ab vom Kolbendurchmesser *d* und einem empirisch zu bestimmenden Durchmesserkorrekturfaktor *f<sup>d</sup>*

$$
d_{act} = f_d \cdot d \tag{5.31}
$$

In [HELLER 94] wurde der Faktor  $f_d$  für Seitenruder- und Querruderaktuatoren von Airbus-Flugzeugen ermittelt. Danach liegt *fd* im Bereich von 1,2 bis 2,2. Der Mittelwert liegt für die untersuchten Aktuatoren bei etwa l ,6 .

**Der Kolbendurchmesser** *d* wird aus der erforderlichen Kolbenfläche *A* berechnet. Bei Differentialzylindern kann in der Regel davon ausgegangen werden, daß der Aktuator so eingebaut wird, daß die größere Kolbenfläche das maximale Scharniermoment zu tragen hat. Bei Gleichgangzylindern ist der Durchmesser der Kolbenstange *drod* von Bedeutung. Der Kolbendurchmesser kann somit aus

$$
d = \sqrt{\frac{\frac{4}{\pi} \cdot A}{1 - f_r^2}}
$$
 (5.32)

berechnet werden, wenn das Verhältnis

$$
f_r = \frac{d_{rod}}{d} \tag{5.33}
$$

eingeführt wird. Im ersten Schritt wird ein statistischer Wert für *fr* gewählt. In [HELLER 94] wird der Faktor f. für Differentialzylinder statistisch aus den Daten für Seitenruder-, Höhenruder- und Querruderaktuatoren von Airbus-Flugzeugen ermittelt. Danach nimmt  $f_r$ . Werte im Bereich zwischen 0,4 und 0,5 ein. Die Kolbenstange muß gegen Knicken ausgelegt werden. Gegebenenfalls ergibt sich aus dieser Rechnung ein größerer Wert für den Kolbenstangendurchmesser *drod* als aus den statistischen Daten. Wird als Knicklänge der Wert  $l(\delta_2)$  angenommen, so liegt man auf der sicheren Seite.

**Die Kolbenfläche** *A* wird aus dem maximal auftretenden *Scharniermoment Mcmax* (Abschnitt 4.1 mit Abschnitt 2.1; Sicherheitsfaktoren berücksichtigen), dem effektiven Hebelarm  $r_{\text{eff}}(\delta(M_{c,max}))$  und der Druckdifferenz  $p_i$  am Aktuatorkolben bestimmt:

$$
A = \frac{M_{c,max}}{r_{eff} \cdot p_l} \tag{5.34}
$$

mit

$$
p_l = p_c - p_v \tag{5.35}
$$

und

$$
p_c = k_p \cdot p_0 \tag{5.36}
$$

Die Druckdifferenz am Aktuator wird erhalten aus dem Druckverhältnis  $k<sub>n</sub>$  nach Gleichung (6.1) und dem Druckverlust  $p_v$  am Servoventil bei einer evtl. geforderten *Reststellgeschwindigkeit* zur Erreichung der Steuerflächenposition, in der das maximale Scharniermoment auftritt. Überprüft werden muß weiterhin, ob die Kolbenfläche *A* evtl. durch *Steifigkeitsforderungen* an den Aktuator oder die gesamte Steuerfläche nach Gleichung (5.46) bzw. (5.47) dimensioniert wird.

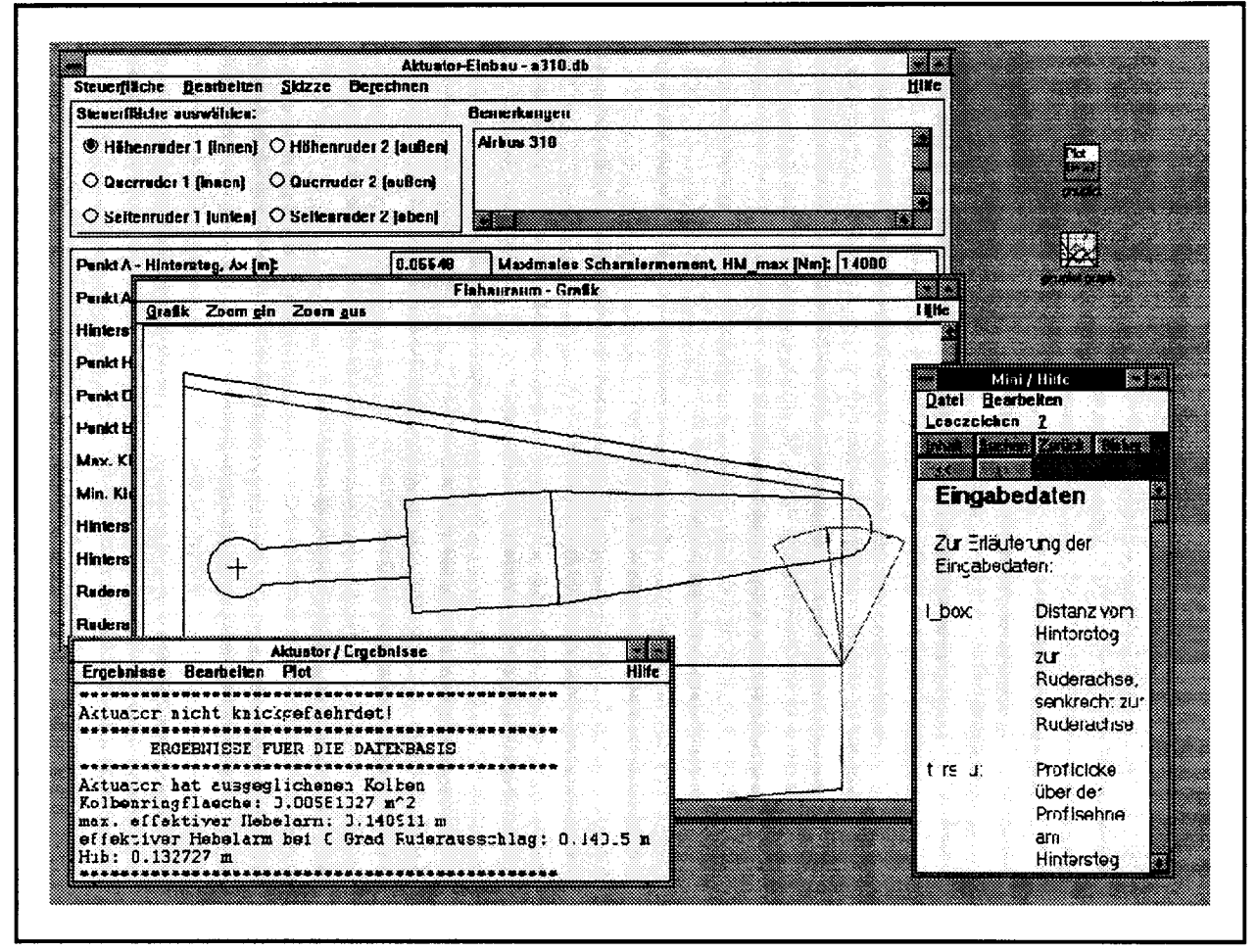

**Bild 5.5:** Momentaufnahme des CAE-Moduls zum Aktuatoreinbau

Sind der Aktuatordurchmesser *dact* und die Aktuatorlänge *lact* bekannt und ist die Ungleichung (5.30) erfüllt, so kann eine Aktuatorkontur angenommen werden. Diese angenommene Aktuatorkontur ist die Kontur, die vom Aktuator mindestens benötigt wird. Größere Anbauteile, wie z.B. Ventile am Aktuator müssen gegebenenfalls in der Richtung senkrecht zur Aktuatorschnittebene am Aktuator angeordnet werden. Die

angenommene Aktuatorkontur wird durch alle kritischen Ausschlagwinkel der Steuerfläche bewegt. Dies geschieht zweckmäßig durch Computerunterstützung wie am Beispiel des Moduls zum Aktuatoreinbau des CAE-Werkzeuges in Bild 5.5 gezeigt. Kommt es in keiner Stellung zu Kollisionen mit der Struktur, so ist der Aktuatoreinbau abgeschlossen.

#### Bei der **Wahl der Punkte** A, **BÖ** und **H** ist folgendes zu beachten:

- Bei Seitenrudern gilt  $y_H = 0$ .
- Den Punkt A so legen, daß die Freigängigkeit des Auges des Aktuators gerade noch gegeben ist.
- Den Punkt BÖ bei Seitenrudern so wählen, daß Äßound *HBo* senkrecht aufeinander stehen. Nur so verhalten sich die effektiven Hebelarme symmetrisch mit dem Ausschlag des Seitenruders nach links und rechts. Bei anderen Steuerflächen kann eine unsymmetrische Verteilung des effektiven Hebelarms evt. so ausgenutzt werden, daß beim Ausschlag zu der Seite, auf der das maximale Scharniermoment auftritt, auch ein großer effektiver Hebelarm zur Verfügung steht.
- Ein gewichtsoptimaler Aktuator wird ein "ausgewogenes" Verhältnis aus Hub und Kolbendurchmesser aufweisen. In der Regel begrenzen die Einbauverhältnisse den zu realisierenden Hebelarm. Der Hebelarm sollte demnach zunächst so groß wie möglich vorgesehen werden.
- Wenn sich der Hub des Aktuators nicht realisieren läßt (Ungleichung (5.30)), in folgender Reihenfolge vorgehen:
	- l.) den Punkt **BÖ** weiter in Richtung der Steuerfläche legen,
	- 2.) eine Diagonalanordnung vorsehen  $(y<sub>A</sub>$  hat entgegengesetztes Vorzeichen von  $y_{B0}$ )
	- 3.) den Hebelarm verkürzen,
	- 4.) evtl. einen Differentialzylinder statt eines Gleichgangzylinders vorsehen.

# **Bestimmung des Nennvolumenstroms des Servoventils**

Alle geforderten Kombinationen aus Aktuatorlastdruck *p,* und Volumenstrom *Q* müssen durch die Auswahl eines geeigneten Servoventils ermöglicht werden. Der Aktuatorlastdruck *pl* hängt nicht nur von aerodynamischem Scharniermoment *Mc*, effektivem Hebelarm *reff* und Kolbenfläche A ab, sondern gegebenenfalls auch von der Dämpfungskraft  $F_{d}$ eines parallel an der Steuerfläche angebrachten Aktuators.

Mit dem Leitwert der turbulenten Drosselströmung *kt* und der Kolbenfläche des parallelen Aktuators  $A_p$  ist  $F_d = A_p^3 \cdot \dot{x}^2 / k_t^2$  (siehe auch Gleichung (5.40) ). Der **Nennvolumenstrom** *Qn* des Servoventils muß die Ungleichung (5.37) für alle geforderten Kombinationen aus Aktuatorlastdruck *pl* und Volumenstrom *Q* erfüllen:

en aus Akutatorasiaruck 
$$
p_l
$$
 und volumenstron  $Q$  erunien:  
\n
$$
Q_n \ge Q \cdot \sqrt{\frac{p_n}{p_c - p_l}}
$$
\n(5.37)

*pn* ist die Nenndruckdifferenz (70 bar) zwischen dem Hoch- und dem Niederdruckanschluß am Servoventil. Der Volumenstrom *Q* ist eine Funktion der Stellgeschwindigkeit  $\delta$  und wird berechnet mit  $Q = \delta \cdot r_{\text{eff}} \cdot A$ . Abschnitt 4.2 gibt Hinweise zur Abschätzung maximal erforderlicher Stellgeschwindigkeiten von Steuerflächen.

# **5.3 Dynamische Auslegung der Flugsteuerungsaktuatoren**

#### **Anforderungen**

Die *Society of Automotive Engineers* (SÄE) hat mit einer *Aerospace Recommended Practice* [ARP 1281] eine Schrift für die Spezifikation von hydraulischen Flugsteuerungsaktuatoren geschaffen. Für die Amplituden- sowie für die Phasenreserve bezieht sich die [ARP 1281] auf [MIL-F-9490]. Die grundlegenden Anforderungen zur Dynamik aus diesen Quellen enthält **Tabelle 5.4 .**

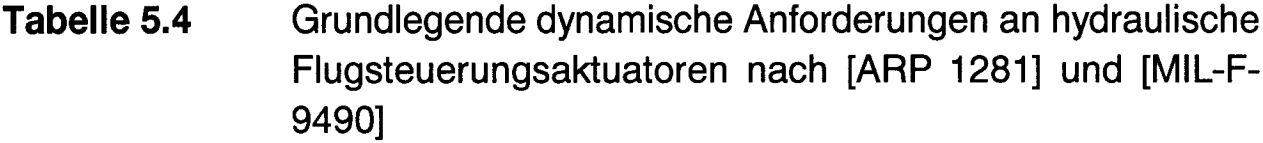

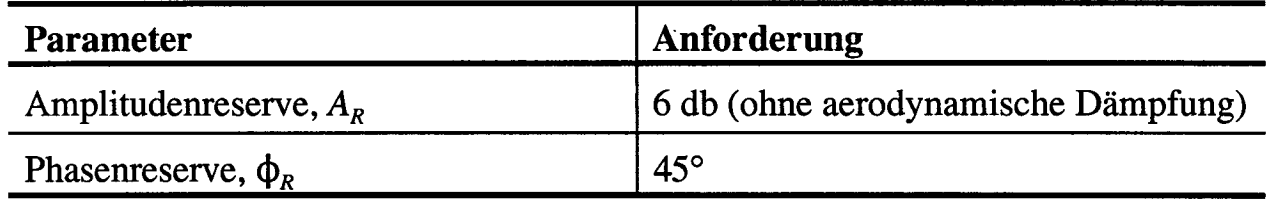

Bei der Ermittlung der Frequenzantwort verlangt [ARP 1281] dabei: *An input of2 to* 5% *total amplitude and an input of 10 to 25% total amplitude shall be used. The Output at these inputs shall be within specified maximum and minimum limits.*

Das Amplitudenverhältnis und die Phasenverschiebung werden für Aktuatoren ziviler Flugzeuge meist nur für ausgewählte Frequenzen angegeben **(Tabelle** 5.5).

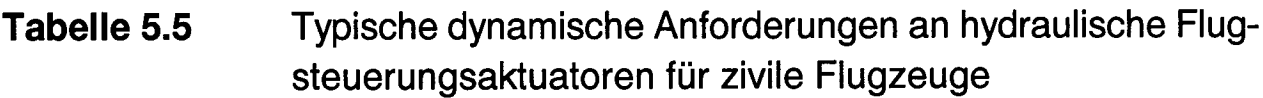

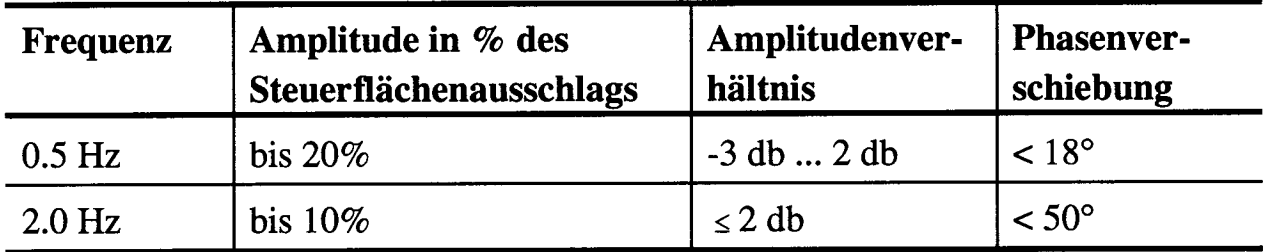

# **Aktuatordynamik**

Das Stellsystem wird sinnvollerweise durch zwei Frequenzgänge  $F_1(j\omega)$  und  $F_2(j\omega)$  beschrieben. Mit  $F_1(j\omega)$  wird in dieser Arbeit der Frequenzgang der Servoventileingangsstufe bezeichnet. Der Frequenzgang von Zylinder, Kolben und Hauptstufe des Servoventils wird mit  $F_2(j\omega)$  bezeichnet. Die Hydraulikaktuatoren zeigen insbesondere durch die Anschläge des Steuerkolbens im Servoventil ein nichtlineares Verhalten. Mit Hilfe der *Harmonischen Balance* (vergleiche z.B. [UNBEHAUEN 93]) wird eine Lösung im Frequenzbereich möglich.

Der Aktuatorregelkreis wird in fast allen Fällen mit einem proportionalen Regler (P-Regler) [BROCKHAUS 94], [BosscHE 88] ausgestattet. Die **Reglerverstärkung** *k* bleibt - unter der Voraussetzung daß ein P-Regler eingesetzt wird - der einzige freie Parameter des Aktuatorregelkreises (Bild 5.6) und soll in diesem Abschnitt aus den Anforderungen an hydraulische Flugsteuerungsaktuatoren berechnet werden. Alle anderen Parameter der Übertragungsfunktionen sind durch andere Randbedingungen festgelegt und werden hier als gegeben vorausgesetzt.

#### 120

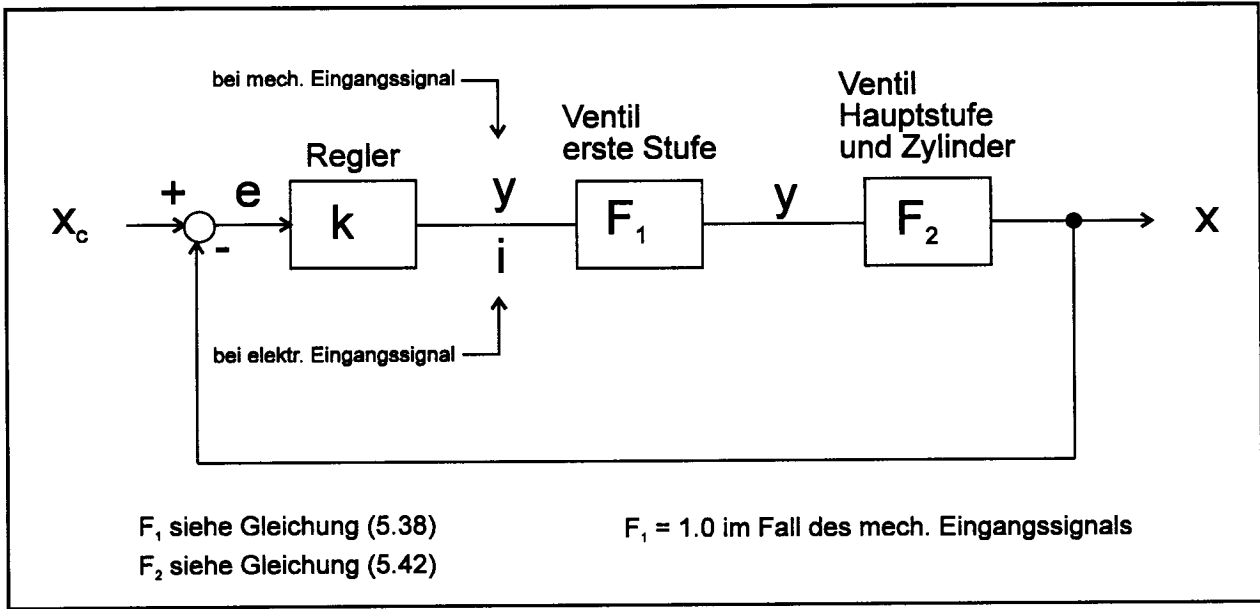

# **Bild 5.6:** Typischer Aktuatorregelkreis mit P-Regler

Die Servoventileingangsstufe wird bei elektrisch angesteuerten Servoventilen als  $P_{T1}$ -System beschrieben<sup>1</sup>:

$$
F_1(j\omega) = \frac{k_1}{T \cdot j\omega + 1} \tag{5.38}
$$

*T* Zeitkonstante der Eingangsstufe des Servoventils, [s],

*kj* Verstärkungsfaktor der Eingangsstufe des Servoventils, [A/m] oder [-].

Eine mechanische Ansteuerung von Servoventilen wirkt direkt auf die Hauptstufe. Bei mechanischer Ansteuerung ist somit  $F_1(j\omega) = 1$ .

Die Übertragungsfunktion  $F_2(j\omega)$  wird basierend auf den Ansätzen von [GuiLLON 68] berechnet (vergleiche [ScHOLz95b]). Dabei sind folgende Annahmen zu berücksichtigen:

- Es wird die Anbindung des Aktuators an die Struktur durch die Federsteifigkeit *crs* (ram-structure) berücksichtigt. Die Anbindung des Aktuators an die Last wird durch die Federsteifigkeit *crl* (ram-load) berücksichtigt.
- Die Herleitung geht von der linearisierten Servoventilkennlinie aus. Danach ist der Durchfluß durch das Ventil

<sup>&</sup>lt;sup>1</sup> Formelzeichen der Regelungstechnik werden in dieser Arbeit nach [DIN 19226] gewählt.

$$
Q = c_q \cdot y + c_{qp} \cdot p_l \quad . \tag{5.39}
$$

- $c_q$  Durchflußverstärkung, [m<sup>2</sup>/s]
- *y* Verschiebung des Steuerkolbens des Ventils, [m]
- $p_i$  Lastdruck,  $p_i = F/A$ , [N/m<sup>2</sup>]
- $c_{qp} = c_q / c_p$ , [m<sup>5</sup>/(Ns)]
- *cp* Druckverstärkung, [N/m3].
- Es wird angenommen, daß die Luftlast  $F_{\text{aero}}$  proportional ist zum Kolbenweg  $x$ . Es ist somit  $F_{\text{aero}} = c_a \cdot x$ .
- Die Übertragungsfunktion gilt für kleine Ausschläge des Aktuators um die Mittelstellung bei *x = 0 .* In dieser Stellung beträgt das Volumen einer Kammer des Zylinders *V0.*
- Um die Dämpfung zu erhöhen, kann eine Drossel zwischen den Zylinderkammern vorgesehen werden. Es wird eine laminare Strömung in der Drossel angenommen, beschrieben durch den Leitwert der laminaren Strömung aus  $Q = k_i \cdot p_i$ .
- Falls zwei Aktuatoren an einer Steuerfläche angebracht sind, so kann eine weitere Dämpfung wirksam werden, wenn nur ein Aktuator aktiv ist und der andere Aktuator mitbewegt werden muß. Die Hydraulikflüssigkeit des inaktiven Aktuators wird in diesem Fall durch eine Bypass-Drossel geleitet. Es wird eine turbulente Strömung in der Bypass-Drossel angenommen, die eine äquivalente geschwindigkeitsproportionale Dämpfungskraft  $F_{d_p} = d_p \cdot \dot{x}$  hervorruft durch einen Dämpfungsfaktor *dp .* Der Dämpfungsfaktor *dp* wird nach [GuiLLON 68] mit Hilfe der *Harmonischen Balance* berechnet:

$$
d_p = \frac{F_{d_p}}{\dot{x}} = \frac{\bar{x} \cdot \omega \cdot A^3}{1.113 \cdot k_t^2} \quad . \tag{5.40}
$$

- *x* Amplitude der Kolbenbewegung, [m]
- $\omega$  Kreisfrequenz der Kolbenbewegung, [rad/s]
- *A* Kolbenfläche, [m2]
- $k_t$  Leitwert der turbulenten Strömung:  $Q = k_t \cdot \sqrt{\Delta p}$
- Der Steuerkolben im Servoventil hat eine maximale Auslenkung *ymax* . Das resultierende nichtlineare Verhalten aufgrund dieser Servoventilanschläge wird mit der Methode der *Harmonischen Balance* berechnet. Die Beschreibungsfunktion *N* ist abhängig von der Amplitude der Auslenkung des Servoventils *y*

und der maximal möglichen Auslenkung  $y_{max}$ . Für  $\bar{y} \le y_{max}$  ist  $N = 1$ . Für  $\bar{y} > y_{max}$  gilt

$$
N(\bar{y}, y_{\max}) = \frac{2}{\pi} \left[ \arcsin\left( \frac{y_{\max}}{\bar{y}} \right) + \frac{y_{\max}}{\bar{y}} \sqrt{1 - \left( \frac{y_{\max}}{\bar{y}} \right)^2} \right].
$$
 (5.41)

Mit diesen Annahmen ergibt die Herleitung (vergleiche [SCHOLZ 95b]) den Frequenzgang

$$
F_2(j\omega) = \frac{k_2 \cdot N(\bar{y}, y_{\text{max}})}{\epsilon + j\omega \cdot \left[1 + \frac{2 \hat{v}}{\omega_0} j\omega + \frac{1}{\omega_0^2} (j\omega)^2\right]} \qquad (5.42)
$$

Darin sind

$$
k_2 = \frac{c_q}{A \cdot (1 + \mu)} \quad , \tag{5.43}
$$

$$
\epsilon = \frac{c_a \cdot (k_l + c_{qp})}{A^2 \cdot (1 + \mu)} + k_2 \frac{c_a}{c_{rl}}, \qquad (5.44)
$$

$$
\mu = \frac{d}{A^2} \left( k_l + c_{qp} \right) + \frac{c_a}{c_h} + \frac{c_a}{c_{rl}} + \frac{c_a}{c_{rs}} \quad , \tag{5.45}
$$

p enthält nur Werte, die klein sind gegenüber anderen Werten der Übertragungsfunktion. Aus diesem Grund wird  $\mu$  in [GUILLON 68] vernachlässigt.  $\epsilon$  ist für die bleibende Regeldifferenz verantwortlich ( Gleichung (5.63) ). Die hydraulische Steifigkeit des Zylinders *ch* ist

$$
c_h = \frac{2 K A^2}{V_0} \quad . \tag{5.46}
$$

*K* ist der Kompressionsmodul. Die Kennkreisfrequenz  $\omega_0$  wird berechnet nach

$$
\omega_0 = \sqrt{\frac{1 + \mu}{\frac{m}{c_h} + \frac{m}{c_{rl}} + \frac{m}{c_{rs}}}}
$$
(5.47)

mit der auf die Aktuatorbewegung reduzierten Masse *m*. Der Dämpfungsgrad Vergibt sich nach dem Ansatz zu

$$
\vartheta = \frac{\omega_0}{2 \cdot (1 + \mu)} \left( \frac{k_l \ m}{A^2} + \frac{c_{qp} \ m}{A^2} + \frac{d}{c_h} \right) \quad . \tag{5.48}
$$

Der Dämpfungskoeffizient

$$
d = d_p + d_a + d_v \tag{5.49}
$$

beinhaltet die Dämpfung durch den parallelen Aktuator im Bypass- oder dämpfenden Betrieb  $d<sub>p</sub>$  und die viskose Dämpfung  $d<sub>v</sub>$ . Die aerodynamische Dämpfung  $d<sub>a</sub>$  ist in der Regel nicht bekannt. Coulombsche Reibung wurde vernachlässigt.

#### **Berechnung der Reglerverstärkung**

Es wird nun ein Verfahren vorgestellt, mit dem die Reglerverstärkung des Aktuatorregelkreises basierend auf dem obigen Ansatz berechnet werden kann. Sowohl die Amplitudenreserve als auch die Phasenreserve gemäß Tabelle 5.4 müssen erfüllt werden. Zweckmäßig ist es, die Reglerverstärkung zunächst aus der Amplitudenreserve zu berechnen und die Stabilität des Regelkreises dann auf die Einhaltung der geforderten Phasenreserve zu überprüfen.

Die Stabilität muß unter allen Betriebsbedingungen erhalten bleiben, darum wird die Reglerverstärkung ohne aerodynamische Dämpfung berechnet *(da =* 0). Weiterhin werden kleine Amplituden des Eingangssignals *xc* angenommen, was einer Beschreibungsfunktion  $N(\bar{y}, y_{max}) = 1$  entspricht und einer Dämpfung  $d_p = 0$  verursacht durch den parallelen Aktuator.

Zunächst wird die Phasenschnittkreisfrequenz  $\omega_{\pi}$  berechnet. Dies ist die Frequenz, bei der der Phasengang des offenen Kreises -180° erreicht:

$$
\omega_{\pi} = \sqrt{\frac{\omega_0^2 (T \epsilon + 1)}{2 \omega_0 T \vartheta + 1}} \quad . \tag{5.50}
$$

Weiterhin wird das Amplitudenverhältnis des offenen Kreises ohne die Reglerverstärkung *k* benötigt:

$$
M_o^*(\omega) = \frac{1}{k} \cdot \left| \frac{x(j\omega)}{x_c(j\omega)} \right| = \frac{k_1 \cdot k_2}{\sqrt{U^2(\omega) + V^2(\omega)}}
$$
(5.51)

mit der abkürzenden Schreibweise

$$
U(\omega) = -T \omega^2 + T \frac{\omega^4}{\omega_0^2} + \epsilon - \frac{2 \hat{\sigma} \omega^2}{\omega_0}
$$
 (5.52)

und

$$
V(\omega) = \omega \cdot \left(1 + T \epsilon - \frac{2 T \vartheta \omega^2}{\omega_0} - \frac{\omega^2}{\omega_0^2}\right) \quad . \tag{5.53}
$$

Mit der Amplitudenreserve *AR* kann dann die Reglerverstärkung *k* berechnet werden:

$$
k = \frac{1}{M_o^*(\omega = \omega_\pi) \cdot A_R} \quad . \tag{5.54}
$$

# **Überprüfung der Phasenreserve**

Zur Überprüfung der Phasenreserve muß zunächst die Durchtrittskreisfrequenz  $\omega_D$ berechnet werden. Dies ist die Frequenz, bei der der Amplitudengang des offenen Kreises den Wert 1 erreicht.  $\omega_D$  muß iterativ aus

$$
k^2 \cdot k_1^2 \cdot k_2^2 - U^2(\omega_D) - V^2(\omega_D) = 0 \qquad (5.55)
$$

bestimmt werden. Die Phasenverschiebung des offenen Kreises ist

$$
\Phi_o(\omega) = \angle \frac{x(j\omega)}{x_c(j\omega)} = \arctan\left(-\frac{V(\omega)}{U(\omega)}\right) \quad . \tag{5.56}
$$

Die Phasenreserve  $\Phi_R$  ist abhängig von der berechneten Durchtrittskreisfrequenz  $\omega_D$ :

$$
\Phi_R = 180^\circ + \Phi_o(\omega = \omega_D) \quad . \tag{5.57}
$$

# **Überprüfung des Frequenzgangs**

Der Frequenzgang des geschlossenen Kreises muß die Forderungen gemäß Tabelle 5.5 erfüllen. Das Amplitudenverhältnis des geschlossenen Kreises *Mc* ist

$$
M_c(\omega) = \frac{k \cdot k_1 \cdot k_2 \cdot N(\bar{y} , y_{\text{max}})}{\sqrt{W^2(\omega) + V^2(\omega)}}
$$
(5.58)

und die Phasenverschiebung des geschlossenen Kreises  $\Phi_c$  ist

$$
\Phi_c(\omega) = \arctan\left(-\frac{V(\omega)}{W(\omega)}\right) \tag{5.59}
$$

mit der Abkürzung

$$
W(\omega) = k \cdot k_1 \cdot k_2 \cdot N(\bar{y}, y_{\text{max}}) + U(\omega)
$$
 (5.60)

und  $\bar{v}(\omega)$  iterativ aus

$$
\bar{y}(\omega) = k \cdot k_1 \cdot M_e(\omega) \cdot \bar{x}_c \tag{5.61}
$$

und dem Amplitudenverhältnis  $|e(j\omega) / x_c(j\omega)| = M_e(\omega)$ :

$$
M_e(\omega) = \frac{\sqrt{[U(\omega) \cdot W(\omega) + V^2(\omega)]^2 + [V(\omega) \cdot W(\omega) - U(\omega) \cdot V(\omega)]^2}}{W^2(\omega) + V^2(\omega)}.
$$
 (5.62)

#### **Beispielrechnung: Aktuator des inneren Querruders des Airbus A340**

Der Aktuator des inneren Querruders des Airbus A3 40 wird zur Veranschaulichung herangezogen. Die Rechnungen wurden mit den Geometrie- und Servoventildaten der A340 durchgeführt. Es wurde angenommen, daß der Aktuator unbelastet ist. Für die Steifigkeit der Anbindung des Aktuators wurden sinnvolle Annahmen getroffen. Eine Amplitudenreserve von 6 db wird bei einer Reglerverstärkung von *k =* 0,95 A/m erreicht. Damit ergibt sich eine Phasenreserve  $\Phi_R = 87^\circ$ . Dieser Wert liegt weit über der nach [ARP 1281] mindestens geforderten Phasenreserve von 45°. **Bild** 5.7 zeigt den resultierenden Frequenzgang des geschlossenen Kreises: Um den Einfluß großer Eingangsamplituden zu zeigen, wurden die Frequenzgänge für Amplituden  $\bar{x}_c \ll x_{max}$ und für *xc = xmax* gemeinsam dargestellt. Es fällt auf, daß in dem gewählten Beispiel für kleine Eingangsamplituden das Amplitudenverhältnis die 0-dB-Line bei Resonanzfrequenz leicht überschreitet. In Aktuatorspezifikationen wird jedoch in der Regel das Amplitudenverhältnis bei Resonanzfrequenz und gegebener kleiner Dämpfung auf maximal 0 dB begrenzt (vergleiche z.B. [AIRBUS 88b] ). Dadurch werden dann

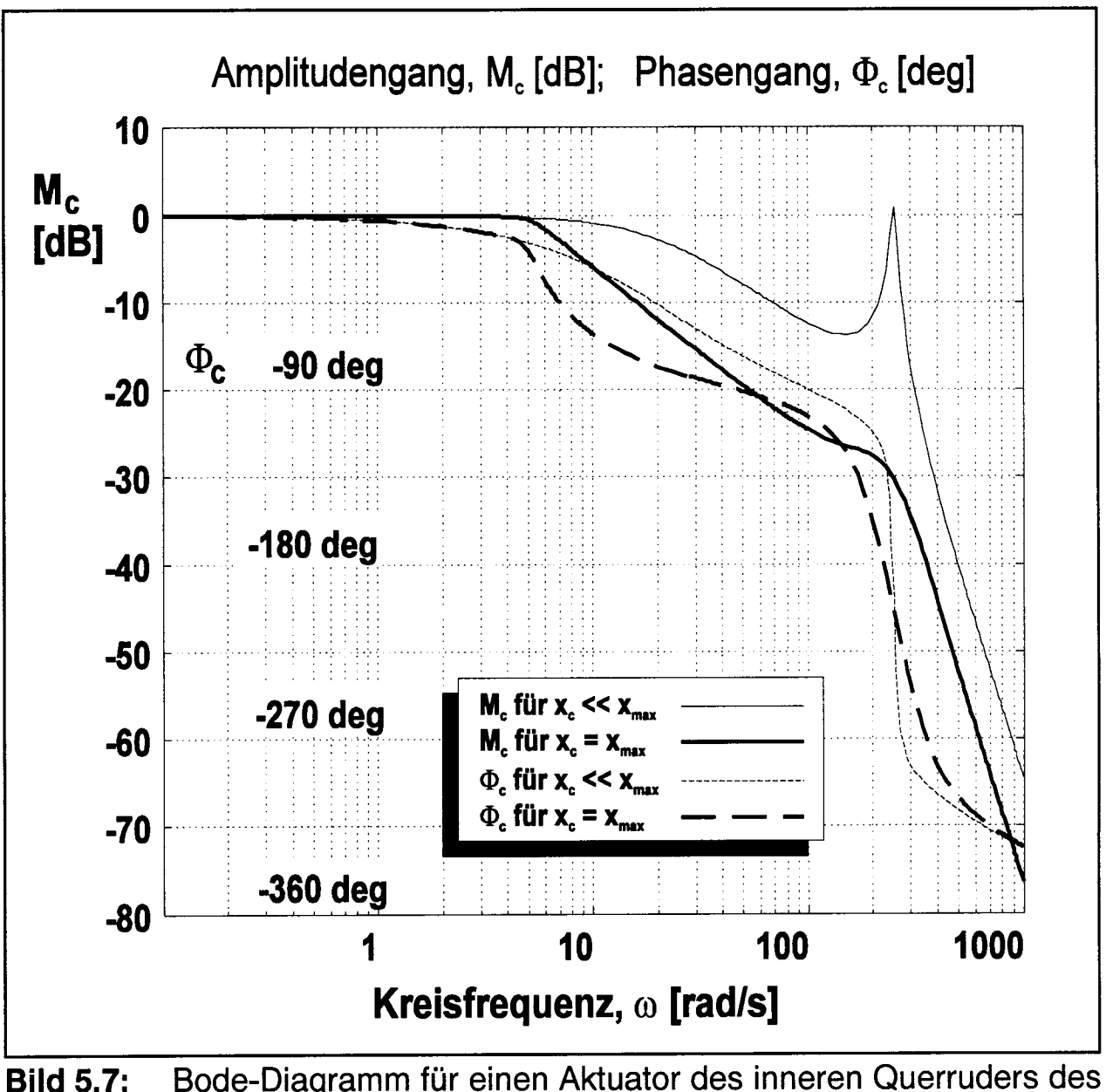

Airbus A340. Ergebnisdarstellung des Moduls des CAE-Werkzeuges zur Aktuatordynamik

übermäßige Schwingungen vermieden, die sonst z.B. einer Sprungantwort überlagert wären. Durch eine entsprechende Verringerung der Reglerverstärkung kann der Forderung nach einer Resonanzspitze unterhalb der 0-dB-Linie nachgekommen werden.

## **Bleibende Regeldifferenz und Bandbreite**

Aus den gegebenen oder berechneten Größen  $k$ ,  $k_1$ ,  $k_2$  und  $\epsilon$  kann für  $t \rightarrow \infty$  die **relative bleibende Regeldifferenz**

$$
\frac{x_c - x}{x_c} = \frac{1}{1 + \frac{k \cdot k_1 \cdot k_2}{\epsilon}}
$$
 (5.63)

berechnet und dann überprüft werden.

Die Bandbreite ist definiert für *PT1 -* Systeme. Eine Näherungsübertragungsfunktion des Aktuators ergibt sich aus den obigen Gleichungen mit  $\omega_0 \rightarrow \infty$ ,  $\hat{\sigma} = 0$ ,  $\epsilon = 0$ , T = 0, N = 1. Die **Bandbreite** ist dann

$$
\omega_B = k \cdot k_1 \cdot k_2 \quad . \tag{5.64}
$$

**Die Näherungsübertragungsfunktion** ist ein *PT1 -* Systeme gegeben durch

$$
F(s) = \frac{1}{\frac{1}{\omega_R} \cdot s + 1}
$$

# **6 Entwurf von Flugzeughydrauliksystemen**

Bevor Parameter des Flugzeughydrauliksystems durch eine Analyse überprüft werden können, müssen diese Parameter erst einmal mit geeigneten Methoden geschätzt werden. Erst durch eine gute Schätzung wird der zu untersuchende Parameterraum so weit verkleinert, daß eine Überprüfung rationell erfolgen kann. Abschnitt 6.1 zeigt dieses Vorgehen am Beispiel der Vorauslegung der Rohrdurchmesser. Die Analyse mit Hilfe einer stationären Berechnung hydraulischer Netze wird in Abschnitt 6.2 beschrieben.

# **6.1 Vorauslegung der Rohrdurchmesser**

Die maximalen Volumenströme müssen für jede Rohrleitung aus Normalbetrieb und Fehlerfällen ermittelt werden. Basierend auf einer maximal zulässigen über dem Rohrquerschnitt gemittelten Strömungsgeschwindigkeit, können die Rohrdurchmesser leicht abgeschätzt werden. Verschiedene Quellen machen Angaben über die maximale Strömungsgeschwindigkeit (vergleiche [SCHOLZ 96a]). Die [MIL-H-5440] verlangt jedoch ein genaueres Vorgehen: Die Rohrdurchmesser sollen danach basierend auf den folgenden Parametern ausgelegt werden:

- Druckverlust (berechnet nach Abschnitt 6.2) in den Rohrleitungen bei Minimumtemperatur. Minimumtemperaturen nach [ARP 994]:
	- o -54 °C für Kaltstart,
	- o -29 °C in der Saugleitung zur Pumpe,
	- o 10 °C für ein Hydrauliksystem bei maximaler Leistungsabgabe;
- Druckspitzen verursacht durch hohe Strömungsgeschwindigkeiten und schnelles Schließen von Ventilen [WYLIE 93];
- Eingangsdruck an den Pumpen (Berechnung ebenfalls nach Abschnitt 6.2).

Bei der Vorauslegung der Rohrdurchmesser stellt sich die Frage, welcher Druck an den Verbrauchern  $p_c$ , ausgehend vom Nenndruck  $p_0$ , noch zur Verfügung stehen soll. Der Anteil des Systemnenndrucks am Verbraucher ist

$$
k_p = \frac{p_c}{p_0} \qquad . \tag{6.1}
$$

Durch geeignete Wahl des Druckverhältnisses  $k_p$  kann das Gewicht des Hydrauliksystems optimiert werden. In der Literatur werden verschiedene optimale Werte für *k* angegeben. [ARP 994] schlägt  $k_p = 0.66$  vor, [MOIR 92] schlägt ein  $k_p$  zwischen 0,75 und 0,8 vor. Airbus Industrie spezifiziert z.B.  $k_p = 0.82$  [AIRBUS 86] und  $k_p = 0.84$ [AIRBUS 88b]. In [ARP 994] wird angedeutet, daß es darum geht, zur Gewichtsreduzierung Rohrleitungsgewichte und Aktuatorgewichte optimal aufeinander abzustimmen:

... for long lines where an increase in allowable tubing pressure drop can provide *more weight saving than needs to be added for the slightly larger actuator sizes.* 

Das Druckverhältnis  $k_p$  hängt danach von der Länge der Leitung zum Verbraucher ab: Eine lange Versorgungsleitung zu einem Verbraucher darf einen höheren Druckverlust aufweisen als eine kurze Versorgungsleitung zu einem Verbraucher gleicher Bauart. Bei einem hohen Druckverlust in der Rohrleitung steht dem Verbraucher eine geringe Druckdifferenz *pc* zur Verfügung. Bei gleicher geforderter Leistung des Verbrauchers muß der Volumenstrom höher sein, was nicht ohne Rückwirkung auf den Rohrleitungsdurchmesser ist.

Wird zunächst einmal nur der Gewichtseinfluß der Hydraulikleitungen betrachtet, so ergibt sich folgendes Bild: Bei gegebener Länge / der Rohrleitung und gegebenem Nenndruck *p0* ist das Rohrleitungsgewicht nur abhängig vom Rohrinnendurchmesser *d.* Der erforderliche Rohrinnendurchmesser *d* zur Versorgung eines Verbrauchers der Leistung *P* mit dem Wirkungsgrad r) hängt ab vom Druckverhältnis *kp ,* der Dichte der Hydraulikflüssigkeit p, der kinematischen Viskosität v und den Strömungsbedingungen (laminar oder turbulent).

Für turbulente Strömung (mit Rohrreibungsbeiwert  $\lambda$ ) gilt

$$
d = k_t \cdot \sqrt[5]{\frac{1}{k_p^2 - k_p^3}}
$$
  

$$
k_t = \sqrt[5]{\frac{8 \cdot \lambda \cdot l \cdot \rho \cdot P^2}{\pi^2 \cdot p_0^3 \cdot \eta^2}}
$$
 (6.2)

Dies ergibt einen minimalen theoretischen Rohrdurchmesser *d* für ein Druckverhältnis  $k_p = 0,66 = k_{p,opt}$ .

Für laminare Strömung gilt

$$
d = k_{l} \cdot \sqrt[4]{\frac{1}{k_{p} - k_{p}^{2}}}
$$
  

$$
i_{l} = \sqrt[4]{\frac{128 \cdot \mathbf{v} \cdot l \cdot \rho \cdot P}{\pi \cdot p_{0}^{2} \cdot \eta}}
$$
 (6.3)

Dies gibt einen minimalen theoretischen Rohrdurchmesser *d* für ein Druckverhältnis  $k_p = 0.5 = k_{p,opt}$ . Die Gleichungen (6.2) und (6.3) sind in **Bild 6.1** dargestellt. Es kann festgestellt werden, daß für laminare wie auch für turbulente Strömung ein relativ großer Bereich von Druckverhältnissen *kp* einen nahezu optimalen Rohrdurchmesser liefert.

Um das Gewicht der hydraulischen Verbraucher und der Pumpen zu minimieren, müßte ein Druckverhältnis  $k_p = 1$  gewählt werden. Ein Druckverhältnis  $k_p$ , welches einen Kompromiß zwischen minimiertem Rohrleitungsgewicht und minimiertem Verbraucher- und Pumpengewicht darstellt, wird also etwas größer sein, als nach Gleichung (6.2) und (6.3) allein für die Rohrleitung ermittelt und kann abgeschätzt werden aus dem Massenverhältnis  $m_t / m_{ges}$  gebildet aus Rohrleitungsmasse zu Gesamtmasse der Hydraulikanlage einschließlich der Verbraucher

$$
k_p = 1 - (1 - k_{p,opt}) \cdot \frac{m_t}{m_{ges}} \quad . \tag{6.4}
$$

Mit Hilfe des ermittelten Druckverhältnisses  $k<sub>p</sub>$  können Rohrleitungsdurchmesser berechnet werden. Bei der Aufteilung des Druckverlustes in den Rohrleitungen  $p_t$  =  $p_0$  –  $p_c$  auf Versorgungs- und Rücklaufleitungen wird man den Versorgungsleitungen einen größeren Anteil am Druckverlust *pt* zuweisen, weil bei gleichem Durchmesser die Rücklaufleitungen wegen des niedrigeren Druckniveaus leichter sind.

Ein Druckverhältnis *kp* optimiert auf niedriges Systemgewicht kann gegenüber Gleichung (6.4) noch genauer bestimmt werden, wenn

- eine vollständige Berechnung der stationären Strömung des gesamten Netzes durchgeführt wird (vergleiche Abschnitt 6.2),
- eine Gewichtsbestimmung aller Komponenten im Netz nach einem parametrischem Gewichtsmodell durchgeführt wird [LANG 96] unter Berücksichtigung von gestuften Komponentengrößen (Rohre z.B. gestuft nach den Nenndurchmessern).

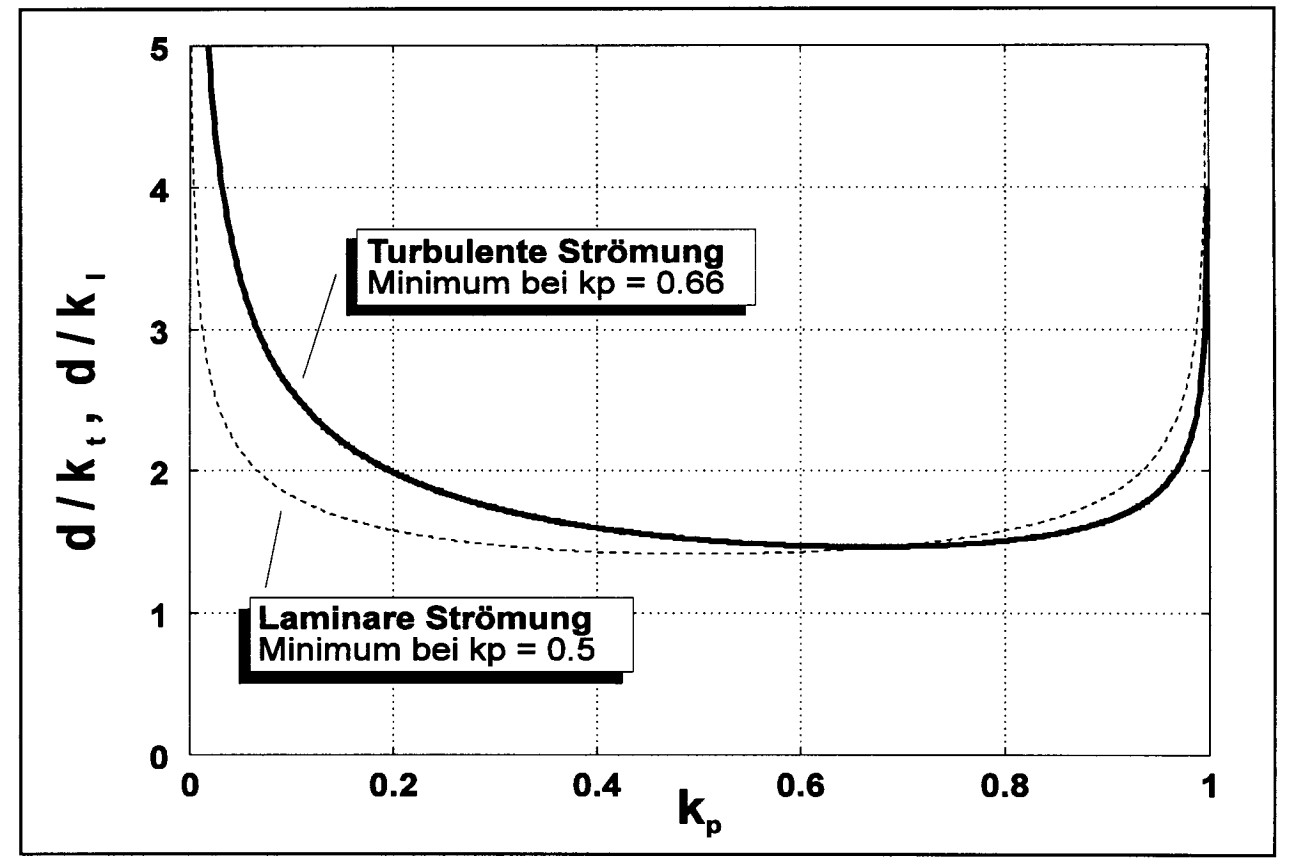

**Bild 6.1**: Dimensionsloser Rohrdurchmesser *d/kt* für turbulente Strömung (Gleichung (6.2)) und *d/k^ür* laminare Strömung (Gleichung (6.3)) als Funktion des Druckverhältnisses *kp* (Gleichung (6.1))

# **6.2 Stationäre Berechnung hydraulischer Netze**

Das CAE-Werkzeug enthält zur stationären Berechnung hydraulischer Netze ein Modul "Interactive Calculations of Hydraulic Power Systems", kurz: ICaROS. Die Grundlagen der für ICaROS entwickelten Methode werden aufbauend auf Abschnitt 2.3 in diesem Abschnitt 6.2 vorgestellt. Eine Beispielrechnung gibt abschließend einen Einblick in die Anwendung des Programms.

#### **Das Gleichungssystem**

Die stationäre Berechnung hydraulischer Netze des Moduls ICaROS arbeitet mit *p-q-***Gleichungen.** Die Gleichungen werden in linearisierter Form geschrieben und mit Hufe der **Linear-Theory-Method** gelöst. p-g-Gleichungen unterscheiden sich *vonp-*Gleichungen dadurch, daß die externen Volumenströme *q* nicht aus einer nachfolgenden Rechnung bestimmt werden, sondern als Unbekannte im Gleichungssystem zusammen mit den primären Unbekannten  $p$  enthalten sind. Dieses Vorgehen hat den Vorteil, daß externe Volumenströme in Senken unbekannt sein dürfen, solange die Lösbarkeitsbedingungen (siehe unten) erfüllt sind; der Nachteil besteht darin, daß das Gleichungssystem größer wird. Die Knotengleichungen werden für alle Quellen und Senken aufgestellt. Entsprechend den Gleichungen (2.12) und (2.14) ist

$$
\sum_{x} Q_{x} + q_{j} = 0, \qquad \text{für alle Knoten } j = 1, ..., J. \tag{6.5}
$$

Man erhält  $M + N = J$  nichtlineare Gleichungen zur Bestimmung der N unbekannten Drücke *p* und *M* unbekannten externen Volumenströme *q .* Mit Gleichung (2.18) ist

$$
\sum_{i \text{ verbunden mit } j \text{ durch } x} \left( \frac{p_i - p_j}{R_x} \right)^{\frac{1}{n}} + q_j = 0, \text{ für alle Knoten } j = 1, ..., J \quad (6.6)
$$

bzw. linearisiert mit  $C'_x$  nach Gleichung (2.22)<sup>1</sup>:

$$
\sum C_x' (p_i - p_j) + q_j = 0, \qquad \text{für alle Knoten } j = 1, ..., J \qquad . \tag{6.7}
$$

 $\mathbf 1$ 

Der Laufindex der Summe wird nur in der Gleichung angegeben, in der er das erste Mal auftritt.

Das aus Gleichung (6.7) aufgebaute Gleichungssystem liefert / Unbekannte*<sup>p</sup>}* bzw.  $q_i$ . Da  $C'_x$  von den Unbekannten  $p_i$  abhängt, kann das Gleichungssystem nur iterativ gelöst werden.

*Cx* muß für **den ersten Iterationsschritt** geschätzt werden. Die Iteration der Linear-Theory-Method konvergiert unabhängig von der Wahl der Startwerte. Für den ersten Iterationsschritt,  $t = 1$ , wird  $C'_x$  vom Rechner geschätzt. Da  $C'_x = 1 / R'_x$ , gilt mit Gleichung (2.17):

$$
C'_x = \frac{1}{R_x \cdot |Q_x|^{n-1}} \qquad . \tag{6.8}
$$

Die Initialisierung der linearisierten Leitwerte kann erfolgen unter Vorgabe

- der Volumenströme *Qx* [IssACS 80],
- der mittleren Strömungsgeschwindigkeiten *vx* [ISSACS 80] und damit  $Q_x = v_x \cdot d^{2} \cdot \pi / 4$ ,
- der Reynoldszahl *Re* [COLLINS 75] und damit  $Q_x = \pi/4$   $Re \cdot d \cdot v$ (v ist die kinematische Viskosität).

Das Modul ICaROS initialisiert die linearisierten Leitwerte *Cx* aller Komponenten

(für die eine Angabe von Reynoldszahl *Re* und Durchmesser *d* sinnvoll ist) basierend auf der Reynoldszahl. Für andere Komponenten wird ein Volumenstrom *Qx* direkt vorgegeben.

**Ab dem zweiten Iterationsschritt** wird der linearisierte Leitwert *t+iCx* für den Iterationsschritt *t+1* aus den Ergebnissen des Iterationsschrittes *t* berechnet:

$$
t+1C'_{x} = \frac{|tP_{i} - tP_{j}|^{\frac{1}{n}-1}}{R_{x}^{\frac{1}{n}}} \qquad (6.9)
$$

#### **Vergleich mit anderen Berechnungsverfahren**

Die Linear-Theory-Method basierend auf p-q-Gleichungen zur stationären Berechnung hydraulischer Netze wurde für das Modul ICaROS ausgewählt, weil diese Methode gegenüber den anderen Methoden nach Abschnitt 2.3 entscheidende Vorteile aufweist. **Tabelle 6.1** (am Ende von Abschnitt 6) enthält einen Überblick über das Ergebnis des Methodenvergleichs, der auf einer Literaturrecherche (vergleiche insbesondere [BHAVE 91], [VASUDEO 87]) und eigenen Untersuchungen [FLECK 95], [SCHOLZ 95a] beruht. Die wesentlichen Vorteile der Linear-Theory-Method basierend auf p-g-Gleichungen sind:

- Konvergenzprobleme sind nicht bekannt.
- Es müssen keine Startwerte vom Benutzer des Programms vorgegeben werden.
- Netze können Senken mit unbekannten Volumenströmen enthalten.
- Gegenüber anderen Verfahren, die auf Maschengleichungen beruhen, eignet sich dieses auf Knotengleichungen beruhende Verfahren erheblich besser für Computerprogramme, die das Gleichungssystem automatisch aus den Eingaben über eine graphische Benutzeroberfläche erstellen.

## **Dämpfung**

Bei der iterativen Lösung des Gleichungssystems kann es dazu kommen, daß die Lösung von einem Iterationsschritt zum anderen um den korrekten Wert schwingt [COLLINS 75]. Ein Leitwert  ${}_{t}C_{x}^{'}$  nach Gleichung (6.9) kann z.B. kleiner als der korrekte Wert  ${}_{\infty}C_x^{\prime}$  sein, während nach Abschluß des nächsten Iterationschrittes  ${}_{t+1}C_x^{\prime}$ größer als der korrekte Wert  ${}_{\infty}C'_{\tau}$  ist. Durch ein derartiges wechselweises Unter- und Überschreiten der korrekten Lösung wird die Konvergenz der Iteration verlangsamt. Wenn bekannt ist, daß bei fortschreitender Iteration die Werte um die Lösung schwingen, kann dieses Verhalten durch die Einführung eines Dämpfungsfaktors *kc* korrigiert werden. Diese Korrektur wird durch

$$
{}_{(t+1),in}C_x' = {}_{t,out}C_x' + k_C \cdot \left( {}_{t,in}C_x' - {}_{t,out}C_x' \right)
$$
 (6.10)

erreicht, da der korrekte Wert irgendwo zwischen den Ergebnissen zweier aufeinander folgender Iterationen vermutet wird. Der Leitwert  $_{(t+1),in}C_x^{\prime}$  nach Gleichung (6.10), mit dem die  $t+1$ -te Iteration begonnen wird, errechnet sich aus dem am Ende der  $t$ -ten Iteration bestimmten Leitwert  $_{t,out}C_x^{\prime}$ , dem Leitwert  $_{t,in}C_x^{\prime}$  mit dem die t-te Iteration begonnen wurde und dem Dämpfungsfaktor  $k_c$ . Mit  $k_c = 0$  wird die Iteration nicht gedämpft, mit *kc* = l wäre eine Konvergenz durch die Iteration unterbunden. Folglich muß gelten  $0 \le k_c < 1$ . In der Literatur wird ein Wert  $k_c = 0.5$  für die Linear-Theory-Method mit p-Gleichungen vorgeschlagen [IssACS 80], [COLLINS 75]. Eigene Rechnungen haben gezeigt, daß in der Regel mit einer Dämpfung *kc* < 0,5 eine schnellere Lösung erreicht wird als mit dem in der Literatur vorgeschlagenen Wert.

# **Lösbarkeitsbedingungen**

[SHAMIR 68] und [BHAVE 91] machen Angaben zur Lösbarkeit von Aufgaben der Berechnung hydraulischer Netze. Bei den hier aufgeworfenen Fragestellungen sind die Widerstände im Netz bekannt oder werden durch Iteration bestimmt. Unter dieser Voraussetzung lassen sich drei Lösbarkeitsbedingungen ableiten:

- **Regel der Anzahl der Unbekannten** Die Anzahl der Unbekannten muß gleich der Anzahl der Knoten im Netzwerk sein.
- **Regel der minimalen Anzahl gegebener Drücke** Mindestens ein Druck muß bekannt sein, und mindestens ein externer Volumenstrom muß unbekannt sein.
- **Regel der Verteilung der Unbekannten** Betrachtet man einen beliebigen Knoten des Netzes, so muß entweder der externe Volumenstrom im Knoten oder der Druck im Knoten (oder in einem angrenzenden Knoten) unbekannt sein.

Es ist sinnvoll, die Lösbarkeit zu überprüfen, bevor die Berechnung eines komplexen Netzes begonnen wird, da eine Berechnung natürlich nur dann erfolgreich sein kann, wenn das Problem überhaupt eine eindeutige Lösung hat.

# **Automatische Erstellung des Gleichungssystems**

Bei einer manuellen Berechnung eines hydraulischen Netzes mit linearisierten *p-q-*Gleichungen müßte 1.) von Gleichung (6.7) ausgegangen werden. 2.) müßte das Gleichungssystem in eine explizite Form gebracht werden. Soll die Erstellung des Gleichungssystems vom Computer übernommen werden, so soll ebenfalls in diesen zwei Schritten vorgegangen werden.

## **Schritt 1:** *Erstellung eines ungeordneten Gleichungssystems*

Das ungeordnete Gleichungssystem hat die Form  $A_1$  **x**<sub>1</sub> = **b**<sub>1</sub> . Darin ist  $A_i$  die Systemmatrix gebildet aus den linearisierten Leitwerten.  $x_1$ enthält die Drücke und  $b_1$ die externen Volumenströme in den Knoten des Netzes. Für das Aufstellen der Systemmatrix A; können drei Regeln definiert werden, mit deren Hilfe ein formalisiertes Vorgehen möglich wird:

- Die *Hauptdiagonalelemente atj* mit *i = j* berechnen sich als Summe der Leitwerte derjenigen Elemente, die in dem Knoten i zusammentreffen.
- Die Elemente *a{j* mit *i 4\* j außerhalb der Hauptdiagonalen* sind Null, falls die Knoten *i* und *j* nicht verbunden sind. Andernfalls werden die Elemente  $a_{ij}$  mit  $i \neq j$  mit dem negativen Leitwert des Widerstands besetzt, der die beiden Knoten *i* und *j* miteinander verbindet.
- Die *Systemmatrix* ist bezüglich ihrer Hauptdiagonalen *symmetrisch.*

Das so erstellte Gleichungssystem kann jedoch in keinem Fall direkt gelöst werden, da nach den Lösbarkeitsbedingungen (siehe oben) mindestens ein Druck bekannt und ein externer Volumenstrom unbekannt sein muß.

Schritt 2: *Trennen der bekannten und unbekannten Größen des Gleichungssystems* Das Gleichungssystem muß so umgeordnet werden, daß bekannte und unbekannte Größen getrennt werden. Aus  $A_1 \mathbf{x}_1 = \mathbf{b}_1$  wird somit  $A_2 \mathbf{x}_2 = \mathbf{b}_2$ . Für das Umstellen des Gleichungssystems können Regeln definiert werden, mit deren Hilfe ein formalisiertes Vorgehen möglich wird:

• Aufbau des Vektors *x2 :*

x2 enthält die *J* Unbekannten des Systems. Die ersten *N* Zeilen des Vektors werden belegt durch die *N* unbekannten Drücke *p* in der Reihenfolge der ursprünglichen Indizierung. Die verbleibenden M Zeilen des Vektors x, enthalten die *M* externen unbekannten Volumenströme *q* ebenfalls in der Reihenfolge der ursprünglichen Indizierung im Vektor  $\mathbf{b}_1$ .

- Aufbau der Matrix  $A_2$ :
	- o Die *N* Spalten der Systemmatrix Aj, die den unbekannten Drücken zugeordnet sind, werden der Reihe nach als Spalten l bis *N* in die Matrix  $A_2$  übernommen.
	- o Die restlichen *M* Spalten *N*+1 bis *J* der Matrix  $A_2$  sind gemäß dem Aufbau von  $x_2$  einem unbekannten Volumenstrom zugeordnet. Jede dieser Spalten der Matrix  $A_2$  enthält den Wert -1 in der Zeile, die der zugeordnete Volumenstrom im Ausgangsvektor *b1* belegt hat. Die restlichen Zeilen der Spalten  $N+1$  bis *J* der Matrix  $A_2$  werden mit dem Wert 0 (null) belegt.

Aufbau des Vektors  $\mathbf{b}_2$ :

o Es wird ein Vektor  $b_1^*$  mit J Zeilen aufgebaut. Wenn die Zeile des ursprünglichen Vektors  $\mathbf{b}_1$  mit einem bekannten externen Volumenstrom besetzt war, so wird dieser auch in den Vektor **bx\*** übernommen. Die restlichen Zeilen erhalten den Wert 0 (null),

- o Aus der Matrix *Al* wird unter Beibehaltung der Reihenfolge eine Matrix A\*! gebildet, die nur die *N* Spalten besitzt, die den bekannten Drücken zugeordnet sind,
- o Aus dem Vektor  $x_1$  wird unter Beibehaltung der Reihenfolge ein Vektor  $x_1^*$ mit *N* Zeilen gebildet, der nur die bekannten Drücke besitzt,
- o Der Vektor **b2** wird gebildet gemäß

$$
\mathbf{b_2} = \mathbf{b_1}^* - A_1^* \cdot \mathbf{x_1}^* \tag{6.11}
$$

#### **Beispiel:** *Automatische Erstellung des Gleichungssystems*

Gegeben sei das einfache "Netz" nach **Bild 6.2.** Unter Anwendung der Regeln zum formalisierten Aufstellen des Gleichungssystems (Schritt 1) schreiben wir für  $A_1$   $\mathbf{x}_1 = \mathbf{b}_1$ 

$$
\begin{bmatrix} C_3' & -C_3' & 0 \ -C_3' & C_3' + C_4' & -C_4' \ 0 & -C_4' & C_4' \end{bmatrix} \cdot \begin{bmatrix} p_1 \\ p_2 \\ p_3 \end{bmatrix} = \begin{bmatrix} q_1 \\ q_2 \\ q_3 \end{bmatrix}
$$
 (6.12)

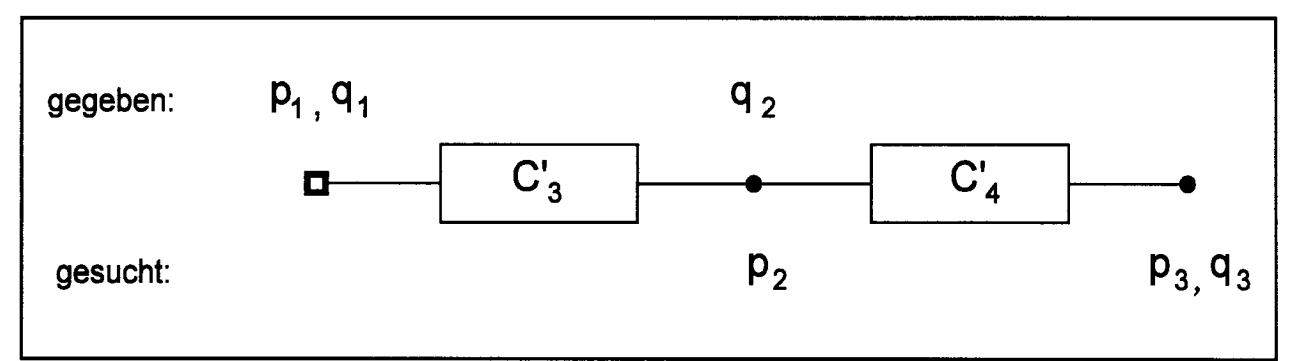

**Bild 6.2:** Einfaches "Netz" für die Beispielrechnung zur formalen Erstellung des Gleichungssystems

Die Unbekannten sind nach Bild 6.2 die Größen *p2*, *p3* und *q3*. Nach den Regeln zum formalisierten Aufstellen des Gleichungssystems (Schritt 2) ist
$$
\mathbf{x}_2 = \begin{bmatrix} P_2 \\ P_3 \\ q_3 \end{bmatrix} \quad \text{und} \quad A_2 = \begin{bmatrix} -C_3' & 0 & 0 \\ C_3' + C_4' & -C_4' & 0 \\ -C_4' & C_4' & -1 \end{bmatrix} \quad (6.13)
$$

weiterhin ist

$$
\mathbf{b_1}^* = \begin{bmatrix} q_1 \\ q_2 \\ 0 \end{bmatrix}, \qquad \qquad A_1^* = \begin{bmatrix} C_3' \\ -C_3' \\ 0 \end{bmatrix}, \qquad \qquad \mathbf{x_1}^* = p_1 \qquad (6.14)
$$

und damit nach Gleichung (6.11)

$$
\mathbf{b_2} = \begin{bmatrix} q_1 - C_3' & p_1 \\ q_2 + C_3' & p_1 \\ 0 \end{bmatrix} .
$$
 (6.15)

Das Ergebnis des so formalisiert erhaltenen Gleichungssystems  $A_2$  x<sub>2</sub> = b<sub>2</sub> kann überprüft werden durch einen Vergleich mit einer manuellen Auswertung von Gleichung (6.7).

#### **Lösen des Gleichungssystems**

Mit Hilfe des formal erstellten linearen Gleichungssystems

$$
A_2 \mathbf{x}_2 = \mathbf{b}_2 \tag{6.16}
$$

können die unbekannten Größen jetzt bestimmt werden. Der Gauß-Algorithmus mit Dreieckzerlegung und skalierter Spaltenpivotsuche nach [ENGELN-MÜLLGES 93] hat sich im Modul ICaROS bewährt. Nach [HOFFMAN 92] ist der Gauß-Algorithmus für Gleichungssysteme bis zu etwa 100 Gleichungen in der Regel das schnellste Verfahren. Für größere Gleichungssyteme kann ein Iterationsverfahren schneller sein. Für derartig umfangreiche Gleichungssysteme werden Iterationsverfahren vom Typ der Relaxationsverfahren empfohlen. Eine Voraussetzung für die Konvergenz der Iterationsverfahren ist jedoch die diagonale Dominanz der Matrix. Die stationäre Be140

rechnung hydraulischer Netze produziert zwar schwach besetzte Matrizen, jedoch sind diese zunächst nicht diagonal dominant. Erst nach einer internen neuen Numerierung der Knoten besteht die Möglichkeit, eine diagonal dominante Bandmatrix zu erzeugen und ein Iterationsverfahren einzusetzen.

Für die numerische Lösung werden im Gleichungssystem (6.16) die Drücke in *bar* und die externen Volumenströme in *l/min* angegeben statt in *N/m2* bzw. *m31 s.* Dadurch erhalten die Koeffizienten des linearen Gleichungssystems gleiche Größenordnung, und Rundungsfehler bei der Lösung des Gleichungssystems werden verringert.

Da die linearisierten Leitwerte *Cx* nach Gleichung (6.9) von den Drücken in den Knoten abhängen, müssen **die linearisierten Leitwerte** nach jedem Iterationsschritt **neu berechnet** werden (das ist der "Preis" für die Linearisierung):

- Für konstante Widerstände wird *Cx* nach Gleichung (6.9) und (6.10) berechnet.
- Für Widerstände mit variablem Widerstandsbeiwert £ wird zunächst die Reynoldszahl *Re* aus dem jeweiligen internen Volumenstrom *Qx* berechnet. Aus der Reynoldszahl folgt  $\zeta$  je nach Modellierungsart der Komponente (siehe unten) und  $R$ <sup>*x*</sup> nach Gleichung (6.19).  $C'$ <sup>*x*</sup> wird dann nach Gleichung (6.9) und (6.10) ermittelt.
- Für Komponenten, die durch eine  $\Delta p$ -Q-Kennlinie beschrieben werden (siehe unten), wird  $C_x'$  nach Gleichung (6.20) und (6.10) berechnet.

Die Systemmatrix *A2* wird mit diesen neuen Leitwerten besetzt und das lineare Gleichungssystem erneut gelöst.

**Die Iteration** wird frühestens nach einer vorgegebenen Mindestanzahl von Iterationsschritten **beendet,** wenn

- die Iteration konvergiert ist oder
- eine vorgegebene Anzahl von Iterationsschritten überschritten wurde.

Konvergenz wird festgestellt, wenn gilt

$$
\left| \frac{\left( t+1 \, X_{1_i} \ - \ t \, X_{1_i} \right)_{\max}}{t+1 \, X_{1_i}} \right| \leq \epsilon \quad . \tag{6.17}
$$

[WOOD 81] wählt  $\epsilon = 0.005$  in Gleichung (6.17). Nach [HOFFMAN 92] und [WOOD 81] muß zwischen Konvergenz und Genauigkeit unterschieden werden. Im Modul ICaROS wird daher nach Beendigung der Iteration die erzielte Genauigkeit errechnet, die ausdrückt, welcher Fehler nach der Iteration mit den erzielten Ergebnissen in den Kontinuitätsgleichungen (das sind die Knotengleichungen) verbleibt. Der Fehlervektor e enthält die Abweichungen der externen Volumenströme in jedem Knoten:

$$
e = b_1 - A_1 \cdot x_1 \quad . \tag{6.18}
$$

Angegeben werden kann der maximale absolute Fehler  $(e_i)$  oder der maximale relative Fehler. Zur Berechnung des maximalen relativen Fehlers wird  $(e_i)$  durch den externen Volumenstrom geteilt, der mit dem maximalen Fehler

Wenn der Dampfdruck in einem Knoten unterschritten wurde, so wird dies nach beendeter Berechnung als Fehler ausgegeben. Zu diesem Fehler kann es bei einer unrealistischen Wahl der Randbedingungen kommen.

## **Modellierung und Einbeziehung hydraulischer Komponenten**

Dieser Abschnitt beschreibt, wie die in hydraulischen Leistungssystemen (z.B. des Flugzeugs) vorkommenden Komponenten im oben beschriebenen Ansatz berücksichtigt werden (Details siehe [ENGELHARDT 96] und [SCHOLZ 96b]).

**Rohrleitungen, Krümmer, Blenden, Drosseln, Verengungen und Erweiterungen** werden durch einen Widerstandsbeiwert  $\zeta$  beschrieben. Der Widerstand der Komponente  $R<sub>x</sub>$  kann aus dem Widerstandsbeiwert  $\zeta$ , der Dichte der Hydraulikflüssigkeit  $\rho$ , der Referenzfläche *A* und dem Exponenten *n* berechnet werden:

$$
R_x = \zeta \cdot \frac{\rho}{2 \cdot A^n} \tag{6.19}
$$

Es gilt  $n = 2$  (Ausnahme siehe Gleichung (2.13)). Der Widerstandsbeiwert  $\zeta$  ist nur von der Geometrie der Komponente und der Reynoldszahl *Re* abhängig. Die empirischen Zusammenhänge sind in dem Standardwerk [IDEL'CHIK 94] enthalten, welches der Programmierung des Moduls ICaROS zugrunde gelegt wurde.

**Andere Widerstandselemente** kann der Benutzer des Moduls ICaROS durch ein allgemeines Widerstandselement beschreiben. Verschiedene Modellierungsarten sind möglich:

- Modellierung eines  $\zeta$ - $Re$ -Zusammenhangs durch
	- o Angabe eines konstanten £-Wertes,
	- o einen Splinezug  $\zeta = f(Re)$ ,
	- o Berechnung von  $\zeta$  gemäß [WILL 95] nach  $\zeta = k_1 / Re + k_2$ .
	- Auswertung:  $R_x$  aus Gleichung (6.19),  $C'_x$  aus Gleichung (6.9).
	- Modellierung eines  $\Delta p$ -Q-Zusammenhangs durch
		- o einen Splinezug  $\Delta p = f(Q)$ Auswertung:

$$
C'_x = Q / \Delta p \qquad , \qquad (6.20)
$$

o Wertepaar 
$$
(\Delta p_{nenn} ; Q_{nenn})
$$
  
Auswertung:

wertung:  
\n
$$
R = \Delta p_{nenn} / Q_{nenn}^2
$$
,  $C'_x = const$  aus Gleichung (6.8).

Für **Rückschlagventile, Druckbegrenzungsventile und Vorrangventile** wird die stationäre Charakteristik in Form einer  $\Delta p$ -Q-Kennlinie eingegeben. Zusätzlich wird der Öffnungsdruck als Eingabeparameter erwartet. Bei einer Druckdifferenz über dem Ventil, die größer als der Öffnungsdruck ist, werden die Ventile wie ein normales Widerstandselement behandelt. Im anderen Fall wird der linearisierte Leitwert *Cx* zu Null gesetzt.

**Druckhalteventile** ändern ihren Widerstand abhängig von der Druckdifferenz  $\Delta p_{1,2}$ zwischen zwei Punkten im System. Druckhalteventile haben in der Flugzeughydraulik die Aufgabe, einen Teil des Systems (z.B. für die primäre Flugsteuerung) vor unzulässig hohem Druckverlust zu schützen. Dazu wird der Verbrauch in sekundären Komponenten abhängig von der gemessenen Druckdifferenz  $\Delta p_i$ , begrenzt. Dies wird durch einen variablen Widerstand erreicht. Im Programm wird ein Druckhalteventil durch einen Widerstand mit variablem Widerstandsbeiwert

$$
\zeta = f(\Delta p_{1,2}) \tag{6.21}
$$

modelliert.

**Servoventile** stellen eine Brückenschaltung aus vier variablen hydraulischen Widerständen dar [BACKE 74]. Die Brückenschaltung wird vom Modul ICaROS automatisch generiert. Die Einzelwiderstände der Brückenschaltung werden abhängig von der Stellung des Servoventilkolbens berechnet. Flugzeughydrauliksysteme sollen unter Vorgabe bestimmter Motordrehzahlen und Aktuatorstellgeschwindigkeiten bei gegebenen Lasten getestet werden. Um diese Lastfälle in der stationären Berechnung zu ermöglichen, werden die erforderlichen Servoventilstellungen iterativ ermittelt. Die erste Iteration startet mit maximaler Ventilöffnung. Falls die resultierende Stellgeschwindigkeit kleiner ist als die geforderte Stellgeschwindigkeit, ist keine Lösung möglich. Im anderen Fall wird die Ventilöffnung automatisch vom Programm reduziert, bis die geforderte Stellgeschwindigkeit erreicht ist.

Wie gezeigt, gehen die Eigenschaften von Widerständen und Ventilen direkt in die Systemmatrix *A2* nach Gleichung (6.16) ein. Mit diesem Vorgehen können hydraulische Verteilungssysteme hinreichend beschrieben werden. **Hydraulische Leistungssysteme mit Elementen zur Energiewandlung,** wie Pumpen, Rotations- oder Linearantriebe erfordern hingegen flexible Beschreibungsmöglichkeiten, die durch eine einfache Modifikation der Systemmatrix kaum möglich ist. Aus diesem Grunde werden im Modul ICaROS Elemente der Energiewandlung separat vom Rest des Widerstandsnetzes beschrieben. Die Komponenten modifizieren lediglich die Randbedingungen (Druck und externer Volumenstrom) in den Randknoten des verbleibenden Netzes.

**Pumpen** können in ICaROS durch fünf verschiedene Modelle beschrieben werden als:

- 1.) Pumpen mit konstanten Wirkungsgraden,
- 2.) Pumpen mit variablen Wirkungsgraden beschrieben nach [ISO 4409] abhängig von der Druckdifferenz über der Pumpe A/? und der Pumpendrehzahl *n* berechnet nach  $\eta = f(\Delta p, n)$ ,
- 3.) Pumpen beschrieben nach [ISO 4409] durch  $\Delta p$ -Q-Kennlinie,
- 4.) Pumpen beschrieben durch das Modell nach [BAVENDIEK 87] mit einem Wirkungsgrad  $\eta$  abhängig von der Druckdifferenz über der Pumpe  $\Delta p$ , der Pumpendrehzahl n, der Viskosität der Hydraulikflüssigkeit v und der Stellung der Schrägscheibe  $\alpha : \eta = f(n, \Delta p, v, \alpha)$ ,
- 5.) druckgeregelte Pumpen.

**Bild 6.3a** zeigt eine Pumpe der **Modellierungsart l bis 4 in** einem einfachen Netz. Die Pumpe ist verbunden an beiden Seiten mit einer Rohrleitung. Als Beispiel soll angenommen werden, daß die Knoten l und 4 mit einem Reservoir verbunden sind. In diesem Fall sind die Drücke in den Knoten l und 4 bekannt, die externen Volumenströme jedoch unbekannt. In **Bild 6.3b** ist die Pumpe aus dem Netz herausgelöst worden. Dadurch entstehen zwei separate Netze mit zwei neuen Randknoten. Unter der Annahme, daß keine externen Leckströme auftreten, muß der Volumenstrom in die Pumpe und aus der Pumpe gleich sein:  $q_2 = -q_3$ . Die Randbedingungen  $q_2$  und  $q_3$ werden für die Netzberechnung **als bekannt angenommen.**

Für jeden Schritt in der Netzberechnung wird für Pumpen der Modellierungsart l bis 4 folgende Prozedur durchlaufen:

- 1.) Berechnung des neuen Pumpenwirkungsgrades  $\eta_{vol}$  abhängig vom Pumpenmodell. Für den ersten Iterationsschritt werden geeignete Startwerte für *n* und Ap vorgegeben.
- 2.) Berechnung des effektiven Volumenstroms *Qeff* durch die Pumpe aus volumetrischem Wirkungsgrad *r\*, Verdrängungsvolumen der Pumpe *Vth* und Pumpendrehzahl *n:*

$$
Q_{\text{eff}} = n \cdot V_{th} \cdot \eta_{\text{vol}} \tag{6.22}
$$

- 3.) Vorgabe der externen Volumenströme  $q_3 = Q_{\text{eff}}$  und  $q_2 = -q_3$ .
- 4.) Berechnung der Druckdifferenz über der Pumpe  $\Delta p$  aus den Drücken in den Randknoten gemäß Netzberechnung (für Punkt 1).
- 5.) Durchführen der nächsten Iteration der Netzberechnung.

Bei druckgeregelten Pumpen (Modellierungsart 5) werden  $p_3$  und  $q_2$  aus Bild 6.3b **als bekannt angenommen.** *p3* ist der Pumpenausgangsdruck gemäß Pumpenkennlinie mit  $p_3 = f(Q_{eff}, n)$  und  $q_2 = -Q_{eff}$ .  $q_2$  und  $p_3$  werden mit den Werten der letzten zwei Iterationen gemittelt. Dies bewirkt eine Dämpfung der Iteration.

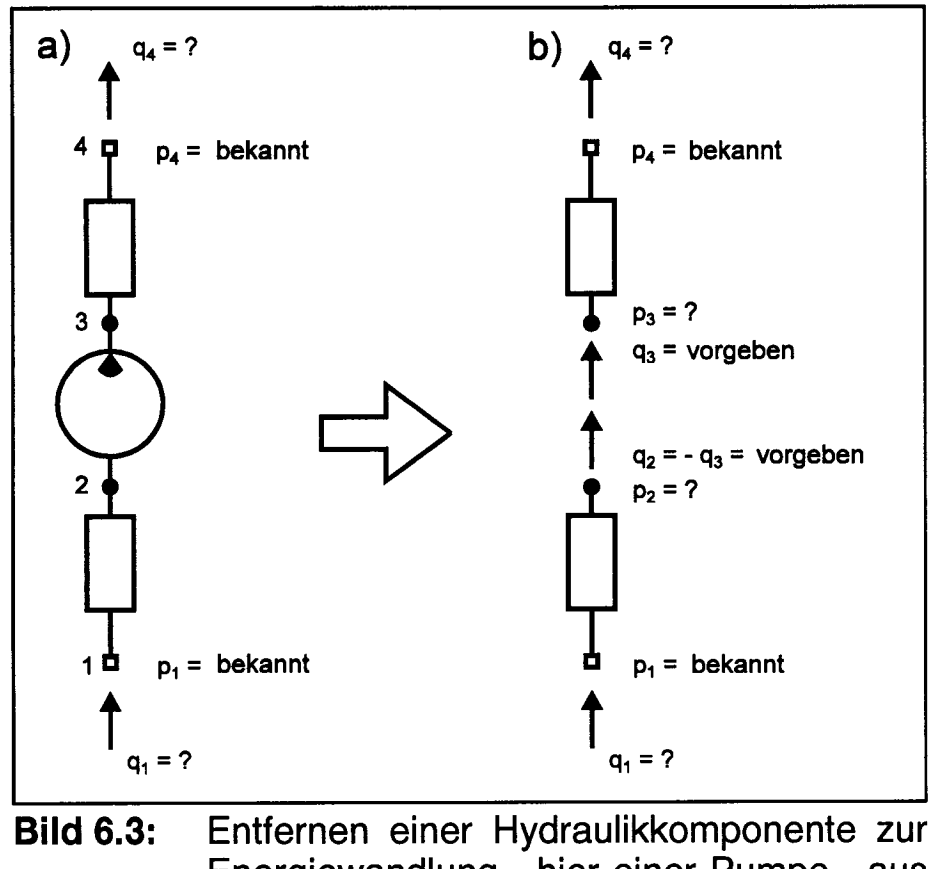

Energiewandlung - hier einer Pumpe - aus dem hydraulischen Netz und Vorgabe äquivalenter Randbedingungen

**Hydraulische Rotationsantriebe,** also hydraulische Motore können in ICaROS durch drei verschiedene Modelle beschrieben werden als:

- 1.) Motore mit konstanten Wirkungsgraden,
- 2.) Motore mit variablen Wirkungsgraden abhängig von der Druckdifferenz über dem Motor  $\Delta p$  und der Motordrehzahl *n* berechnet nach  $\eta = f(\Delta p, n)$ ,
- 3.) Motore beschrieben durch das Modell nach [BAVENDIEK 87] (siehe oben).

Die hydraulischen Motore werden wieder separat vom Rest des Netzes berechnet. Am Motorausgang wird der externe Volumenstrom *q3* und am Motoreingang wird der Eingangsdruck *p2* für die Netzberechnung **als bekannt angenommen.** Für jeden Schritt in der Netzberechnung wird folgende Prozedur durchlaufen:

1.) Berechnung der neuen Motorwirkungsgrade  $\eta_{vol}$  und  $\eta_{hm}$  abhängig vom Motormodell. Für den ersten Iterationsschritt werden geeignete Startwerte für *n* und  $\Delta p$  vorgegeben.

- 2.) Den Motorausgangsdruck *p3* mit den Werten aus den letzten zwei Iterationen zu einem Druck *p3\** mittein (Dämpfung der Iteration). Den Motoreingangsdruck  $p_2 = p_3^* + \Delta p$  als Randbedingung vorgeben.
- 3.) Den Motoreingangsvolumenstrom *q2* mit den Werten aus den letzten zwei Iterationen zu einem Volumenstrom  $q_2^*$  mitteln (Dämpfung der Iteration). Den Motorausgangsvolumenstrom  $q_3 = -q_2^*$  als Randbedingung vorgeben. Den effektiven Motorvolumenstrom  $Q_{\text{eff}}$  = - $q_2$  setzen.
- 4.) Drehzahl *n* des Motors berechnen:

$$
n = Q_{\text{eff}} \cdot \eta_{\text{vol}} / V_{\text{th}} \tag{6.23}
$$

5.) Berechnung der erforderlichen Druckdifferenz  $\Delta p$  über dem Motor aus dem Lastmoment  $M_{\text{eff}}$ , dem hydraulisch-mechanischen Wirkungsgrad  $\eta_{\text{hm}}$  und dem Verdrängungsvolumen des Motors *Vth:*

$$
\Delta p = 2 \pi \cdot M_{\text{eff}} / (\eta_{hm} \cdot V_{th}) \tag{6.24}
$$

6.) Durchführen der nächsten Iteration der Netzberechnung.

Die Berechnungsprozedur für **hydraulische Linearantriebe,** also Aktuatoren, folgt dem gleichen Prinzip, wie hier für Motore beschrieben.

**Hydraulische Leistungstransfereinheiten** (Power Transfer Units, PTU) werden eingesetzt, um hydraulische Leistung von einem Hydrauliksystem in ein anderes zu übertragen, wenn in einem System ein Fehler aufgetreten ist. Dabei muß die Leistungsübertragung ohne den Austausch von Hydraulikflüssigkeit erfolgen. Daher wird die Energie über eine Welle übertragen, die die Pumpen-Motoreneinheiten in den beiden Systemen miteinander verbindet. Die Netzberechnung unterscheidet verschiedene PTU-Konstruktionsprinzipien:

- PTU mit festem Verdrängungsvolumen:
	- o Leistungsübertragung nur in einer Richtung,
	- o Leistungsübertragung in beiden Richtungen.
- PTU mit variablem Verdrängungsvolumen:
	- o die Einheit mit dem variablen Verdrängungsvolumen ist im fehlerhaften System,
	- o die Einheit mit dem variablen Verdrängungsvolumen ist im funktionsfähigen System.

Alle vier PTU-Einsatzvarianten sind im Modul ICaROS berücksichtigt. Ebenso wie bei Pumpen und Motoren wird die PTU separat vom Rest des Netzes berechnet. Das Prinzip der PTU-Modellierung wird hier erklärt am Beispiel einer PTU mit variablem Verdrängungsvolumen, bei der die

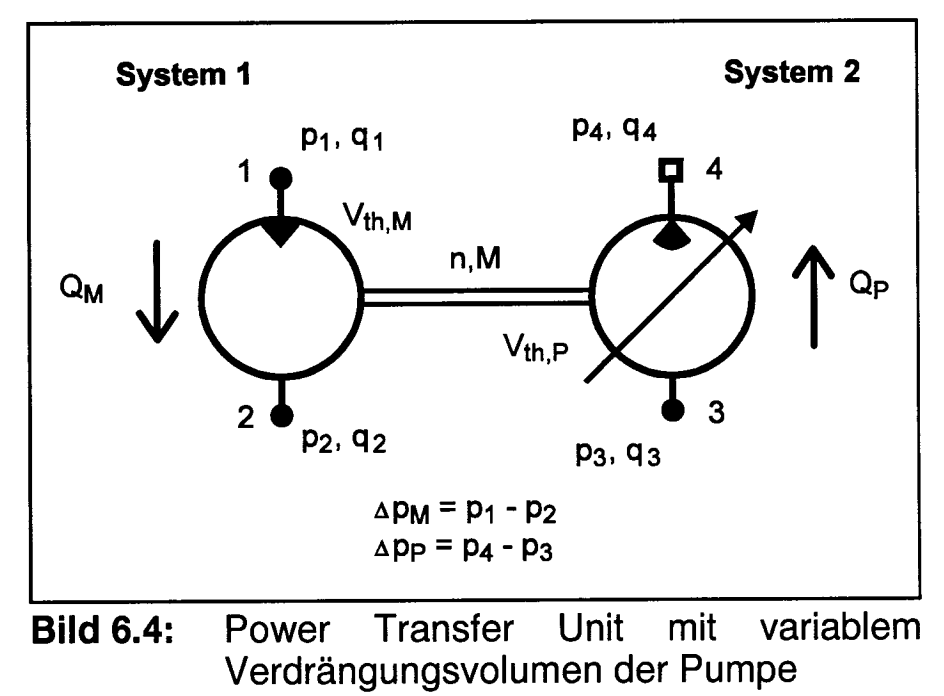

variable Einheit als Pumpe arbeitet **(Bild 6.4).** Die externen Volumenströme *ql*, *q2,* <jr<sup>3</sup> und der Druck  $p_4$  werden in der Netzberechnung als bekannt angenommen.  $p_1$ ,  $p_2$ ,  $p_3$ und *q4* werden durch die Netzberechnung ermittelt. Die Berechnungsprozedur ist folgende:

- 1.) Berechnung von Pumpen- und Motorwirkungsgraden.
- 2.) Abhängig von der Art der Regelung wird  $p_4$  aus  $p_1$  berechnet, über die letzten drei Iterationen gemittelt und als Randbedingung vorgegeben.
- 3.)  $q_4$  mit den Werten aus den letzten zwei Iterationen zu einem Volumenstrom  $q_4^*$ mitteln.  $q_3 = -q_4^*$  als Randbedingung vorgeben.
- 4.) Der Volumenstrom durch den Motor  $Q_M$  wird berechnet aus den Wirkungsgraden und Verdrängungsvolumina *Vth* von Pumpe (P) und Motor *(M):*

$$
Q_M = Q_P \cdot \frac{V_{th,M}}{V_{th,P}} \cdot \frac{1}{\eta_{vol,M} \cdot \eta_{vol,P}}
$$
(6.25)

Setzen der Randbedingungen  $q_1$  und  $q_2$ :  $q_1$  =  $\cdot Q_M$  und  $q_2$  =  $Q_M$ .

- 5.) **a**) Die Druckdifferenz an der Pumpe  $\Delta p_p$  wird als Differenz der Drücke an den Knoten 4 und 3 bestimmt. Der Wert für *p3* entstammt der Netzberechnung, *p4* wurde am Pumpenausgang vorgegeben.
	- Der Wert für  $\Delta p_p$  wird mit den entsprechenden Werten der beiden vorigen Iterationen gemittelt. Man erhält die gemittelte Druckdifferenz  $\Delta p_{P}^{*}$ . **b)**

147

- c) Die Druckdifferenz am Motor  $\Delta p_M$  wird als Differenz der Drücke an den Knoten 1 und 2 bestimmt. Die Werte für  $p_1$  und  $p_2$  entstammen der Netzberechnung.
- **d**) Der Wert für  $\Delta p_M$  wird mit den entsprechenden Werten der beiden vorigen Iterationen gemittelt. Man erhält die gemittelte Druckdifferenz  $\Delta p_{\scriptscriptstyle M}^*$ .
- e) Das erforderliche Verdrängungsvolumen  $V_{th}$  der veränderlichen Einheit wird an die gemittelten Druckdifferenzen angepaßt:

$$
V_{th,P} = V_{th,M} \cdot \frac{\Delta p_M^*}{\Delta p_P^*} \cdot \eta_{hm,M} \cdot \eta_{hm,P} \quad . \tag{6.26}
$$

*Vthp* wird zur Berechnung von *QM* im nächsten Iterationsschritt benötigt.

- **6.)** Drehzahl *n* und Drehmoment *M* der PTU werden bestimmt. Die Drehzahl wird für die Berechnung der Wirkungsgrade im nächsten Iterationsschritt benötigt. Das übertragene Moment wird ausgegeben.
- 7.) Durchführen der Netzberechnung. Die Werte *pi* und *p2* am Motor bzw. *p3* und *q4* an der Pumpe werden neu bestimmt.

#### **Eigenschaften der Hydraulikflüssigkeit**

Die Eigenschaften der Hydraulikflüssigkeit können einen großen Einfluß auf das Verhalten des Netzes im Betrieb haben. Die kinematische Zähigkeit v und die Dichte p der Flüssigkeit werden bei Komponenten, die über den Widerstandsbeiwert  $\zeta$  = *f* (*Re*) beschrieben werden, automatisch berücksichtigt. Anders ist dies bei Komponenten, die durch eine  $\Delta p$ -Q-Kennlinie beschrieben werden: Die Kennlinie und damit auch die auf sie zugreifende Rechnung geben lediglich das Verhalten der Komponente bei Meßbedingungen wieder. Das Modul ICaROS rechnet aus diesem Grund vor dem Beginn der Iteration die  $\Delta p$ -Q-Kennlinien von den Meßbedingungen um auf aktuell gewählte Bedingungen. Die Gleichungen für die Umrechnung wurden [BEITLER 81] entnommen.

#### **Graphische Eingabe des Hydraulikschaltplans**

Der Hydraulikschaltplan wird über eine graphische Benutzeroberfläche **(Bild 6.8** am Ende von diesem Abschnitt) eingegeben. Die Hydraulikkomponenten werden von einer links angeordneten Palette auf die Zeichenfläche gezogen. Voreingestellte Parameter der Komponenten können editiert werden. Die Daten von Komponenten, denen eine aufwendigere Modellierung zugrunde liegt - wie etwa den Pumpen werden aus einer Bibliothek abgerufen, die vom Benutzer über Eingabemasken editiert und erweitert werden kann.

#### **Beispielrechnung**

Eine Beispielrechnung wird durchgeführt für einen Ausschnitt eines Flugzeughydrauliksystems nach **Bild 6.8.** Am Knoten l wird Druck mit 5 bar einem Reservoir entnommen. Zwei baugleiche druckgeregelte Pumpen erhöhen den Druck des Fluids. Über Rückschlagventile, Filter und Leitungen gelangt die Hydraulikflüssigkeit zu den Verbrauchern. Ein Ruderstellsystem ist direkt angeschlossen, während ein Hydraulikmotor über ein Vorrangventil angeschlossen ist, welches ab 130 bar öffnet. Über einen weiteren Filter gelangt das Fluid zurück zum Reservoir. Ein federbelastetes Rückschlagventil öffnet, wenn über den Filter mehr als 5 bar abfallen. Bei einem Druckanstieg über 237 bar im Hochdruckteil verbindet ein Druckbegrenzungsventil den Hoch- und Niederdruckteil des Systems. Weitere Parameter der Komponenten wurden gewählt in Anlehnung an ein modernes Kurz-/Mittelstreckenflugzeug.

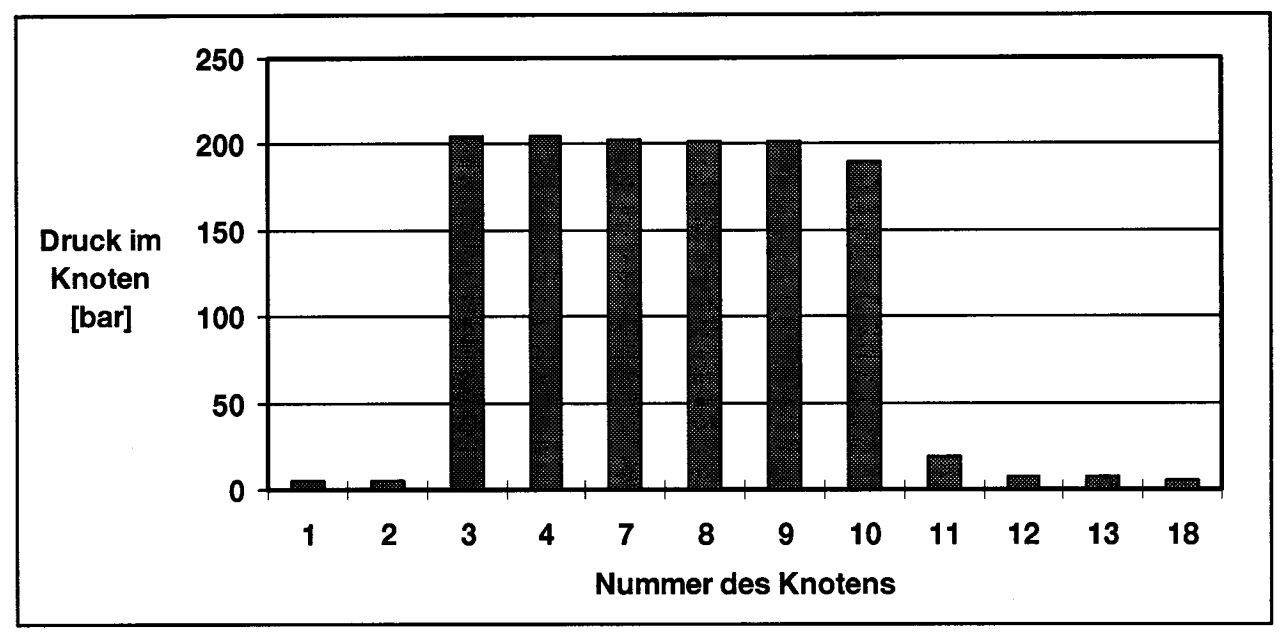

**Bild 6.5:** Druckverlauf über einen Pfad eines Flugzeughydrauliksystems. (Die Knotennummern beziehen sich auf den in Bild 6.8 gezeigten Ausschnitt eines Flugzeughydrauliksystems)

Den Druckverlauf über einen Pfad (Reservoir, Pumpen, Verbraucher, Reservoir) zeigt **Bild 6.5.** Mit  $\epsilon$  = 0.005 gemäß Gleichung (6.17) und  $k<sub>C</sub>$  = 0,5 nach Gleichung (6.10) konvergierte die Rechnung nach 39 Iterationsschritten. Der Druckverlauf hinter den Pumpen am Knoten 3 und 6 sowie der Volumenstrom durch die Rückschlagventile 44 und 30 sind für jeden Iterationsschritt in **Bild 6.6 bzw. Bild 6.7** gezeigt.

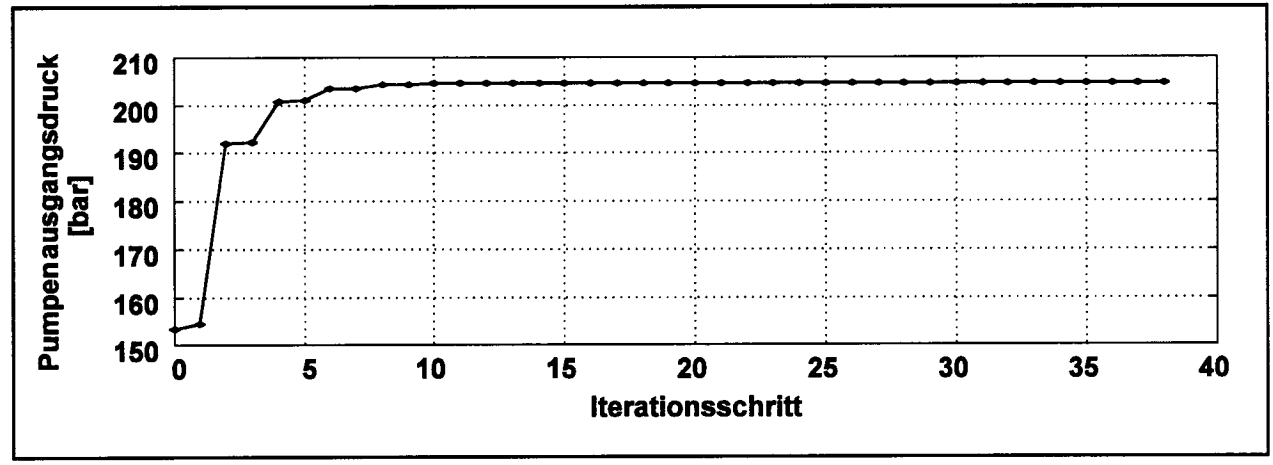

**Bild 6.6:** Verlauf des Pumpenausgangsdrucks während der Iteration

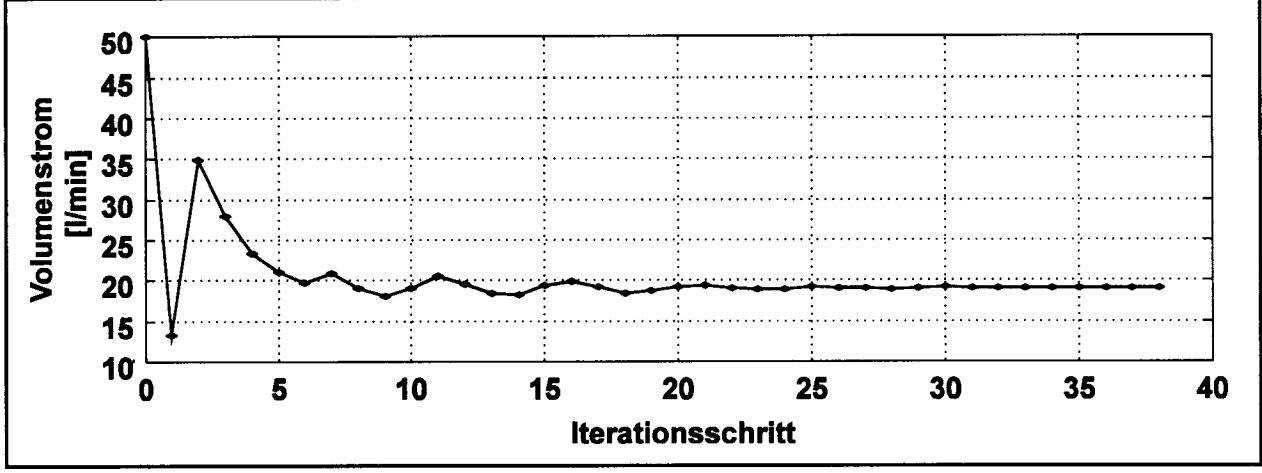

**Bild 6.7:** Verlauf des Volumenstroms durch die Rückschlagventile 44 und 30 während der Iteration

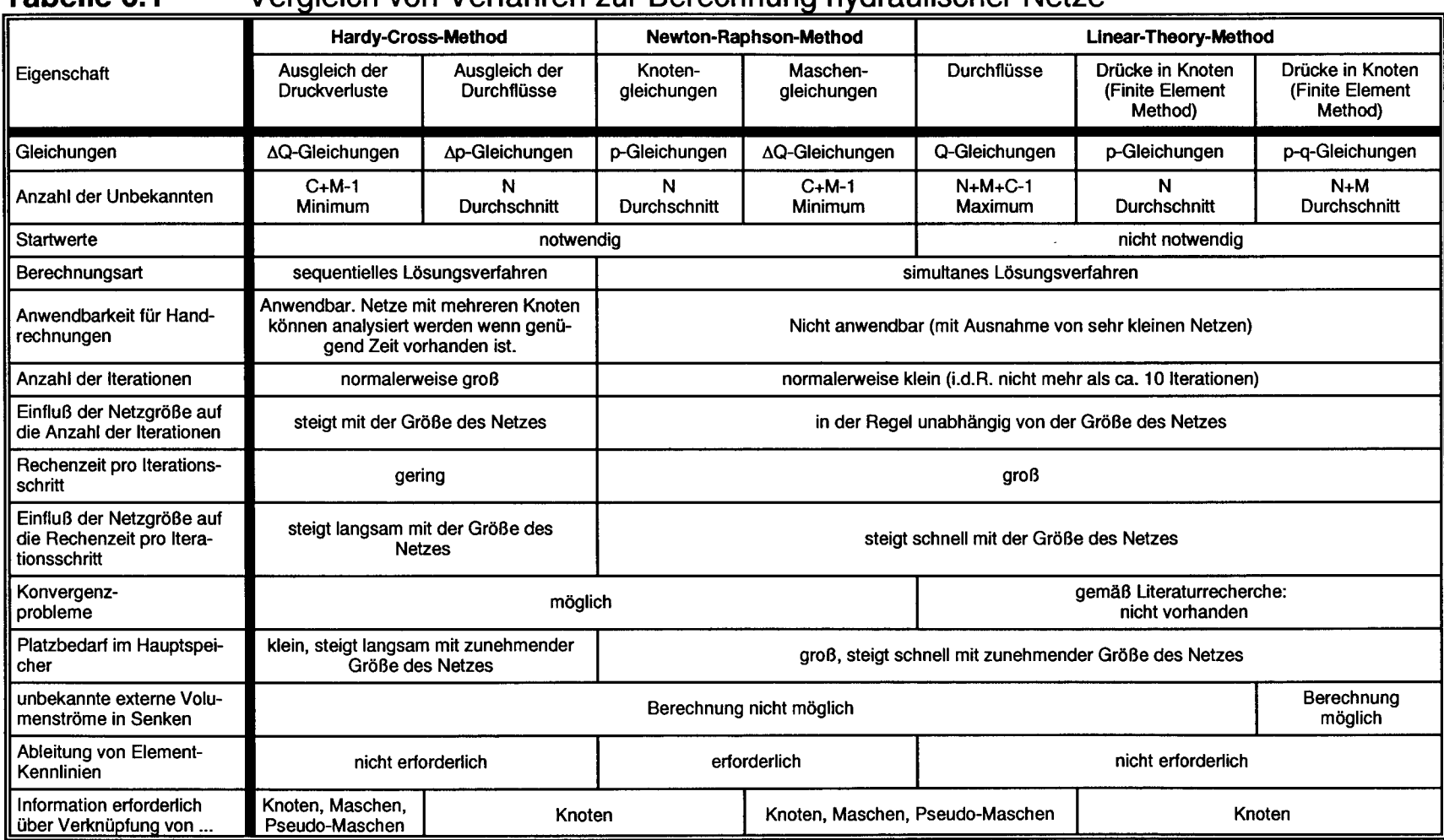

#### **Tabelle 6.1** Vergleich von Verfahren zur Berechnung hydraulischer Netze

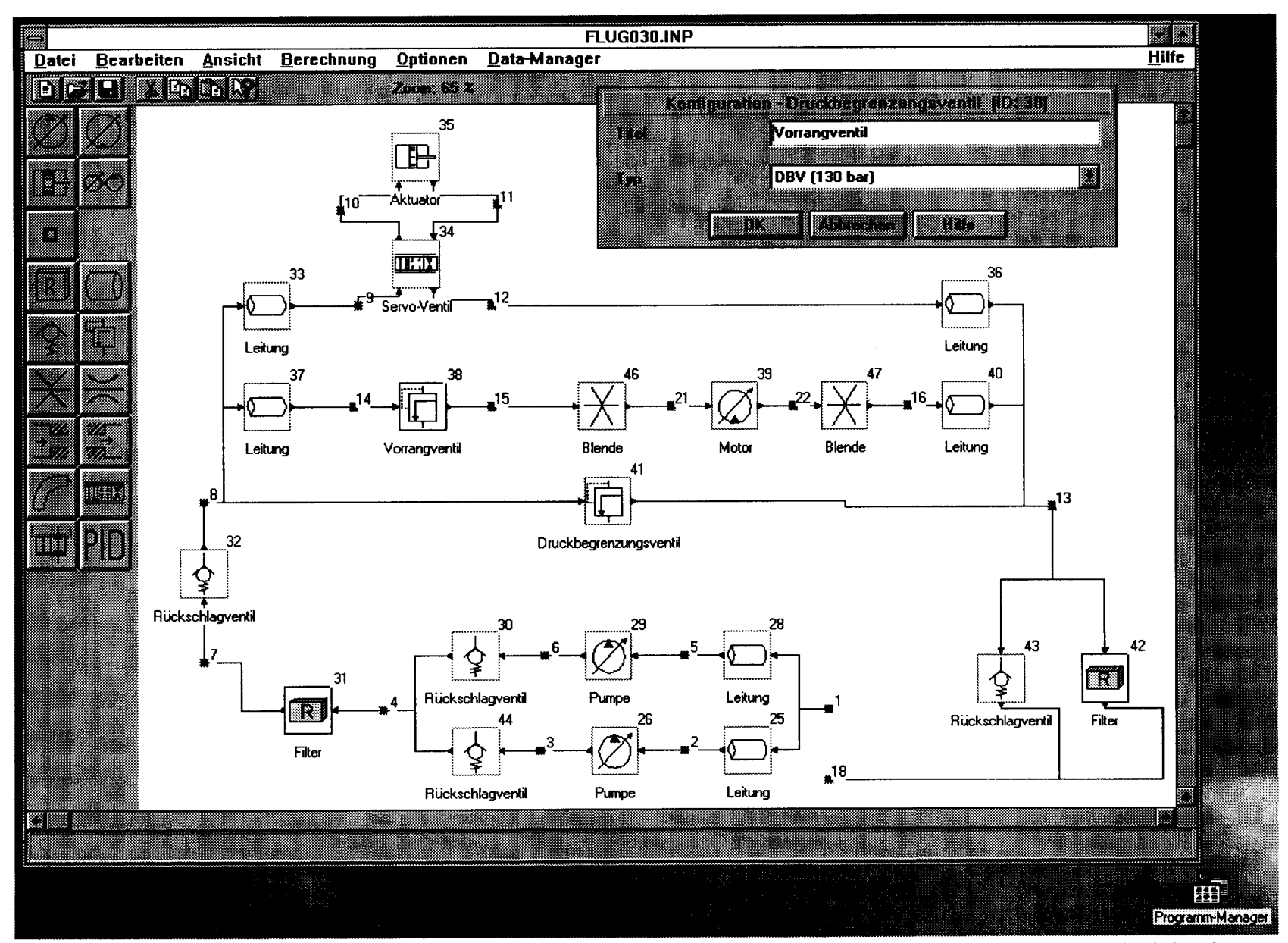

**Bild 6.8:** Graphische Benutzeroberfläche des Moduls ICaROS mit dem Hydraulikteilsystem der Beispielrechnung

152

# **7 Bewertung von Flugzeugsystementwürfen**

In Abschnitt 2.4 wurden bereits verschiedene Modelle vorgestellt zur Bewertung technischer Systeme in Flugzeugbau und -betrieb. Anschließend wurde begründet, warum der Ansatz der im Flugzeugentwurf und in der Flugzeugbewertung genutzten DOC-Methoden (DOC steht für Direct Operating Costs) auch als Grundlage für die Bewertung von Flugzeugsystementwürfen verwandt werden soll. Darauf aufbauend stellt dieser Abschnitt eine auf *Plugzeugsysteme* zugeschnittene DOC-Methode vor, die den Namen DOC<sub>SYS</sub> trägt.

Die grundsätzliche Vorgehensweise zur **Bewertung von Flugsteuerungs- und Hydrauliksystemen** unterscheidet sich nicht vom Vorgehen bei anderen Flugzeugsystemen. Daher geht die Bewertung von Flugsteuerungs- und Hydrauliksystemen von dem allgemeinen Vorgehen einer Bewertung von Flugzeugsystemen aus. Dieses allgemeine Vorgehen ist Gegenstand von Abschnitt 7.1 und beinhaltet die Methode *DOCSYS.* Im Abschnitt 7.2 wird schließlich dargelegt, wie die *allgemeine* Methode *DOCws speziell* auf das Flugsteuerungs- und Hydrauliksystem angewandt werden kann.

## **7.1 Berechnung von direkten Betriebskosten für Flugzeugsysteme**

Direkte Betriebskosten von Flugzeugsystemen,  $DOC_{\rm sys}$ , sind ein Bestandteil der DOC des gesamten Flugzeugs. Etwas weniger als ein Drittel beträgt der Anteil aller Flugzeugsysteme (ATA 21 bis ATA 49) an den DOC des gesamten Flugzeugs. Eine Reduzierung der DOC der Systeme kann sich daher nennenswert auf die DOC des Flugzeugs auswirken. Es muß daher über eine Reduzierung der DOC jedes einzelnen Flugzeugsystems nachgedacht werden. In herkömmlichen DOC-Methoden, wie etwa [AIRBUS 88a], [RHEE 93], [LUFTHANSA 82], [ATA 67], [AEA89a], [AEA89b],

[NASA 77] werden die durch Flugzeugsysteme verursachten DOC nicht explizit erfaßt. Allenfalls werden die Wartungskosten einzelner Systeme - wie in [NASA 77] auf der Grundlage von statistischen Auswertungen berechnet. Eine rein statistische Berechnung von Flugzeugsystem-DOC, basierend nur auf einem Minimum an Systemparametern, erlaubt jedoch keine technische Bewertung des Systementwurfs. Erst wenn viele technische Parameter in die Berechnung der DOC der Systeme eingehen, wird eine Bewertung und Optimierung der Systeme möglich.

Nach Definition der Air Transport Association of America [ATA 67] enthalten die DOC (des gesamten Flugzeugs) nur **flugzeugabhängige Kosten.** Aufgegliedert wird in Kosten verursacht durch

- Cockpitbesatzung,
- Kraftstoff (Variable: *Fuel),*
- Wartung (Variable: *DMC,* Direct Maintenance Costs),
- Abschreibung (Variable: *Depr),*
- Versicherung.

Für Flugzeugsysteme sind die Kosten für die **Cockpitbesatzung** ein fester Betrag (solange nicht durch die Art der Systeme die Anzahl der Besatzungsmitglieder verändert wird). Aus diesem Grund sollen die Kosten der Cockpitbesatzung hier nicht den DOC der Systeme zugeschlagen werden. Trainingskosten für die Cockpitbesatzung bzw. das Wartungspersonal gehören traditionell nicht zu den DOC und werden daher ebenfalls nicht in den *DOC^s* erfaßt. Anzumerken ist jedoch, daß Systeme, wie z.B. das Flugsteuerungssystem einen großen Einfluß auf die Trainingskosten der Cockpitbesatzung haben können. Kosten für die **Versicherung** des Flugzeugs gegen Beschädigung oder Verlust sind abhängig vom Flugzeugpreis und damit auch vom Preis der Flugzeugsysteme. Nach [ROSKAM 90] betragen sie im Mittel nur etwa 2% der DOC. Aus diesem Grund werden die Versicherungskosten hier vernachlässigt.

Damit können die **Kostenelemente** der direkten Betriebskosten von Flugzeugsystemen als *DOC SYS* **in Anlehnung an [ATA** 67] definiert werden:

$$
DOC_{SYS} = Depr_{SYS} + Fuel_{SYS} + DMC_{SYS} \t . \t (7.1)
$$

Der Index "575"' an jedem Term macht deutlich, daß hier jeweils die Beträge, verursacht durch das *System,* in den jeweils gewählten **Systemgrenzen** berechnet werden. Die Systemgrenzen können dabei gewählt werden, bezogen auf

- ein Flugzeugsystem nach ATA-Systematik ([ATA 94] , Beispiele: Tabelle 1.1),
- einen definierten Teil eines Flugzeugsystems nach ATA-Systematik,
- einzelne Systemkomponenten oder Line Replaceable Units (LRU) (falls es möglich wird, die Kostenelemente und Kraftstoffverbrauchsursachen den einzelnen Komponenten zuzuordnen),
- jede andere eindeutige Zuordnung und Definition der Systemgrenzen.

Bei Flugzeugsystemen spielen über die drei Kostenelemente der Gleichung (7.1) hinaus, im Zusammenhang mit der Flugzeugwartung, **weitere Kostenelemente** eine Rolle:

- • *Verspätungskosten* einschließlich der Kosten für Flugabsagen verursacht durch das untersuchte Flugzeugsystem (Variable: *Delay).*
- • *Ersatzteilbevorratungskosten* berechnet aus der Verzinsung des gebundenen Kapitals der Ersatzteile am Lager. Andere Lagerhaltungskosten können nicht als 'rein flugzeugabhängig' angesehen werden und bleiben daher hier bei der Berechnung der direkten Betriebskosten unberücksichtigt. (Variable: *SHC,* Spare Holding Costs)

Damit können direkte Betriebskosten von Flugzeugsystemen als **erweiterte** *DOCSYS* definiert werden:

$$
DOC_{SYS, \text{erw}} = Depr_{SYS} + Fuel_{SYS} + DMC_{SYS} + Delay_{SYS} + SHC_{SYS} \quad . \quad (7.2)
$$

Die  $DOC_{sys}$  werden hier berechnet für ein Flugzeug im Betrieb während eines Jahres (Einheit: US\$ / Flugzeug / Jahr). Eine Umrechnung der  $DOC<sub>sys</sub>$  in jede andere für DOC übliche Einheit ist natürlich möglich.

### **Abschreibung** *DeprSYS*

Technisch begründete Abschreibungskosten entstehen aus einer Mischung von zeitlicher und gebrauchsbedingter Abnutzung. In welchem Maße ein Flugzeugsystem einerseits zeitlicher bzw. andererseits gebrauchsbedingter Abnutzung unterliegt, muß aus Wartungserfahrungen und dem Aufbau des Flugzeugsystems abgeschätzt werden und wird ausgedrückt durch einen Faktor  $k<sub>N</sub>$  im Intervall von 0 bis 1, mit  $k<sub>N</sub> = 1$  für ausschließlich zeitliche Abnutzung und  $k<sub>N</sub>$  = 0 für ausschließlich gebrauchsbedingte Abnutzung. Der **zeitlich bedingte Abschreibungsanteil** ergibt sich aus

- Systempreis (Variable: *Price)*,
- Restwert (Variable: *Residual),*
- Nutzungsdauer *N* in Jahren.

**Der gebrauchsbedingte Abschreibungsanteil** ergibt sich aus

- Gesamtnutzungsdauer *O* (die durchschnittlich maximal mögliche Anzahl der Betriebsstunden, die ein System zu leisten vermag),
- Nutzung *U* in Betriebsstunden pro Jahr.

Nach diesem Ansatz berechnet sich eine lineare, technisch begründete Abschreibung von Flugzeugsystemen nach

$$
Depr_{sys} = \frac{Price - Residual}{N} \cdot k_N + \frac{Price \cdot U}{O} \cdot (1 - k_N) \qquad . \qquad (7.3)
$$

Der Index *"SYS"* wird nun zur Vereinfachung der Schreibweise in dieser und den folgenden untergeordneten Gleichungen fallen gelassen. Für  $k_N = 1$  erhält man eine Gleichung, wie sie bereits in DOC-Rechnungen vielfach zur Anwendung kommt.

## **Kraftstoffkosten** *FuelSYS*

Die für Flugzeugsysteme *anteiligen* Kraftstoffkosten werden hier getrennt, entsprechend ihrer physikalischen Ursache (Index: *X)* berechnet. Diese getrennte Darstellung soll eine detailliertere Interpretation der  $DOC_{\rm{sys}}$  ermöglichen. Es werden verschiedene **Kraftstoffverbrauchsursachen** unterschieden: Kraftstoffkosten für

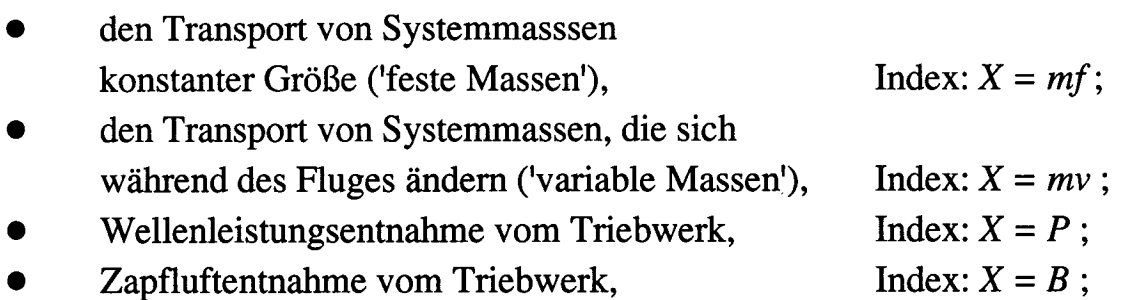

Stauluftbedarf, Index:  $X = R$ ;

$$
Fuel_{SVS} = Fuel_{mf} + Fuel_{mv} + Fuel_{p} + Fuel_{R} + Fuel_{R}
$$
 (7.4)

Die einzelnen Kraftstoffkosten *Fuelx* sind abhängig vom jeweiligen Kraftstoffverbrauch pro Flug und Ursache ( $m_{\text{fuel}, X}$ ), dem Kraftstoffpreis (Variable: *FuelPrice*) und der Anzahl der Flüge pro Jahr (Variable: *NFY,* Number of Flights per Year):

$$
Full_X = m_{fuel,X} \cdot FuelPrice \cdot NFY \quad . \tag{7.5}
$$

## **Berechnung des Kraftstoffverbrauchs getrennt nach Flugphase und Ursache**

Der Kraftstoffverbrauch verursacht durch Wellenleistungsentnahme " $X = P$ ", Zapfluft *"X = B"* oder Stauluftbedarf "X = *R"* während einer Flugphase *i* besteht einerseits aus dem erforderlichen Kraftstoff für diese geforderten Leistungen  $m_{\text{fuel, i, X, f}}$  (Index: *f* für 'fuel') und andererseits aus Kraftstoff, der für den Transport dieser Kraftstoffmassen während vorangehender Flugphasen mitgeführt werden muß  $m_{\text{fuel}}$  *i* x m (Index: m für 'fuel for mass of fuel')

$$
m_{\text{fuel, }i,X} = m_{\text{fuel, }i,X,m} + m_{\text{fuel, }i,X,f} \qquad \text{tür} \quad X = P, B, R \quad .
$$
 (7.6)

 $\sim$ 

Für feste und variable Systemmassen (Index: " $mf''$  und " $mv''$ ) existiert ein  $m_{\text{fuel}, i, X, f}$ naturgemäß nicht

$$
m_{\text{fuel, }i,\,X} = m_{\text{fuel, }i,\,X,\,m} \qquad \text{für } X = m f,\,mv \quad . \tag{7.7}
$$

Folgende **Flugphasen** *i* sollen hier berücksichtigt werden:

- i = 1: Start und Warmlauf der Triebwerke,
- $i = 2$ : Rollen,
- $i = 3$ : Start,
- $i = 4$ : Steigflug,
- $i = 5$ : Reiseflug,
- $i = 6$ : Sinkflug,
- i = 7: Landung, Rollen, Abstellen.

Die Masse am *Ende* der Flugphase Nr. 7 (Landung, Rollen, Abstellen) sei mit *m1* bezeichnet. Diese Masse ist genau die Masse des Flugzeugsystems  $m_{SVS}$  (evtl. einschließlich der Masse von nicht verbrauchten Betriebstoffen). Diese Masse wird hier als feste Flugzeugsystemmasse  $(mf)$  bezeichnet. Kraftstoff, der zum Transport der Systemmasse und zum Betrieb der Systeme mitgenommen werden mußte, ist zu diesem Zeitpunkt per Definition bereits verbraucht:

$$
m_{7} = m_{7, mf} = m_{sys}
$$
  
\n
$$
m_{7, (X \ne mf)} = 0
$$
 (7.8)

Die Masse am *Ende* der Flugphase Nr. 6 (Sinkflug) für die jeweilige Ursache X  $(m_{6, x})$  beinhaltet die Massen am *Ende* der nachfolgenden Flugphase Nr. 7  $(m_{7, x})$  sowie die Kraftstoffmasse, die *während* der Flugphase Nr. 7 für die jeweilige Ursachen "X" erforderlich ist  $(m_{\text{fuel}, 7, X})$ :

$$
m_{6,X} = m_{7,X} + m_{\text{fuel},7,X} \quad . \tag{7.9}
$$

Eine entsprechende Betrachtung ließe sich anstellen für die Massen am *Ende* der Flugphasen Nr. 5 bis Nr. l. Allgemein gilt für alle Flugphasen *i* und alle Ursachen *außer* für variable Systemmassen

$$
m_{(i-1),X} = m_{i,X} + m_{\text{fuel},i,X} \quad \text{für } X = m f, P, B, R \quad . \tag{7.10}
$$

Für variable Flugzeugsystemmassen (Index: "mv") bei konstantem Verbrauch *m<sup>t</sup> mv* der Dauer T, während der Flugphase *i* gilt hingegen

$$
m_{(i-1),\,mv} = m_{i,\,mv} + \dot{m}_{i,\,mv} \cdot \tau_i + m_{\text{fuel},\,i,\,mv} \quad . \tag{7.11}
$$

Eine Berechnung des Kraftstoffverbrauchs beginnt also zweckmäßigerweise am Ende des Fluges ( $i = 7$ ), von dem aus schrittweise zum Beginn des Fluges ( $i = 1$ ) vorgearbeitet wird. Der gesamte für eine Ursache "X" verbrauchte Kraftstoff während eines Fluges ist

$$
m_{fuel, X} = \sum_{i=1}^{7} m_{fuel, i, X} \quad . \tag{7.12}
$$

Die Massenverhältnisse

$$
\frac{m_{i,X}}{m_{(i-1),X}} = \frac{m_{i,X}}{m_{i,X} + m_{\text{fuel},i,X}}
$$
(7.13)

werden in Anlehnung an z.B. [RAYMER 89] *mission segment weight fractions* genannt und sind aus der Erfahrung des Flugzeugentwurfs für den Transport von fixen Massen bekannt. Der Kraftstoffverbrauch in den **Flugphasen i** = **l,** 2,**3,** 7 wird hier mit Hilfe dieser aus der Erfahrung bekannten weight fractions, also den Größen  $m_i/m_{i-1}$  nach **Tabelle 7.1** berechnet. Die Werte der Tabelle 7.1 basieren auf Angaben in [ROSKAM 90] und wurden auf Flugzeugsysteme angepaßt. Die notwendige Anpassung wird in [SCHOLZ 95c] diskutiert. Die Massenverhältnisse werden für die Flugphasen *i =* l, 2, 3, 7 näherungsweise auch für andere Kraftstoffverbrauchsursachen als feste Massen - also auch für  $X \neq mf$ - genutzt.

**Tabelle 7.1** Vorgeschlagene Werte für die Massenverhältnisse  $m_i/m_{i-1}$ für Flugzeugsysteme nach Gleichung (7.13)

| Flugphase     |  |       | -     |
|---------------|--|-------|-------|
| $m_i/m_{i-1}$ |  | 0,995 | 0,996 |

Kraftstoffverbräuche können dann bei bekannten Massenverhältnissen  $m_i / m_{i-1}$  für die Flugphasen *i* = l, 2, 3, 7 berechnet werden mit

$$
m_{\text{fuel}, i, X} = m_{i, X} \left( \frac{m_{(i-1), X}}{m_{i, X}} - 1 \right) \quad . \tag{7.14}
$$

Die Kraftstoffverbräuche werden hier für die **Flugphasen i = 4, 5, 6** für jede Ursache "X" gemeinsam in einer Gleichung behandelt und hergeleitet. Zur Berechnung wird ein Ansatz gemäß der **Reichweitenformel nach Breguet** (vergleiche z.B. [RAYMER 89]) gemacht. Beim Transport von festen Massen - in diesem Zusammenhang also  $m_{i,f}$  bzw. allgemein  $m_{i,x}$  - während einer Flugphase *i* ist

$$
dm = - SFC_i \cdot T_{i,X} \cdot d\tau \qquad . \qquad (7.15)
$$

Die Masseänderung *dm* während einer Zeit *dt* berechnet sich also aus

- dem schubspezifischen Kraftstoffverbrauch *SFCi* (Einheit: kg/(Ns)) und
- dem erforderlichen Schub zum Transport der Masse  $m_{i,X}$ :  $T_{i,X}$ .

Je Masseänderung *dm* kann eine Zeit

$$
d\tau = -\frac{1}{SFC_i \cdot T_{i,X}} dm \qquad (7.16)
$$

geflogen werden. Für Steig-, Reise- und Sinkflug gilt allgemein

$$
T_{i,X} = m_{i,X} \cdot g \cdot \left(\frac{\cos \gamma_i}{L/D_i} + \sin \gamma_i\right) , \qquad (7.17)
$$

160

$$
\sin\gamma_i = \frac{R/C_i}{V_{TAS,i}} \qquad , \tag{7.18}
$$

$$
\cos\gamma_i = \sqrt{1 - \left(\frac{R/C_i}{V_{TAS,i}}\right)^2} \tag{7.19}
$$

In den Gleichungen ist *g* die Erdbeschleunigung. Für die jeweilige Flugphase *i* ist: *R l C.* die Steigrate (Rate of Climb), *VTAS .* die wahre Fluggeschwindigkeit (True Air Speed),  $L/D_i$  die Gleitzahl und  $\gamma_i$  der Bahnneigungswinkel. Es gilt:

- Steigflug:  $R/C<sub>4</sub> > 0$ ;  $\gamma_4 > 0$ ;
- Reiseflug:  $R / C_5 = 0$ ;  $γ_5 = 0$ ;
- Sinkflug:  $R / C_6 < 0$ ;  $\gamma_6 < 0$ .

Da Kraftstoff im Sinkflug nicht erzeugt werden kann, gilt Gleichung (7.17) nur für erforderliche positive Triebwerksschübe  $T \geq 0$  und somit nur für Bahnneigungswinkel

$$
\gamma_6 \ge \arctan\left(\frac{1}{L/D_6}\right)
$$
 (7.20)

Auch beim schnellen Sinken mit konstanter Geschwindigkeit ist diese Bedingung noch erfüllt, wenn korrekte Werte für L / *D6* in Abhängigkeit von der jeweiligen Konfiguration vorliegen (z.B.  $L/D_6$  bei ausgefahrenen Spoilern). Bei

$$
\gamma_6 \approx \arctan\left(\frac{1}{L/D_6}\right)
$$
 (7.21)

also im Gleitflug (bei ''minimum idle"), geht der erforderliche Schub gegen Null und der SFC-Wert gegen Unendlich, weil zur Aufrechterhaltung des Triebwerkprozesses ein geringer Kraftstoffmassenstrom erforderlich ist. Dieser Kraftstoffmassenstrom sollte jedoch für den Kraftstoffverbrauch durch Flugzeugsysteme unberücksichtigt bleiben, weil er unabhängig von den Systemmassen anfällt. Mit der Abkürzung

$$
k_{E,i} = SFC_i \cdot g \cdot \left(\frac{\cos \gamma_i}{L/D_i} + \sin \gamma_i\right) \tag{7.22}
$$

erhalten wir aus Gleichung (7.16) und (7.17)

$$
d\tau = -\frac{1}{m_{i,X} \cdot k_{E,i}} dm \qquad . \qquad (7.23)
$$

Gleichung (7.23) integriert über alle Masseänderungen durch Kraftstoffverbrauch während einer Flugphase *i,* ergibt eine Dauer *ti* der Flugphase:

$$
t_i = -\frac{1}{k_{E,i}} \int_{m_{i-1}}^{m_i} \frac{1}{m_{i,X}} dm \qquad . \qquad (7.24)
$$

Für feste Massen gilt

$$
t_i = \frac{1}{k_{E,i}} \ln \left( \frac{m_{i-1}}{m_i} \right) \tag{7.25}
$$

Der Kraftstoffverbrauch verursacht durch feste Flugzeugsystemmassen in der *i*-ten Flugphase ist mit Gleichung (7.10) :

$$
m_{\text{fuel, }i,f} = m_{i,f} \cdot \left( e^{-t_i - k_{E,i}} - 1 \right) \quad . \tag{7.26}
$$

Weiterhin ist ebenso

$$
m_{\text{fuel}, i, X, m} = m_{i, X} \cdot \left( e^{-t_i + k_{E, i}} - 1 \right) \quad . \tag{7.27}
$$

Die Dauer der jeweiligen Flugphase *tt* ergibt sich aus der Gesamtflugzeit *FT,* der durchschnittlichen Steig- bzw. Sinkrate *R / Ct* und der Reiseflughöhe *h:*

$$
t_4 = \frac{h}{R/C_4} \qquad , \tag{7.28}
$$

$$
t_6 = \frac{h}{-R/C_6} \quad , \tag{7.29}
$$

$$
t_5 = FT - t_4 - t_6 \qquad (7.30)
$$

Der Kraftstoffverbrauch durch den Transport von festen Flugzeugsystemmassen über einen Flug vom Start der Triebwerke bis zum Abstellen kann nun mit den Gleichungen (7.12), (7.14) und (7.26) mit (7.22) abgeschätzt werden.

Eine Überprüfung dieser einfachen Abschätzung nach Breguet bezogen auf einzelne Flugphasen durch verifizierte Entwurfsdaten von Airbus-Flugzeugen bei Kurz-, Mit-

tel- und Langstreckenflügen ergab einen durchschnittlichen Fehler von 5% [WEST-PHAL 96]. Die verbleibende Ungenauigkeit der Rechnung kann vor allem mit der geringen Genauigkeit gegebener *SFC-*Werte begründet werden. Die *SFC-*Werte wurden bei den durchgeführten Rechnungen aus [OTIS 91] und [AIRBUS 88a] entnommen.

#### **Kraftstoffverbrauch durch den Transport von variablen Massen**

Ein Massenstrom variabler Systemmassen  $\dot{m}_{mv}$  wird positiv angenommen, wenn Massen nach außenbords gebracht werden (Beispiel: Wassersystem). Dies soll ebenfalls für den Verbrauch von Kraftstoff gelten. Der Massenstrom wird negativ angenommen, wenn Massen während des Fluges aufgenommen werden. Es wird die Annahme getroffen, daß der Verbrauch  $\dot{m}_{i,m\nu}$  konstant ist während der jeweils betrachteten Flugphase. Es sei  $\tau = 0$  zu Beginn jeder Flugphase *i*. Für die Masseänderung  $dm_i_{i,mv}$  während der Zeit  $d\tau$  in der Flugphase *i* ist

$$
dm_{i,mv} = \dot{m}_{i,mv} \, d\tau \qquad (7.31)
$$

Gleichung (7.27) abgeleitet nach  $m_i$  und Gleichung (7.31) eingesetzt in das Ergebnis führt auf

$$
dm_{\text{fuel},i} = \left(e^{-\tau + k_{E,i}} - 1\right) \dot{m}_{i,\text{mv}} \cdot d\tau \qquad . \tag{7.32}
$$

Dies integriert über eine Flugphase *i* von  $\tau = 0$  bis  $\tau = t_i$  ergibt (vergleiche auch [AIR 1168])

$$
m_{\text{fuel, }i,\,mv} = \frac{\dot{m}_{i,\,mv}}{k_{E,\,i}} \left( e^{t_i \cdot k_{E,\,i}} - 1 \right) - \dot{m}_{i,\,mv} \, t_i \quad . \tag{7.33}
$$

#### **Kraftstoffverbrauch durch Wellenleistungsentnahme**

Flugzeugsysteme entnehmen über Generatoren und Hydraulikpumpen Wellenleistung vom Triebwerk. Die Ausweitung der Daten verschiedener Triebwerke von Verkehrsflugzeugen ergab, daß sich der schubspezifische Kraftstoffverbrauch *SFC* durch die Wellenleistungsentnahme erhöht. Die Differenz aus dem SFC-Wert mit und ohne Wellenleistungsentnahme wird mit  $\Delta SFC$  bezeichnet. Die Analyse ergab:

- $\Delta SFC$  ist proportional zur entnommenen Wellenleistung.
- Bei gleicher Wellenleistungsentnahme sinkt ASFC mit steigender Triebwerksgröße, die gekennzeichnet ist durch den Startschub *TT/0*.

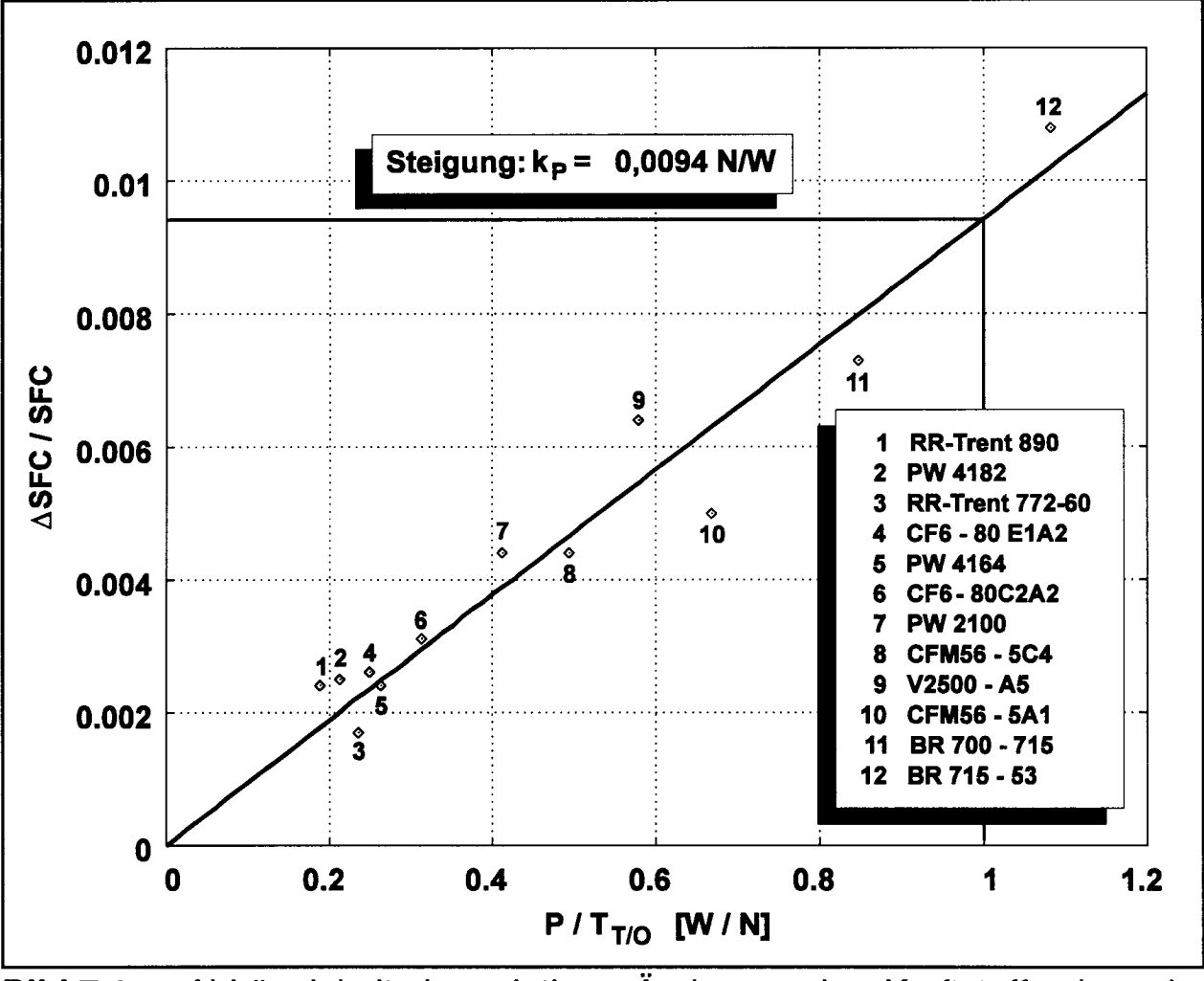

**Bild 7.1:** Abhängigkeit der relativen Änderung des Kraftstoffverbrauchs ASFC / *SFC* als Funktion der relativen Belastung eines Triebwerks durch Wellenleistungsentnahme *P | T<sub>TIO</sub>* 

Wenn nun gemäß **Bild 7.1** Δ*SFC / SFC* aufgetragen wird über einer relativen Wellenleistungsentnahme an einem Triebwerk  $P / T_{T/O}$ , so streuen die Daten nur geringfügig um eine Gerade durch den Ursprung mit der Steigung *kp =* **0,0094** N/W. Jeder Punkt in Bild 7.1 entstand aus der Untersuchung eines Triebwerks als Mittelwert der Größe A *SFC l SFC* berechnet für Flughöhen 0,10000,20000 und 35000 ft bei jeweils einer Machzahl von 0,30 , 0,60 und 0,85 und maximalem Schub im Reiseflug (max. cruise) mit Hilfe des jeweiligen "Triebwerkdecks". Jedem Triebwerk wurde dabei eine Wellenleistung von 100 hp = 74,57 kW entnommen. In dem Fall, daß die geforderte Wellenleistung durch *n* Triebwerke gemeinsam aufgebracht werden kann, muß der Term  $P/T_{T/O}$  ersetzt werden durch  $P/(n \cdot T_{T/O})$ , weil sich die entsprechende Belastung des einzelnen Triebwerks verringert.

Aus dem so gefundenen Zusammenhang kann für den Reiseflug bei maximalem Schub und näherungsweise auch für Steig- und Sinkflug die Änderung des *schubspezifischen* Kraftstoffverbrauchs ASFC, durch Wellenleistungsentnahme abgeschätzt werden aus

$$
\Delta SFC_i = SFC_i \cdot k_p \frac{P_i}{n \cdot T_{T/O}} \qquad . \tag{7.34}
$$

Der Kraftstoffverbrauch durch Wellenleistungsentnahme wird berechnet mit Hilfe eines leistungsspezifischen Kraftstoffverbrauchs (SFC<sub>i</sub>)<sub>p</sub>. Aus Gleichung (7.34) und dem Ansatz

$$
\dot{m}_{\text{fuel, }P,i} = P_i \cdot (SFC_i)_P = \Delta SFC_i \cdot T_{req,i} =
$$
\n
$$
\Delta SFC_i \cdot m_{A/C} \cdot g \cdot \left(\frac{\cos \gamma_i}{L/D_i} + \sin \gamma_i\right)
$$
\n(7.35)

folgt

$$
(SFC_i)_P = \frac{k_P \cdot SFC_i \cdot m_{A/C} \cdot g}{n \cdot T_{T/O}} \cdot \left(\frac{\cos\gamma_i}{L/D_i} + \sin\gamma_i\right) \quad . \tag{7.36}
$$

*m*<sub>A/C</sub> ist die aus Start- und Landemasse gemittelte Masse des Flugzeugs während des untersuchten Fluges. Ein Kraftstoffverbrauch nach Gleichung (7.35) stellt im Sinne von Gleichung (7.33) eine variable Masse dar. Unter Berücksichtigung der Rugphase *i* mit  $(SFC_i)$ <sub>n</sub> nach Gleichung (7.36) ist

$$
m_{\text{fuel}, i, P, f} = \frac{P_i \cdot k_P \cdot m_{A/C}}{n \cdot T_{T/O}} \left( e^{t_i \cdot k_{E,i}} - 1 \right) \quad . \tag{7.37}
$$

#### **Kraftstoffverbrauch durch Zapfluftentnahme**

Wird Zapfluft dem Triebwerk entnommen, so kann ein Kraftstoffmassenstrom ermittelt werden, der erforderlich ist, um konstanten Schub am Triebwerk beizubehalten. Nach [AIR 1 168] kann ein Kraftstoffmassenstrom durch Zapfluftentnahme gemäß

$$
\dot{m}_{\text{fuel},B} = k_B \cdot T_{tb} \cdot \dot{m}_B \tag{7.38}
$$

abgeschätzt werden. Dabei ist  $k_B = 3.015 \cdot 10^{-5}$  1/K und  $T_b$  die Turbineneintrittstemperatur. Analog zu Gleichung (7.37) folgt unter Berücksichtigung der Flugphase *i*

$$
m_{\text{fuel}, i, B, f} = \frac{k_B \cdot T_{tb} \cdot \dot{m}_{B, i}}{k_{E, i}} \left( e^{t_i \cdot k_{E, i}} - 1 \right) \quad . \tag{7.39}
$$

#### **Kraftstoffverbrauch durch Stauluftbedarf**

Es wird die Annahme getroffen, daß der geforderte Stauluftvolumenstrom *Q* im flugzeugfesten Koordinatensystem vollständig abgebremst wird. Für den dadurch verursachten Widerstand ist ein Kraftstoffmassenstrom

$$
\dot{m}_{\text{fuel},R} = SFC \cdot \rho \cdot Q \cdot v_{\text{TAS}} \tag{7.40}
$$

erforderlich, p und *VTAS* sind die entsprechende Luftdichte bzw. Fluggeschwindigkeit. Wiederum analog zu Gleichung (7.37) ist unter Berücksichtigung der Flugphase *i*

$$
m_{\text{fuel}, i, R, f} = \frac{\rho_i \cdot Q_i \cdot v_{\text{TAS}, i} \cdot L/D_i}{g} \left( e^{t_i \cdot k_{E, i}} - 1 \right) \quad . \tag{7.41}
$$

#### **Wartungskosten**

In der gleichen Art wie zwischen DOC und IOC unterschieden wird (siehe Abschnitt 2.4), wird auch zwischen direkten Wartungskosten (Direct Maintenance Costs), DMC und indirekten Wartungskosten (Indirect Maintenance Costs), IMC unterschieden. DMC sind ein Bestandteil der DOC während IMC ein Bestandteil der IOC sind. Das World Airlines Technical Operations Glossary [WATOG 92] definiert:

DMC are those maintenance labour and material costs directly expended in perfor*ming maintenance on an item or aircraft.*

166

DMC erlauben daher eine technische Bewertung von Flugzeugsystemen. Drei Vorgehensweisen zur Bestimmung von DMC können unterschieden werden:

**Parametrische Methoden** basieren auf Gleichungen mit Wartungsparametern. [LUFTHANSA 82] und [NASA 77] beinhalten parametrische Methoden zur DMC Berechnung.

**Analytische Methoden** teilen eine Wartungsaufgabe in elementare Teilaufgaben, für die Arbeitszeiten und Kosten bekannt sind. Analytische Methoden können nur für im Detail bekannte Wartungsaufgaben eingesetzt werden. Im frühen Projektstadium sind diese Details in der Regel noch nicht erarbeitet.

**Vergleichende Methoden** berechnen Wartungskosten mit Hilfe *bekannter* Wartungskosten unter Zuhilfenahme von berechneten oder geschätzten *Vergleichsfaktoren.* Vergleichende Methoden eignen sich insbesondere für die Ermittlung von Wartungskosten neuer Flugzeuge.

Eine vergleichende Methode ist die **Airbus Industrie Comparison Method ,** AICM. Sie wird bei Airbus Industrie (AI) regelmäßig eingesetzt, insbesondere bei neuen Flugzeugprojekten im Entwurfsstadium. Dabei werden die Systemgrenzen der Flugzeugsysteme entsprechend der ATA-Systematik gewählt. Die AICM basiert auf Vergleichsmethoden, wie sie auch bei anderen Flugzeugherstellern (z.B. Boeing) im Entwurfsstadium eingesetzt werden. Die Methode kann damit als ein geeigneter Ansatz zur Ermittlung der DMC angesehen werden. Die Airbus Industrie Comparison Method wird hier als integraler Bestandteil innerhalb der vorgestellten Methode *DOCSYS* genutzt. Die AICM berechnet Vergleichsfaktoren aus empirisch ermittelten Zusammenhängen zwischen Flugzeugsystemparametern des Vergleichsflugzeugs und eines projektierten neuen Flugzeugsystems. Diese Zusammenhänge wurden im Detail in [SCHOLZ 95c] vorgestellt, die Grundgleichungen der AICM können auch [POUBEAU 89] entnommen werden. Nachdem mit Hilfe der Vergleichsmethode die Vergleichsfaktoren  $L_F$ ,  $L_W$  und  $C_F$  berechnet wurden, ergeben sich die DMC für das untersuchte Flugzeugsystem:

$$
DMC_{SYS} = (MMH_{on} + MMH_{off}) \cdot LR + MC
$$
  
\n
$$
MMH_{on} = MMH_{on, ref} \cdot L_F
$$
  
\n
$$
MMH_{off} = MMH_{off, ref} \cdot L_W
$$
  
\n
$$
MC = MC_{ref} \cdot C_E
$$
 (7.42)

*MMH*<sub>on, ref</sub> sind die Maintenance Man Hours für On Aircraft Maintenance des entsprechenden Systems des Referenzflugzeugs,  $L_F = MMH_{on, new} / MMH_{on, ref}$  ist der entsprechende Vergleichsfaktor, dabei steht *MMHon new* für die On Aircraft Maintenance Man Hours des zu untersuchenden (neuen) Systems. *MMHoff^ ,* sind die Maintenance Man Hours für Off Aircraft Maintenance, *Lw* ist der entsprechende zugehörige Vergleichsfaktor. *LR* (labour rate) sind die Lohnkosten pro Stunde. Für einen technischen Vergleich sollten die Lohnkosten ohne IMC-Anteil eingesetzt werden (unburdend labour rate). Die Lohnkosten sind bekanntlich von Land zu Land sehr verschieden und können damit die  $DMC<sub>sys</sub>$  stark beeinflussen.  $MC<sub>ref</sub>$  sind die Materialkosten für die Wartung des Systems des Referenzflugzeugs,  $C_F$  ist der entsprechende Vergleichsfaktor. Die AICM setzt voraus, daß *MMHon ref, MMHoff^ref* und MCre/des Flugzeugsystems des Referenzflugzeugs bekannt sind.

#### **Ersatzteilbevorratungskosten**

Durch die *Verzinsung des gebundenen Kapitals* von bevorrateten Flugzeugersatzteilen entstehen nicht unerhebliche Kosten. Die gesamten Lagerhaltungskosten gehören definitionsgemäß zu den IOC und nicht zu den DOC. Dennoch sollte eine Verzinsung der Ersatzteile im Lager bei einer *erweiterten* Betrachtung zu den DOC von Systemen nicht unberücksichtigt bleiben, weil diese Kosten stark von Parametern abhängen, die durch das Flugzeugsystem bestimmt werden.

Die *durchschnittliche* Anzahl erforderlicher Flugzeugsysteme (oder anderer Einheiten je nach Definition der Systemgrenze - siehe oben) in Form von Ersatzteilen am Lager *RQSav* (ReQuired Spares, average) ist

$$
RQS_{av} = RED \cdot TATR \cdot FS \cdot \frac{FT \cdot NFY}{MTBUR} \quad . \tag{7.43}
$$

Dabei ist *FT* die Flugzeit, *NFY* die Anzahl der Flüge pro Jahr. (l / *MTBUR*) ist die Rate ungeplanten Ersatzteilbedarfs. Mit *MTBUR,* der Mean Time Between Unscheduled Removals, werden nur unplanmäßige Wartungsaktivitäten berücksichtigt. Die Berücksichtigung nur unplanmäßiger Wartungsaktivitäten ist hier richtig, weil für eine geplante Wartung die Ersatzteile "just in time" bestellt werden können und somit kein Lager benötigt wird. Weiterhin gilt:

$$
MTBUR = FTRR \cdot MTBF \qquad . \qquad (7.44)
$$

*Mit FTRR :* Failure To Removal Ratio; *MTBF:* Mean Time Between Failures (z.B. aus Spezifikation des Systems und Betriebserfahrung). **Tabelle** 7.2 enthält Anhaltswerte für *MTBUR* und *FTTR* für Flugzeugsysteme.

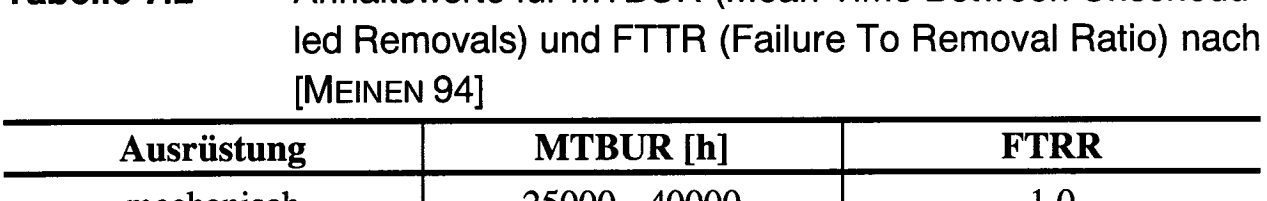

**Tabelle 7.2** Anhaltswerte für MTBUR (Mean Time Between Unschedu-

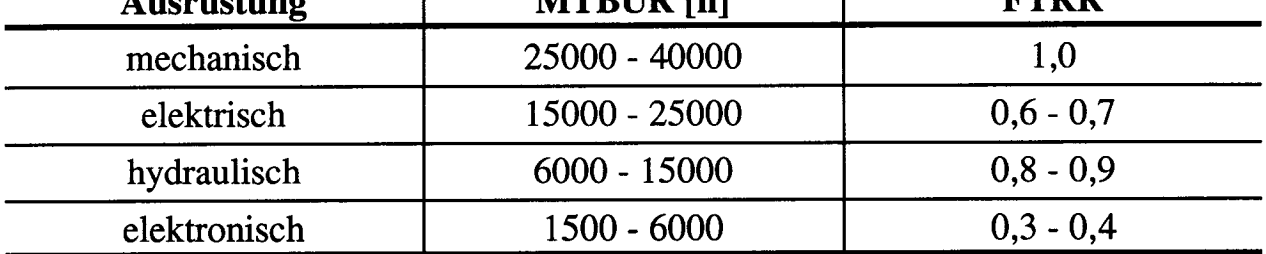

Mit der Flottengröße FS steigt die durchschnittliche Anzahl erforderlicher Ersatzteile proportional. Die Anzahl der erforderlichen Ersatzteile verringert sich, wenn defekte Komponenten repariert werden und in das Ersatzteillager zurückfließen. Dieser Vorgang wird mit der *TATR* (Turn Around Time Ratio) beschrieben: dem Verhältnis aus Reparaturzeit und betrachtetem Zeitintervall (hier ein Jahr). Weiterhin muß ermittelt werden, in welchem Maße das System gleiche Komponenten mehrfach enthält. Dies wird z.B. bei einem System, welches zweifach redundant mit identischen Teilen aufgebaut ist, durch *RED = 2* ausgedrückt: Die Anzahl *RQSav* steigt entsprechend (für *RED = 2* z.B. mit den Faktor 2). Demgegenüber sinkt entsprechend der Preis des nun betrachteten verbleibenden Flugzeug(teil)systems (im Beispiel: Faktor 0,5) gegenüber dem vollständigen Flugzeugsystem (siehe Gleichung (7.47)).

Zu unterscheiden ist die *durchschnittlich* erforderliche Anzahl an Flugzeugsystemen *RQSav* von der *effektiv* erforderlichen Anzahl *RQSeff* , um eine bestimmte Ersatzteilversorgungssicherheit zu gewährleisten. Ausgegangen wird von der kumulierten Gauß'schen Normalverteilung:

$$
\Phi(z) = \frac{1}{\sqrt{2\pi}} \int_{-\infty}^{z} e^{\frac{-x^2}{2}} dx \quad . \tag{7.45}
$$

*RQSav* ist der Mittelwert u. Für große *MTBUR, NFY* und *FS* gilt: Die Standardabweichung  $\sigma = \mu \frac{1}{2}$ . Man erhält die gewünschte Versorgungssicherheit  $\Phi(z)$  bei einer Anzahl  $x = \mu + z \sigma = \mu + z \mu^{1/2}$ . Der Wert *z* (das Vielfache der Standardabweichung und die Integrationsgrenze der kumulierten Gauß'schen Normalverteilungsfunktion) ist die Umkehrfunktion der z.B. in [O'CONNOR 91] tabellierten Funktion  $\Phi(z)$ . Diese Umkehrfunktion ist in **Bild** 7.2 und **Tabelle** 7.3 gegeben.

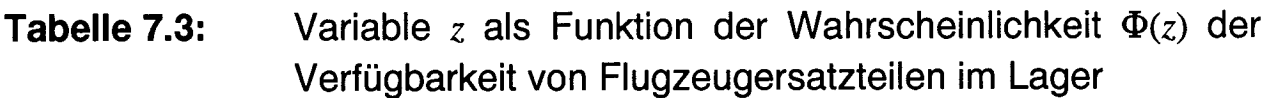

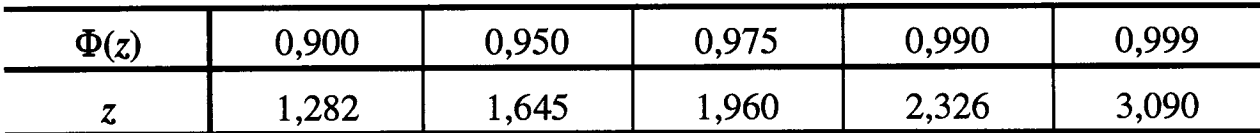

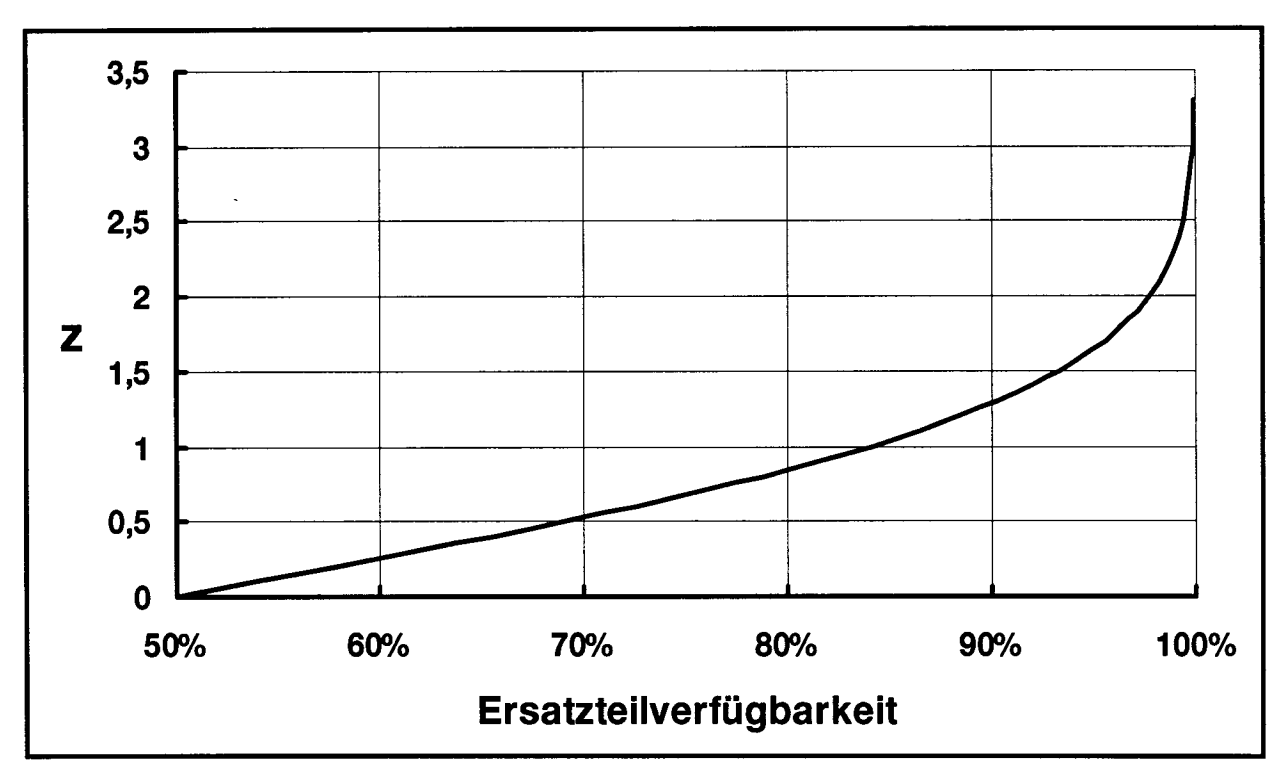

Bild 7.2: Abhängigkeit der Variablen z von der Ersatzteilverfügbarkeit  $\Phi(z)$ 

Damit wird die effektiv erforderliche Ersatzteilmenge $RQS_{\text{eff}} = x$ :

$$
RQS_{\text{eff}} = RQS_{\text{av}} + z \cdot \sqrt{RQS_{\text{av}}} \quad . \tag{7.46}
$$

Mit

- *SPF* (Spare Part Faktor), dem Verhältnis aus Ersatzteilpreis zu Erstverkaufspreis,
- • *SPR* (Spare Part Ratio), dem Anteil der Ersatzteile am Gesamtsystem,
- dem Zinssatz *r* zur Verzinsung des gebundenen Kapitals in % p.a.

ergeben sich schließlich die Kapitalkosten für die Ersatzteilbevorratung eines Systems oder einer Komponente (je nach gewählter Systemgrenze) je Flugzeug pro Jahr

$$
SHC_{SYS} = \frac{SPF \cdot SPR}{RED} \cdot Price \cdot \frac{RQS_{eff}}{FS} \cdot r \quad . \tag{7.47}
$$

Beschränkt sich die Untersuchung auf einzelne Komponenten oder LRU, so ist entsprechend zu wählen *RED = SPR =* l.

#### **Verspätungskosten** *DelaySYS*

Die Kosten für Abflugverspätungen (delay) bzw. Flugabsagen (cancellation), verursacht durch Flugzeugsysteme, können allgemein nach folgendem Ansatz abgeschätzt werden

$$
Delay_{SYS} = D_c \cdot C_c + \sum_{i=1}^{n} D_i \cdot C_i \quad . \tag{7.48}
$$

Es werden  $i = 1$  bis *n* zu definierende Verspätungsklassen unterschieden. Die Anzahl *n* der Klassen hängt ab vom statistischen Datenmaterial, welches im Betrieb einer Luftverkehrsgesellschaft gesammelt wurde. Die Verspätungsklasse *i* umfaßt das Intervall der Verspätungszeiten *t.* bis *ti+l*. Zusätzlich zu den Verspätungen werden die Flugabsagen (Index: c) betrachtet. Die Kosten für Verspätungen und Flugabsagen, *DelaySYS* ergeben sich aus der Summe der Produkte der Wahrscheinlichkeit einer Absage/Verspätung *D* aufgrund eines Fehlers im betrachteten System pro Flug und den Kosten  $C$ , die eine Flugabsage bzw. eine Verspätung der jeweiligen Klasse  $i$ verursacht.

Sowohl die Wahrscheinlichkeiten *D* als auch die Kosten *C* unterliegen ständigen Veränderungen. Die Wahrscheinlichkeiten *D* werden verringert durch technische Verbesserungen der Flugzeugsysteme, andererseits kommt es zu einer inflationsbedingten Erhöhung der Kosten *C.* Anhaltswerte für *D* und *C* können [NASA 77] entnommen werden. Dabei werden in [NASA 77] *n =* 3 Verspätungsklassen unterschieden. Die Daten dieser Studie basieren auf der Betriebserfahrung von *American Airlines* der 70er Jahre mit Flugzeugen des Typs B727, B707, B747 und DC10. Sind keine aktuellen Kosten *C* für Absagen/Verspätungen gegeben, so können näherungsweise die Werte aus [NASA 77] für die vergangenen Jahre seit der Ermittlung inflationsbereinigt werden (siehe [SCHOLZ 95c]). In [WESTPHAL97] wurden die Wahrscheinlichkeiten *D* aus [NASA 77] verglichen mit aktuellen Wartungsdaten der *Deutschen Lufthansa.* Der Vergleich zeigte eine Verringerung der Wahrscheinlichkeiten für Verspätungen/Absagen am Beispiel einer Luftverkehrsgesellschaft mit moderner Flugzeugflotte gegenüber den Daten aus den 70er Jahren von *American Airlines.*

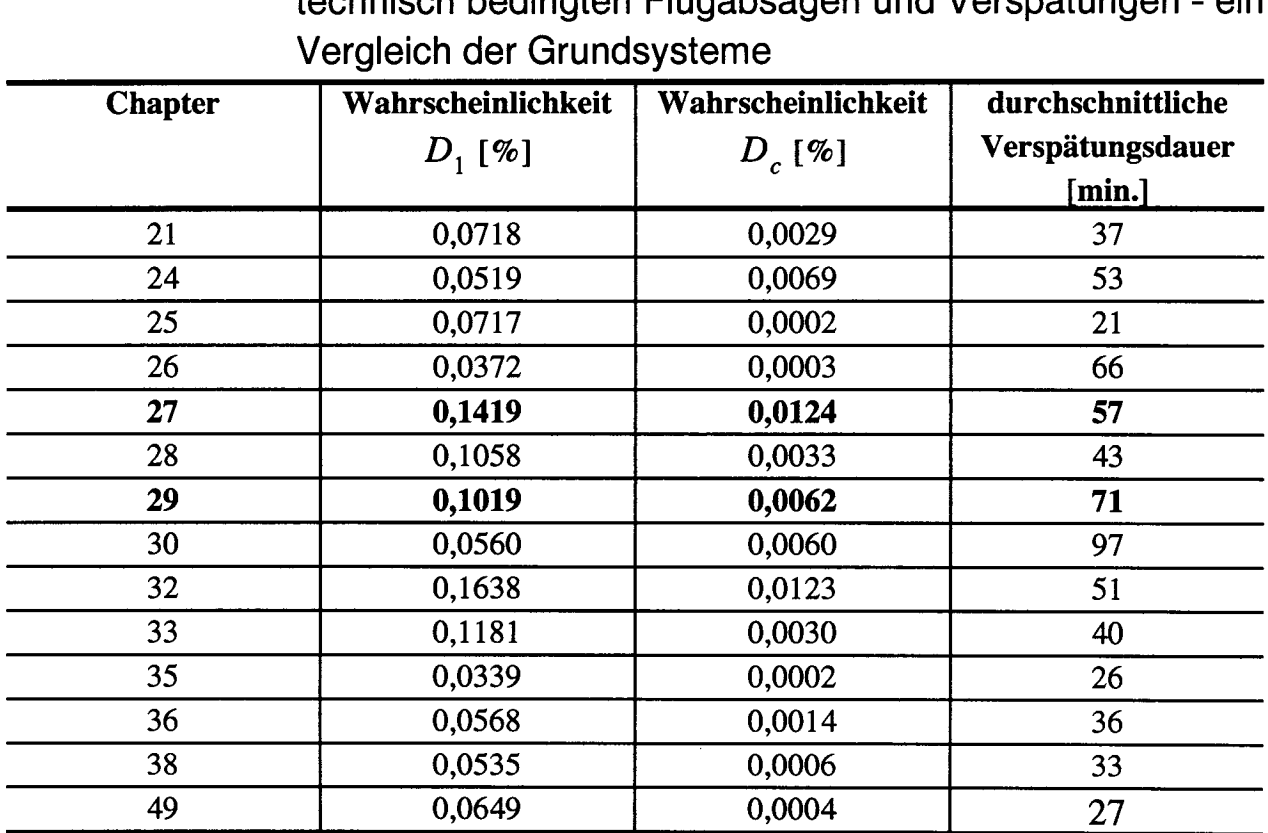

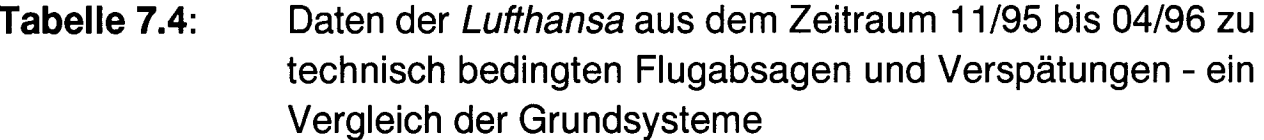

Tabelle 7.4 zeigt die Wahrscheinlicheit für Verspätungen und Flugabsagen berechnet aus dem "Operation Irregularities and Incidents Listing" der *Deutschen Lufthansa.* Die angegebenen Daten sind Mittelwerte aller Flugzeuge der Rotte der Monate 11/95 bis 04/96. Die Lufthansa kennt in ihren Daten nur eine Verspätungsklasse *(n* = 1), es wird jedoch die durchschnitlliche Dauer der Verspätung angegeben, die einen ersten Hinweis auf die Größe der anfallenden Kosten gibt.

## **7.2 Direkte Betriebskosten von Flugsteuerungsund Hydrauliksystemen**

Die direkten Betriebskosten von Flugsteuerungs- und Hydrauliksystemen können mit der allgemeinen Methode  $DOC_{NS}$  berechnet werden. Dieser Abschnitt gibt Hinweise zur Anwendung der Methode DOC<sub>SYS</sub> bei Flugsteuerungs- und Hydrauliksystemen.

#### **Abschreibung**

Komponenten des Flugsteuerungs- und Hydrauliksystems werden in modernen Transportflugzeugen für das gesamte Flugzeugleben ausgelegt. Eine Ausnahme können hydraulische Pumpen und Motore im Dauerbetrieb darstellen, die evtl. limitiert sind durch eine bestimmte maximal zulässige Anzahl von Betriebsstunden. Aus technischer Sicht kann ein Flugzeugsystem über den tatsächlichen Nutzungszeitraum abgeschrieben werden. Dieser Zeitraum ist in der Regel länger als in DOC-Methoden angenommen wird. (Nach DOC-Methoden: Abschreibung über 14 bis 16 Jahre bei einem Restwert zwischen 0% und 15%).

#### **Masse des Systems und der Komponenten**

Zur Bewertung von Flugzeugsystemen sollte von bekannten System- und Komponentenmassen ausgeführter Flugzeuge ausgegangen werden. [LANG 96] enthält Gewichtsmodelle für Komponenten des Flugsteuerungs- und Hydrauliksystems. Diese Modelle können genutzt werden, um für solche Komponenten die Massen abzuschätzen, die vorn bekannten Entwurf abweichen.

#### 173

#### **Wellenleistung**

Hydraulische Flugsteuerungssysteme sowie andere Hydraulikverbraucher benötigen Leistung, die letztlich durch Wellenleistung vom Triebwerk bereitgestellt wird. Der für diese Systeme erforderliche Volumenstrom *Qerf* ist abhängig vom Einsatz der Verbraucher während des Fluges. Das genaue Einsatzspektrum (duty cycle) der Verbraucher ist in der frühen Projektphase evtl. noch nicht bekannt. Fest steht lediglich, daß der *mittlere* erforderliche Volumenstrom der Verbraucher erheblich geringer ist, als der durch Haupt- und Notpumpen installierte Volumenstrom *Qinst.* Geht man davon aus, daß das Verhältnis  $Q_{\text{erf}}/Q_{\text{inst}}$ bei unterschiedlichen Flugzeugen näherungsweise konstant ist, so kann der mittlere erforderliche Volumenstrom Q<sub>erf</sub> mittels des installierten Volumenstroms *Qinst* berechnet werden.

Für den Airbus A3 40 ergibt sich bei einem Beanspruchungsprofil der Steuerflächen gemäß [BOSSCHE 88] und einer Berücksichtigung der Leistung anderer Hydraulikverbraucher für das Verhältnis *Qerfl Qinst* ein Wert von etwa 0,05. (Dabei entfallen mehr als 90% des erforderlichen Volumenstroms  $Q_{erf}$  im Mittel eines Fluges auf die internen Leckströme an den Servoventilen der Verbraucher.)

Die dem Triebwerk entnommene Wellenleistung folgt aus dem erforderlichen Volumenstrom *Qerf ,* der von der Pumpe aufgebauten Druckdifferenz und einem Wirkungsgrad der Pumpe. Bei der Wahl des Wirkungsgrades der Pumpe muß berücksichtigt werden, daß die Pumpe nur einen im Mittel niedrigen Volumenstrom abgibt. Dem Hydrauliksystem sollte von der dem Triebwerk entnommenen Wellenleistung der Anteil der Verluste in Pumpe und Rohrleitung zugeschlagen werden. Die Rohrleitungsverluste lassen sich mit einem repräsentativen Druckverhältnis  $k_p$  nach Gleichung (6.1) abschätzen. Unter den Systemen, die hydraulische Energie benötigen, wird dann die verbleibende Leistung aufgeteilt.

## **Wahrscheinlichkeiten für technische Flugabsagen und Verspätungen in Flugzeugsystemen**

Eine *Berechnung* der Wahrscheinlichkeiten für technische Flugabsagen und Verspätungen ist nicht vorgesehen. Eine *Schätzung* der Parameter *D*. und *Dc* muß den neuen Systementwurf mit den Konzepten herkömmlicher Flugzeugsysteme vergleichen, denn der Systementwurf hat entscheidenden Einfluß auf die Wahrscheinlichkeit von Rugabsagen und Verspätungen: Durch zusätzliche Redundanz ('flying spares') und eine entsprechende Gestaltung der 'Master Minimum Equipment List' kann der Systementwurf Einfluß nehmen auf die Abflugzuverlässigkeit der Systeme.

### **Beispielrechnung**

**Tabelle 7.5:** Eingabeparameter zur Berechnung erweiterter *DOC*<sub>SYS</sub> eines Flugsteuerungssystems. Die Daten wurden gewählt in Anlehnung an ein modernes Mittelstrecken-Passagierflugzeug

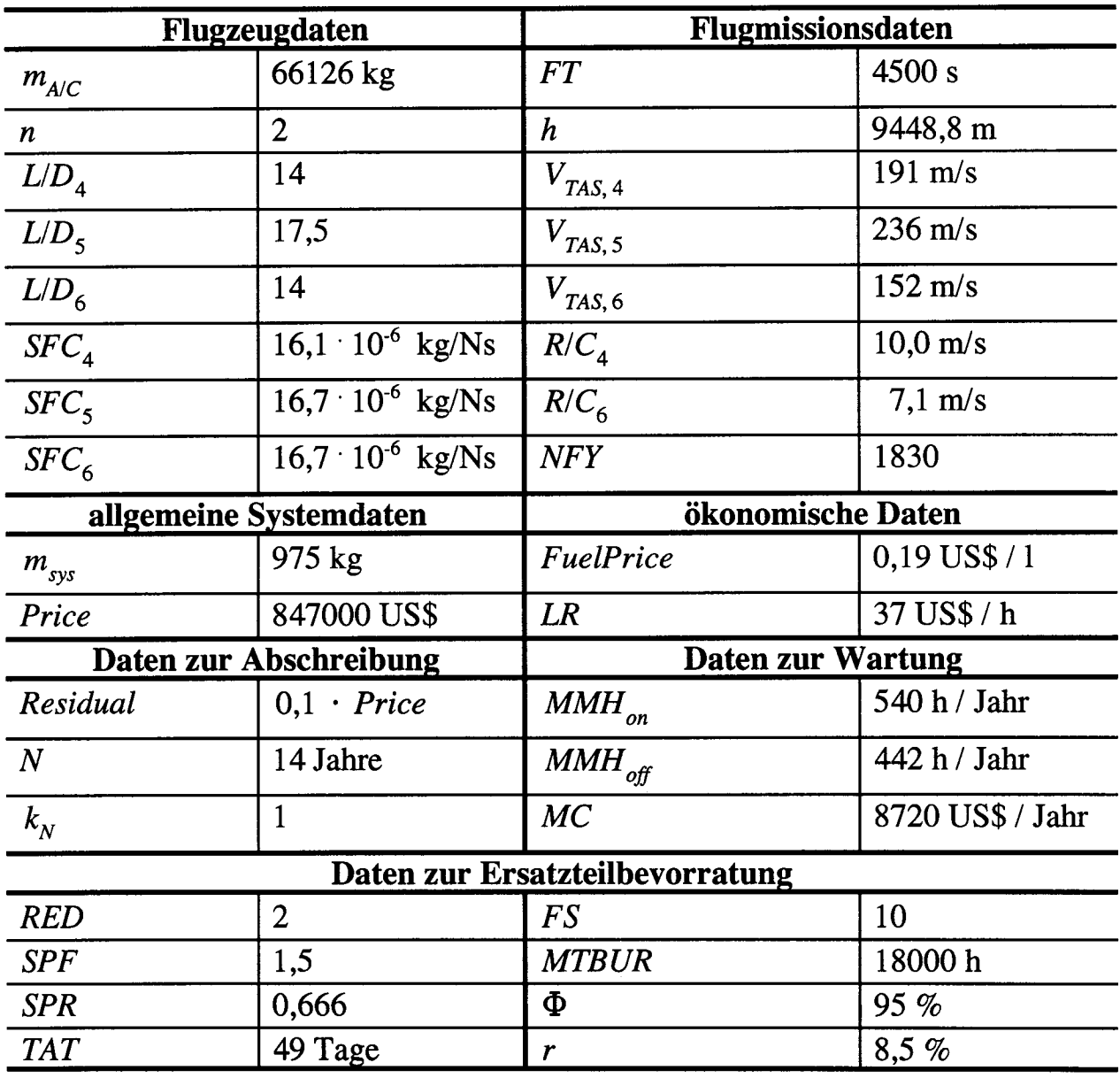
Die Methode  $DOC_{\rm{sys}}$  wird demonstriert an einem Beispiel eines Flugsteuerungssystems (ATA 27). Die in **Tabelle** 7.5 enthaltenen Daten wurden gewählt in Anlehnung an ein modernes Kurz-/Mittelstrecken-Passagierflugzeug. Die Variablennamen aus Tabelle 7.5 wurden in Abschnitt 7.1 erklärt. **Verspätungskosten** wurden berechnet nach Daten aus [NASA 77], die für Deutschland bis zum Jahr 1996 inflationsbereinigt wurden. Der dem Flugsteuerungssystem zufallende Anteil der vom Triebwerk abgenommenen **Wellenleistung** wurde nach Abschnitt 7.2 mit 5.3 kW abgeschätzt.

Mit der Methode  $DOC_{sys}$  aus Abschnitt 7.1 können aus den so zusammengetragenen Daten **die erweiterten** *DOCSYS* des Flugsteuerungssystems berechnet werden zu: 128000 US\$ / Flugzeug / Jahr. Die Kostenaufteilung zwischen den einzelnen Kostenursachen zeigt **Bild** 7.3 in Form des DOC-typischen Kreisdiagramms.

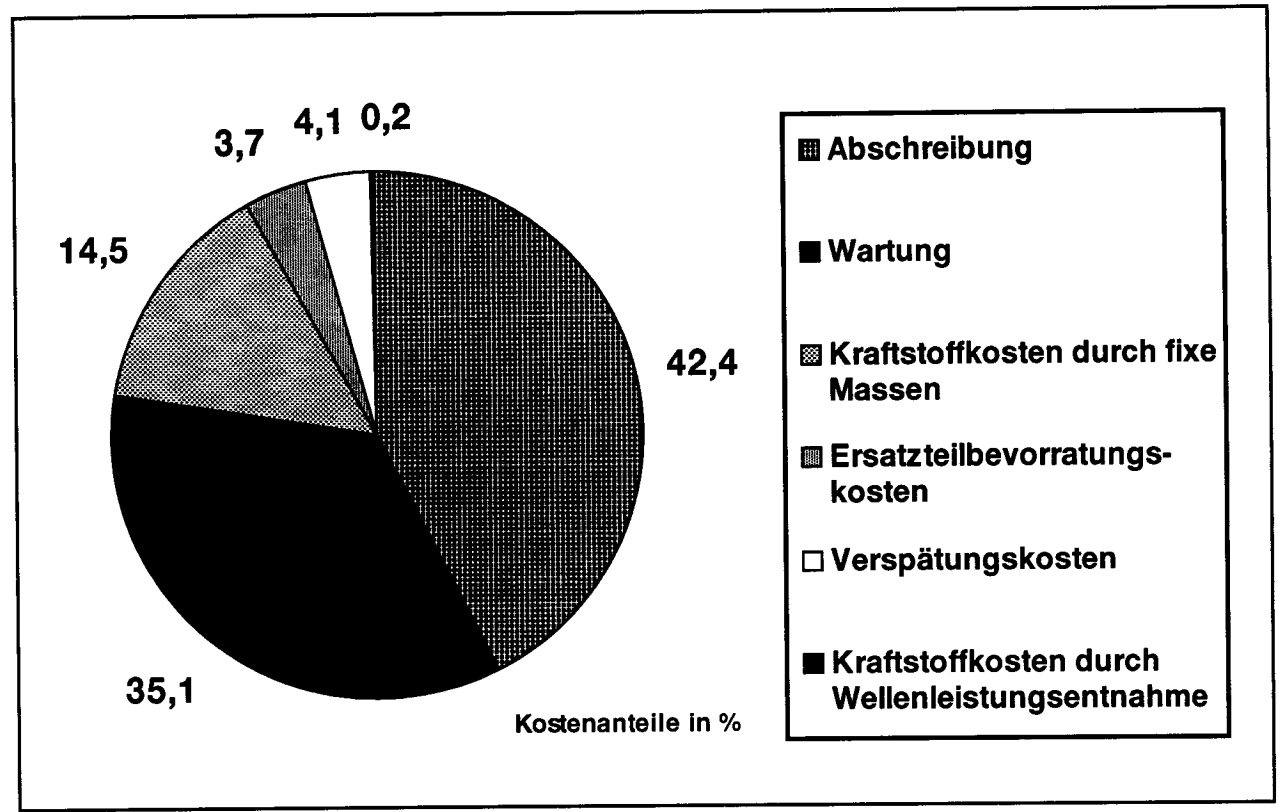

**Bild 7.3:** Aufteilung der *DOCSYSerw -* der erweiterten DOC für Flugzeugsysteme - berechnet für das Flugsteuerungssystem eines modernen Kurz-/Mittelstrecken-Passagierflugzeugs

## **Vergleich von Systemkonzepten**

Sollen zwei Systemkonzepte miteinander verglichen werden, so muß für beide Konzepte - wie oben gezeigt - eine DOC-Rechmmg durchgeführt werden. Das Konzept, das bei sorgfältig ermittelten Eingabeparametern die geringsten *DOC^* verursacht, wird die wirtschaftlich bessere Variante sein. Zu beachten ist jedoch, daß das Ergebnis nur so gut ist, wie die Eingabeparameter, die oft nur wenig abgesichert zur Verfügung stehen. Dies trifft insbesondere zu auf die ökonomischen Eingabedaten wie Kraftstoffpreis, *FuelPrice* und die Lohnkosten, *LR.* Falls unsichere Eingabedaten vorliegen, so kann durch Parametervariationen die Sensitivität der  $DOC<sub>sys</sub>$  auf diese unsicheren Eingabeparameter festgestellt werden.

## **8 Zusammenfassung und Ausblick**

Durch ein Computer-Aided Engineering (CAE) von Flugsteuerungs- und Hydrauliksystemen soll eine **Computerunterstützung des Ingenieurs beim Entwurf von Systemkonzepten** erreicht werden. Das Vorgehen dieser Arbeit schließt dazu die Bewertung von untersuchten Konzepten ein und damit eine Entscheidungsunterstützung bei der Auswahl der besten Systemvariante. Zur Unterstützung des Ingenieurs beim Entwurf von Flugsteuerungs- und Hydrauliksystemen entstanden konventionell programmierte Softwaremodule, die über eine Datenbank verbunden sind, einschließlich graphischer Benutzerschnittstelle und kontextsensitivem Hypertextsystem.

Die Entwicklung des CAE-Werkzeugs verlangte zunächst die Entwicklung konkreter Berechnungsverfahren. **Ausgegangen wird vom Flugzeugentwurf** und den flugmechanischen Anforderungen an das Flugsteuerungssystem. Daraus ergeben sich unter anderem die maximal auftretenden Scharniermomente an den Steuerflächen, die maximal erforderlichen Stellgeschwindigkeiten der Steuerflächen und die Systemarchitektur des Flugsteuerungssystems durch Forderungen zur Manövrierfähigkeit im Normalzustand und in Fehlerfällen. Das Hydrauliksystem muß die Anforderungen durch das Flugsteuerungssystem sowie durch andere Hydraulikverbraucher erfüllen.

**Maximal auftretende Scharniermomente** an den Steuerflächen wurden ermittelt durch eine systematische Untersuchung kritischer Flugbereiche. Dabei wurde die Aerodynamik einer Steuerfläche charakterisiert durch den Scharniermomentenbeiwert, der sich aus der Geometrie der Steuerfläche mit Hilfe von Handbuchmethoden berechnen läßt. Mit den Handbuchmethoden ist jedoch nur eine vergleichsweise geringe Genauigkeit des Scharniermomentenbeiwerts zu erzielen. Zu untersuchen wäre daher, ob zukünftig mit einer numerischen Strömungsberechnung der Scharniermomentenbeiwert mit höherer Genauigkeit berechnet werden kann.

**Maximal erforderliche Stellgeschwindigkeiten** der Steuerflächen zur Erfüllung von Forderungen zur Manövrierfähigkeit wurden aus zivilen und militärischen Forderungen berechnet. Beachtet wurde weiterhin, daß es durch eine Stellratenbegrenzung nicht zu *Pilot-in-the-Loop Oscillations* (PIO) kommen darf. Erforderliche Stellgeschwindigkeiten zur Vermeidung von PIO wurden berechnet basierend auf einem Kriterium, welches die maximal zulässige Phasenverschiebung (verursacht durch die Aktuatoren an den Steuerflächen) spezifiziert. Die Aktuatoren wurden dabei durch ein einfaches nichtlineares Modell beschrieben. Mit einem weiteren PIO-Kriterium zur Nicklageregelung konnte die erforderliche Stellgeschwindigkeit der Höhenruder unter Einbeziehung des Pilotenverhaltens noch detaillierter berechnet werden. In zukünftigen Arbeiten sollte versucht werden, entsprechend detaillierte Kriterien auch für Quer- und Seitenruder zu erarbeiten.

**Die Flugsteuerungsarchitektur** beschreibt die Anbindung der Aktuatoren an die Energie- und Signalquellen. Ein Verfahren wurde entwickelt, um Flugsteuerungsarchitekturen zu bewerten. Dies geschieht durch eine Berechnung des Erwartungswertes der Manövrierfähigkeit in Normal- und Ausfallzuständen. Der in dieser Arbeit beschriebene Algorithmus zur Berechnung des Erwartungswertes erfordert eine mit der Größe des Flugsteuerungssystems stark ansteigende Rechenzeit. Ein Algorithmus, der auch bei sehr großen Systemen mit geringen Rechenzeiten auskommt, wäre wünschenswert. Zu prüfen wäre weiterhin, ob etwa mit einem Expertensystem auch die konstruktiven und flugmechanischen Randbedingungen beim Entwurf einer Flugsteuerungsarchitektur automatisch berücksichtigt werden könnten.

Das CAE-Werkzeug unterstützt die **Integration der Flugsteuerungsaktuatoren** im Flügel bzw. in den Leitwerken.

**Die Positionsregelung des Aktuators** geschieht heute fast ausschließlich mit einem P-Regler. Ein Modul des CAE-Werkzeugs berechnet die Reglerverstärkung unter Beachtung dynamischer Stabilitätsforderungen. Ein Bede-Diagramm wird erstellt unter Berücksichtigung der wesentlichen Nichtlinearitäten des Aktuators. Mit Hilfe dieses Bode-Diagramms kann untersucht werden, ob übliche Frequenzgangforderungen erfüllt werden.

Eine **stationäre Berechnung des Hydrauliksystems** mit dem im Rahmen dieser Arbeit erstellten Programm ICaROS dient zur Überprüfung des Hydraulikentwurfs. ICaROS ermöglicht die Berechnung hydraulischer Leistungsnetze mit Hilfe der *Linear Theory Method.*

Aus Flugzeug-DOC-Methoden wurde eine Methode *DOC^* für die **Bewertung von Flugzeugsystemen** abgeleitet. Diese Methode wurde angewandt auf die Bewertung des Flugsteuerungssystems sowie des Hydrauliksystems.

Anforderungen an den Entwurf der Flugsteuerungs- und Hydrauliksysteme ergeben sich vor allem aus den Entwurfsdaten des Flugzeugs. Im Sinne einer durchgängigen Kette von Computerwerkzeugen wäre folglich eine **Verbindung von Programmen zum Flugzeugentwurf mit Programmen zum Entwurf von Flugzeugsystemen** anzustreben. Im ersten Schritt wäre bereits eine unidirektionale Verknüpfung vom Flugzeugentwurf zum Systementwurf hilfreich. Eine unidirektionale Verknüpfung des Flugzeugentwurfswerkzeugs CAPDA mit dem hier beschriebenen CAE-Werkzeug wäre z.B. leicht möglich durch Programmierung eines Konverters, der die Daten aus CAPDA in das hier genutzte Format der Datenbasis umsetzt.

Moderne Flugzeugentwürfe zeigen eine immer stärkere Verbindung von Flugzeugentwurf und Flugzeugsystementwurf. Stichwortartig seien hier nur genannt a) Flugzeuge ohne natürliche Stabilität der Längsbewegung b) Absaugesysteme für einen Laminarflügel. Bei derartigen Entwürfen können Flugzeugsysteme durchaus auch eine Rückwirkung auf den Flugzeugentwurf haben, so daß eine bidirektionale Verbindung von Flugzeugentwurfswerkzeugen und von Werkzeugen zum Entwurf von Flugzeugsystemen anzustreben wäre.

## **9 Literaturverzeichnis**

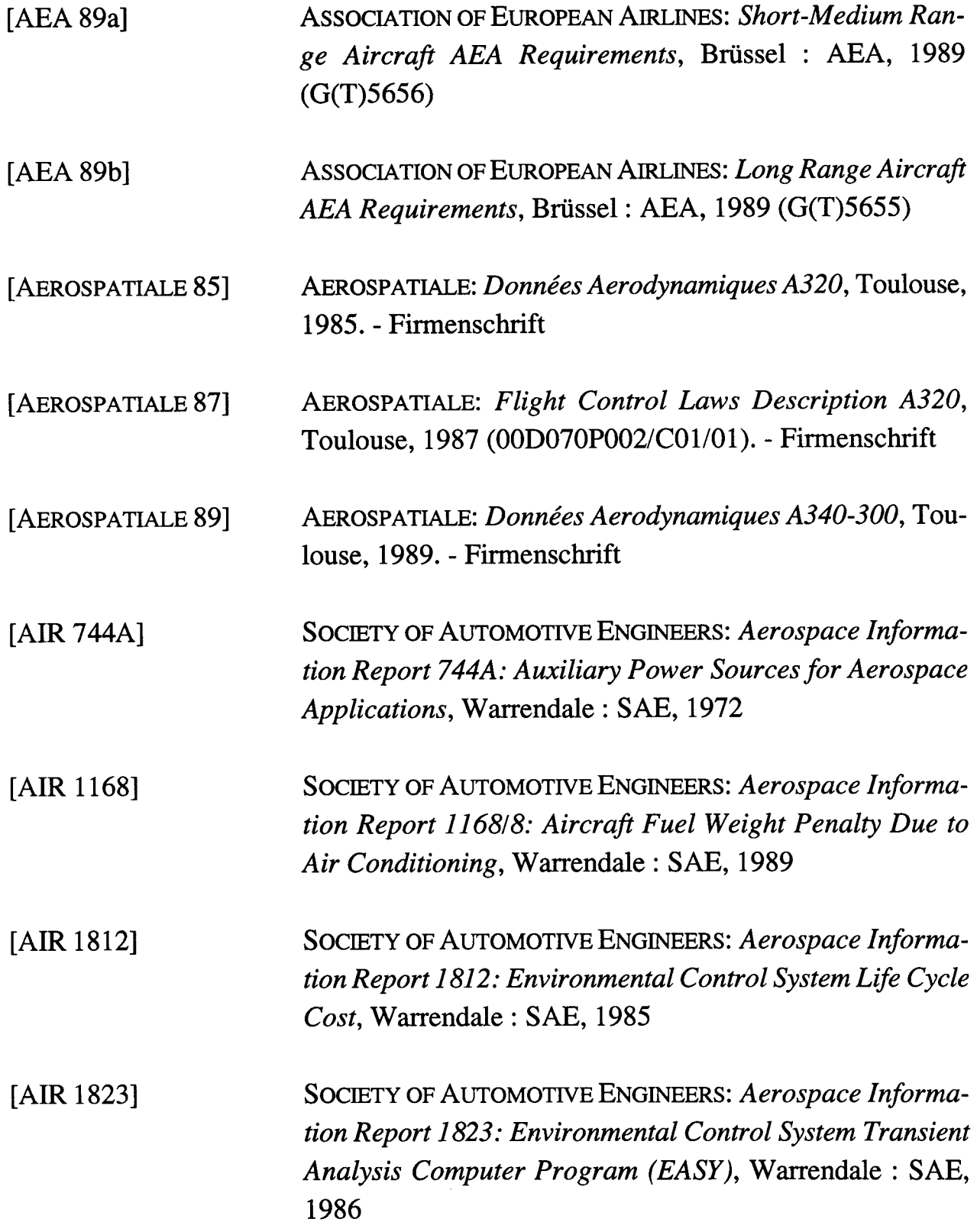

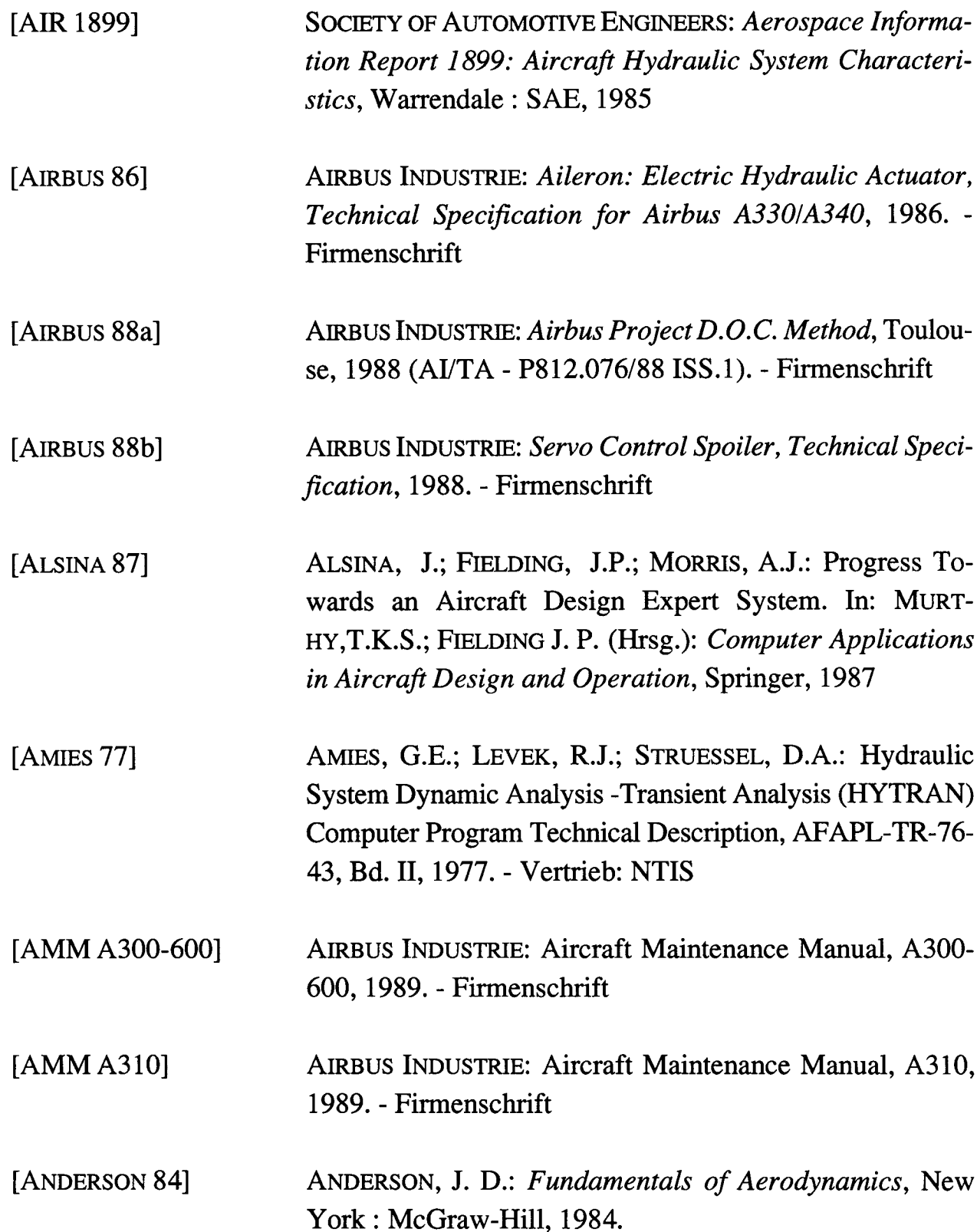

 $\sim 10^{-1}$ 

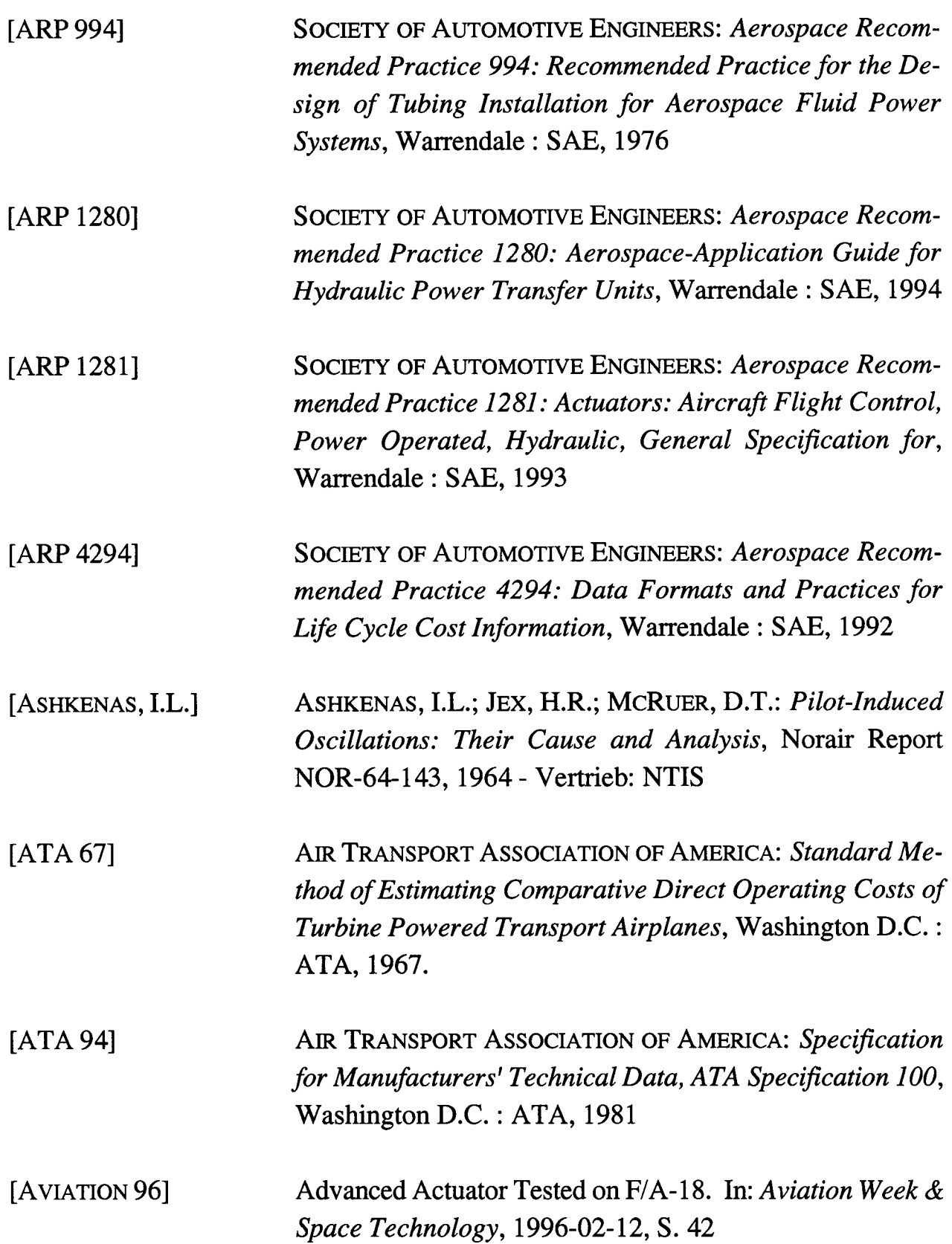

 $\sim$ 

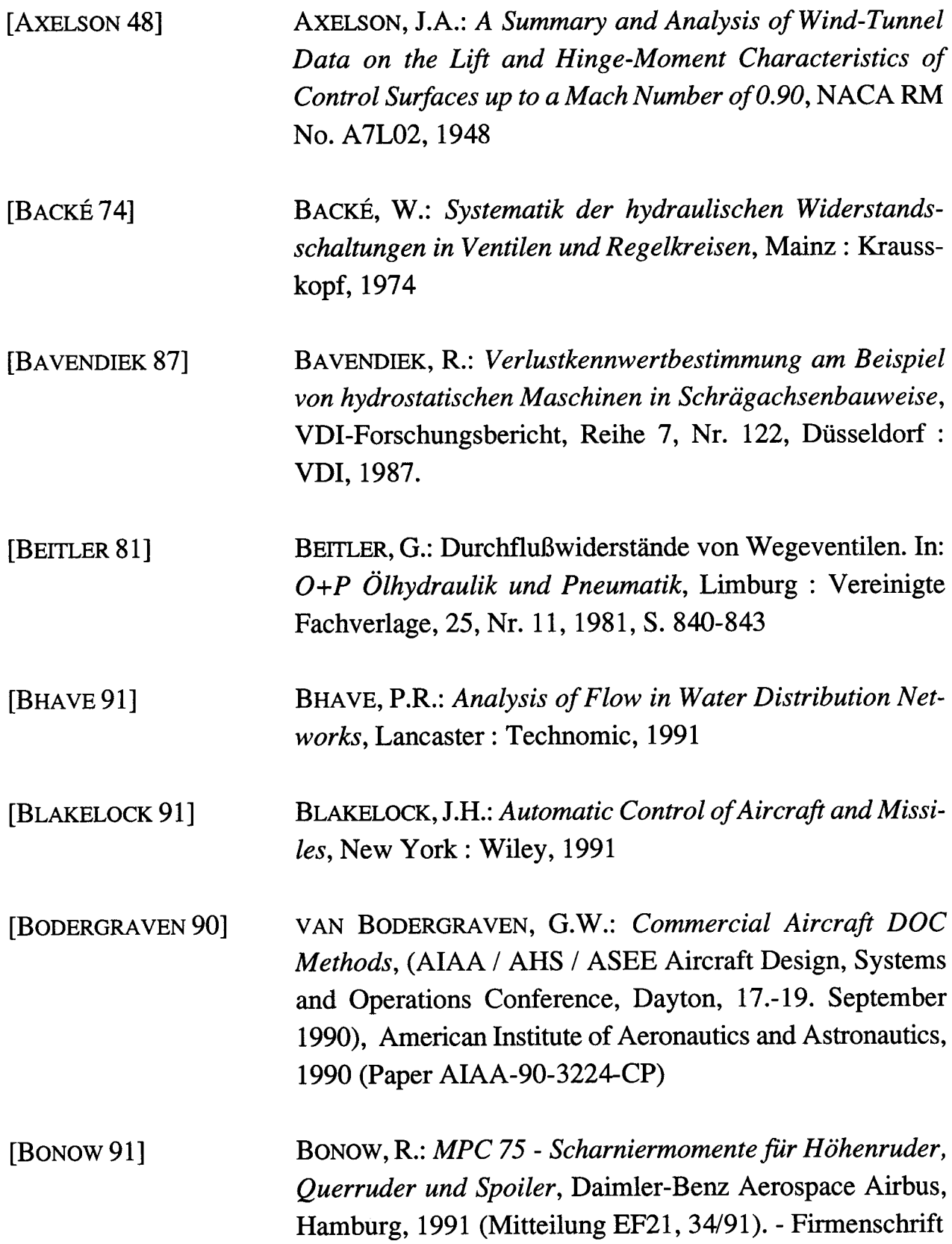

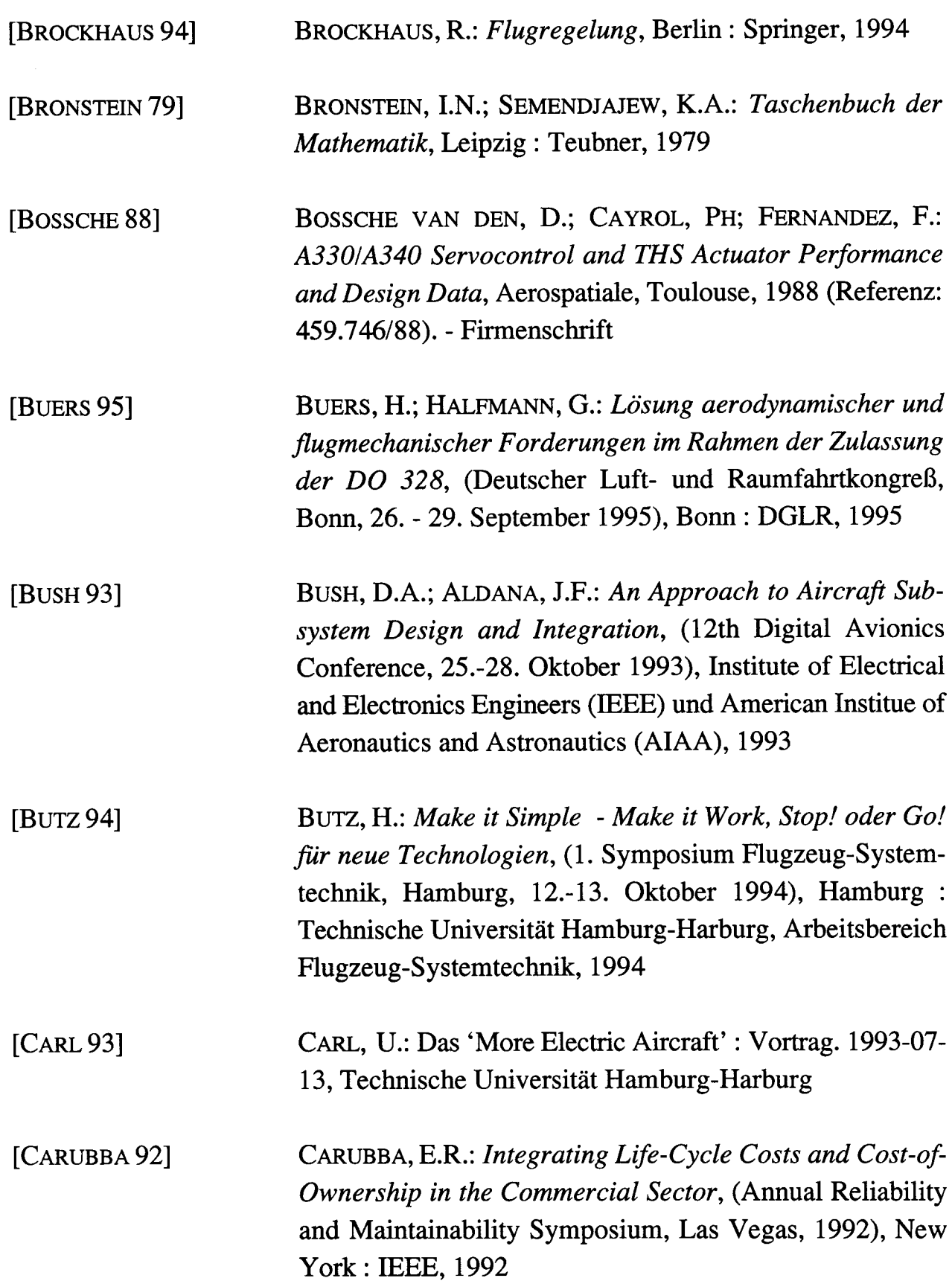

 $\ddot{\phantom{a}}$ 

l,

[COLLINS 75] [CROSS 36] [CuNis 91] [DARCORP] [DBD A340] COLLINS, A.G.; JOHNSON, R.L.: Finite-Element Method for Water-Distribution Networks. In: *Journal American Water Works Association,* 67(7), 1975, S. 385-389 CROSS, H.: Analysis of Flow in Networks of Conduits of Conductors. In: *Bulletin Univ. Of Illinois,* Engineering Experimental Station, Nr. 22, 1936, S. 1-29 CUNIS, R.; GÜNTER, A.; STRECKER H. (Hrsg.): *Das PLAKON-Buch, Ein Expertensystemkernfür Planungs- und Konfigurierungsaufgaben in technischen Domänen,* Berlin: Springer, 1987 DARCORP: *Advanced Aircraft Analysis l Design,* Analysis and Research Corporation, 120 East Ninth Street, Suite 2, Lawrence, Kansas, 66044, USA. - Produktinformation AIRBUS INDUSTRIE: Data Base for Design, A340, 4. Ausg., 1993. - Firmenschrift [DECHOW 94] [DIN 9300] [DIN 19226] DECHOW, M; HEROLD, H.: *CONSUL, Berechnungsprogramm für die Ermittlung der Cost of Ownership für Systeme und LRUs,* Version 1.1, Deutsche Aerospace Airbus, Hamburg, 1994 (EZ32). - Firmenschrift DEUTSCHES INSTITUT FÜR NORMUNG: *DIN 9300 l ISO 1151: Begriffe, Größen und Formelzeichen der Flugmechanik,* Teil l bis Teil 7, Berlin : Beuth, 1992 DEUTSCHES INSTITUT FÜR NORMUNG: *DIN 19226: Leittechnik; Regelungstechnik und Steuerungstechnik,* Teil l

bis Teil 5, Berlin : Beuth, 1994

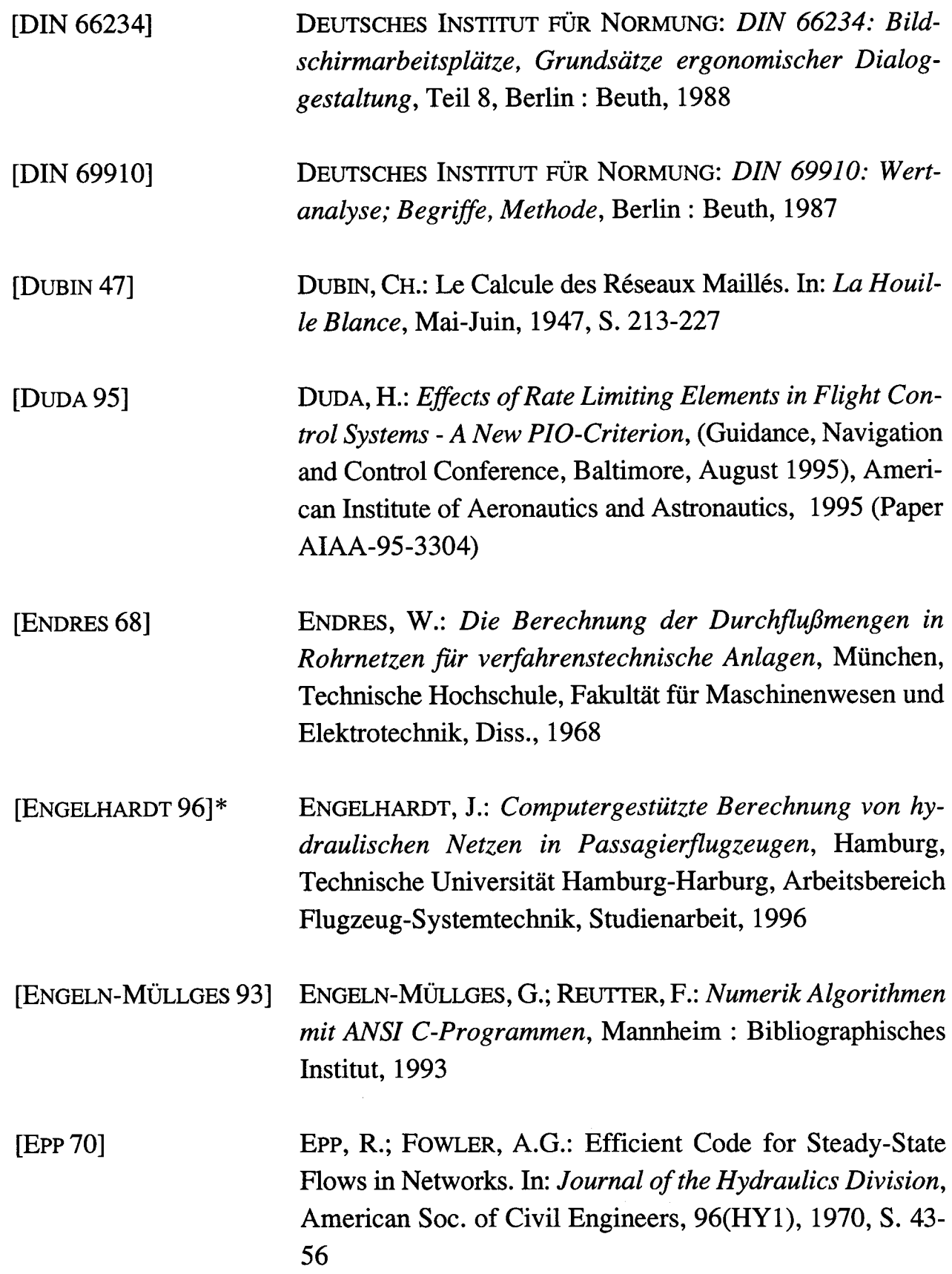

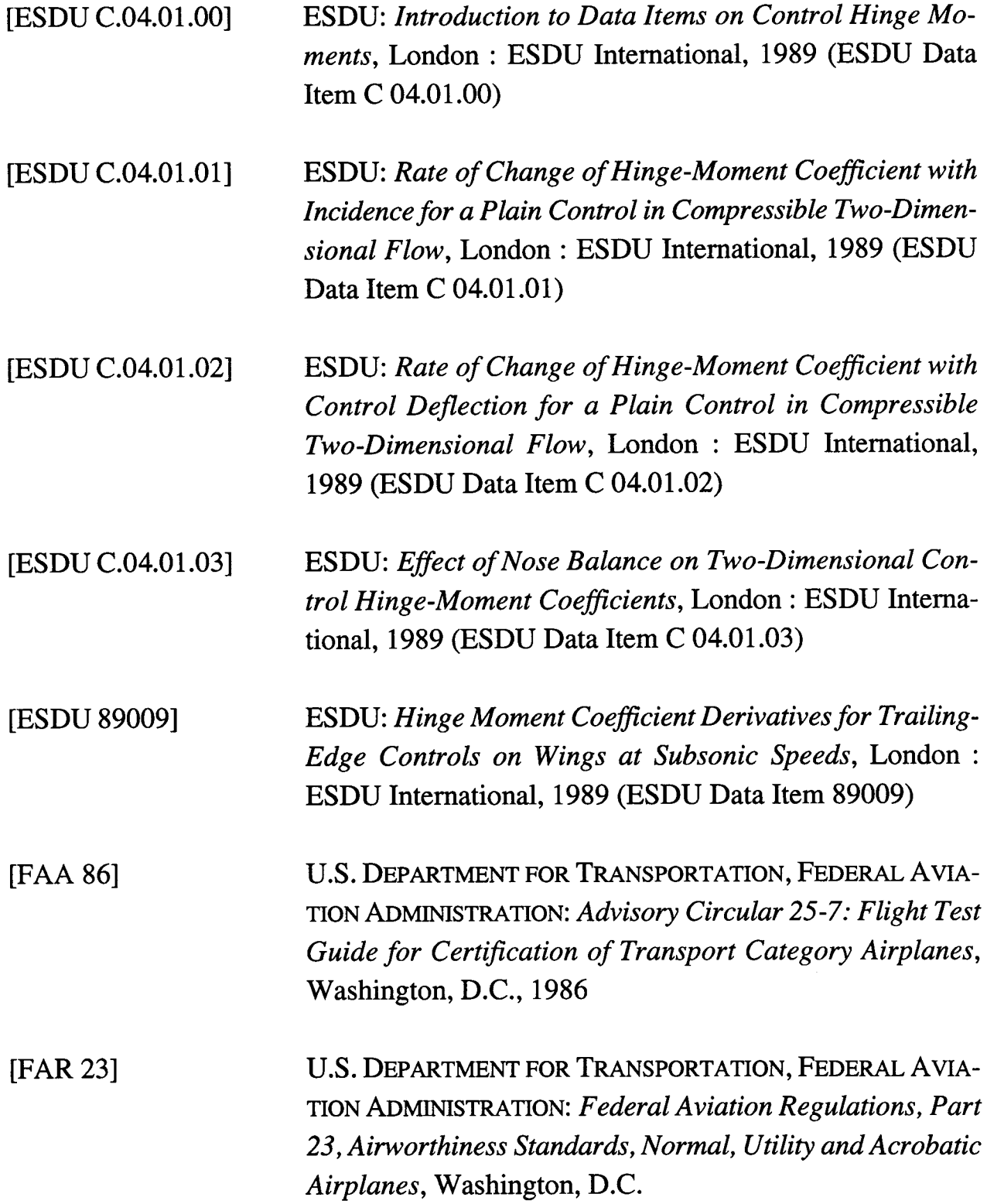

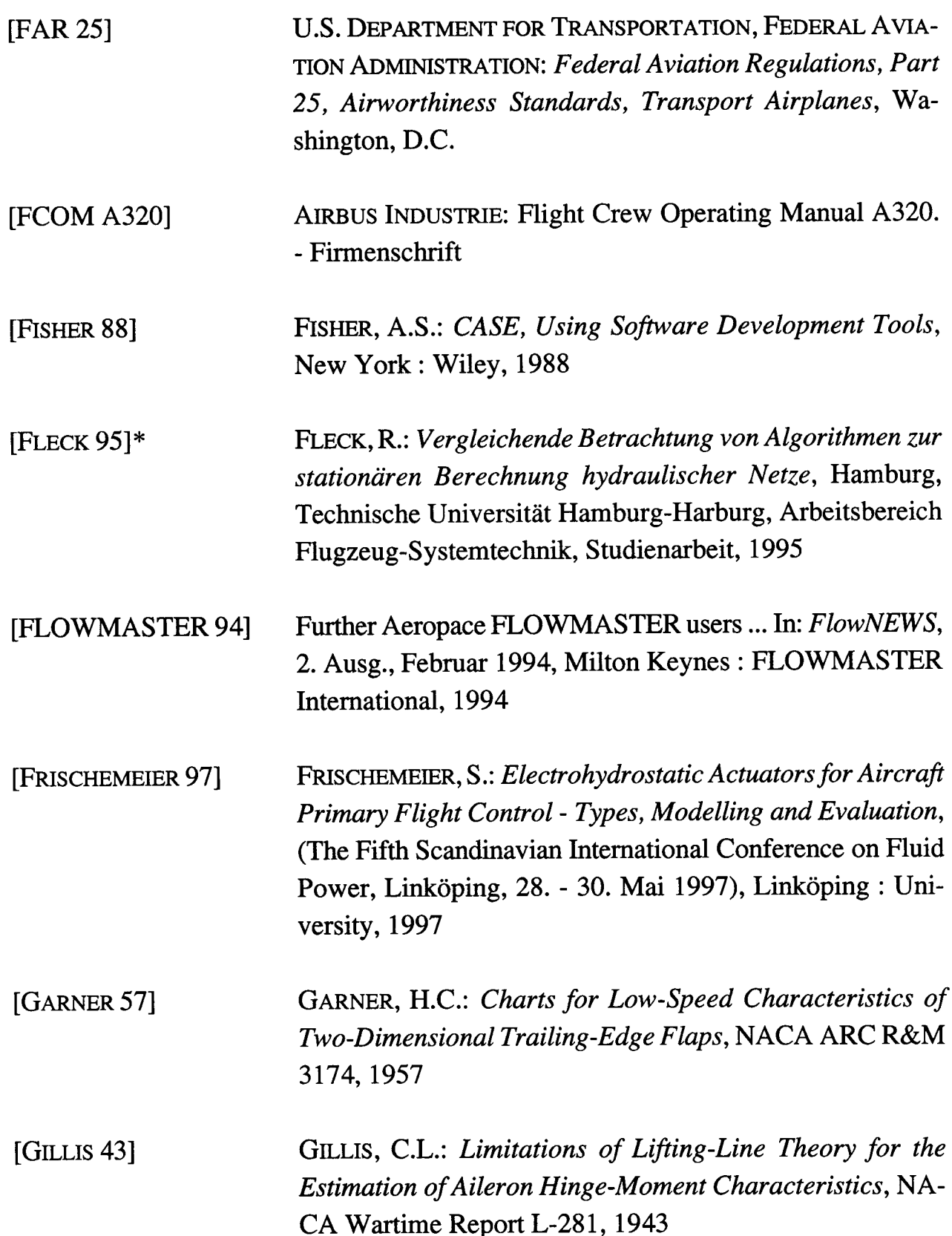

[GUILLON 68] [HABERLAND 94] GUILLON, M.: *Hydraulische Regelkreise und Servosteuerungen,* München : Carl Hanser, 1968 HABERLAND, CH.; KRANZ, O.; STOER, R.: *Impact of Operational and Environmental Aspects on Commercial Air er oft Design,* (19th Congress of the International Council of the Aeronautical Sciences (ICAS), Anaheim, 18. - 23. September 1994), Reston : American Institute of Aeronautics and Astronautics, 1994. - Paper ICAS-94- 1.3.1, S.646-655

[HANCOCK 95] HANCOCK, G.J.: *An Introduction to the Flight Dynamics of Rigid Aeroplanes,* New York : Ellis Horwood, 1995

[HANKE 93] HANKE, D.: *The Influence of Rate Limiting Elements in Flight Control Systems on Handling Qualities,* Deutsche Forschungsanstalt für Luft- und Raumfahrt (DLR), Institut für Flugmechanik, Braunschweig, 1993 (Institutsbericht 111-93/61)

[HELLER 94]\* HELLER, T.: *Systematische Untersuchung zu den Einbauräumen von Stellsystemen der primären Flugsteuerung,* Hamburg, Technische Universität Hamburg-Harburg, Arbeitsbereich Flugzeug-Systemtechnik, Diplomarbeit, 1994

[HESS 95] HESS, R.A.: *A Component-Oriented Environment for Systems Development,* (IEEE Digital Avionics Systems Conference, Cambridge (USA), November 1995), IEEE, 1995

[HOAK78] HOAK, D.E.: *USAF Stability and Control Datcom,* Wright-Patterson Air Force Base, Air Force Flight Dynamics Laboratory, Flight Control Divison, Ohio, 1978. - Vertrieb: **NTIS** 

[HOFFMAN 92] [HOFFMANN 81] [HONEYWELL 91] [HORLACHER 92] [IDEL'CHIK 94] [ISO 4409] [ISO 9241] [ISSACS 80] HOFFMAN, J.D.: *Nwnerical Methods for Engineers and Scientists,* New York : McGraw-Hill, 1992 HOFFMANN, W.: *Dynamisches Verhalten hydraulischer Systeme, automatischer Modellaufbau und digitale Simulation,* Aachen, Rheinisch-Westfälische Technische Hochschule, Fakultät für Maschinenwesen, Diss., 1981 HONEYWELL INC., COMMERCIAL FLICHT SYSTEMS GROUP: *Cost of Ownership Analysis,* Phoenix, 1991. - Firmenschrift, Bezug über: Honeywell, Commercial Aviation Systems, München, Morawiec, U. HORLACHER, H.; LÜDECKE, H.: *Strömungsberechnung für Rohrsysteme,* Ehningen bei Böblingen : expert, 1992 IDEL'CHIK, I.E.: *Handbook of Hydraulik Resistance,* Boca Raton : CRC Press, 1994 INTERNATIONAL ORGANIZATION FOR STANDARDIZATION: *ISO 4409: Hydraulic Fluid Power - Positiv Displacement Pumps, Motors and Integral Transmissions - Determination of Steady-State Performance,* 1986 INTERNATIONAL ORGANIZATION FOR STANDARDIZATION: *ISO 9241: Ergonomie Requirements for Office Work with Visual Display Terminal,* Part 10 - 17, 1993 ISSACS, L.T.; MILLS, K.G.: Linear Theory Methods for Pipe Network Analysis. In: Journal of the Hydraulics Division, American Soc. of Civil Engineers, 106(HY7), 1980, S. 1191-1201

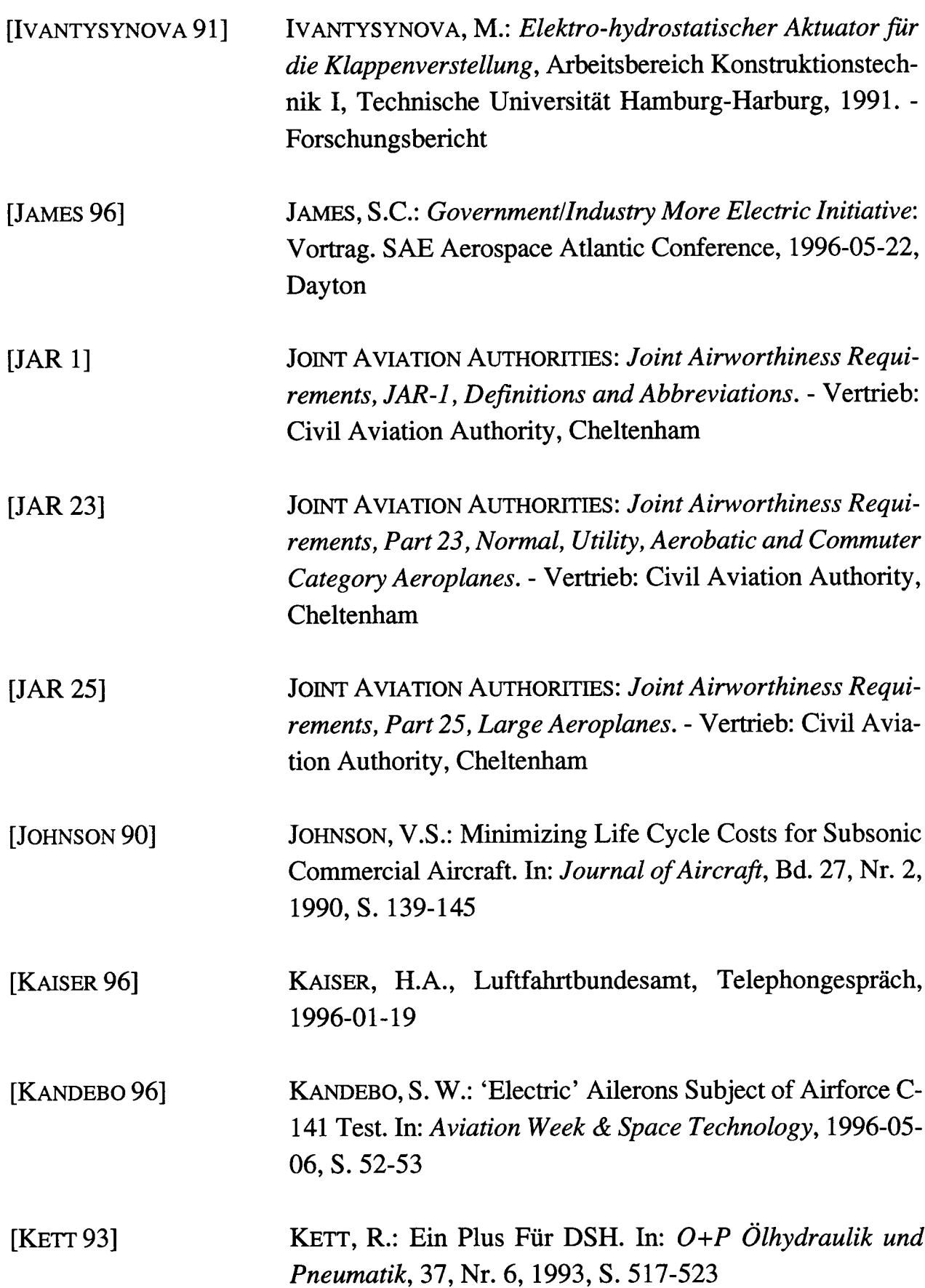

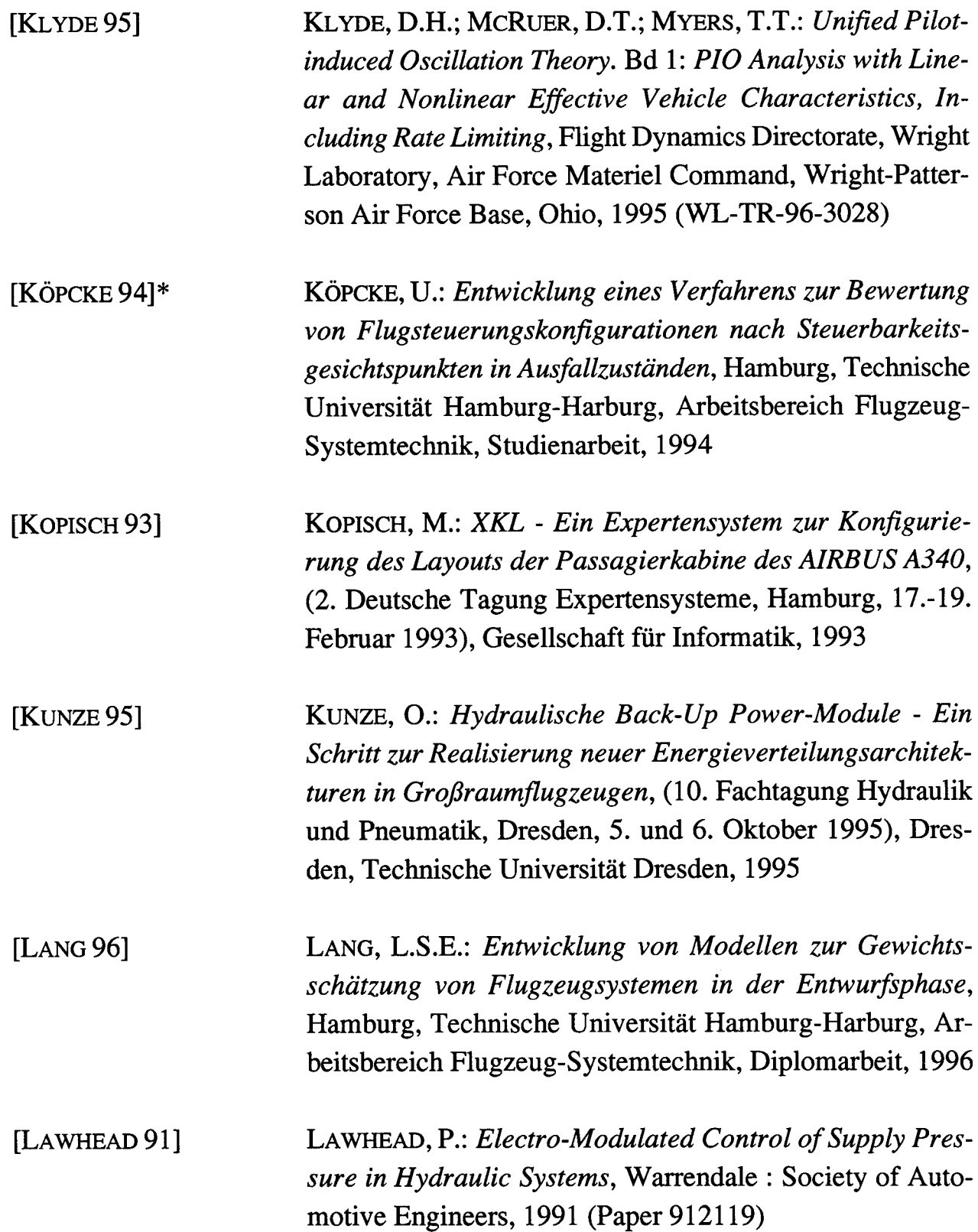

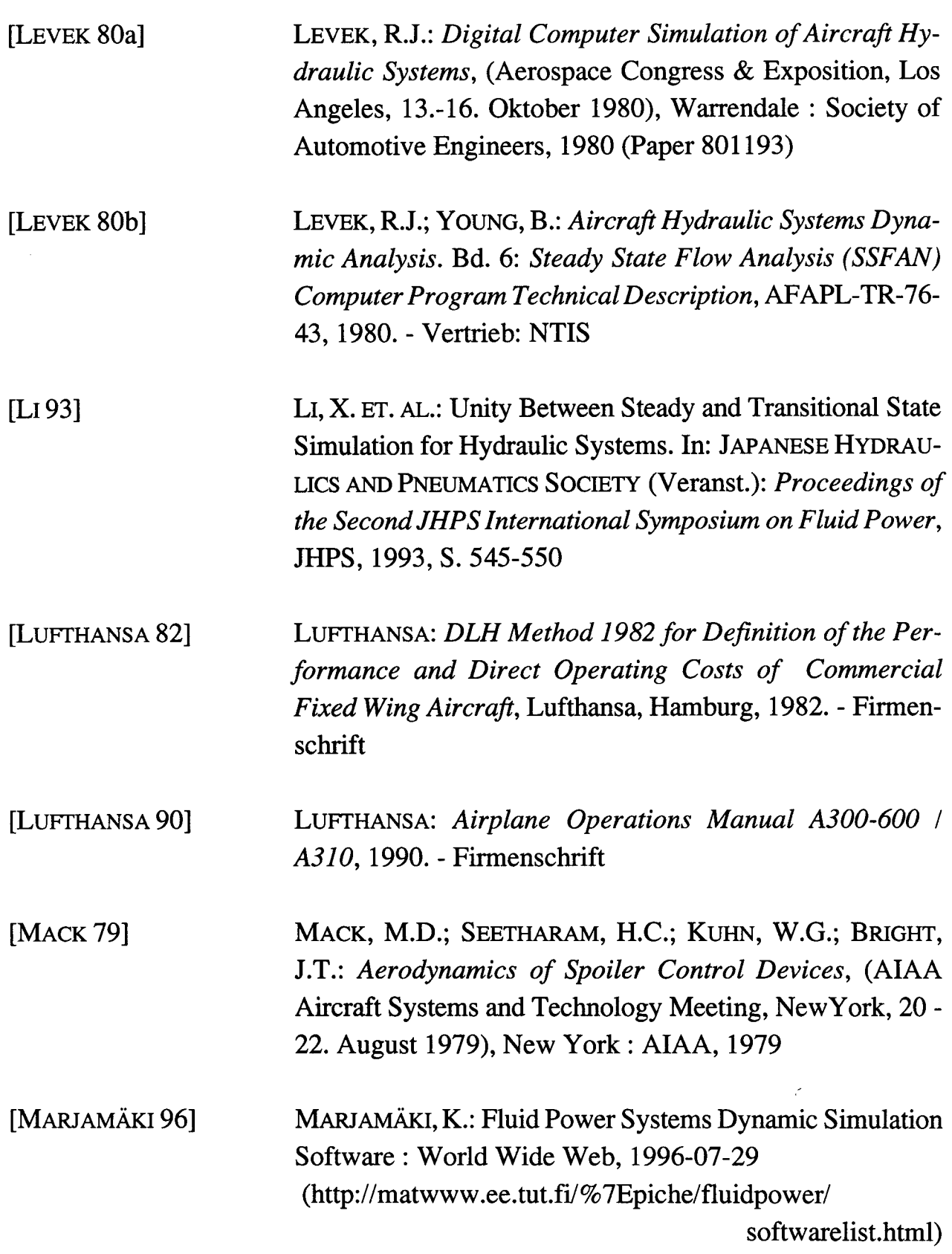

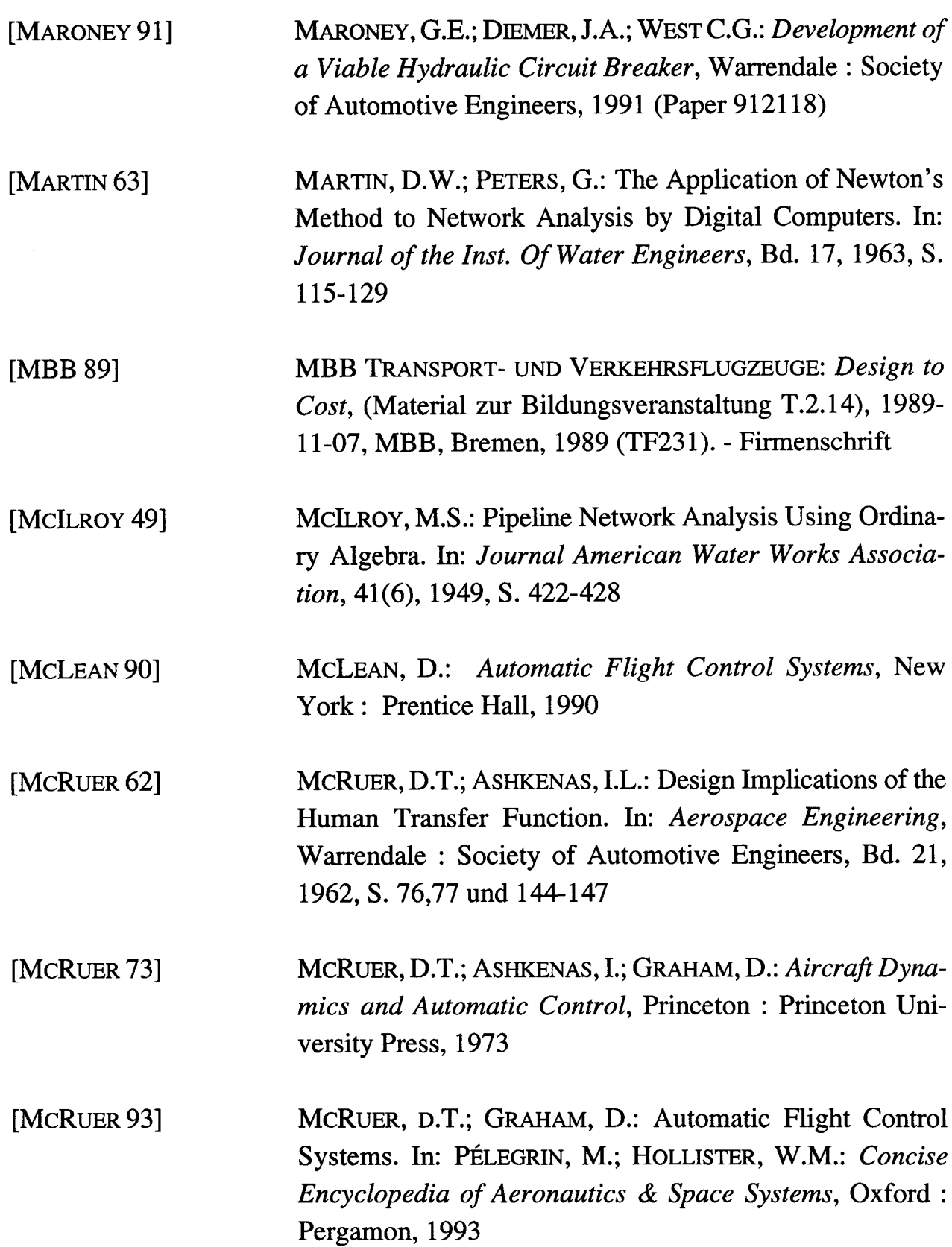

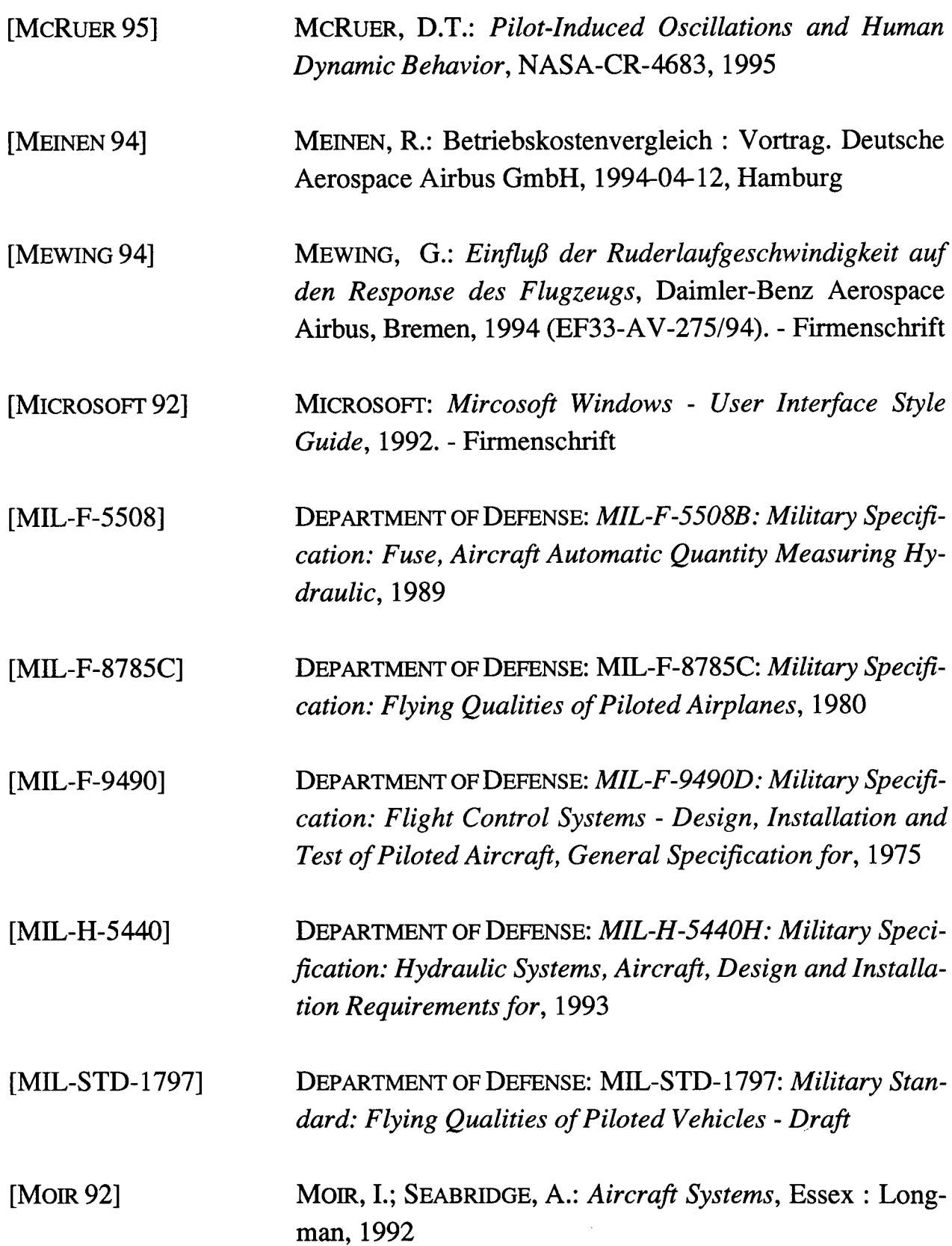

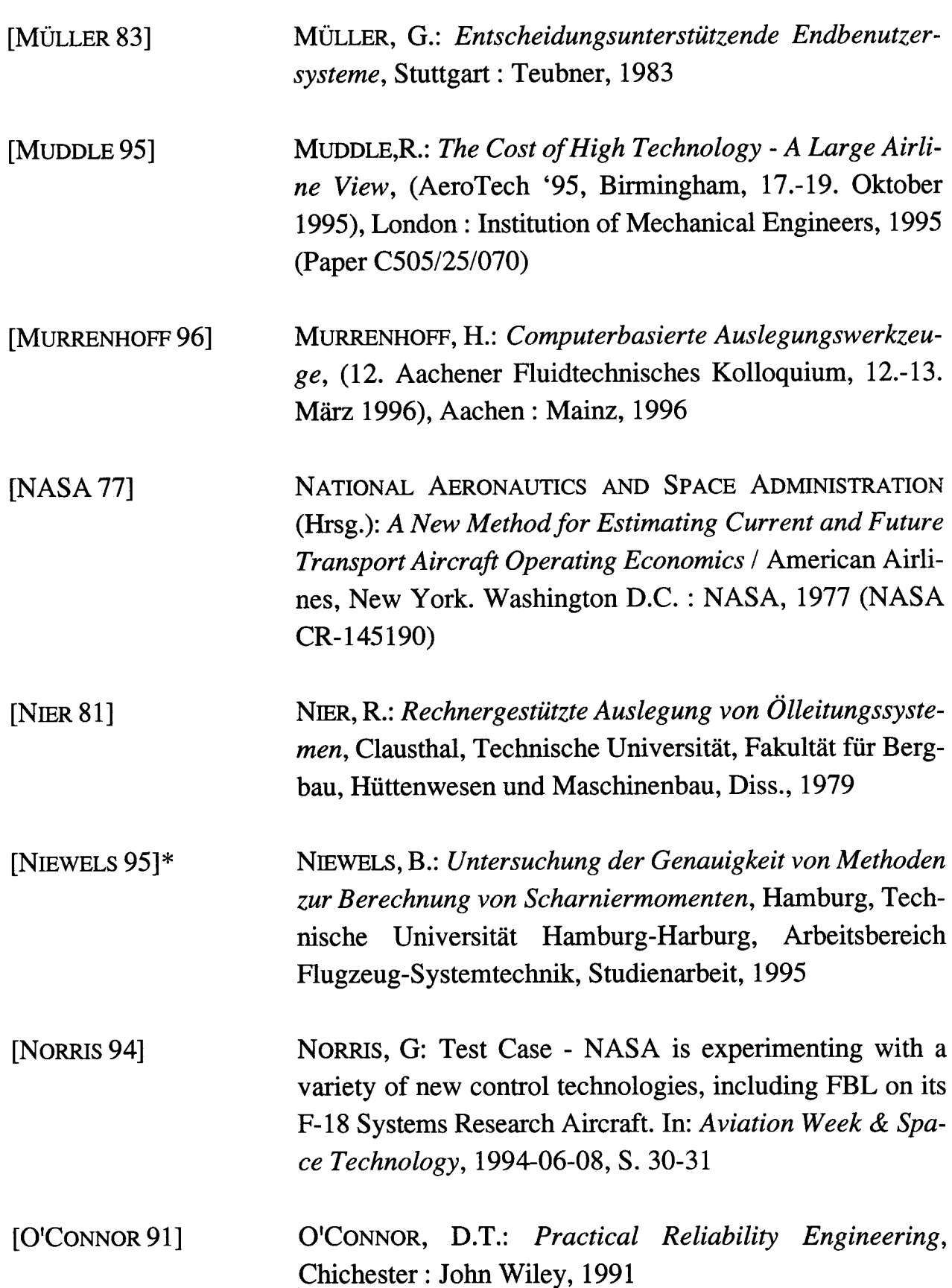

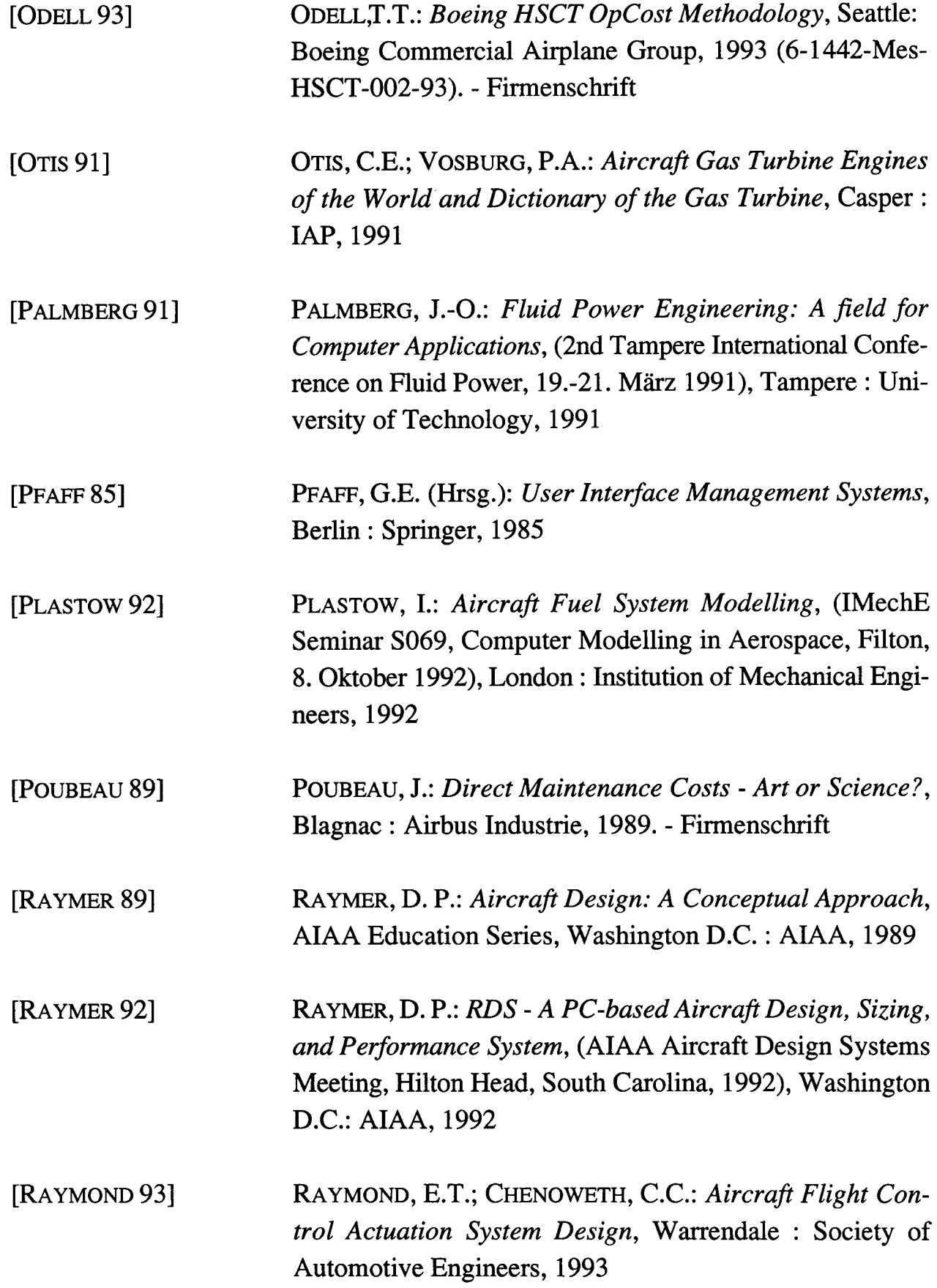

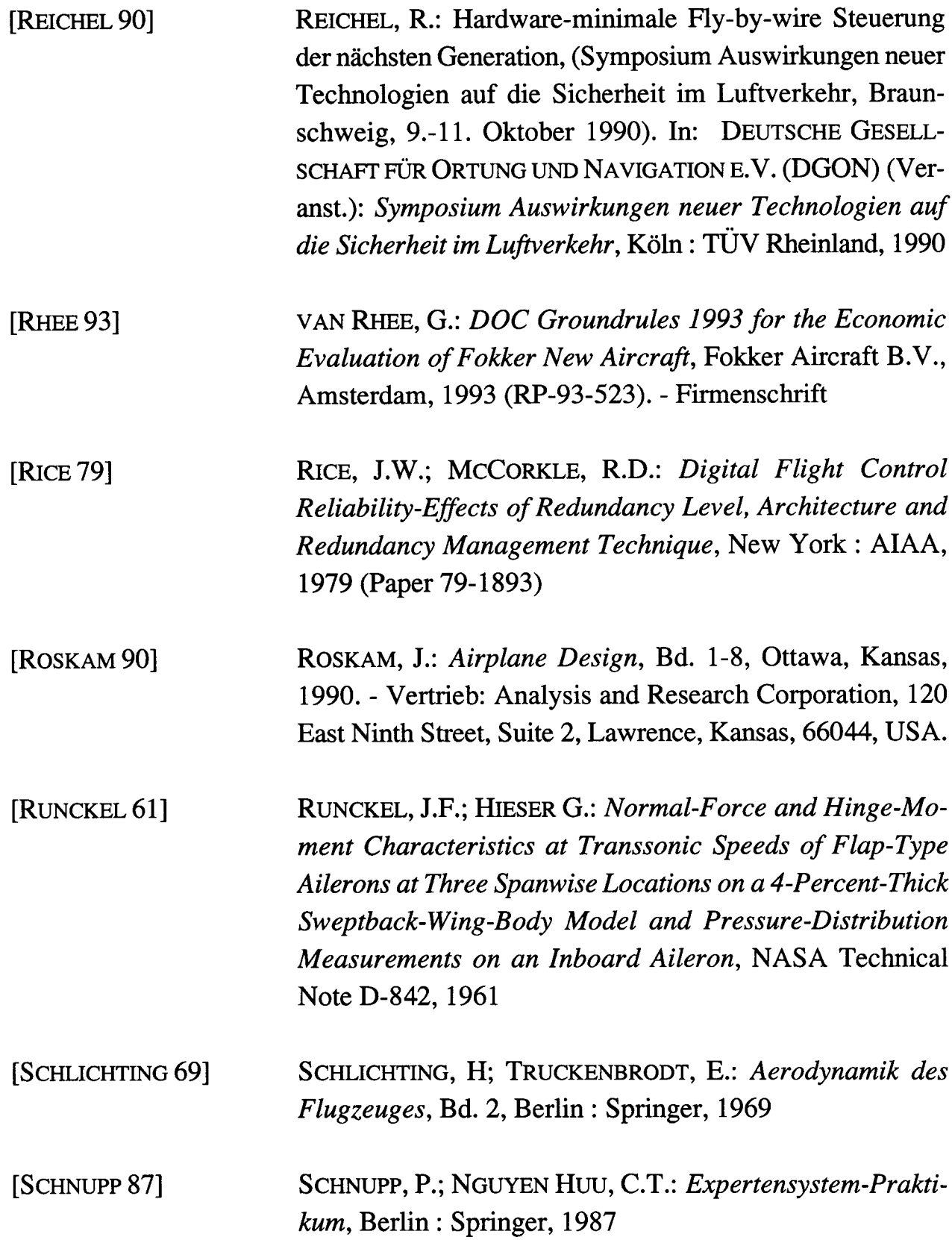

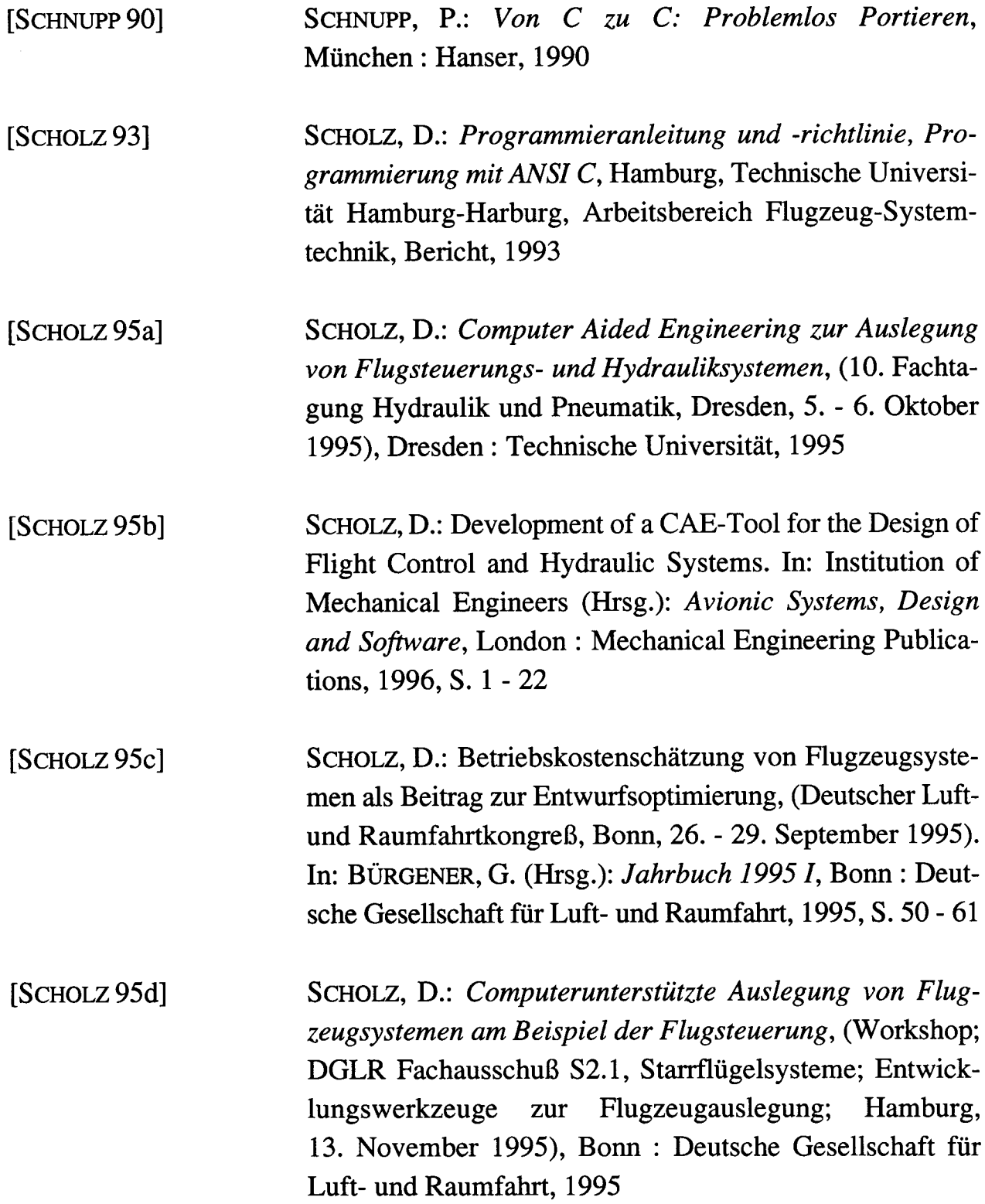

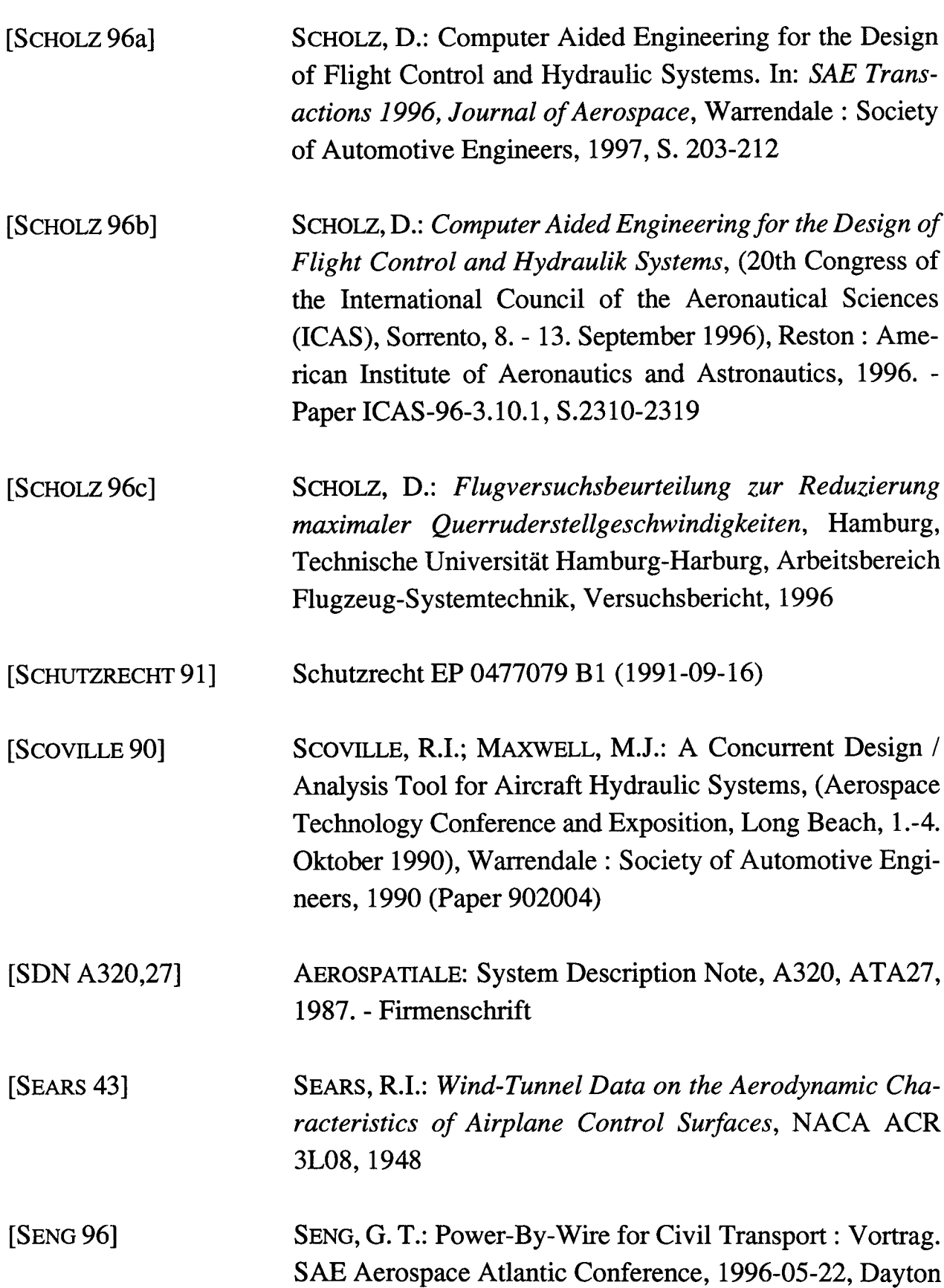

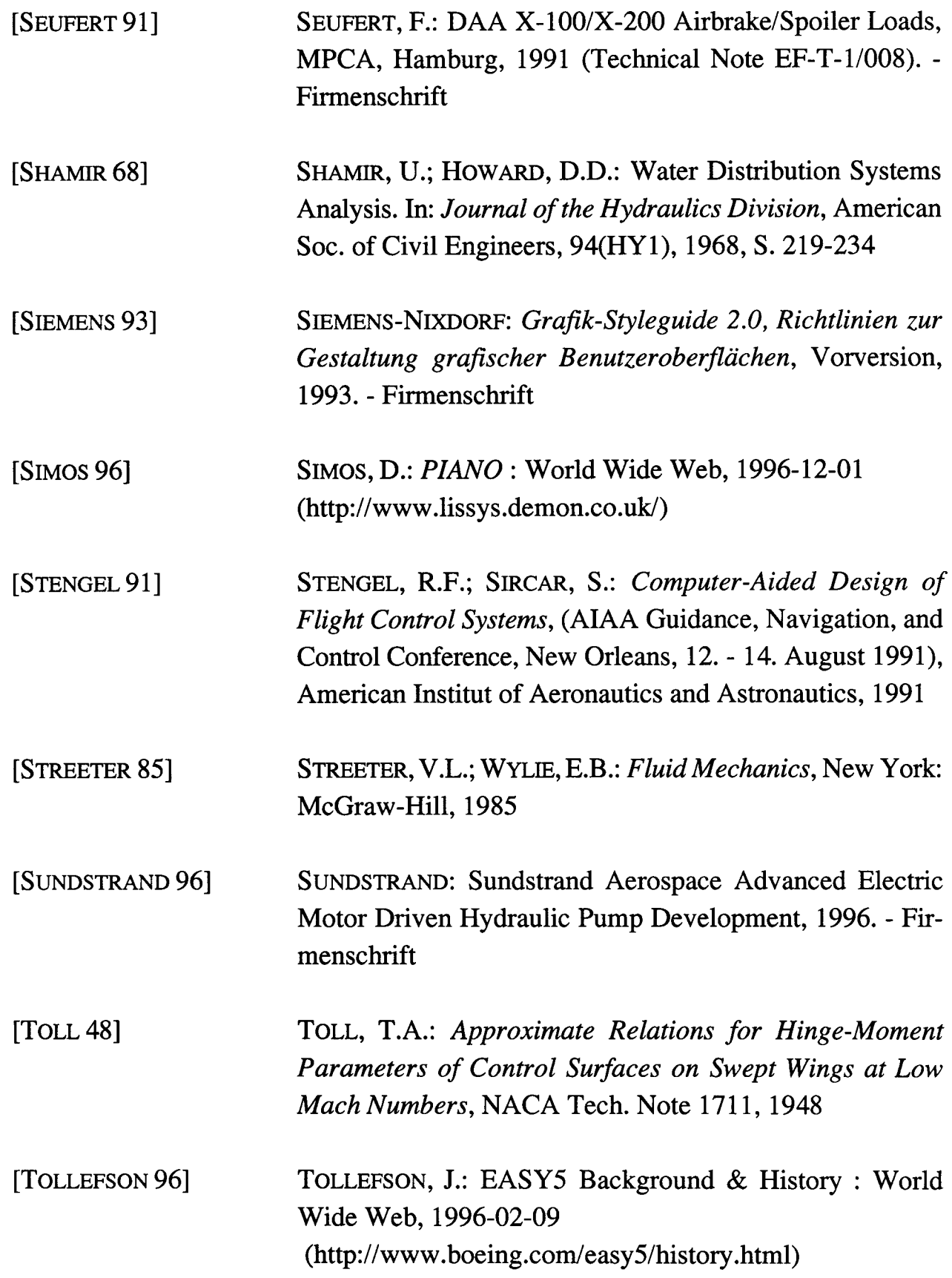

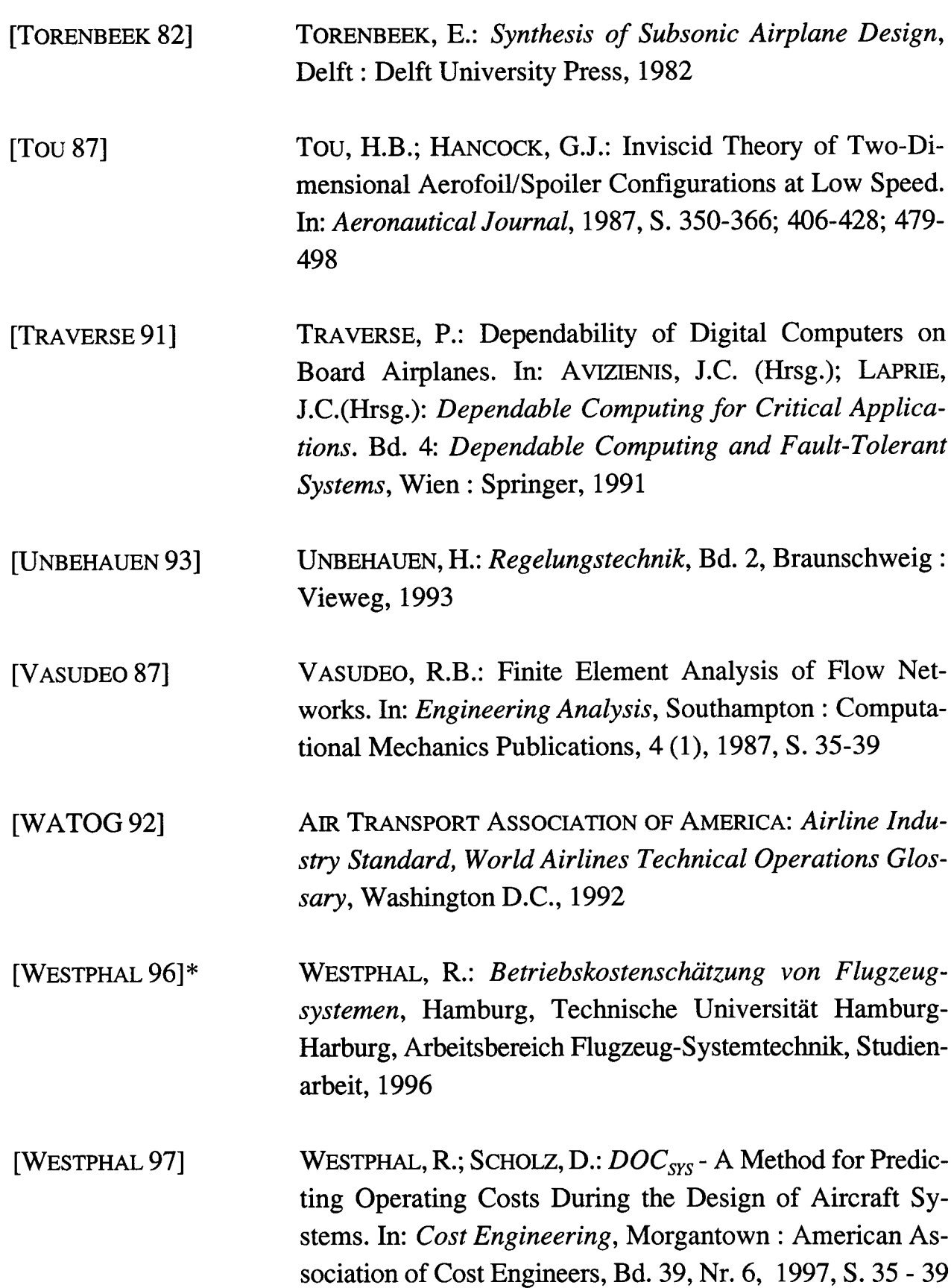

 $\overline{\mathcal{A}}$ 

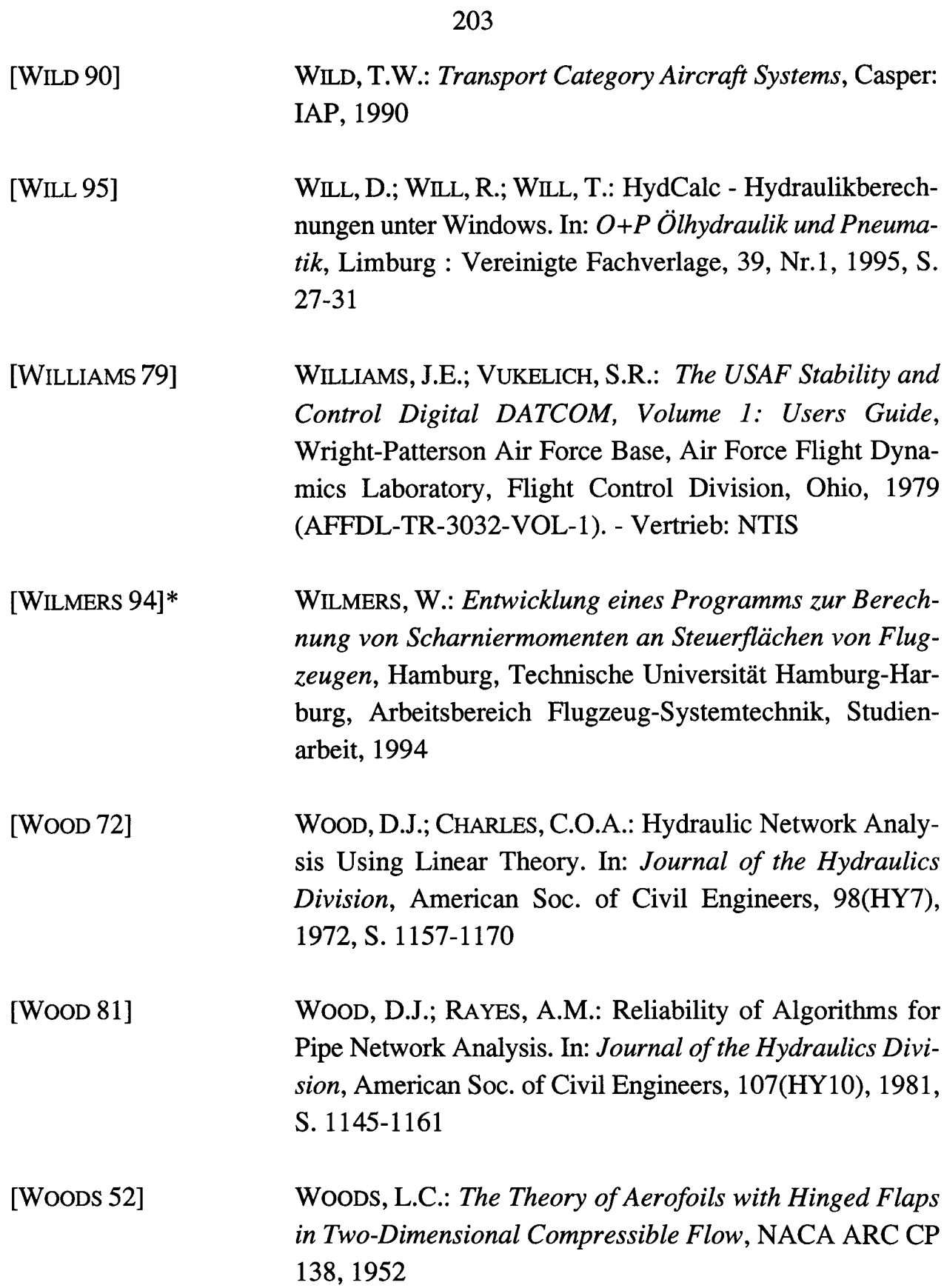

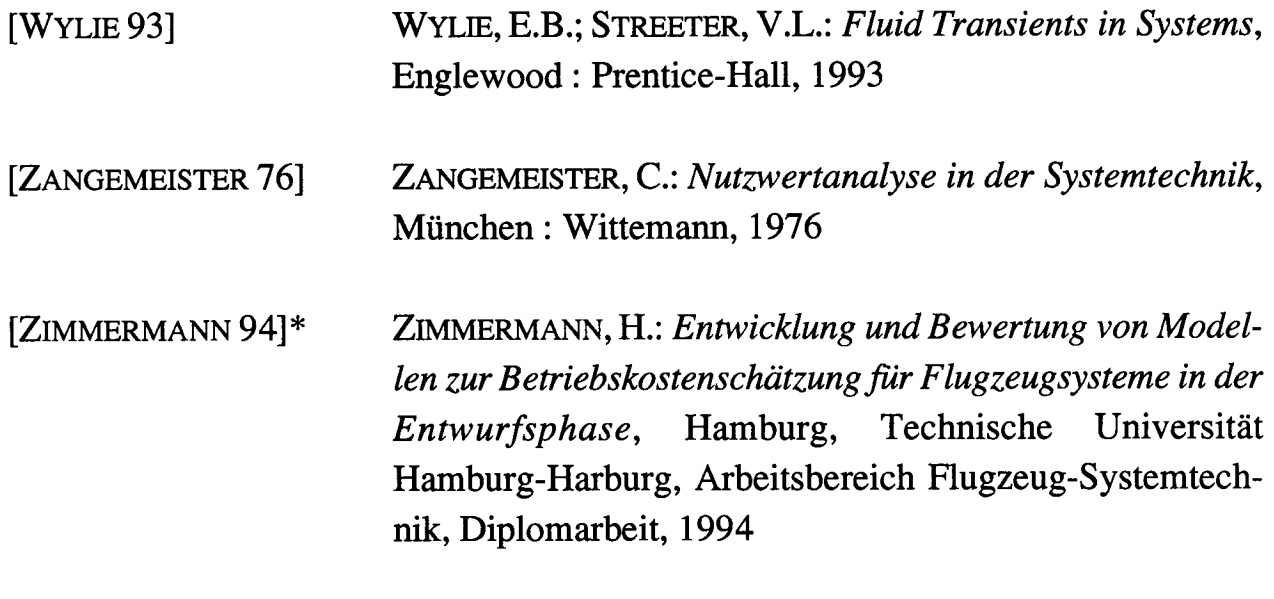

\* Die gekennzeichneten Arbeiten wurden vom Verfasser am Arbeitsbereich Flugzeug-Systemtechnik der Technischen Universität Hamburg-Harburg betreut.

 $\ddot{\phantom{a}}$ 

 $\mathcal{A}_\mathrm{c}$